# Karl Hainer

# Karl Hainer<br> **Numerische<br>
Algorithmen auf<br>
programmierbaren<br>
Taschenrechnern<br>
Rechschultaschenbücher<br>
Rechschultaschenbücher** a. **Nun<br>Algc<br>Processed**<br>Tasc<br>Reset<br>Hochsch<br>Band 805 Numerische Algorithmen auf programmierbaren Taschenrechnern

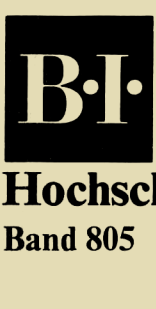

Hochschultaschenbücher Band 805

# B.I.-Hochschultaschenbücher Band 805

# Numerische Algorithmen auf programmierbaren **Taschenrechnern**

von Dr. Karl Hainer Akademischer Oberrat an der Universität Frankfurt

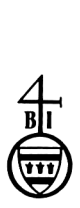

Bibliographisches Institut Mannheim/Wien/Zürich B.I.-Wissenschaftsverlag

CIP-Kurztitelaufnahme der Deutschen Bibliothek

Hainer, Karl: Numerische Algorithmen auf programmierbaren Taschenrechnern / von Karl Hainer. - Mannheim, Wien, Zürich : Bibliographisches Institut, 1980. (BI-Hochschultaschenbücher; Bd, 805) ISBN 3-411-00805-9

Alle Rechte, auch die der Übersetzung in fremde Sprachen, vorbehalten. Kein Teil dieses Werkes darf ohne schriftliche Einwilligung des Verlages in irgendeiner Form (Fotokopie, Mikrofilm oder ein anderes Verfahren), auch nicht für Zwecke der Unterrichtsgestaltung, reproduziert oder unter Verwendung elektronischer Systemeverarbeitet, vervielfältigt oder verbreitet werden, © Bibliographisches Institut AG, Mannheim <sup>1980</sup> Druck und Bindearbeit: Hain-Druck GmbH, Meisenheim/Glan Printed in Germany ISBN 3-411-00805-9

# VORWORT

Die heute verfügbaren, außerordentlich leistungsfähigen wissenschaftlichen Taschenrechner gestatten die Lösung von Problemen der numerischen Datenverarbeitung. Zu diesem Zweck gibt dieses Buch eine Einführung in die Grundaufgaben der Numerischen Mathematik sowie die Aufstellung der zugehörigen Lösungsalgorithmen, und es wird gezeigt, wie diese Algorithmen auf die UPN-Rechner HP-67/97 und die AOS-Rechner TI-58/59 übertragen werden können.

Die Abschnitte des Buches sind einheitlich gegliedert. Zunächst werden die Aufgabenstellung und das jeweilige Lösungsverfahren erläutert. Dann wird unter der Bezeichnung "Algorithmus" ein Flußdiagramm für die Lösungsmethode angegeben. Hierbei werden nur lineare Flußdiagramme verwendet, so daß die Übersicht über den Rechenablauf bereits in der Form vorliegt, wie sie für die Programmierung benötigt wird. Es folgt die Übertragung des Algorithmus in je ein Programm für die Rechner HP-67/97 und die Rechner TI-58/59 mit einander entsprechender Programmstruktur. Eine Anleitung zur Verwendung der Programme schließt sich an. Häufig sind Anmerkungen zum Programmaufbau angefügt, in denen auch auf die Eigenheiten der umgekehrt polnischen Notation (UPN) und des algebraischen Operations-Systems (AOS) eingegangen wird. Jeder Abschnitt endet mit numerischen Beispielen.

Die Programme sind ausführlich dokumentiert: Vorangestellt ist jeweils eine vollständige Übersicht über die Belegung des Datenspeichers; die Programme selbst sind nicht nur als Auflistung der Taschenrechner-Anweisungen wiedergegeben, sondern abweichend von den Programmformularen der Herstellerfirmen Hewlett-Packard und Texas Instruments wird eine übersichtliche Notation verwendet, mit der auch bei dem Taschenrechnerprogramm die Struktur des Lösungsalgorithmus deutlich wird. Damit kann der Leser die Wirkungsweise jedes Programms nachvollziehen, und er erhält gleichzeitig Anleitungen zum Erstellen und Über-

### vi Vorwort

prüfen eigener Programme, Auch gibt die Gegenüberstellung der Programme in umgekehrt polnischer Notation und im algebraischen Operations-System Hinweise für die Übertragung von Programmen aus einer Rechner-Logik in die andere. Viele der angegebenen Programme könnten noch kürzer gefaßt werden hinsichtlich der Anzahl der benötigten Programmschritte, der Datenregister oder im Blick auf die erforderliche Rechenzeit; mit Rücksicht auf die angestrebte Übersichtlichkeit wurde davon jedoch Abstand genommen.

Die Programme können übertragen werden auf andere programmierbare Taschenrechner mit Unterprogrammtechnik und indirekter Adressierung. Insbesondere die Programme für die Rechner HP-67/97 können über Magnetkarten unverändert auf dem alphanumerischen Rechner HP-41C gerechnet werden.

In diesem Buch wird davon ausgegangen, daß der Leser mit den wesentlichen Teilen der Bedienungsanleitung für einen der Rechner HP-67/97 oder TI-58/59 vertraut ist. Als Zeichen für die Division dient in den Programmen für die Taschenrechner das darauf gebräuchliche Symbol :, sonst treten nur Bruchstriche auf; der Doppelpunkt : wird in diesem Buch nirgends als Divisionszeichen verwendet, vielmehr kennzeichnet er in den Flußdiagrammen den Vergleich zweier Zahlen bei Verzweigungen.

Kapitel <sup>1</sup> führt an Beispielen ein in die Methoden beim Aufstellen von Algorithmen und zugehörigen Programmen für die Rechner HP-67/97 und TI-58/59. Abschnitt 1.3 enthält Ausführungen zum Schneiden und Runden von Zahlen sowie ein Programm zur 13-stelligen Anzeige von Ergebnissen der Rechner TI-58/59,

Ausgehend von einfachen Algorithmen und Programmen werden ab Kapitel <sup>2</sup> die Grundaufgaben der Numerischen Mathematik behandelt. Nach dem Horner-Schema für Polynome und der näherungsweisen Berechnung unendlicher Reihen in Kapitel <sup>2</sup> folgen in Kapitel <sup>3</sup> Methoden zur Ermittlung von Nullstellen reeller Funktionen. Interpolationspolynome und dividierte Differenzen

### Vorwort vii

werden in Kapitel <sup>4</sup> aus einem Dreieckschema berechnet, das auch bei der numerischen Integration in Kapitel 5 Verwendung findet. Im Hinblick auf die beschränkten Speichermöglichkeiten bei Taschenrechnern ist es von Bedeutung, daß von diesem Zahlenschema jeweils nur eine Spalte gespeichert werden muß., Die Methoden zur Ermittlung der Ausgleichsgeraden in Kapitel <sup>6</sup> sind Beispiele gegliederter Algorithmen, wo Rechnungen bereits vor Abschluß der Dateneingabe ausgeführt werden. Die Ausgleichsgerade wird zunächst mit Hilfe der Tastenfunktion  $\Sigma$ + berechnet, wie es von den Herstellern der Taschenrechner vorgeschlagen wird; da an Beispielen jedoch gezeigt wird, daß dieses Vorgehen anfällig gegen Auslöschungseffekte ist, wird eine andere, numerische stabile Berechnungsmöglichkeit für die Ausgleichsgerade erläutert. Kapitel 7 bringt Ein- und Mehrschrittverfahren für Anfangswertaufgaben gewöhnlicher Differentialgleichungen erster Ordnung. Mit diesen Methoden können auch gekoppelte Systeme von zwei Differentialgleichungen erster Ordnung auf den Taschenrechnern behandelt werden, ebenso Anfangswertaufgaben für gewöhnliche Differentialgleichungen zweiter Ordnung, wenn sie als ein solches System geschrieben werden; aus Platzgründen mußte darauf jedoch verzichtet werden.

In Kapitel 8 wird ausführlich auf die Organisation des Datenspeichers der Rechner eingegangen, wenn ein oder mehrere Zahlenfelder gespeichert werden sollen. Nach einem Rückblick auf die Methoden, die bereits in den vorangehenden Kapiteln bei der Speicherung eines Zahlenfeldes eingesetzt wurden, wird die Speicherung von Vektoren und Matrizen vom Ende des verfügbaren Datenspeichers her besprochen. Programmschleifen treten bei Rechnungen mit Vektoren und Matrizen häufig auf; sie werden von nun an mit Hilfe der Dsz-Anweisung und des komplementären Schleifenindex kontrolliert. Zur Erläuterung dieser Vorgehensweisen dient in Abschnitt 9.1 die Berechnung von Defektvektoren linearer Gleichungssysteme; dort wird bei der Eingabe der Zahlenfelder vor dem Eintasten jeder Komponente die Nummer des zugehörigen Datenregisters angezeigt. Von

Abschnitt 9.2 an sind dann die Einleseprogramme für Zahlenfelder durchgehend so gestaltet, daß eine einfache Überprüfung und Berichtigung der eingegebenen Werte möglich ist durch die Wiederholung der Anweisungsfolge der Eingabe. Auch wird bei Programmen mit Zahlenfeldern jeweils für die Rechner HP-67/97, TI-58 und TI-59 angegeben, wie groß die Zahlenfelder auf Grund des zur Verfügung stehenden Datenspeichers gewählt werden können. So können die Programme für das Gaußsche Eliminationsverfahren mit maximalen Spaltenpivots aus Abschnitt 9.2 verwendet werden, um lineare Gleichungssysteme mit bis zu <sup>4</sup> Unbekannten auf den Rechnern HP-67/97 zu lösen und mit bis zu <sup>7</sup> Unbekannten auf dem Rechner TI-59,. Von den iterativen Verfahren zur Lösung linearer Gleichungssysteme wird in Abschnitt 9.3 das Jacobische Gesamtschrittverfahren kurz besprochen, ausführlich behandelt werden das Einzelschrittverfahren von Gauß-Seidel und das zugehörige Relaxationsverfahren. In Kapitel 10 wird das Einzelschrittverfahren für nichtlineare Gleichungssysteme am Beispiel der Differenzenapproximation nichtlinearer Randwertaufgaben erläutert. Hier ließe sich auch das Newtonsche Verfahren für nichtlineare Gleichungssysteme auf den Taschenrechnern einsetzen, worauf jedoch nicht näher eingegangen werden kann. Eigenwertaufgaben bei Matrizen werden in Kapitel 11 besprochen; mit der Potenzmethode für symmetrische Matrizen können auf den Rechnern HP-67/97 und TI-58 Matrizen mit bis zu <sup>4</sup> Zeilen behandelt werden, auf dem Rechner TI-59 Matrizen bis zur Zeilenzahl 9. Die explizite Differenzenapproximation für die Anfangs-Randwert-Aufgabe der Wärmeleitungsgleichung in Kapitel 12 dient als Beispiel für die numerischen Methoden bei partiellen Differentialgleichungen. Den Abschluß bilden in Kapitel 13 die Damen-Aufgabe und das d'Hondtsche Höchstzahlverfahren, zwei Beispiele nichtnumerischer Datenverarbeitung.

### Vorwort ix

Die numerischen Beispiele am Ende eines jeden Abschnitts wurden alle sowohl auf einem Rechner HP-97 wie auf einem Rechner TI-59 mit Drucker gerechnet. Sie dienen zur Veranschaulichung der Algorithmen; zur Charakterisierung der Verfahren in Bezug auf ihre numerischen Eigenschaften reichen sie jedoch nicht aus.

Dieses Buch ist entstanden aus einem Vorlesungsskriptum, das ich zu meiner Vorlesung "Praktische Mathematik auf Taschenrechnern" im Wintersemester 1979/80 ausgegeben habe, und aus einer Programmsammlung, die im Wintersemester 1978/79 von Herrn Professor Dr. F. Stummel und mir gemeinsam erstellt worden war zu unseren Vorlesungen über Numerische Mathematik.

Herrn Professor Dr. F. Stummel bin ich dankbar für die Ermunterung, dieses Buch zu schreiben, für seine Unterstützung und für wertvolle Anregungen. Ebenso danke ich Herrn Professor Dr. K.H. Müller für zahlreiche Hinweise und ganz besonders Frau H. Meßner für das sorgfältige Schreiben des reproduktionsreifen Manuskripts.

Frankfurt am Main, im August 1980 Karl Hainer

# INHALT

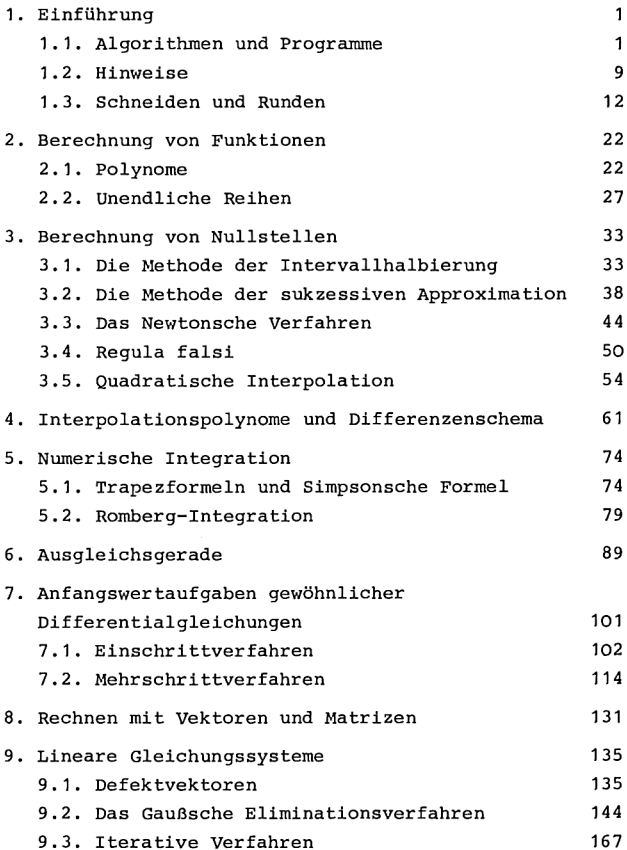

 $\sim$ 

xii Inhalt

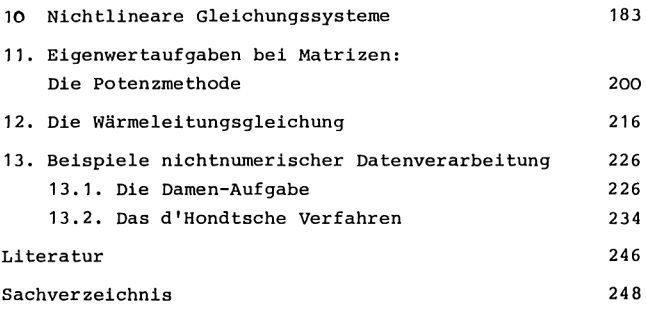

## 1. EINFÜHRUNG

Wir erklären in diesem Kapitel unsere Notation für Algorithmen und Taschenrechnerprogramme sowie die Methodik bei der Programmentwicklung. Es folgen Hinweise über den Aufbau und die Verwendung der angegebenen Programme. Schließlich zeigen wir mit Hilfe der Funktion INT Möglichkeiten zum Schneiden und Runden von Zahlen, die.wir bei den Rechnern TI-58/59 zur 13-stelligen Anzeige verwenden.

### 1.l1. ALGORITHMEN UND PROGRAMME

Wir beginnen mit einfachen Beispielen, um daran die Schreibweisen und das methodische Vorgehen zu erläutern, womit in den weiteren Kapiteln dieses Buches kompliziertere Aufgabenstellungen behandelt werden.

Zunächst beschäftigen wir uns damit, die Summe der Stammbrüche 1,  $\frac{1}{2}$ ,  $\frac{1}{3}$ ,..., $\frac{1}{n}$  zu ermitteln. Die Rechnungen zur Auswertung der Summe

$$
s_n = 1 + \frac{1}{2} + \frac{1}{3} + \dots + \frac{1}{n}
$$

zerlegen wir in solche aufeinanderfolgende Einzelschritte, wie sie mit einem Taschenrechner ausgeführt werden können. Die Vorschrift, welche die einzelnen Rechenschritte sowie ihre Reihenfolge genau festlegt, nennen wir einen Algorithmus. Der folgende Algorithmus beruht darauf, daß mit den Teilsummen

$$
s_k = 1 + \frac{1}{2} + \dots + \frac{1}{k}, \quad k < n,
$$

die Beziehungen gelten

 $s_0 = 0$ ,  $s_k = s_{k-1} + \frac{1}{k}$ ,  $k = 1, 2, ..., n$ .

Damit können die Summen rekursiv berechnet werden.

Algorithmus Voraussetzung: n ist eine natürliche Zahl. Eingabe: n Anzeige:  $s_1$ ,  $s_2$ ,  $s_3$ , ...,  $s_n$  $i \mid n \mid s$  $s + 0$  $i + 1$  $s + s + \frac{1}{i}$ <br>Anzeige s<br>i + i + 1 Anzeige<br>i + i +<br>i : n  $i + i + 1$ i:n $\leq$ 

Hier ist als Voraussetzung die Eigenschaft genannt, die für die Gültigkeit des Algorithmus erfüllt sein muß. Nach "Eingabe" ist n als diejenige Größe aufgeführt, deren Wert festliegen muß, bevor Rechnungen gemäß den einzelnen Anweisungen des Algorithmus ausgeführt werden. In der Zeile "Anzeige" sind die Größen angegeben, die als Ergebnisse angezeigt werden. Den einzelnen Anweisungen des Algorithmus vorangestellt ist jeweils eine Auflistung der vorkommenden Variablen, womit man eine Übersicht der benötigten Speicherplatzreservierungen für die zugehörigen Taschenrechnerprogramme erhält. Eingabegrößen sind hierbei unterstrichen.

In den Anweisungen tritt der Pfeil  $+$  auf. Er kennzeichnet Wertzuweisungen der allgemeinen Gestalt

 $v + a$ .

Diese Symbolik bedeutet, daß der Wert der Variablen v ersetzt wird durch den Wert des Ausdrucks a. Hierzu wird zunächst a berechnet, wobei die zu diesem Zeitpunkt gültigen Werte von Variablen verwendet werden; nach Abschluß der Berechnung von a wird dann der berechnete Wert nach v gespeichert. Die ersten Beispiele s+0 und i+1 könnten auch durch  $s = 0$  und  $i = 1$  richtig beschrieben werden. Da es sich bei einer Wertzuweisung um einen zeitlichen Prozeß handelt,

Stop

### 1.1. Algorithmen und Programme <sup>3</sup>

ist jedoch im allgemeinen die Verwendung des Gleicheitszeichens unzutreffend. Dies zeigen die beiden nächsten Beispiele. Durch die Anweisung s  $\leftarrow$  s+ $\frac{1}{3}$  wird der Wert der Variablen s verändert; der bisherige Wert von s dient zur Berechnung des rechts stehenden Ausdrucks, und der neue Wert wird anschließend wieder unter dem Namen s gespeichert. Entsprechend wird durch die Anweisung i + i+1 der Wert von i um <sup>1</sup> erhöht.

Die sechste Zeile des Algorithmus enthält eine Entscheidung über die weitere Abfolge der Anweisungen auf Grund eines Vergleichs. Hier sollen die jeweils gültigen Werte von i und n miteinander verglichen werden. Ist die Bedingung i<n erfüllt, so folgt die Ausführung des Algorithmus dem Pfeil; dadurch entsteht hier ein Rücksprung. Ist die angegebene Bedingung verletzt, so wird der Verzweigungspfeil nicht beachtet und es wird zu der Anweisung in der nächsten Zeile übergegangen. Als Bedingungen bei entsprechenden Vergleichen sind =,  $\neq$ ,  $\geq$ ,  $>$ ,  $\leq$ , < möglich.

In dem angegebenen Algorithmus durchläuft i die Werte  $i = 1, 2, ..., n$ ; für jeden dieser Werte werden dieselben Anweisungen ausgeführt. Eine solche Situation bezeichnen wir als Schleife, und wir schreiben zur Abkürzung anstelle des obigen Algorithmus auch

$$
s + 0
$$
\n
$$
i = 1(1)n
$$
\n
$$
s + s + \frac{1}{1}
$$
\n
$$
An \text{zeige } s
$$
\n
$$
stop
$$

In der Titelzeile i = a(w)e einer Schleife ist der Schleifenparameter i angegeben sowie sein Anfangswert a, die Schrittweite w und der Endwert e. Für  $i = a$ ,  $a + w$ ,  $a + 2w$ ,... werden die Anweisungen des Wiederholungsbereichs der Schleife ausgeführt; das sind die Anweisungen, die durch einen linken seitlichen Winkel gekennzeichnet sind. Jeweils nach

der letzten Anweisung des Wiederholungsbereichs findet die Wertzuweisung i + i+w statt, und die Ausführung des Algorithmus verzweigt zur ersten Anweisung des Wiederholungsbereichs der Schleife. Diese Wiederholungen werden vorgenommen, SOlange der so erhaltene Wert des Schleifenparameters i noch zwischen a und e liegt. eisung des Wiede<br>
+ i+w statt, un<br>
ur ersten Anweis<br>
iese Wiederholun<br>
haltene Wert des<br>
e liegt.<br>
ie Übertragung d<br>
HP-67/97 und TI<br>
-67/97<br>
R<sub>1</sub> R<sub>2</sub> R<sub>I</sub> isung des Wiede<br>
+ i+w statt, un<br>
r ersten Anweis<br>
ese Wiederholun<br>
altene Wert des<br>
liegt.<br>
e Übertragung d<br>
HP-67/97 und TI<br>
67/97

Nun geben wir die Übertragung dieses Algorithmus in Programme für die Rechner HP-67/97 und TI-58/59 an.

Programm für \_HP-67/97

Datenspeicher

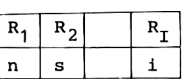

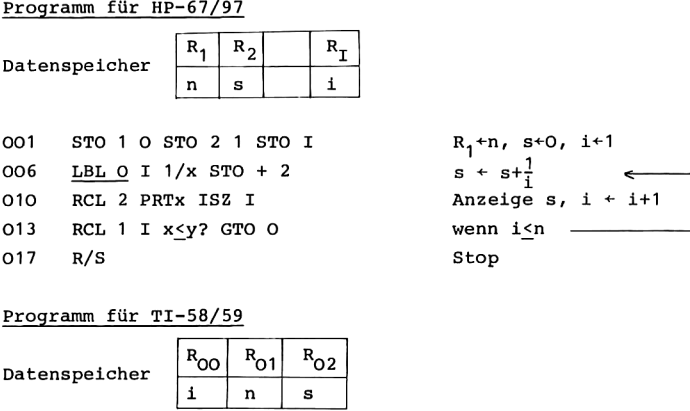

```
R_1^{+n}, s+0, i+1
Anzeige s, i + i+1wenn i <n -
```
. .

Programm für TI-58/59

Datenspeicher

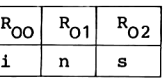

000 STO 01 O STO 02 1 STO 0 R<sub>01</sub><sup>+</sup>n, s<sup>+</sup>0, i<sup>+1</sup> 008 Lbl INV RCL O 1/x SUM 2  $s \leftarrow s+\frac{1}{3}$ 015 RCL 2 Prt Op 20 Anzeige s,  $i + i+1$ 020 RCL 0  $x \leftrightarrow t$  RCL 1  $x > t$  INV wenn n>i 027 R/S Stop

. .

Die Wiedergabe der Taschenrechnerprogramme ist jeweils in drei Teile gegliedert. In der Mitte sind Taschenrechneranweisungen in Zeilen zusammengefaßt, deren Wirkung rechts durch die entsprechenden Teile des vorhergehenden Algorithmus erläutert werden. Die dreistellige Zahl in der linken Spalte nennt die Nummer derjenigen Programmspeicherzeile, die die

erste Taschenrechneranweisung dieser Zeile aufnimmt. Zum leichteren Auffinden sind die Sprungmarken (Labels) unterstrichen.

### Anleitung zur Verwendung der Programme

- 1. Eingabe des Programms.
- 2. Eingabe der natürlichen Zahl n in das Anzeigeregister.
- 3. Zum Start der Rechnung und Drucken der Ergebnisse  $s_1, s_2, \ldots, s_n$  betätigt man bei den Rechnern HP-67/97 die Tasten RTN R/S, bei den Rechnern TI-58/59 die Tasten RST R/S.

Mögliche Wiederholungen: ab Schritt 2.

Die Eingabe des Programms in den Programmspeicher kann im Programmiermodus über das Tastenfeld erfolgen; falls bei den Rechnern HP-67/97 oder TI-59 das Programm bereits auf eine Magnetkarte aufgezeichnet ist, so kann es auch durch Einlesen der Magnetkarte gemäß der jeweiligen Bedienungsanleitung eingegeben werden.

Die Druckanweisung PRTx gilt für den Rechner HP-97; die analoge Anweisung Prt gilt bei den Rechnern TI-58/59, falls sie an einen Drucker angeschlossen sind. Für den Rechner HP-67 und im Fall der TI-Rechner ohne angeschlossenen Drucker ersetzt man die Druckanweisungen entweder durch eine Pausenanweisung zur kurzzeitigen Anzeige der entsprechenden Werte oder durch die Anweisung R/S, so daß die Programmausführung unterbrochen wird zur Anzeige des jeweiligen Ergebnisses. In diesem Fall muß dann zur Fortsetzung der Rechnung die Taste R/S betätigt werden.

Mit dem Rechner HP-97 ergab sich für n = 10 unter Verwendung des Anzeigeformats FIX DSP <sup>9</sup> das folgende Ergebnis.

2 Hainer, Numerische Algorithmen

1. Einführung

1.800038888 \*\*\* 1.508800000 \*\*\* 1.83333333 \*\*\* 2.063333333 \*\*\* 2.285333333 \*\*\* 2.450000000 \*\*\* 2.592857143 \*\*\* 2.717857143 \*\*\* 2.828966254 \*\*\* 2.928968254 \*\*\*

Als weiteres Beispiel behandeln wir einen Algorithmus und zugehörige Programme, um von gegebenen Zahlen a<sub>1</sub>, a<sub>2</sub>,...,a<sub>n</sub> die größte zu bestimmen.

Algorithmus Voraussetzung: n>2 Eingabe:  $n, a_1, a_2, \ldots, a_n$ Anzeige:  $m = max(a_1, a_2, ..., a_n)$ 

$$
\begin{array}{c|c|c|c|c|c|c|c|c} \n a_1 & a_2 & \cdots & a_n & 1 & m & n \\
 \hline\n & m & a_1 & & & \\
 & m & a_1 & & & \\
 \hline\n & m & a_1 & & & \\
 & m & a_1 & & & \\
 & m & a_1 & & & \\
 & m & a_1 & & & \\
 & m & a_1 & & & \\
 \hline\n & m & a_1 & & & \\
 & m & a_1 & & & \\
 & m & a_1 & & & \\
 & m & a_1 & & & \\
 & m & a_1 & & & \\
 & m & a_1 & & & \\
 & m & a_1 & & & \\
 & m & a_1 & & & \\
 & m & a_1 & & & \\
 & m & a_1 & & & \\
 & m & a_1 & & & \\
 & m & a_1 & & & \\
 & m & a_1 & & & \\
 & m & a_1 & & & \\
 & m & a_1 & & & \\
 & m & a_1 & & & \\
 & m & a_1 & & & \\
 & m & a_1 & & & & \\
 & m & a_1 & & & & \\
 & m & a_1 & & & & \\
 & m & a_1 & & & & \\
 & m & a_1 & & & & \\
 & m & a_1 & & & & \\
 & m & a_1 & & & & \\
 & m & a_1 & & & & \\
 & m & a_1 & & & & \\
 &
$$

Während der Ausführung des Algorithmus ist m die größte der bereits untersuchten Zahlen. Beginnend mit  $m = a_1$  wird m mit den Zahlen a<sub>2</sub>,..., a<sub>n</sub> verglichen; tritt dabei ein Wert auf, der größer ist als der augenblickliche Wert von m, so wird m durch diesen größeren Wert ersetzt.

In den nachfolgenden Taschenrechnerprogrammen wird davon ausgegangen, daß die Zahl a, auf dem Datenspeicherplatz R, gespeichert ist für i =  $1, \ldots, n$ . Die Zahlen a<sub>1</sub> werden durch indirekte Adressierung von ihren Speicherplätzen abgerufen. Um zur Kontrolle der Programmschleife die Dsz-Anweisung verwenden zu können, soll die Schleife rückwärts durchlaufen werden. Zur Programmierung wird also der obige Algorithmus in die folgende gleichwertige Form umgewandelt.

$$
\begin{array}{rcl}\nm & \leftarrow & a_n \\
\hline\n\text{i} & = & n-1(-1)1 \\
\hline\nm & \leftarrow & a_1 \\
m & \leftarrow & a_1 \\
m & \text{Anzedge} \\
\hline\n\text{Anzedge} \\
\text{stop}\n\end{array}
$$

Programm für HP-67/97

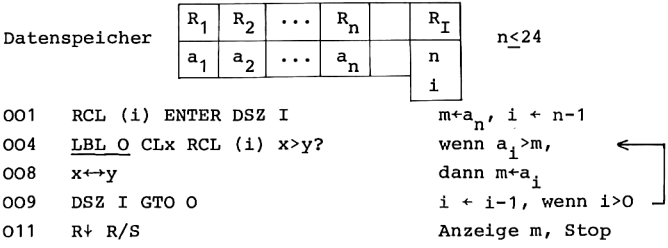

Programm für TI-58/59

Datenspeicher

\n

| Ro  | R <sub>01</sub>           | R <sub>02</sub>    | ...                     | R <sub>n</sub> |
|-----|---------------------------|--------------------|-------------------------|----------------|
| n   | a <sub>1</sub>            | a <sub>2</sub>     | ...                     | a <sub>n</sub> |
| 000 | RL Ind 0 x++ top 30       | $m+a_{n'}$ i + n-1 |                         |                |
| 005 | <u>LDl INW</u>            | RL Ind 0           | $R_{X}+a_{1}$           |                |
| 009 | $INV x \geq t$ lnx        | wenn               | a <sub>1</sub> $\leq m$ |                |
| 012 | $x \leftrightarrow t$     | $m+a_{1}$          | $\leq m+a_{1}$          |                |
| 013 | <u>LDl Inx</u>            | DS2 0 INV          | i + i-1, weinn i > 0    |                |
| 018 | $x \leftrightarrow t$ R/S | Anzeige m, Stop    |                         |                |

8<br>1. Einführung<br><u>Anleitung zur Verwendung der Programme</u> Anleitung\_zur Verwendung der Programme

- 1. Eingabe des Programms.
- 2. Eingabe der Zahlen n,  $a_1$ ,  $a_2$ ,..., $a_n$ bei den Rechnern HP-67/97: n STO I a, STO 1

```
a_2 STO 2 ... a_n STO n,
```
- bei den Rechnern TI-58/59: n STO 00 a, STO 01 ... a STO n. 3. Start des Programms durch RTN R/S bzw. RST R/S. Die Ausführung des Programms endet damit, daß m in der
	- Anzeige wiedergegeben wird.

Mögliche Wiederholungen: ab Schritt 2.

Im Unterschied zu dem vorher aufgestellten Algorithmus zur Ermittlung von max(a<sub>1</sub>, a<sub>2</sub>,...,a<sub>n</sub>) ist in den Programmen für die Taschenrechner kein Datenspeicherplatz für m reserviert. In dem Programm für die Rechner HP-67/97 wird m in R<sub>v</sub> geführt, der zweiten Ebene des Stapelspeichers; in dem Programm für die Rechner TI-58/59 dient das Testregister R<sub>m</sub> zur Aufnahme von m.

Der Vergleich der beiden Taschenrechnerprogramme zeigt, daß die Verzweigungen unterschiedlich angelegt sind. Grund dafür ist die verschiedenartige Verzweigungslogik der beiden Fabrikate. Beiden gemeinsam ist, daß die Programmspeicherzeile nach der Abfrage übersprungen wird, falls die gefragte Bedingung verletzt ist. Ist bei den HP-Rechnern die Bedingung x>y erfüllt, so wird die nächste Anweisung ausgeführt. Da für x>y hier nur die Vertauschung x++y vorgenommen werden soll, steht die zugehörige Anweisung unmittelbar nach der Abfrage; man kommt also ohne einen Sprungbefehl aus. Es wäre jedoch auch möglich, nach der Abfrage einen Sprungbefehl einzufügen, ähnlich wie im ersten Beispiel dieses Abschnitts. Im Gegensatz dazu verzweigt bei den TI-Technern das Programm bei Bestehen der Bedingung x<t zu der Sprungadresse, die in der folgenden Anweisung genannt ist; hier ist also grundsätzlich nur ein Sprung möglich.

## 1,2, HINwEISE

Wir geben nun Bemerkungen und Hinweise zum Aufstellen von Algorithmen und zugehörigen Programmen für Taschenrechner sowie zu ihrer Verwendung.

### **ALGORITHMEN**

Den Algorithmen vorangestellt haben wir jeweils die Ein- und Ausgabegrößen sowie die Liste der auftretenden Variablen, häufig auch Voraussetzungen zur Gültigkeit des Algorithmus. Es hat sich als günstig erwiesen, bei dem Aufstellen eines neuen Algorithmus diese Größen während der Formulierung des Flußdiagramms zu notieren.

### DATENSPEICHER

Wenn der Algorithmus vollständig vorliegt, kann man mit der Übertragung in ein Taschenrechnerprogramm beginnen. In diesem Stadium sollte die Belegung des Datenspeichers festgelegt werden. Die Liste der Variablen des Algorithmus dient jetzt als Übersicht über die benötigten Datenspeicherplätze. Eine zweckmäßige Belegung des Datenspeichers sowie auch schon vorher eine geeignete Benennung der Variablen trägt wesentlich zur Übersichtlichkeit und Durchschaubarkeit der Programme bei. Gleichartige Größen wie beispielsweise Schleifenindizes oder Vektorkomponenten können durch gleichartige Namen gekennzeichnet werden, und man verwendet zu ihrer Speicherung nach Möglichkeit benachbarte Datenspeicherplätze.

### ANZEIGEANWEISUNGEN

In den Taschenrechnerprogrammen lassen wir Ergebnisse jeweils durch Druckanweisungen anzeigen. Verwendet man ein Gerät ohne Drucker, so kann man zur kurzfristigen Anzeige von Zwischenergebnissen die zugehörigen Druckanweisungen durch "Pause"-Anweisungen ersetzen. Möchte man Ergebnisse notieren, so verwendet man statt dessen die Stop-Anweisung R/S. Zur Fortsetzung der Rechnung muß dann das Programm mit der Taste

R/S jeweils erneut gestartet werden. Druckanweisungen in HP-97-Programmen wirken auf dem Rechner HP-67 als 5-Sekunden-Pause und umgekehrt.

### PROGRAMMAUFLISTUNGEN

Die Auflistungen der Programme enthalten jeweils nur die erforderlichen Tastenfunktionen, auch wenn sie bei der Wiedergabe des Programms mit Hilfe eines Druckers ausführlicher wiedergegeben werden. So dient zum Beispiel bei den HP-Rechnern die Tastenfunktion B als Kurzform der Anweisung GSBB; bei den TI-Rechnern ist es beispielsweise möglich, für RCL OO die Kurzform RCL O einzugeben, falls anschließend keine Zifferntaste betätigt wird.

### PROGRAMMABBRUCH

Insbesondere in den ersten Kapiteln sind Algorithmen in Endlosform aufgestellt, etwa wenn eine Folge von Näherungen für einen Grenzwert angezeigt wird. Die Ausführung der zugehörigen Programme wird dann im Rechenmodus mit der Taste R/S gestoppt. Bei den Rechnern TI-58/59 ist es möglich, daß danach noch arithmetische Operationen offenstehen. Vor Beginn einer neuen Rechnung müssen diese erst durch "=" abgeschlossen oder durch CLR gelöscht werden.

Bei dem Versuch, durch ein Programm unzulässige Operationen ausführen zu lassen, entstehen Fehlermeldungen, zum Beispiel bei Division durch Null oder wenn die Quadratwurzel einer negativen Zahl berechnet werden soll. Bei den Rechnern HP-67/97 führt eine Fehlermeldung zur sofortigen Unterbrechung der Programmausführung und zu der Anzeige ERROR. Im Fall der Rechner TI-58/59 wird bei einer Fehlerbedingung die Rechnung nur unterbrochen, wenn zuvor Flag 8 gesetzt war; andernfalls wird die Rechnung weitergeführt, und Ergebnisse werden mit Fehlermeldung angegeben, indem die Werte blinkend angezeigt werden und bei gedruckten Zahlen zusätzlich Fragezeichen angefügt sind.

### MARKEN

In den Programmauflistungen stehen Sprungmarken (Labels) jeweils am Anfang einer Zeile und sind unterstrichen, so daß sie beim Lesen leicht gefunden werden können. Auch ist dadurch bei der Erstellung von zusätzlichen Programmteilen sichtbar, welche Marken bereits verwendet sind. In der Regel verwenden wir die Marken LBL O, LBL 1, LBL 2,... in Programmen für die HP-Rechner an den entsprechenden Stellen wie die Marken Lbl INV, Lbl lnx, Lbl CE,... in dem zugehörigen Programm für die TI-Rechner. Bei den TI-Rechnern ist es möglich, absolut zu adressieren, indem für Sprungbefehle und Unterprogrammaufrufe anstelle von Marken die Nummern der betreffenden Programmspeicherzeilen verwendet werden. Ähnlich kann absolute Adressierung bei den HP-Rechnern mit Hilfe des Indexregisters  $R_T$  erreicht werden. Obwohl die absolute Adressierung weniger Rechenzeit beansprucht, haben wir auf diese Möglichkeit verzichtet, um bei der Programmerstellung die Flexibilität zu erhöhen. Bei der ausschließlichen Verwendung von Marken lassen sich Programmteile einfacher einfügen oder entfernen, und man erhält eine bessere Übersicht über die Programmstruktur. Absolute Adressierung ist nur zweckmäßig bei ausgetesteten Programmen, die nicht mehr modifiziert werden sollen.

### UNTERPROGRAMME

Häufig sind angegebene Programme noch durch ein weiteres Programmstück zu ergänzen, bevor sie verwendet werden können; wenn etwa Nullstellen einer Funktion bestimmt werden sollen, so muß ein Unterprogramm eingegeben werden, das die Werte der speziellen Funktion berechnet. Zum einfacheren Programmieren solcher Programmstücke endet jeweils das hier angegebene Taschenrechnerprogramm mit derjenigen Marke, mit der das noch fehlende Unterprogramm beginnt. Zur Eingabe des zusätzlichen Programmteils wird der Programmschrittzeiger durch "GTO Marke" im Rechenmodus so eingestellt, daß man nach Umschalten in den Programmiermodus dann die Anweisungen unmittelbar eingeben

kann. In der Anleitung zur Verwendung der Programme ist angegeben, auf welchen Datenspeicherplätzen die Größen zur Verfügung stehen, die für das Unterprogramm benötigt werden; ebenso wird genannt, auf welchen Speicherplätzen die berechneten Werte nach dem Rücksprung in das rufende Programm erwartet werden.

Ruft man in einem Programm für die HP-Rechner ein Unterprogramm auf, so muß man darauf achten, daß über das Stapelregister verfügt werden kann. Sollen jedoch für das aufrufende Programm im Stapelspeicher Daten aufbewahrt werden, so ist zu prüfen, bis zu welcher Ebene das Stapelregister in dem Unterprogramm benötigt wird; nur so weiß man sicher, welche Größen im Stapelregister auch nach der Beendigung des Unterprogramms noch verfügbar sind.

Bei den TI-Rechnern kann die =-Taste in Unterprogrammen nur verwendet werden, wenn nicht gleichzeitig im aufrufenden Programm noch arithmetische Operationen offenstehen; denn mit dem Gleichheitszeichen werden alle offenstehenden arithmetischen Operationen abgeschlossen.

# 1,3, SCHNEIDEN UND RUNDEN

Die Ergebnisanzeige elektronischer Taschenrechner kann so eingestellt werden, daß Resultate mit einer bestimmten Anzahl von Nachkommastellen angezeigt werden; die angezeigte Zahl entsteht durch Rundung des wirklichen Wertes auf die gewünschte Stellenzahl. Intern ist weiterhin der genaue Wert vorhanden, und er wird auch bei der weiteren Rechnung mit der vollen Genauigkeit verwendet.

In diesem Zusammenhang besprechen wir zunächst kurz die Gaußsche Klammer [x] und die Funktion INT(x). Anschließend beschäftigen wir uns damit, wie Dezimalzahlen in ihrem Wert auf eine gewünschte geringere Anzahl von Nachkommastellen abgeschnitten werden können. Mit dieser Überlegung wird es möglich, Zahlen nicht nur für die Anzeige, sondern auch in

ihrem internen Wert zu runden; außerdem werden wir für die Rechner TI-58/59 die intern verwendeten 13-stelligen Zahlen anzeigen können.

# $[X]$  UND  $INT(X)$

An verschiedenen Stellen benutzen wir die Gaußsche Klammer [x]. Ist x eine gegebene Zahl, so ist [x] die größte ganze Zahl  $\langle x.$  Daher ist eine Zahl x ganz, genau wenn  $x = [x]$ . Diese Eigenschaft verwenden wir zum Beispiel, wenn wir in Flußdiagrammen ermitteln, ob ein Schleifenindex i Vielfaches einer festen Zahl n ist; wir vergleichen dazu die beiden Zahlen  $\frac{1}{n}$  und  $\left[\frac{1}{n}\right]$ .

Auf Taschenrechnern steht jedoch die Gaußsche Klammer nicht zur Verfügung, sondern die Funktion INT(x), die mit [x] eng verwandt ist. INT(x) ist der ganzzahlige Teil von x; bei Dezimalzahlen werden also die Nachkommastellen abgeschnitten. Für positive Zahlen x und für ganze Zahlen x stimmen [x] und INT(x) überein, im Fall von negativen Zahlen, die nicht ganz sind, unterscheiden sie sich jedoch. Es besteht der Zusammenhang

> [x] x>0,  $INT(x) = \frac{1}{x}$  [x] für x ganz,  $[x]+1$   $x<0$  und x nicht ganz.

### ABSCHNEIDEN NACH D NACHKOMMASTELLEN

Eine gegebene Dezimalzahl mit mehr als d>O Nachkommastellen soll nach der d-ten Stelle hinter dem Komma abgeschnitten werden,

Multiplikation mit 10<sup>d</sup> bringt alle diejenigen Ziffern, die erhalten bleiben sollen, vor das Komma; mit der Funktion INT werden die weiteren Dezimalstellen abgeschnitten; Division durch  $10^{\bar{d}}$  setzt das Dezimalkomma wieder an seinen ursprünglichen Platz. Die gegebene Zahl x wird also ersetzt durch  $y = INT(10^{d}x) 10^{-d}$ .

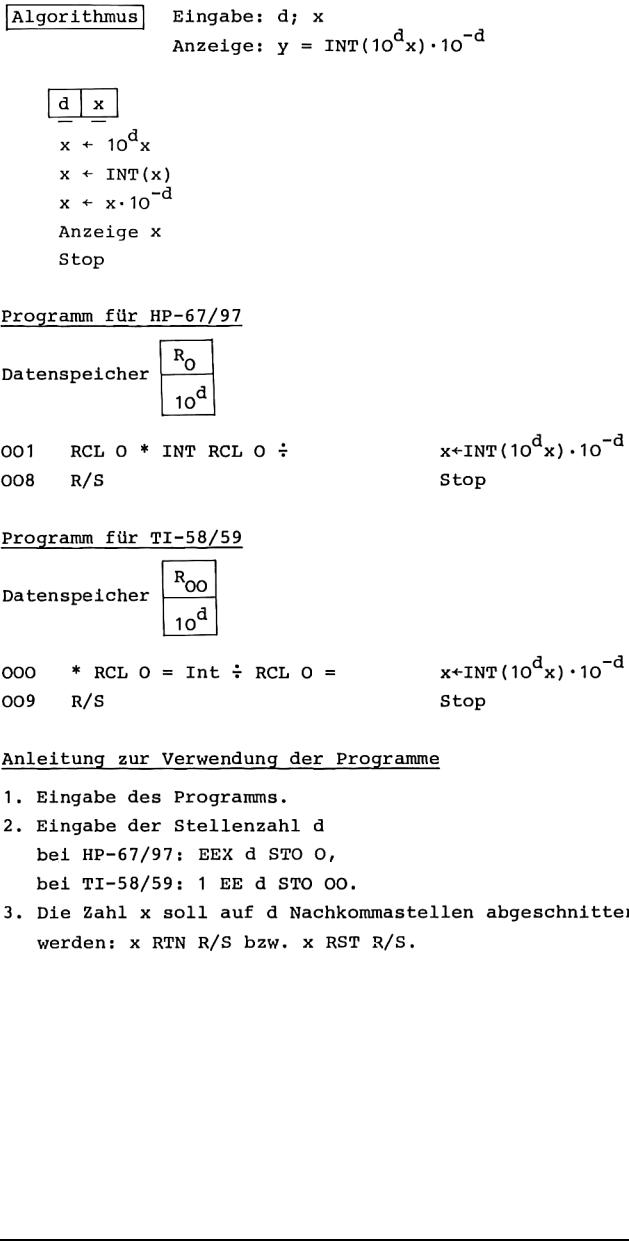

3. Die Zahl x soll auf d Nachkommastellen abgeschnitten werden: x RTN R/S bzw. x RST R/S.

### 1.3. Schneiden und Runden 15

### Mögliche Wiederholungen:

ab Schritt 3 für eine andere Zahl x, ab Schritt 2 für eine andere Stellenzahl d.

Bei den Rechnern TI-58/59 kann im Anschluß an Schritt 2 die Exponentialschreibweise der Anzeige wieder aufgehoben werden durch INV EE.

### RUNDEN AUF D NACHKOMMASTELLEN

Es sonn in der üblichen Weise auf d Stellen gerundet werden: Ist bei der gegebenen Zahl die (d+1)-te Dezimalstelle >5 so soll bei dem Rundungsvorgang die d-te Dezimalstelle um eine Einheit erhöht werden.

Durch Multiplikation der gegebenen Zahl mit 10d wird wieder erreicht, daß alle gewünschten Ziffern vor dem Komma stehen. Addition von  $\frac{1}{2}$  und anschließende Anwendung der Funktion INT ergibt die richtigen Ziffern für die Rundung; Division durch  $10^{\bar{d}}$  schiebt das Komma wieder an seinen ursprünglichen Platz zurück. Runden auf d Nachkommastellen kann also erreicht werden, indem die Zahl x ersetzt wird durch z = INT(10<sup>d</sup>x+.5)·10<sup>-d</sup>. Der zugehörige Rechenablauf stimmt mit dem vorherigen überein bis auf die erste Anweisung, die dort  $x+10^d$ x lautete, hier nun  $x+10^d$ x+.5 heißen muß.

Mit derselben Speicherbelegung und der entsprechenden Anleitung zur Verwendung lauten jetzt die Programme für HP-67/97

001 RCL  $0 * .5 + INT RCL O ÷ R/S$ , für TI-58/59 000 \* RCL  $0 + .5 = Int \div RCL 0 = R/S$ .

Die Rundung auf d Nachkommastellen ist auch ohne diese Programme möglich durch Verwendung eingebauter Funktionen der Rechner,

Ist bei den Rechnern HP-67/97 die Anzeige durch DSP d auf d<8 Nachkommastellen eingestellt, so wird durch die Funktionstaste RND eine in der Anzeige befindliche und gerundet angezeigte Zahl durch ihren gerundeten Wert ersetzt. Dies kann auch innerhalb einer Programmausführung geschehen, indem d im Indexregister  $R_T$  gespeichert wird; die Anweisungsfolge DSP (i) RND bewirkt dann die Rundung der Zahl im Anzeigeregister auf d Nachkommastellen.

Ähnlich kann bei den Rechnern TI-58/59 vorgegangen werden: eine in der Anzeige befindliche und gerundet angezeigte Zahl wird durch ihren gerundeten Wert ersetzt, falls die Taste EE betätigt wird.

### REDUKTION AUF DIE ERSTEN D WESENTLICHEN ZIFFERN

Wir wollen bei einer gegebenen Zahl die Ziffern nach der d-ten wesentlichen Ziffer durch Nullen ersetzen.

Dazu gehen wir aus von der normalisierten Dezimaldarstellung der gegebenen Zahl a, mit der Mantisse m und dem Exponenten k,

 $a = m \cdot 10^{k}$ ,  $1 < |m| < 10$ , k ganz.

Die Zahl b =  $a \cdot 10^{-k-1}$  besitzt dieselben Ziffern wie a, wobei nun bei b die wesentlichen Ziffern direkt hinter dem Komma beginnen. Jetzt können die Überlegungen über das Abschneiden nach d Nachkommastellen angewandt werden, und anschließend führt Multiplikation mit 10<sup>k+1</sup> das Dezimalkomma wieder an die Ausgangsstelle zurück. Daher entsteht aus der gegebenen Zahl a die reduzierte Zahl a', die mit a nur die ersten d wesentlichen Ziffern gemeinsam hat und anschließend nur noch Nullen enthält, indem betrachtet wird

$$
a' = INT(a \cdot 10^{d-k-1}) \cdot 10^{-d+k+1}
$$

Bei gegebener Zahl a berechnet sich der Exponent k ihrer normalisierten Dezimaldarstellung gemäß

$$
k = [lg|a|] = \begin{cases} \text{INT}(lg|a|) & \text{1g}|a| \geq 0, \\ \text{INT}(lg|a|) & \text{für } lg|a| < 0 \text{ und } lg|a| \text{ ganz,} \\ \text{INT}(lg|a|)-1 & \text{sonst.} \end{cases}
$$

In dem folgenden Algorithmus ist  $s = k + 1$ .

| Algorithmus                                    | Eingabe: d; a |
|------------------------------------------------|---------------|
| Anzeige: a'                                    |               |
| $\boxed{a \quad d \quad r \quad s}$            |               |
| $s \leftarrow 1g \mid a \mid$                  |               |
| $s \quad s \quad t \quad s \mid s$             |               |
| $\leq s \quad : 0$                             |               |
| $s \leftarrow s + 1$                           |               |
| $s \leftarrow 1 \text{NT}(s)$                  |               |
| $s \leftarrow 10^{s-d}$                        |               |
| $a \leftarrow \text{INT}(\frac{a}{r}) \cdot r$ |               |
| Anzeige a                                      |               |

Programm für HP-67/97

**Datenspeicher**  $R_0$ 

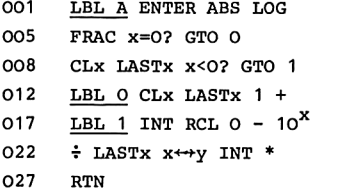

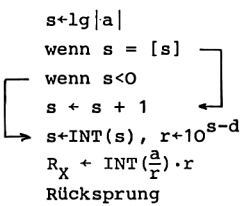

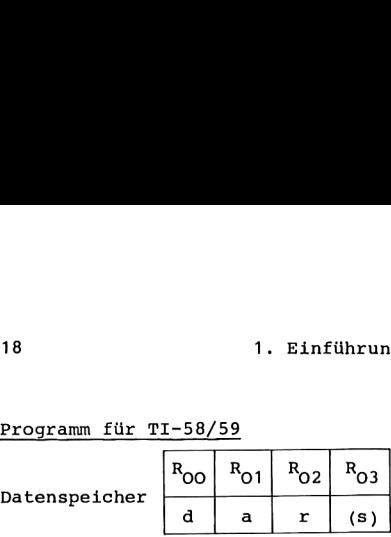

000  $Lb1A$  STO 1  $R_{01}A$ 004 |x| log STO 3  $s+1g|a|$ ,  $R_{03}+s$ 008 Int  $x \leftrightarrow t$  RCL 3  $x=t$  INV wenn  $s=[s]$ 014 CP INV  $x > t$  lnx  $\longrightarrow$  wenn  $s < 0$ 018 Lbl INV (CE + 1)  $\vert$  s + s + 1 025 Lbl lnx Int  $\rightarrow$  s+INT(s) 028 (  $CE - RCL O$  ) INV 1g STO 2  $r+10^{S-d}$ 038 ( ( RCL 1 ÷ RCL 2 )  $R_X + \frac{a}{r}$ 046 Int \* RCL 2 )  $R_v^{\mathbf{R}+INT}(\frac{a}{r})\cdot r$ 051 INV SBR Rücksprung

Damit diese Programmeinheit als Unterprogramm verwendet werden kann, wurde es vermieden, die Taste "=" zu verwenden,. Auf diese Weise ist die Verwendung als Unterprogramm auch möglich, wenn in dem rufenden Programm zum Zeitpunkt des Aufrufs unvollständige Operationen offenstehen. Bei den verwendeten Klammeroperationen tritt auch die Blindoperation mit Klammern "( CE" auf; hierdurch hat man direkt hinter der Klammer denjenigen Wert zur Verfügung, der sich vor Öffnen der Klammer im Anzeigeregister befand.

In der folgenden Programmversion wird mit dem Testregister  $R_{\text{m}}$  als Hilfsspeicher und der arithmetischen Hierarchie in der Weise gearbeitet, daß für a, r und s keine Datenspeicherplätze reserviert werden müssen.

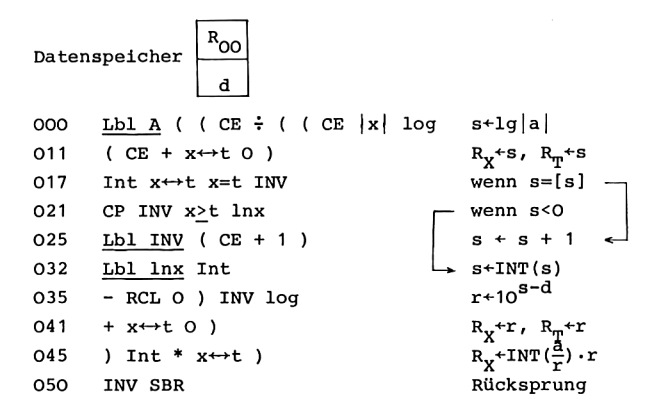

Anleitung zur Verwendung der Programme

- 1. Eingabe des Programms.
- 2. Eingabe der Stellenzahl d bei HP-67/97: d STO O, bei TI-58/59: d STO 00.
- 3. Eingabe der Zahl a, Berechnung und Anzeige der reduzierten Zahl a': a A.

Mögliche Wiederholungen: Schritt 3 für eine andere Zahl a: ab Schritt 2 für eine andere Stellenzahl d.

# 13-STELLIGE ANZEIGE

Das Programm A verwenden wir nun, um bei den Rechnern TI-58/59 die interne Genauigkeit der Zahlen sichtbar zu machen: über die 10 Stellen, die üblicherweise angezeigt werden können, sind noch zusätzlich 3 Schutzstellen vorhanden. Eine entsprechende Untersuchung für die Rechner HP-67/97 entfällt, da bei diesen Geräten die intern verwendeten Zahlen bereits mit ihrer vollen 10-stelligen Genauigkeit angezeigt werden, wenn man das Anzeigeformat durch DSP 9 festlegt.

Wir gehen folgendermaßen vor. Mit d = 5 wird eine im Anzeigeregister befindliche Zahl a zunächst auf 5 wesentliche Ziffern reduziert zu der Zahl a' und ausgedruckt; damit sind die fünf ersten wesentlichen Ziffern von a sichtbar. Anschließend wird die Differenz a - a' erneut reduziert und ausgedruckt; hierdurch werden die sechste bis zehnte wesentliche Ziffer der Ausgangszahl a angezeigt. Schließlich wird noch die Differenz aus a - a' und der zweiten Reduktion gedruckt, was die restlichen drei wesentlichen Ziffern der ursprünglichen Zahl a liefert.

Wir verwenden die zweite Version des vorangehenden Programms A mit  $d = 5$ , so daß kein Datenspeicherplatz reserviert wird.

### Programm für TI-58/59

065 INV SBR

Unterprogramm: Reduktion auf die ersten fünf wesentlichen Ziffern

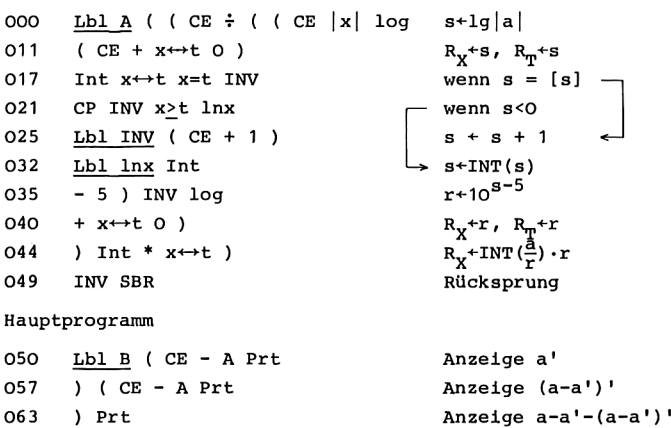

Rücksprung

 $20$ 

Anleitung zur Verwendung des Programms

- 1. Eingabe des Programms
- 2. EE Fix  $4$
- 3. Drucken einer Zahl a mit ihren 13 wesentlichen Ziffern:  $a$   $B$ .

Mögliche Wiederholungen: Schritt 3.

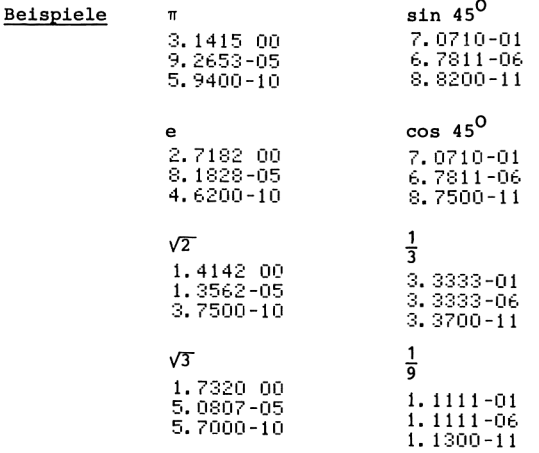

# .<br>2. Berechnung von Funktionen<br>. 2, BERECHNUNG VON FUNKTIONEN

In den praktischen Anwendungen der Mathematik tritt im Zusammenhang mit größeren Problemstellungen häufig die Aufgabe auf, Funktionswerte spezieller Funktionen zu ermitteln. Für solche Funktionen sind oftReihenentwicklungen oder approximierende Polynome bekannt. Wir behandeln daher in diesem Kapitel die Berechnung von Polynomen mit Hilfe des Horner-Schemas sowie die näherungsweise Berechnung unendlicher Reihen durch die Folge der zugehörigen Partialsummen.

## 2.1, POLYNOME

Zur Berechnung von Funktionswerten eines Polynoms

 $P_n(x) = a_0 + a_1x + \ldots + a_nx^n$ 

verwendet man diese Darstellung nicht als Rechenvorschrift; denn mit dem anschließend geschilderten Horner-Schema liegt ein Algorithmus vor, der hinsichtlich der Anzahl der Rechenoperationen und der Rundungsfehler wesentlich günstiger ist. Über die Berechnung von Funktionswerten hinaus erläutern wir, wie mit Hilfe des Horner-Schemas Linearfaktoren von einem Polynom abgespalten werden und wie Funktionswerte der Ableitung des Polynoms berechnet werden können.

Wir gehen aus von der Darstellung

 $p_n(x_0) = a_0 + x_0(a_1 + x_0(a_2 + \dots + x_0(a_{n-2}+x_0(a_{n-1}+x_0a_n))\dots)).$ Die Klammern werden berechnet gemäß der Vorschrift des Horner-Schemas,

> $a_n' = a_n'$  $a_1' = a_1 + x_0 a_1'$ ,  $k = n-1$ ,  $n-2$ , ..., 1, 0.

Der gesuchte Funktionswert entsteht dann in der Form  $p_n(x_0) = a_0$ .
Mit den Koeffizienten a, des Horner-Schemas kann ein Polynom (n - 1)-ten Grades erklärt werden durch

$$
P_{n-1}(x) = a_1' + a_2'x + \ldots + a_n'x^{n-1}.
$$

Dieses Polynom erfüllt die Beziehung p<sub>n</sub>(x)=p<sub>n</sub>(x<sub>0</sub>)+(x-x<sub>0</sub>)p<sub>n-1</sub>(x) (s. [9] 1.1.), so daß also  $p_{n-1}$  durch Abspaltung des Linearfaktors x - x<sub>0</sub> von p<sub>n</sub> entsteht. Folglich gilt p<sub>n</sub>(x<sub>0</sub>) =  $P_{n-1}(x_0)$ . Damit kann man den Funktionswert der Ableitung des Ausgangspolynoms p, jetzt dadurch ausrechnen, daß man das Horner-Schema erneut anwendet bei der Auswertung des Polynoms  $P_{n-1}$ . Wir werden diese Eigenschaft benutzen bei der Bestimmung von Nullstellen von Polynomen mit Hilfe des Newtonschen Verfahrens.

Der folgende Algorithmus mit den zugehörigen Programmen dient zur Berechnung des Funktionswertes  $p_n(x_0) = a_0^{\dagger}$  nach Horner.

| Algorithmus                                                                                                    | Voraussetzung: n <sub>2</sub> 1 |
|----------------------------------------------------------------------------------------------------|---------------------------------|
| Engabe: n, a <sub>0</sub> , a <sub>1</sub> , ..., a <sub>n</sub> ; x <sub>0</sub>                                                                                                    |                                 |
| Anzeige: p <sub>n</sub> (x <sub>0</sub> )                                                                                                    |                                 |
| $\frac{a_0}{p} = \frac{a_1 \cdot \cdots \cdot a_n}{p} = \frac{a_1 \cdot \cdots \cdot a_1 \cdot \cdots \cdot a_$ |                                 |

Die eingegebenen Größen bleiben während der Rechnung unverändert. Daher können weitere Funktionswerte von p, erhalten werden durch

Eingabe:  $x_1$ , Anzeige:  $p_n(x_1)$ , i = 1,2,....

 $3 *$ 

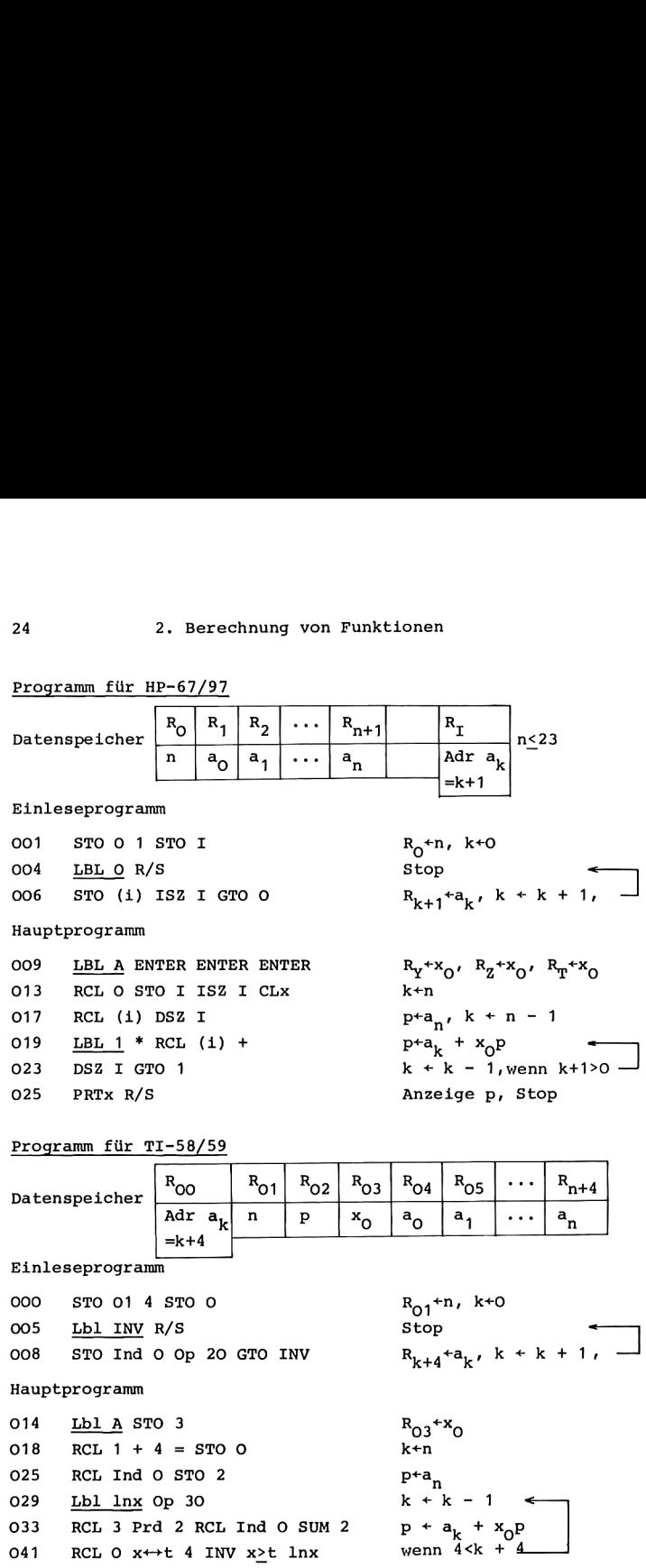

048 RCL 2 Prt R/S Anzeige p, Stop

m für HP-67/97

### Anleitung zur Verwendung der Programme

- 1. Eingabe des Programms.
- 2. Eingabe der Koeffizienten des Polynoms p.:
	- n, RTN bzw. RST, R/S a<sub>0</sub> R/S a<sub>1</sub> R/S ... R/S a<sub>n</sub> R/S.
- 3. Eingabe der Stelle x<sub>o</sub>, Start der Berechnung sowie Anzeige von  $p_n(x_0): x_0$  A.

Mögliche Wiederholungen:

ab Schritt 3 für einen anderen Wert x<sub>0</sub>,

ab Schritt 2 für ein anderes Polynom.

In dem Programm für die Rechner HP-67/97 ist es infolge der Stapelregisterlogik möglich, auf die Reservierung von eigenen Datenspeicherplätzen für x<sub>0</sub> und p zu verzichten. Die eigentliche Berechnung des Funktionswertes  $p_n(x_0)$  kann auch auf einem nicht programmierbaren UPN-Rechner ausgeführt werden. Es handelt sich dann um die Tastenfolge

 $x_0$  <sup>+++</sup> a<sub>n</sub> \* a<sub>n-1</sub> + \* a<sub>n-2</sub> + ... \* a<sub>0</sub> + .

Nach dem Anfang mit x<sub>0</sub> +++ a<sub>n</sub> besteht also das Kernstück des Hauptprogramms aus der Wiederholung der Tastenfolge \* a<sub>k</sub> + für  $k = n - 1$ ,  $n - 2$ ,..., 1, 0. Das Stapelregister ist dabei wie folgt belegt.

ጥ  $x_0$   $x_0$   $x_0$   $x_0$   $x_0$  $x_0$   $x_0$  $x_{\Omega}$  $x_0$   $x_0$   $x_0$   $x_0$   $x_0$   $x_0$  $x_0$   $x_0$ z  $x_{\rm o}$  $x_0$   $x_0$   $x_0$   $x_0$   $x_0$   $x_0$ <sup>1</sup>  $x_0$  $x_0$   $x_0a_1'$ Y  $x_0$  $x_0$   $x_0$   $x_0$   $x_0$   $a_n$   $x_0$   $a_n$   $a_{n-1}$   $a_{n-1}$   $a_0$   $a_1$   $a_0$   $a_0$   $a_0$   $a_0$   $a_0$   $a_0$   $a_0$   $a_0$   $a_0$   $a_0$   $a_0$   $a_0$   $a_0$   $a_0$   $a_0$   $a_0$   $a_0$   $a_0$   $a_0$   $a_0$   $a_0$   $a_0$   $a_0$   $a_0$   $a_0$  X Tasten  $x_0$  + + +  $a_n$  \*  $a_{n-1}$  + ... \*  $a_{\rm O}$ 

### Beispiel

Mit den obigen Programmen wurden die Funktionswerte der Polynome

$$
p_5(x) = x - \frac{x^3}{3!} + \frac{x^5}{5!} \text{ und}
$$
  

$$
q_5(x) = x - 0.16605x^3 + 0.00761x^5
$$

berechnet für  $x = 0.0(0.1)2.0$  und mit den Funktionswerten von sin x verglichen.

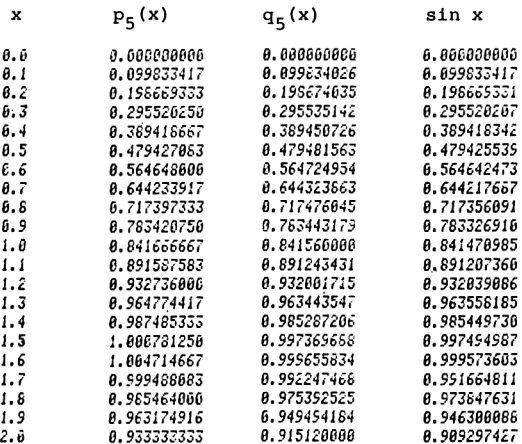

P<sub>5</sub> ist Partialsumme der Potenzreihenentwicklung für sin x,  $q_5$  ist eine Polynom-Approximation für sin mit der Eigenschaft sin  $x = q_5(x) + x \cdot \epsilon(x)$ ,  $|\epsilon(x)| \leq 2 \cdot 10^{-4}$ ,  $0 \leq x \leq \frac{\pi}{2}$ (Tschebyscheff-Approximation). Es zeigt sich, daß die Partialsumme sehr gute Näherungswerte liefert in der Nähe des Nullpunktes, des Entwicklungspunktes der Potenzreihe; mit zunehmendem Abstand vom Nullpunkt wächst ihr Fehler. Im Gegensatz dazu approximiert  $q_5$  gleichmäßig in dem Intervall  $[0,\frac{\pi}{2}]$ .

### 2.2. UNENDLICHE REIHEN

Der Wert einer unendlichen Reihe

$$
a_0 + a_1 + a_2 + \ldots = \sum_{k=0} a_k
$$

wird approximiert durch die Partialsummen

$$
s_n = a_0 + a_1 + \ldots + a_n = \sum_{k=0}^{n} a_k.
$$

Mit den Gleichungen  $s_0 = a_0$  und  $s_n = s_{n-1} + a_n$ , n = 1,2,3,..., ist es möglich, die Partialsummen rekursiv zu bestimmen. Daher verläuft ihre Berechnung im wesentlichen jeweils nach der folgenden Struktur.

Algorithms

\n
$$
\begin{array}{ll}\n\text{Anzeige: } s_n = a_0 + a_1 + \ldots + a_n \text{ für} \\
n = 0, 1, 2, \ldots \\
\boxed{n \mid s} \\
n + 0 \\
\text{s + } a_n \\
\text{Anzeige s} \\
n + n + 1 \\
\text{s + } s + a_n\n\end{array}
$$

Bei der Umsetzung in Taschenrechnerprogramme sind in der zweiten und fünften Zeile des Algorithmus die Anweisungen zur Berechnung des Summanden a<sub>n</sub> einzufügen, oder es erfolgt ein entsprechender Unterprogrammaufruf. Wir erläutern dies am Beispiel der alternierenden harmonischen Reihe und an Potenzreihen.

### Beispiel

Wir berechnen Näherungswerte für die alternierende harmonische Reihe

$$
1-\frac{1}{2}+\frac{1}{3}-\frac{1}{4}+\ldots=\sum_{k=1}^{\infty}\frac{(-1)^{k-1}}{k}=1n \ 2.
$$

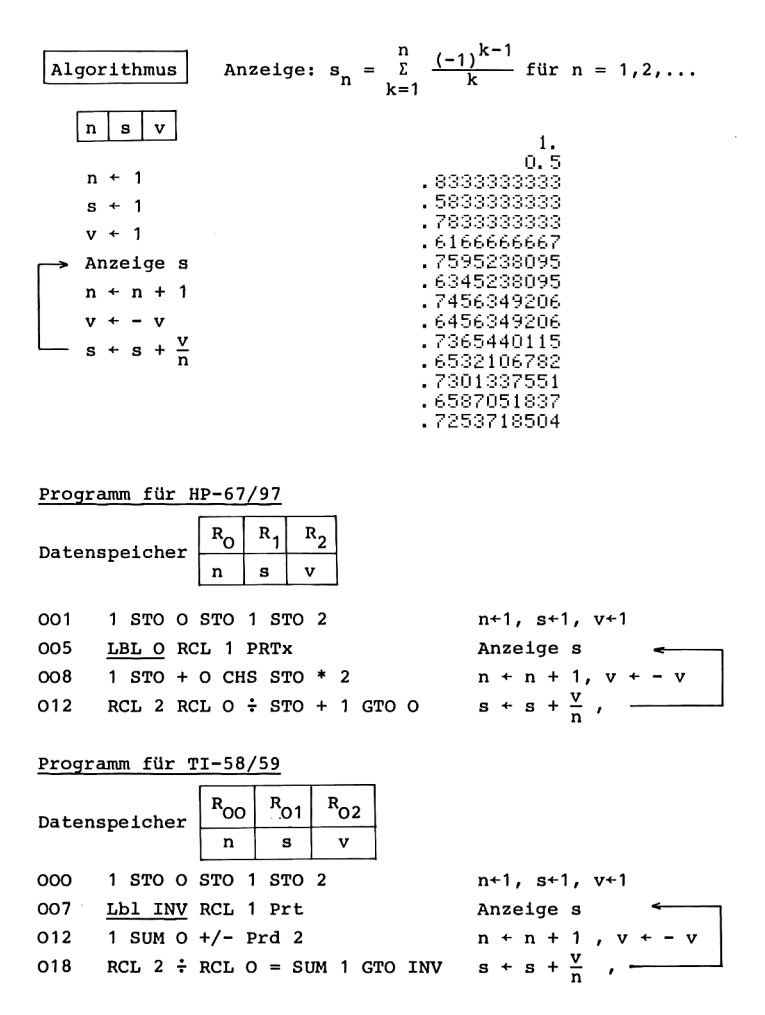

### Anleitung zur Verwendung der Programme

- 1. Eingabe des Programms.
- 2. Start der Rechnung und Anzeige der Folge der Partialsummen durch RTN R/S bzw. RST R/S.

Bei zahlreichen unendlichen Reihen erweist es sich als günstig, zunächst einen analytischen Ausdruck für die Quotienten  $q(n) = \frac{a_{n+1}}{n}$ ,  $n = 0,1,2,...$ 

$$
q(n) = \frac{a_{n+1}}{a_n}
$$
,  $n = 0,1,2,...,$ 

Anzeige s a + q(n)a s+s+a  $n + n + 1$ 

zu *a*n *in an in der ersten Summanden a* werden zu bestimmen. Ausgehend von dem ersten Summanden a werden zu bestimmen. Ausgehend von dem ersten Summanden a<sub>0</sub> werden<br>dann die weiteren Summanden rekursiv berechnet gemäß a<sub>n+1</sub> =  $q(n)a_n$ ,  $n = 0,1,2,...$  . Für Potenzreihen

A 
$$
E
$$
 c<sub>k</sub> x  
\n $E$  c<sub>k</sub> x  
\n $E - E$  x  
\n $q(n) = \frac{c_{n+1}}{c_n} x$ .  
\n**Algorithms**  $E$  **ingabe:**  $U$  **interprogramm**  $f$   $f$   $q$   $n$   $n = a_0$ ;  $b$  **et Potenzrethen zusätzlich** x.  
\n $A$  **naz**  $i$   $s_n = a_0 + a_1 + \ldots + a_n$  **für**  $n = 0, 1, 2, \ldots$ .  
\n $x \mid a \mid n \mid s$   
\n $s + a$   
\n $n + 0$ 

### Beispiel

Der Integralsinus Si(x) =  $\int_{0}^{x} \frac{\sin t}{t} dt$  besitzt die Potenzreihenentwicklung

> $R_3$  $\mathbf{R}_2$

$$
Si(x) = \sum_{k=0}^{\infty} (-1)^k \frac{x^{2k+1}}{(2k+1)(2k+1)!}.
$$
  
Here ist  $q(n) = -\frac{2n+1}{2n+3} \frac{x^2}{(2n+2)(2n+3)}$  und  $a_0 = x$ .

 $\overline{p}$ s

Programm für HP-67/97

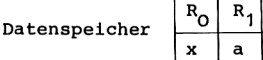

Hauptprogramm

001 STO O STO 1 STO 3 004 0 STO 2 006 LBL ORCL 3 PRTx 009 GSB 1 STO \* 1 RCL 1 STO + 3 013 1 STO + 2 GTO O

Unterprogramm für q(n)

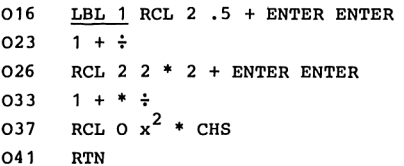

 $R_0^{+x}$ , a<sup>+a</sup><sub>0</sub>, s<sup>+a</sup>  $n+O$ Anzeige s  $a+q(n)a$ ,  $s + s + a$  $n + n + 1$ ,

```
R_{y} + n + 0.5
R_X + \frac{n+0.5}{n+1.5}<br>
R_X + \frac{2n+2}{n+1.5}<br>
R_X + \frac{n+0.5}{n+1.5} (2n+2) (2n+3)
R_X + q(n)Rücksprung
```
Programm für TI-58/59

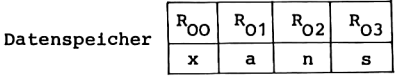

### Hauptprogramm

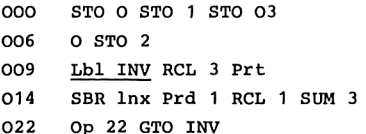

 $R_{00}$ +x, a+a<sub>0</sub>, s+a  $n+0$ Anzeige s  $a+q(n)a$ ,  $s + s + a$  $n + n + 1$ , -

```
Unterprogramm für q(n)
```
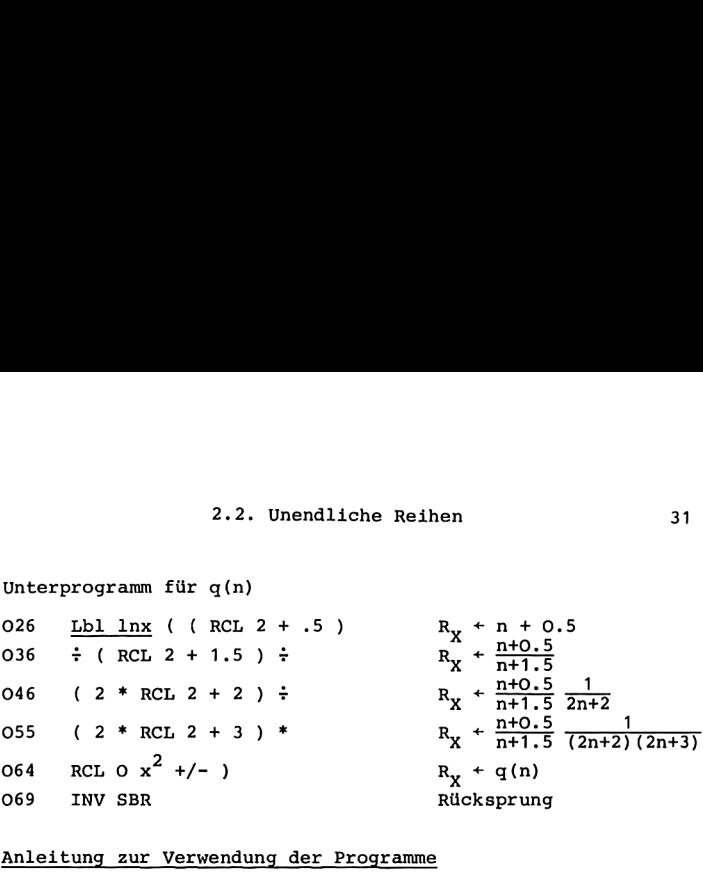

Anleitung\_zur Verwendung\_der\_Programme

1. Eingabe des Programms.

2. Start der Rechnung und Anzeige der Partialsummen zur Approximation von Si(x) durch x RTN R/S bzw. x RST R/S.

Mögliche Wiederholungen: Schritt 2.

Diese Programme können bei der Berechnung anderer unendlicher Reihen verwendet werden; hierzu ist das Unterprogramm zur Berechnung der Quotienten q(n) geeignet zu ersetzen, und zu Beginn des Hauptprogramms wird die Wertzuweisung a+a<sub>n</sub> dadurch den jeweiligen Erfordernissen angepaßt, daß der Wert a<sub>o</sub> zwischen STO O und STO 1 eingefügt wird, falls er von X verschieden ist.

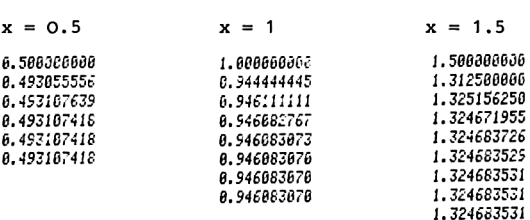

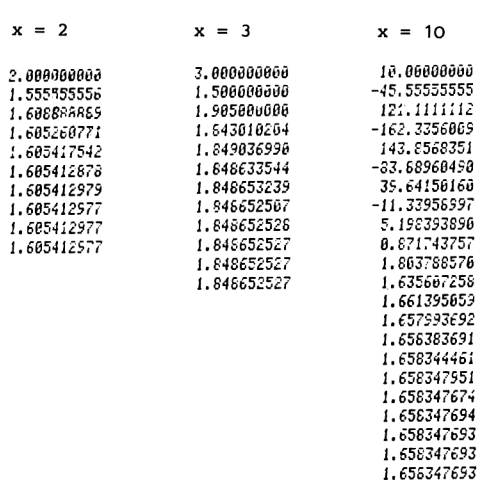

Konvergiert eine unendliche Reihe  $a_0 + a_1 + a_2 + ...$  auf Grund des Leibnizschen Konvergenzkriteriums oder nach dem Quotientenkriterium, so wird der Fehler der Partialsumme  $S_n$  gegenüber dem Reihenwert abgeschätzt durch  $\delta |a_{n+1}|$  mit einer von n unabhängigen Zahl 6, für das Leibnizsche Kriterium ist  $\delta = 1$  (s. [9] 1.2.). Man kann dann die obigen Algorithmen dadurch erweitern, daß man die Berechnung weiterer Partialsummen abbricht, sobald  $|a_{n+1}|$  eine vorgegebene Schranke unterschreitet.

Für größere Werte von x verhalten sich Potenzreihen häufig numerisch ungünstig. Treten nämlich zu Beginn der Summation 'sehr große.Summanden auf, so wirkt sich schließlich die spätere Addition der dann kleiner werdenden Summanden numerisch nicht mehr aus, so daß keineswegs die erhoffte Genauigkeit erreicht wird. Im Fall alternierender Reihen können zusätzlich Auslöschungseffekte bei der Subtraktion nahezu gleich großer Zahlen zu erheblichen Genauigkeitsverlusten führen.

## 3.<br>Berechnung von Nullstellen<br>Johnstellen 3, BERECHNUNG VON NULLSTELLEN

Wir befassen uns in diesem Kapitel mit einigen einfachen Verfahren zur Berechnung von Nullstellen reeller Funktionen. Die Methode der Intervallhalbierung und die quadratische Interpolation beruhen auf einem Vorzeichenwechsel der betrachteten Funktion und sind daher auf reellwertige Funktionen beschränkt. Die anderen Verfahren können auf größeren Rechenanlagen auch bei komplexwertigen Funktionen verwendet werden, Verallgemeinerungen der hier betrachteten Methode der sukzessiven Approximation dienen in den Kapiteln 9 und 10 zur iterativen Lösung linearer und nichtlinearer Gleichungssysteme. Entsprechend ist es auch möglich, das Newtonsche Verfahren auf nichtlineare Gleichungssysteme zu übertragen.

### 3,1. DiE METHODE DER INTERVALLHALBIERUNG

Ist f eine stetige Funktion, die an den Punkten a und b verschiedene Vorzeichen hat,

$$
f(a) f(b) < 0,
$$

so gibt es mindestens eine Nullstelle z von f zwischen a und b (Zwischenwertsatz). Eine solche Nullstelle kann durch Intervallhalbierung näherungsweise ermittelt werden. Man berechnet dazu das Vorzeichen des Funktionswertes f(x) im Mittelpunkt x =  $\frac{1}{2}$ (a + b). Ist f(x) $\neq$ 0, so hat eines der beiden Teilintervalle mit den Endpunkten a und x bzw. x und b wieder

die Eigenschaft, daß f an den Endpunkten verschiedene Vorzeichen hat, und es enthält somit eine Nullstelle von f. Dieses Vorgehen wird wiederholt, bis die Intervallänge und damit die Kenntnis über die Lage der Nullstelle eine gewünschte Genauigkeit <sup>6</sup>

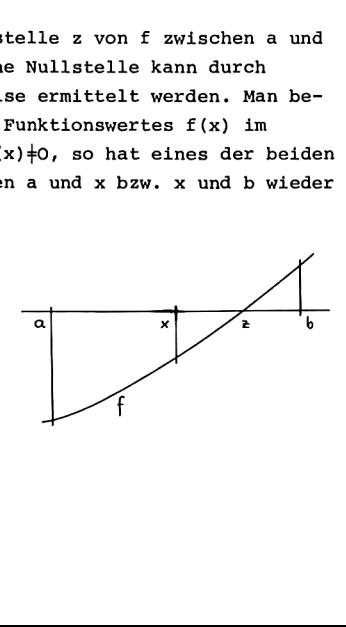

unterschreitet. Bei dieser Methode wird also durch fortgesetzte Intervallhalbierung eine Nullstelle eingeschachtelt. Daher sind auch die Bezeichnungen Intervallschachtelungsverfahren sowie Bisektion gebräuchlich.

Im n-ten Schritt des Verfahrens dient die Intervallmitte x<sub>n</sub> als Näherung für die Nullstelle z, und es gilt die Ungleichung

$$
|x_n - z| \le |x_n - x_{n-1}| = \frac{|b-a|}{2^n}
$$

Diese Ungleichung ist eine sogenannte a-priori-Fehlerabschätzung. Mit ihr ist man in der Lage, bereits vor Beginn der Rechnung die Anzahl der Schritte des Verfahrens zu ermitteln, die höchstens erforderlich sind, um eine Näherung der Nullstelle z mit gewünschter Genauigkeit zu erreichen.

Algorithmus 1

```
\vert Algorithmus 2
```
Voraussetzung:  $f(a) > 0, f(b) < 0$ Voraussetzung:  $f(a) f(b) < 0$ 

Eingabe: Unterprogramm für f;

### δ, a, b.

Anzeige:  $x_0$ ,  $x_1$ ,  $x_2$ , ...,  $x_n$ .

n ist der kleinste Index mit  $|x_n - x_{n-1}| < \delta$ .

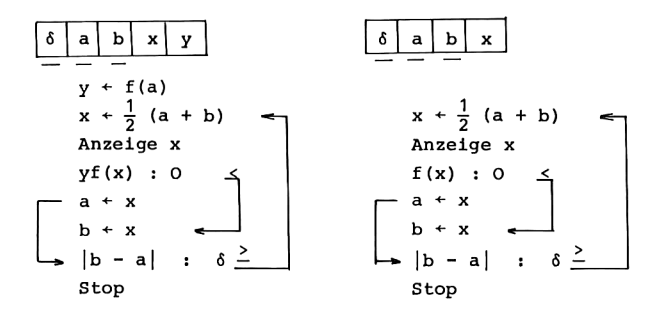

Für beide Algorithmen ist das Bestehen der Ungleichung a<b nicht erforderlich. Vor Beginn der Rechnung muß die Gültigkeit des Vorzeichenwechsels f(a)f(b)<O überprüft werden. In der Rechnung selbst tritt f(b) nicht auf, so daß dafür kein Speicherplatz reserviert wird.

Bei dem Vergleich von yf(x) mit O in Algorithmus <sup>1</sup> ist von y nur das Vorzeichen von Bedeutung; deshalb wird die anfängliche Wertzuweisung y+f(a) während der gesamten Rechnung nicht geändert.

In Algorithmus <sup>2</sup> ist a derjenige Punkt, für den der Funktionswert positiv ist. Durch diese Festlegung vereinfacht sich der Algorithmus gegenüber Algorithmus 1; es wird kein Speicherplatz für y benötigt, und es entfällt die Berechnung des Produkts yf(x) in jedem Schritt des Algorithmus. Außerdem tritt bei Algorithmus 2 nur an einer Stelle die Berechnung eines Wertes der Funktion f auf. Daher ist diese Form des Algorithmus auch für programmierbare Taschenrechner ohne Unterprogrammtechnik möglich.

In beiden Algorithmen wird nicht überprüft, ob eine erhaltene Näherung x für die gesuchte Nullstelle bereits selbst Nullstelle ist, also  $f(x) = 0$  erfüllt. Infolge der unvermeidlichen Rundungsfehler bei der Auswertung der Funktion f ist nämlich eine Abfrage " $f(x)=0$ ?" nicht sinnvoll. Eine derartige Abfrage kann jedoch numerisch dadurch realisiert werden, daß man bei Kenntnis der Größenordnung der Funktionswerte von f und der Rechengenauigkeit die Berechnung weiterer Näherungen für die Nullstelle dann abbricht, wenn f(x) dem Betrag nach eine vorgegebene Schranke <sup>e</sup> unterschreitet. Die zugehörige Verzweigung würde in den obigen Algorithmen eingefügt werden zwischen Anzeige x und der Verzweigung in Abhängigkeit des Vorzeichens von f(x).

Im folgenden geben wir die Taschenrechnerprogramme zu Algorithmus 1 an. 3. Berechnung von Nu<br>eben wir die Tascher<br>an.<br>P-67/97

Programm für \_HP-67/97

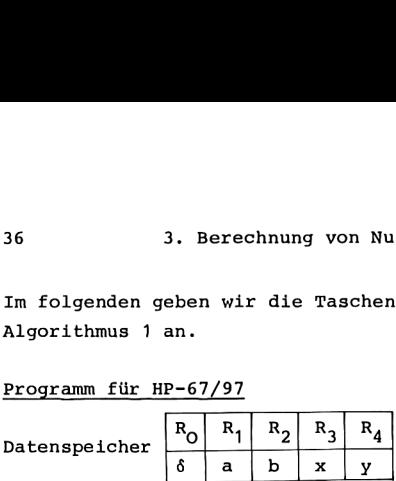

Hauptprogramm

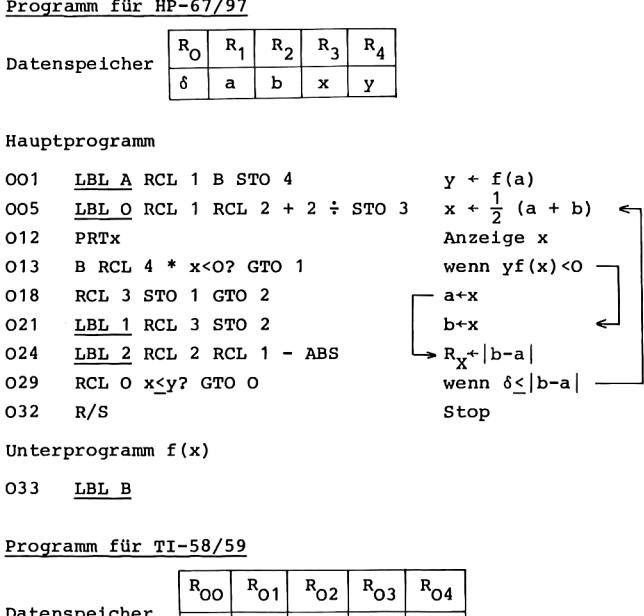

Unterprogramm f(x)

033 LBL\_B

Programm\_für TI-58/59

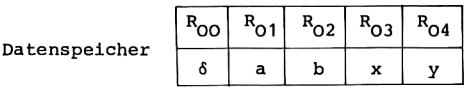

Hauptprogramm

000  $Lb1 A RCL 1 B STO 4$   $Y + f(a)$ 007 <u>Lbl INV</u> RCL 1 + RCL 2 =  $R_X + a + b$ 015  $\frac{1}{7}$  2 = 8TO 3  $x^4 + \frac{1}{2}$  (a + b) 020 Prt Anzeige x 021 B \* RCL 4 = CP INV  $x \geq t$  lnx wenn  $y f(x) < 0$ 030 RCL <sup>3</sup> STO <sup>1</sup> GTO CE a+X ;1 036  $Lbl$  lnx RCL 3 STO 2  $b+x$ 042 Lbl CE RCL O  $x \leftrightarrow t$   $\mapsto R_m + \delta$ 047 RCL 2 - RCL 1 =  $|x|$  x  $\geq$  t INV wenn  $|b-a|$   $\geq$   $\delta$ 056 R/S Stop

Unterprogramm f(x)

### 057 Lbl B

### Anleitung\_zur\_Verwendung\_der\_Programme

- 1 Eingabe des Hauptprogramms.
- 2. Eingabe des Unterprogramms B für die Funktion f; es wird der Funktionswert von f für denjenigen Punkt berechnet, der sich bei Aufruf des Unterprogramms im Anzeigeregister befindet; bei Rücksprung in das aufrufende Programm wird der berechnete Funktionswert im Anzeigeregister übergeben.
- 3. Eingabe der Schranke  $\delta$  für die Beendigung der Rechnung so-<br>wie der Anfangspunkte a und b<br>bei den Rechnern HP-67/97:  $\delta$  STO O a STO 1 b STO 2,<br>bei den Rechnern TI-58/59:  $\delta$  STO OO a STO O1 b STO O2.<br>4. Berechnung wie der Anfangspunkte a und b bei den Rechnern HP-67/97: <sup>6</sup> STO O a STO <sup>1</sup> b STO 2, bei den Rechnern TI-58/59: \$ STO 00 a STO O01 b STO 02.
- Zz: A.

Mögliche Wiederholungen:

ab Schritt 3 für eine andere Auswahl von  $\delta$ , a, b; ab Schritt <sup>2</sup> für eine andere Funktion f.

Beispiel

Die Funktion  $f(x) = \sin x$ , 2<x<4, besitzt die Nullstelle z = T, z wird durch Intervallhalbierung näherungsweise berechnet,.

Das Unterprogramm B lautet für HP-67/97:

033 LBL B SIN RTN R<sub>v</sub>+sin x, Rücksprung,

für TI-58/59:

057 Lbl B sin INV SBR  $R_{y}$ +sin x, Rücksprung.

Vor Start der Programmausführung muß der Rechner auf das Bogenmaß (Radiant) eingestellt werden: RAD. Mit  $\delta = 10^{-5}$ ,  $a = 4$ ,  $b = 2$  entstand das folgende Ergebnis.

4 Hainer, Numerische Algorithmen

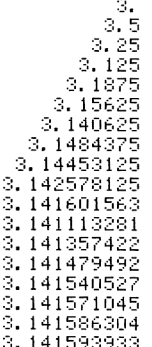

In dem Beispiel ist der Wert 3.141601563 eine wesentlich genauere Approximation für <sup>z</sup> = T als die nachfolgenden Näherungen; jedoch kann diese Eigenschaft von dem Verfahren nicht ausgenutzt werden. Das Verfahren konvergiert langsam aber sicher. Zufällig erreichte sehr gute Näherungen für z können höchstens durch a-posteriori-Fehlerabschätzungen erkannt werden, nicht jedoch auf Grund der hier verwendeten a-priori-Fehlerabschätzung.

### 3,2. DIE METHODE DER SUKZESSIVEN ÄPPROXIMATION

### **FIXPUNKTE**

Ist eine Funktion g gegeben, so heißt eine Zahl z ihres Definitionsbereichs ein Fixpunkt von g, wenn sie Lösung der folgenden Gleichung ist:

$$
z = g(z).
$$

In der graphischen Darstellung der Funktion g sind Fixpunkte gegeben als Schnittpunkte

der Geraden  $y = x$  mit der .<br>Kurve y = q(x). Für eine stetige Funktion g auf einem Intervall  $I = [a,b],$ die I in sich abbildet,

g(x)EI für xEI,

 $g(x) \in I$  fur<br>gibt es minde<br>Fixpunkt in I Fixpunkt in I.

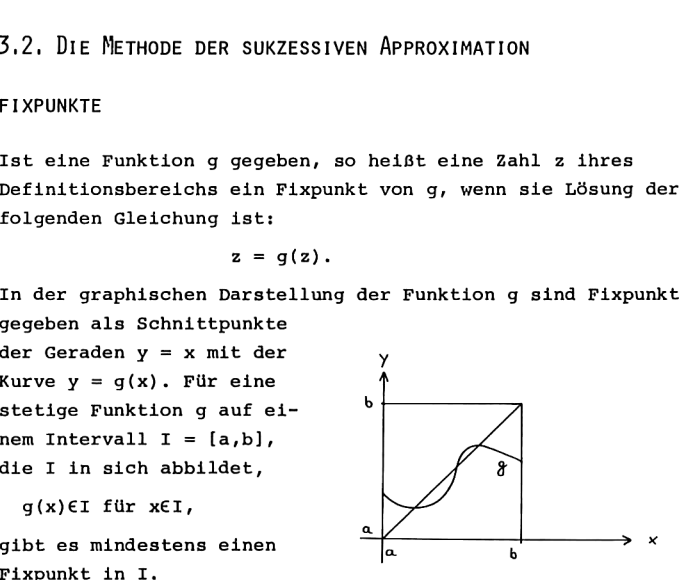

Zur rechnerischen Ermittlung von Fixpunkten dient das Verfahren der sukzessiven Approximation. Ausgehend von einem Anfangswert  $x_0$  wird eine Folge von Näherungen berechnet nach der Vorschrift

$$
x_{t+1} = g(x_t), \quad t = 0, 1, 2, ...
$$

Unter der obigen Voraussetzung g: I+I kann diese Folge für beliebige Anfangsnäherungen x<sub>0</sub> aus I gebildet werden.

Die Funktion g wird kontrahierend genannt, wenn sie eine Lipschitz-Bedingung

$$
|g(x) - g(y)| \leq q |x - y|, x, y \in I, \text{mit } 0 \leq q < 1
$$

erfüllt. Für differenzierbare Funktionen ist diese Bedingung gleichwertig zu

$$
|g'(x)| \leq q < 1, \quad x \in I.
$$

Ist nun g: I+I kontrahierend, so gibt es eine eindeutig bestimmte Lösung z der Gleichung z = g(z) in I, und für jedes x<sub>o</sub>€I konvergiert die Folge x<sub>o'</sub>x<sub>1'</sub>x<sub>2'</sub>... gegen z mit den Fehlerabschätzungen

 $|x_{1} - z| < \frac{q}{2} |x_{1} - x_{1} | < \frac{q^{t}}{2} |x_{2} - x_{2} |$ , t = 1,2,...

(s. [9] 2.2.). Die hierin enthaltene a-priori-Fehlerabschätzung  $|x_+ - z| \leq q^t/(1 - q) \cdot |x_1 - x_0|$  erlaubt die folgende Anwendung: schon zu Beginn der Rechnung kann aus der Kenntnis von q, x<sub>o</sub> und x<sub>1</sub> festgelegt werden, wie viele Schritte höchstens erforderlich sind, um den Fixpunkt z mit einer gewünschten Genauigkeit näherungsweise zu berechnen. Die aposteriori-Fehlerabschätzung  $|x_+ - z| \leq q/(1 - q) \cdot |x_+ - x_{t-1}|$ kann erst während des Ablaufs der Rechnung eingesetzt werden; sie liefert im allgemeinen eine genauere Abschätzung des Fehlers. Aus der a-posteriori-Ungleichung folgt, daß hier <sup>z</sup> mit entsprechender Genauigkeit approximiert ist, wenn sich zwei aufeinanderfolgende Näherungen nur noch wenig unterscheiden.

Die Methode der sukzessiven Approximation wird bereits durch den folgenden einfachen Algorithmus 1 erfaßt, in welchem die aufeinanderfolgenden Näherungen angezeigt werden. In Algorithmus 2 wird die obige Folgerung aus der a-posteriori-Fehlerabschätzung berücksichtigt, indem die Rechnung beendet wird, sobald zwei aufeinanderfolgende Näherungen die Ungleichung  $|x_n - x_{n-1}| \leq \epsilon$  erfüllen.

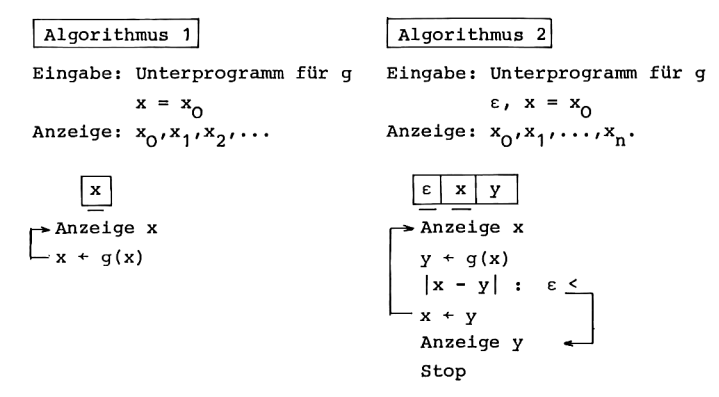

Interessiert man sich im Fall des Algorithmus 2 nur für die letzte Näherung x<sub>n</sub>, so entfällt die erste Zeile mit "Anzeige x". Nachfolgend sind Taschenrechnerprogramme zu Algorithmus 2 wiedergegeben.

| Programm      | für | HP-67/97 |
|---------------|-----|----------|
| Datenspeicher | R_0 | R_1      |
| $\epsilon$    | x   |          |

Hauptprogramm 001 LBL A STO 1 PRTX<br>
004 B ENTER ENTER<br>
007 RCL 1 - ABS RCL 0 x>y? GTO 0<br>
013 R<sup>1</sup> R<sup>1</sup> CTO <sup>x</sup> 013 R+ R+ GTO A 016 LBL  $O$  R<sup>+</sup> R<sup>+</sup> PRTx R/S Anzeige y, Stop .

40

### 3.2. Sukzessive Approximation 41

Unterprogramm g(x)

021 LBL\_B

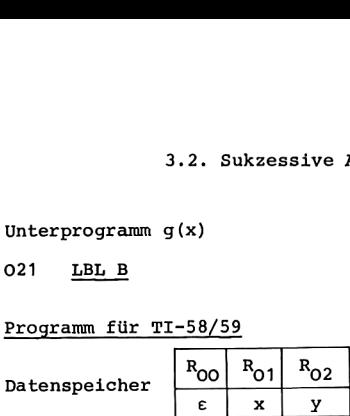

Hauptprogramm

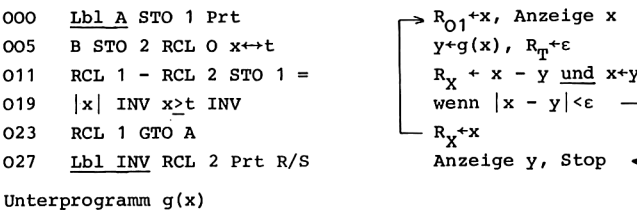

```
Anzeige y, Stop \epsilon
```
033 Lbl\_B

## Anleitung\_zur Verwendung\_der\_Programme

- 1. Eingabe des Hauptprogramms .
- 2. Eingabe des Unterprogramms B für die Funktion g; aus x im Anzeigeregister wird der Funktionswert g(x) berechnet; x ist gleichzeitig auch in R<sub>1</sub> gespeichert. Bei Rücksprung in das aufrufende Programm wird der berechnete Funktionswert im Anzeigeregister übergeben.
- 3. Speichern von <sup>e</sup> für die Abbruchbedingung: € STO O bzw.  $ε$  STO 00.

4. Berechnung und Anzeige von  $x_0, x_1, \ldots, x_n: x_0$  A.

Mögliche Wiederholungen:

ab Schritt 4 für eine andere Anfangsnäherung  $x_{0}$ ; ab Schritt 3 für eine andere Genauigkeitsabfrage; ab Schritt 2 für eine andere Funktion g.

### 3. Berechnung von Nullstellen

In dem Programm für die Rechner HP-67/97 ist kein Datenregister für y reserviert, da es ausreicht, y im Stapelregister zu führen. In dem Programm für die Rechner TI-58/59 dient das Vergleichsregister  $R_{\text{m}}$  hier nur zur Aufnahme von  $\varepsilon$ . Wird  $R_m$  in dem Unterprogramm B nicht verwendet, so kann für die TI-Rechner Schritt 3 der Anleitung zur Verwendung des Programms ersetzt werden durch  $\varepsilon$  x++t, und die Anweisungen 008 bis 010 können entfallen. Das Datenregister Roo wird in diesem Fall dann nicht zur Aufnahme von a benötigt.

### Beispiel

42

Die Funktion  $q(x) = \cos x$  erfüllt die obigen Voraussetzungen zum Beispiel in dem Intervall I =  $[0,1.5]$ . Daher kann die Lösung von z = cos z durch sukzessive Approximation ermittelt werden.

Das Unterprogramm B lautet für HP-67/97

 $021$ LBL B COS RTN R<sub>v</sub>+cos x, Rücksprung,

für TI-58/59

033

Lbl B cos INV SBR  $R_v$  +cos x, Rücksprung.

Vor dem Beginn der Programmausführung werden die Rechner auf das Bogenmaß eingestellt: RAD.

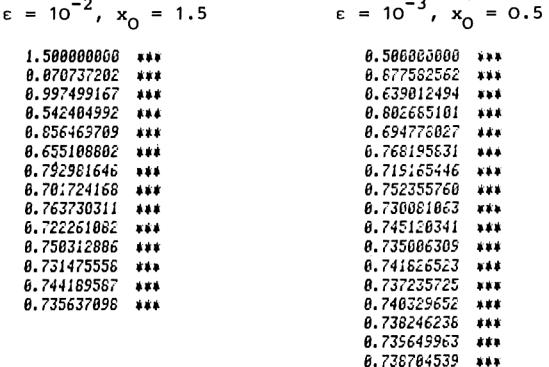

### NULLSTELLEN

Das Verfahren der sukzessiven Approximation kann auch zur Berechnung von Nullstellen verwendet werden.Hierzu müssen die Nullstellengleichungen der Form f(x) = O in gleichwertige Fixpunktgleichungen  $x = g(x)$  umgeformt werden. Eine einfache Möglichkeit ist beispielsweise  $q(x) = x + f(x)$ . Die Fixpunkte von g sind dann die Nullstellen von f.

### Beispiel

Wir betrachten wieder die Funktion  $f(x) = \sin x$ ,  $2 \le x \le 4$ , mit der Nullstelle  $z = \pi$ . Für  $g(x) = x + \sin x$ , 2<x<4, sind die obigen Voraussetzungen erfüllt. Das Unterprogramm lautet jetzt

für HP-67/97

021 LBL B ENTER SIN +  $R_v + x + \sin x$ 025 RTN Rücksprung, für TI-58/59 033 Lbl B ( CE + CE sin )  $R_x + x + \sin x$ 041 INV SBR Rücksprung.

Nach Einstellen auf Bogenmaß durch die Anweisung RAD ergaben sich mit  $\varepsilon = 10^{-3}$  und  $x_0 = 2$  die folgenden Näherungen.

> 2.909297427<br>3.139509133 3.141592652 3.141592654

### 3,3, DAS NEWTONSCHE VERFAHREN

Bei dem Newtonschen Verfahren zur näherungsweisen Bestimmung von Nullstellen geht man aus von einer Näherung x<sub>o</sub> für die Nullstelle z von f. Die Tangente in dem Kurven punkt  $(x_0, f(x_0))$  ist gegeben durch

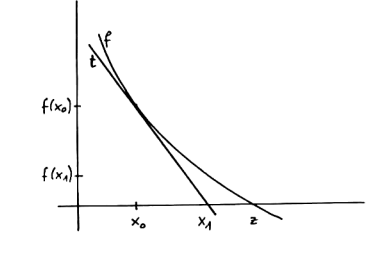

$$
t(x) = f(x_0) + f'(x_0)(x - x_0).
$$

t(x) =  $f(x_0) + f'(x_0) (x - x_0)$ .<br>
1le  $x_1$  wird als neue Näherung für z betrachtet,<br>
x = x -  $\frac{f(x_0)}{f(x_0)}$ . Ihre Nullstelle X4

$$
x_1 = x_0 - \frac{f(x_0)}{f'(x_0)}
$$
.

Durch Wiederholen dieses Vorgehens mit der jeweils erhaltenen Näherung entsteht eine Folge von Punkten  $(x_{+})$  nach der Vorschrift des Newtonschen Verfahrens,

$$
x_{t+1} = x_t - \frac{f(x_t)}{f'(x_t)}, \quad t = 0, 1, 2, ...
$$

ends in dem betrachteten Be-<br>ig, so kann f'(x) = 0 in einer<br>die Voraussetzung f'(z) = 0<br>utet, daß f in z nur eine<br>was als Bedingung für günsti<br>ye (x<sub>t</sub>) auch aus der geo-<br>rens verständlich ist.<br>ufgefaßt werden als eine<br>en Hier darf die Ableitung f' nirgends in dem betrachteten Bereich verschwinden. Ist f' stetig, so kann  $f'(x)\neq 0$  in einer Umgebung der Nullstelle z durch die Voraussetzung f'(z)+o sichergestellt werden. Das bedeutet, daß f in <sup>z</sup> nur eine einfache Nullstelle haben soll, was als Bedingung für günstiges Konvergenzverhalten der Folge  $(x_{+})$  auch aus der geometrischen Bedeutung des Verfahrens verständlich ist.

Das Newtonsche Verfahren kann aufgefaßt werden als eine spezielle Methode der sukzessiven Approximation  $x_{n+4} = q(x_n)$ mit der Funktion g, en ka<br>sukze<br><u>f(x)</u>

$$
g(x) = x - \frac{f(x)}{f'(x)}.
$$

Auf Grund von g'(x) =  $f(x)f''(x)/f'(x)^2$  ist g eine Kontraktion in einer geeigneten Umgebung der Nullstelle z von f. Liegt die Näherung x<sub>o</sub> hinreichend nahe bei der gesuchten Nullstelle, so zeigt sich hier jedoch ein wesentlich besseres Konvergenzverhalten: Ist f eine zweimal stetig differenzierbare Funktion mit f'(x)  $\neq$ 0, dann gibt es eine Konstante q, 0<q<1, so daß Konvergenz herrscht mit der a-priori-Fehlerabschätzung

$$
|x_t - z| \leq \text{const} \cdot q^{(2^t)}
$$

sowie mit der a-posteriori-Fehlerabschätzung

$$
|x_t - z| \leq \text{const} \cdot |x_t - x_{t-1}|^2
$$

(s. [9] 2.3.). Die a-priori-Fehlerabschätzung zeigt die schnelle Konvergenz des Newtonschen Verfahrens in der Nähe der Nullstelle. Mit der a-posteriori-Fehlerabschätzung ist man in der Regel berechtigt, aus einem nur noch geringen Unterschied zweier aufeinanderfolgender Näherungen zu schließen, daß <sup>z</sup> bereits gut approximiert ist.

Liegt die Anfangsnäherung nicht dicht genug bei der gesuchten Nullstelle, so kann das Newtonsche Verfahren versagen. Das ist insbesondere in der Nähe von lokalen Extremalstellen oder Wendepunkten der Fall.

Häufig ist es zweckmäßig, zur numerischen Ermittlung der Nullstelle einer Funktion zunächst mit einem sicher konvergenten Verfahren zu beginnen, zum Beispiel mit der Methode der Intervallhalbierung; man berechnet damit Näherungen für eine Nullstelle z, jedoch konvergieren solche Verfahren langsam. Hat man die Nullstelle z mit mäßiger Genauigkeit approximiert, so liefern dann noch wenige Schritte des Newtonschen Verfahrens sehr gute Approximationen für z.

### Beispiele

Wir betrachten zunächst wieder  $f(x) = \sin x$ , 2<x<4. Es können die Programme für die sukzessive Approximation aus dem vorigen Abschnitt angewandt werden für  $g(x) = x - f(x)/f'(x) =$ X - tan x. Das zugehörige Unterprogramm B für den dortigen Algorithmus lautet

für HP-67/97: 021 LBL B ENTER TAN -  $R_x \leftarrow x - \tan x$ 025 RTN Rücksprung, für TI-58/59: 033 Lbl B ( CE - CE tan )  $R_v + x - \tan x$ 041 INV SBR Rücksprung. Mit  $\epsilon = 10^{-4}$  und den Anfangsnäherungen  $x_0 = 3$ , 2, 1.95, 1.9, 1.8 ergaben sich die folgenden Ergebnisse,

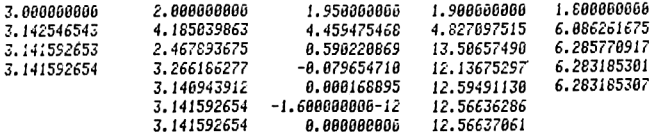

Für  $x_0 = 3$  zeigt sich die schnelle Konvergenz, wie sie für das Newtonsche Verfahren erwartet wird. Mit  $x_0 = 2$  herrscht langsamere Konvergenz als bei der Lösung derselben Aufgabe mit der Methode der sukzessiven Approximation  $x_{t+1} = x_t +$ sin  $x_+$  im vorangehenden Abschnitt;  $x_0$  liegt nicht nahe genug bei der Nullstelle  $z = \pi$ , so daß die schnelle Konvergenz des Newtonschen Verfahrens nicht von Anfang an gilt. Die Anfangsnäherungen 1.95, 1.9 und 1.8 zeigen, daß das Newtonsche Verfahren in der Nähe von Extremalstellen von der benachbarten Nullstelle wegführen kann.

Die positive Nullstelle von f(x) =  $x^2$  - a, a>0, ist z =  $\sqrt{a}$ . Für diese Funktion f lautet das Newtonsche Verfahren<br>  $x_{t+1} = x_t - \frac{x_t^2 - a}{2x_t} = \frac{1}{2} (x_t + \frac{a}{x_t}).$ 

$$
x_{t+1} = x_t - \frac{x_t^2 - a}{2x_t} = \frac{1}{2} (x_t + \frac{a}{x_t}).
$$

Für jedes  $x_0$ >O herrscht Konvergenz gegen  $\sqrt{a}$ , für jedes  $x_0$ <O konvergieren die Näherungen  $x_1, x_2, \ldots$  gegen - $\sqrt{a}$ . Dies ist das historische Verfahren von Heron zur Berechnung von

Va. Es ordnet sich hier als Spezialfall des Newtonschen Verfahrens ein, wodurch seine schnelle Konvergenz verständlich wird.

Entsprechend liefert das Newtonsche Verfahren für  $f(x) =$  $x^{\nu}$  - a, a>0, v‡0, bei geeigneter Anfangsnäherung x<sub>0</sub> die Lö-<br>sung z = a<sup>1/v</sup>. Die Näherungsfolge wird berechnet gemäß  $\mathbf{v}$ 

$$
x_{t+1} = x_t - \frac{x_t - a}{v \cdot x_t^{v-1}} = \frac{1}{v} \left( (v-1)x_t + \frac{a}{x_t^{v-1}} \right).
$$

DAS NEWTONSCHE VERFAHREN FÜR POLYNOME

Im Fall von Polynomen

$$
f(x) = a_0 + a_1x + ... + a_nx^n
$$

ist die Berechnung der Funktionswerte von f und f' besonders einfach. Man erhält sie rekursiv mit Hilfe des Horner-Schemas,

$$
b_n = a_n, b_k = a_k + xb_{k+1}, k = n-1, ..., 0: b_0 = f(x),
$$
  
\n
$$
c_n = b_n, c_k = b_k + xc_{k+1}, k = n-1, ..., 1: c_1 = f'(x).
$$
  
\n**Algorithmus** Voraussetzung:  $x_0$  set gedegree Anfangsnäherung  
\nEingabe:  $n, a_0, a_1, ..., a_n$ ;  
\n $x = x_0$   
\nAnzeige:  $x_0, x_1, x_2,...$   
\n
$$
\boxed{a_0 \boxed{a_1} \cdots \boxed{a_n \boxed{b} \boxed{c} \boxed{k} \boxed{n \boxed{x}}}
$$
  
\nAnzeige x  
\n $b + a_n$   
\n $c + b$   
\n $k = n-1(-1)1$   
\n $b + a_k + xb$   
\n $c + b + a_0 + xb$   
\n $x + x - \frac{b}{c}$ 

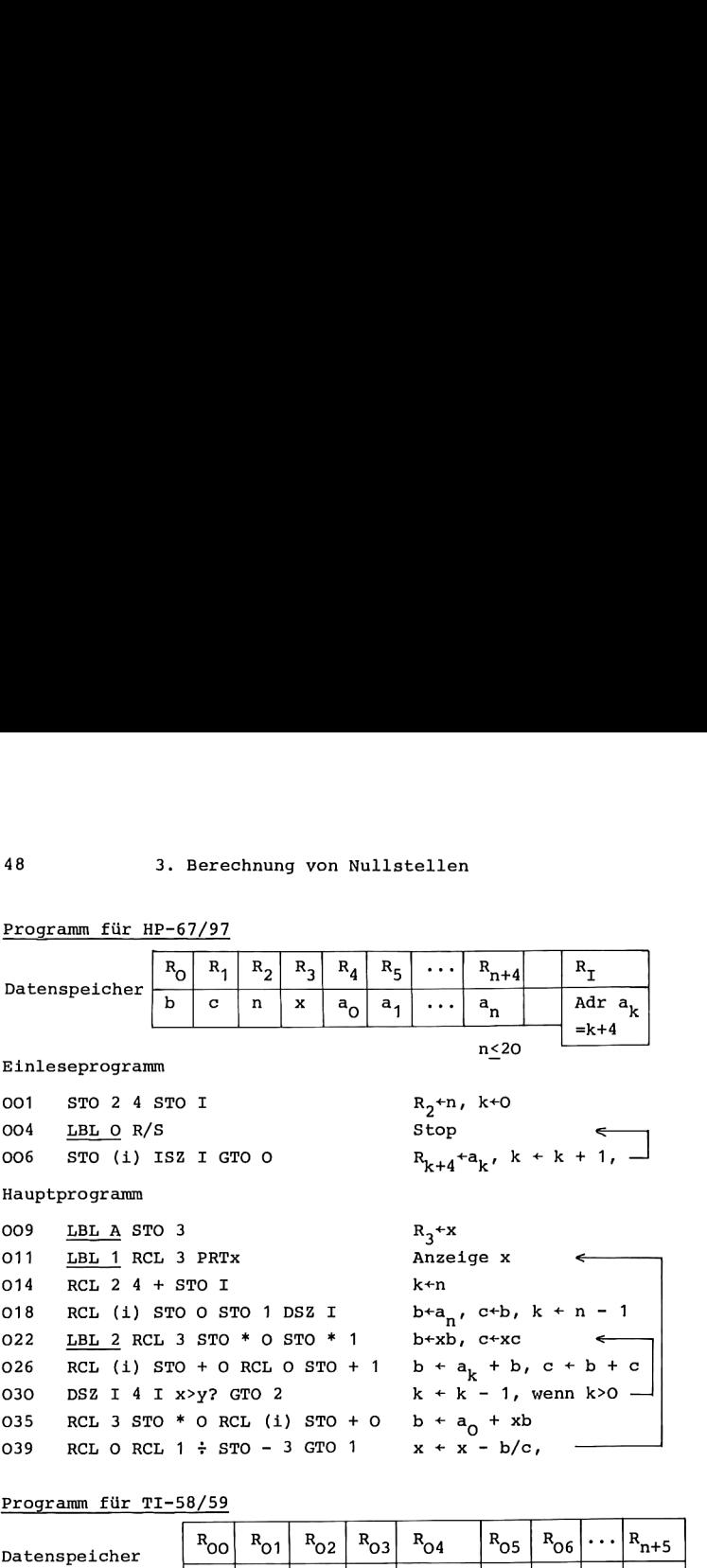

Programm für \_HP-67/97

Programm für TI-58/59

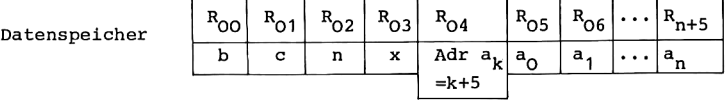

Einleseprogramm

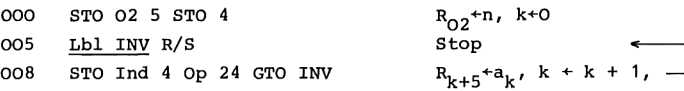

### Hauptprogramm

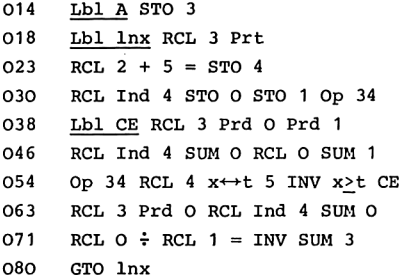

Anleitung zur Verwendung der Programme

- 1. Eingabe des Programms.
- 2. Eingabe der Koeffizienten des Polynoms: n, RTN bzw. RST, R/S a<sub>0</sub> R/S a<sub>1</sub> R/S ... R/S a<sub>n</sub> R/S.
- 3. Start der Rechnung und Anzeige der Näherungen  $x_0, x_1, x_2, \ldots : x_0$  A.

Mögliche Wiederholungen:

ab Schritt 3 für eine andere Anfangsnäherung  $x_0$ , ab Schritt 2 für ein anderes Polynom.

### Beispiel

Durch Wahl verschiedener Anfangsnäherungen wurden die Nullstellen von  $f(x) = -0.09 + 0.68 x -1.5x^2 + x^3$  bestimmt.

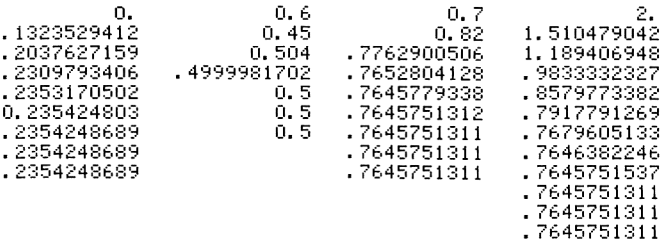

### 3.4. REGULA FALSI

Die Regula falsi oder Sekantenmethode zur näherungsweisen Bestimmung von Nullstellen beruht auf der folgenden geometrischen Überlegung. Kennt man zwei Näherungen x<sub>0</sub> und x<sub>1</sub> für die Nullstelle z von f, so bildet man die Sekante an die Kurve  $(x, f(x))$  durch die Punkte  $(x_0, f(x_0))$  und  $(x_1, f(x_1))$ ; sie ist gegeben durch

$$
s(x) = f(x_1) + (x - x_1) \frac{f(x_1) - f(x_0)}{x_1 - x_0}
$$

Ihre Nullstelle  $x_2$  dient als neue Näherung für die gesuchte Nullstelle z,

$$
x_2 = x_1 - f(x_1) \frac{x_1 - x_0}{f(x_1) - f(x_0)}
$$
  
 Durch Wiederholung dieser  
Überlegung mit den Näherungen  
 $x_1$  und  $x_2$  usw. erhält man eine  
Folge von Punkten  $x_t$  nach der

Vorschrift

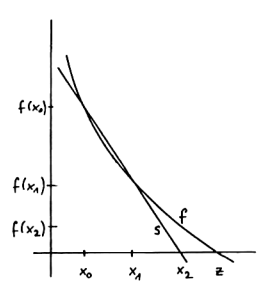

$$
x_{t+1} = x_t - f(x_t) \frac{x_t - x_{t-1}}{f(x_t) - f(x_{t-1})}
$$
.

Wenn das Verfahren nicht mit einer Näherung x<sub>+</sub> = z abbricht, so konvergiert die Folge der Näherungen  $x_0, x_1, x_2, \ldots$  gegen eine Nullstelle z von f. Unter denselben Voraussetzungen wie für das Newtonsche Verfahren herrscht hier ähnlich qute Konvergenz: Ist f zweimal stetig differenzierbar, gilt  $f'(x) \neq 0$ , und sind  $x_0$ ,  $x_1$  nahe genug bei z, dann gibt es eine Konstante q, O<q<1, so daß die a-priori-Fehlerabschätzung

$$
|x_t - z| \leq \text{const} \cdot q^{kt}, \quad t = 0, 1, 2, \ldots
$$

und die a-posteriori-Fehlerabschätzung

 $|x_t - z|$  <u>const</u>  $|x_t - x_{t-1}| \cdot |x_t - x_{t-2}|$ ,  $t = 2, 3, ...,$ gelten (s. [9] 2.4). Hierbei sind  $k_{+}$  die Fibonaccischen Zahlen

50

$$
k_0 = 1
$$
,  $k_1 = 1$ ,  $k_+ = k_{+-1} + k_{+-2}$ ,  $t = 2,3,...$ 

Mit ihrer Eigenschaft  $k_t = 0.723 \cdot (1.618)^t$  für t>>1 erkennt man aus der a-priori-Fehlerabschätzung bei Vergleich mit dem Newtonschen Verfahren die etwas langsamere Konvergenz der Regula falsi. Auch die a-posteriori-Fehlerabschätzung zeigt, daß hier  $|x_t^{-z}|$  mit dem Produkt  $|x_t^{-x}t_{-1}| \cdot |x_t^{-x}t_{-2}|$  abge-<br>schätzt wird, was im allgemeinen größer ist als das Quadrat  $|x_1-x_{t-1}|^2$  bei dem Newtonschen Verfahren. Dafür ist es hier jedoch im Gegensatz zum Newtonschen Verfahren nicht erforderlich, daß für jede Näherung  $x_t$  die Funktionswerte  $f(x_t)$ und f'(x<sub>+</sub>) berechnet werden; denn an die Stelle von f'(x<sub>+</sub>) im Newtonschen Verfahren treten hier die Differenzenquotienten  $(f(x_t) - f(x_{t-1}))/(x_t - x_{t-1})$ . Da  $f(x_{t-1})$  bereits in dem vorherigen Schritt als  $f(x_t)$  verwendet wurde, erlaubt es das Umspeichern dieses Wertes in dem folgenden Algorithmus, daß die Anzahl der Funktionswertberechnungen im Vergleich zu dem Newtonschen Verfahren auf die Hälfte reduziert wird.

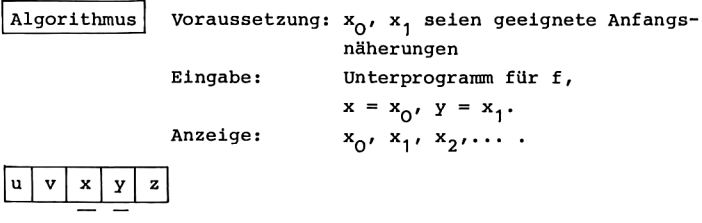

Anzeige x  
\n
$$
u + f(x)
$$
  
\nAnzeige y  
\n $v + f(y)$   
\n $z + y - v \cdot \frac{y-x}{v-u}$   
\nAnzeige z  
\n $u + v$   
\n $x + y$   
\n $y + z$ 

# 3. Berechnung von<br>Programm für HP-67/97

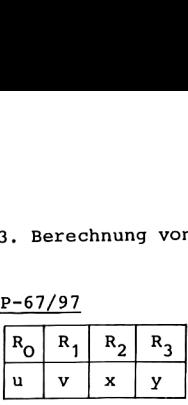

### Hauptprogramm

001 LBL\_A RCL <sup>2</sup> PRTx B STO O 006 RCL 3 PRTx 008 LBL 0 B STO 1 011 RCL 2 RCL <sup>3</sup> STO <sup>2</sup> - 015 RCL O RCL <sup>1</sup> STO O - 019  $\div *$  STO - 3 022 RCL <sup>3</sup> PRTx GTO O Unterprogramm f(x) L 2 PRTx B STO O<br>Tx<br>STO 1<br>L 3 STO 2 -<br>L 1 STO 0 -<br>Tx GTO 0<br>Tx GTO 0<br>f(x)<br>I-58/59<br>R<sub>OO</sub> R<sub>O1</sub> R<sub>O2</sub> R<sub>O3</sub><br>u v x y  $\begin{array}{c|c|l} \hline 0 & 1 & 2 & 3 \\ \hline 1 & \nu & x & y \\ \hline \end{array}$ <br>L 2 PRTx B STO 0<br>Tx<br>STO 1<br>L 3 STO 2 -<br>L 1 STO 0 -<br>- 3<br>Tx GTO 0<br>f(x)<br>f(x)<br> $\frac{1-58/59}{\sqrt{1-\frac{1}{2}}}\qquad \qquad \, \end{array}$ L 2 PRTx B STO O<br>Tx<br>STO 1<br>L 3 STO 2 -<br>L 1 STO 0 -<br>- 3<br>Tx GTO 0<br>f(x)<br><u>T-58/59</u><br>R<sub>OO</sub> R<sub>O1</sub> R<sub>O2</sub> R<sub>O3</sub>

Anzeige  $x, u + f(x)$ Anzeige y Anzeige x, u + f(x)<br>Anzeige y<br>v + f(y) <  $R_y + x - y$  und  $x+y$  $R_x$ +u-v und u+v  $x+y-y$   $\frac{x-y}{y-y}$  und  $y+z$ Anzeige z,

025 LBL\_B

### Programm für TI-58/59

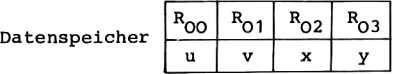

### Hauptprogramm

000 Lbl A RCL <sup>2</sup> Prt B STO O 008 RCL <sup>3</sup> Prt 011 Lbl INV B STO 1 016 \* (RCL 2 – RCL 3 STO 2 ) =<br>027 (RCL 0 – RCL 1 STO 0 ) = 037 INV SUM <sup>3</sup> 040 RCL 3 Prt GTO INV Unterprogramm f(x) Hauptprogramm<br>
001 <u>LBL A</u> RCL 2 PRTx B STO 0<br>
006 RCL 3 PRTx<br>
006 RCL 3 PRTx<br>
011 RCL 2 RCL 3 STO 2 -<br>
015 RCL O RCL 1 STO 0 -<br>  $\div$  STO -<br>
019  $\div$  STO -<br>
022 RCL 3 PRTx GTO 0<br>
011 DEL 2 RCL 3 PRTx GTO 0<br>
011 DEL 2 RCL

Anzeige  $x, u + f(x)$ Anzeige y  $v + f(y) \leftarrow$  $R_y+V(x-y)$  und  $x+y$  $R + v \stackrel{X-Y}{\longrightarrow}$  und u+v  $\frac{x}{z+y} - v \frac{x-y}{y}$  und y+z Anzeige z,

045 Lbl B

### Anleitung zur Verwendung der Programme

- 1. Eingabe des Programms.
- 2. Eingabe des Unterprogramms B für die Funktion f. Bei Aufruf dieses Unterprogramms ist die Stelle, an der die

Funktion f berechnet werden soll, im Anzeigeregister gespeichert; bei Rücksprung in das aufrufende Programm befindet sich dann der berechnete Funktionswert im Anzeigeregister.

3. Eingabe der Anfangsnäherungen gemäß x<sub>0</sub> STO 2, x<sub>1</sub> STO 3 für HP-67/97,  $x_0$  STO 02,  $x_1$  STO 03 für TI-58/59.

4. Berechnung der Näherungen und Anzeige von x<sub>0</sub>, x<sub>1</sub>, x<sub>2</sub>, ...: A. Mögliche Wiederholungen:

ab Schritt 3 für andere Anfangsnäherungen; ab Schritt 2 für eine andere Funktion f.

Im Unterschied zu dem vorherigen Flußdiagramm kommen wir in diesen Programmen ohne einen eigenen Datenspeicherplatz für z aus. Dies wird dadurch ermöglicht, daß der reziproke Differenzenquotient  $\frac{y-x}{y-y}$  in der Form  $\frac{x-y}{y-y}$  berechnet wird und daß gleichzeitig während dieser Berechnung v nach u und y nach x umgespeichert wird.

### Beispiel

Mit der Funktion  $f(x) = \sin x$  folgte mit denselben Unterprogrammen B wie bei der Methode der Intervallhalbierung für  $x_0 = 2$ ,  $x_1 = 4$ :

> RAD 2.800000000 ST02 4.800000000 5T03 £SB4 2.000000000 \*\*\* 4.888888888 \*\*\* 3.891528883 \*\*\* 3.147874957 \*\*\* 3.141598358 \*\*\*  $3.141552654$  \*\*\* 3.141592654 \*\*\* **ERROR**

### 5 Hainer, Numerische Algorithmen

Wenn hier bei den Beispielen zwei aufeinanderfolgende Näherungen x und y im Rahmen der Rechengenauigkeit übereinstimmen, so gilt dann auch  $u = f(x) = v = f(y)$ . Daher ergibt sich im nächsten Schritt bei der Division durch u-v eine Fehlermeldung. Sie zeigt also hier das Ende des Näherungsverfahrens an,

### 3,5. QUADRATISCHE INTERPOLATION

Wir betrachten nun wieder eine stetige Funktion f mit Vorzeichenwechsel, f(a)f(b)<O. Es existiert also mindestens eine Nullstelle z von f zwischen a und b. Vom Intervallhalbierungsverfahren her ist uns die Methode bekannt, eine Nullstelle z durch Intervalle einzuschachteln, in denen f das Vorzeichen wechselt. In Erweiterung dieses Verfahrens und des Vorgehens bei der Regula falsi wird hier nun das Interpolationspolynom zweiten Grades durch die Punkte  $(a, f(a))$ ,  $(b, f(b))$  und  $(c, f(c))$  verwendet, mit  $c = \frac{1}{2}(a+b)$ . Seine Nullstelle x dient als Näherung für z. Ist  $f(x) \neq 0$ , so wählt man aus den Punkten a, b, c, x das kleinste Intervall, das einen Vorzeichenwechsel enthält, und wiederholt das Vorgehen.

Das Interpolationspolynom zweiten Grades durch die Punkte (a,f(a)),  $(b,f(b))$ ,  $(c,f(c))$  ist eindeutig bestimmt; mit der Abkürzung h =  $\frac{1}{2}$ (b-a) lautet es

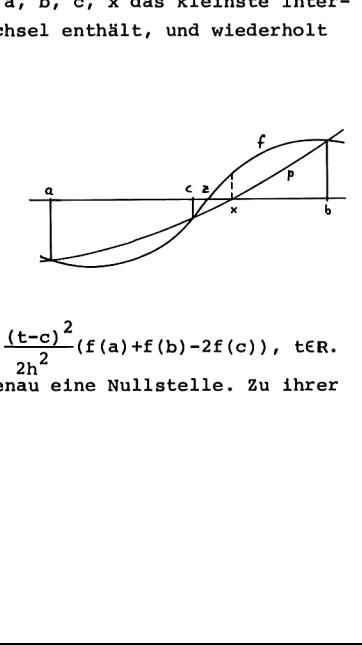

 $p(t) = f(c) + \frac{t-c}{2h}(f(b)-f(a)) + \frac{(t-c)^2}{2h^2}(f(a)+f(b)-2f(c)),$  ter. p besitzt zwischen a und b genau eine Nullstelle. Zu ihrer Berechnung ist die Gestalt

 $p(c+hs) = \alpha s^2 + \beta s + \gamma$ ,  $s = \frac{1}{b}(t-c)$ ,  $|s| \le 1$ , zweckmäßig, mit den Koeffizienten

 $\alpha = \frac{1}{2}(f(a)+f(b)-2f(c)), \ \beta = \frac{1}{2}(f(b)-f(a)), \ \gamma = f(c).$ Es ist  $\beta \neq 0$ , während  $\alpha = 0$  möglich ist. In diesem Fall wird p ein Polynom ersten Grades, die Sehne durch die Punkte (a,f(a)), (b,f(b)) der Kurve (x,f(x)), mit der Nullstelle  $x = c - h\gamma/\beta$ . Für  $\alpha \neq 0$  besitzt die quadratische Gleichung  $\alpha s^2$  +  $\beta s$  +  $\gamma$  = 0 zwei reelle Lösungen, wovon nur die betragsmäßig kleinere,

$$
s_0 = \frac{1}{2\alpha} \left( - \beta + \text{sgn}\beta \sqrt{\beta^2 - 4\alpha \gamma} \right),
$$

der Ungleichung  $|s_0|\leq 1$  genügt. Diese Darstellung ist für kleine Werte von  $\alpha$  jedoch numerisch ungünstig. Wegen  $\beta \, \neq \, 0$  kann s $_{\mathbb C}$ Werte von  $\alpha$  jedoch numerisch unguns<br>auch geschrieben werden in der Form<br> $s_0 = -\frac{2\gamma/\beta}{\sqrt{2\pi}}$ 

$$
s_0 = -\frac{2\gamma/\beta}{1 + \sqrt{1 - 4\alpha\gamma/\beta^2}}
$$

Für  $\alpha$ +0 entsteht hieraus s<sub>0</sub> = - $\gamma/\beta$ , die Lösung von  $\beta$ s+ $\gamma$  = 0. Die Nullstelle x = c+hs<sub>0</sub> des Polynoms p dient dann als Näherung für eine Nullstelle von f zwischen a und b,

$$
x = c - \frac{2h\gamma/\beta}{1 + \sqrt{1 - 4\alpha\gamma/\beta^2}}
$$

Das somit erhaltene Näherungsverfahren zur Berechnung von Nullstellen bei stetigen Funktionen mit Vorzeichenwechsel konvergiert, da es sich um eine Intervallschachtelung handelt. Es ist schnell konvergent, wie die Untersuchung numerischer Beispiele zeigt.

In dem folgenden Algorithmus wird in der beschriebenen Weise verfahren. In dem eingerahmten Teil wird dabei aus den Punkten a, b, c, x das kleinste Teilintervall bestimmt, das einen Vorzeichenwechsel von f enthält.

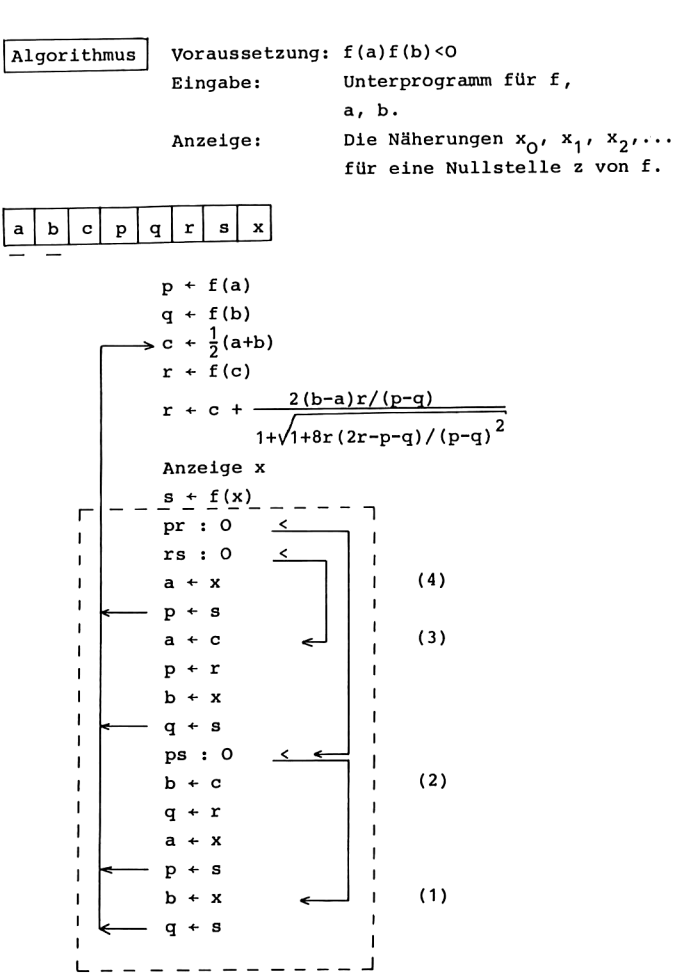

3. Berechnung von Nullstellen

In diesem Algorithmus wird nicht benötigt, daß beispielsweise a<b gilt.

Die Speicherplätze p, q, r, s nehmen berechnete Funktionswerte von £ auf, die im weiteren Verlauf umgespeichert werden. Dadurch ist es möglich, in jedem Schritt des Verfahrens mit nur zwei Funktionswertberechnungen auszukommen. Soll aus Gründen der Speicherplatzersparnis auf die Reservierung der zugehörigen Datenspeicherplätze verzichtet werden, so kann man dies dadurch erreichen, daß wiederholt dieselben Funktionswerte berechnet werden.

Bei der Ermittlung des kleinsten Teilintervalls mit Vorzeichenwechsel wird in dem eingerahmten Teil wie folgt verfahren. Auf Grund der Ausgangssituation ist  $f(a) f(b) < 2u$ nächst wird nach dem Vorzeichen von f(c) entschieden. Im ersten Teil ist pr =  $f(a)f(c)$ <0, im zweiten Fall ist pr =  $f(a)f(c)>0.$ 

Erster Fall: x liegt zwischen a und c. Gilt die Möglichkeit (1):  $ps = f(a)f(x) < 0$ , so wechselt f zwischen a und x das Vorzeichen; a bleibt für den nächsten Schritt des Verfahrens als Intervallendpunkt erhalten, b wird durch x ersetzt, die zugehörigen Funktionswerte entsprechend. Im Fall der Möglichkeit (2),  $ps = f(a) f(x) > 0$ , wechselt f das Vorzeichen zwischen X und c; daher wird b durch c sowie a durch x ersetzt, und die zugehörigen Funktionswerte werden analog umgespeichert.

Zweiter Fall: x liegt zwischen c und b. Im Fall (3),  $rs = f(c)f(x) < 0$ , wechselt f das Vorzeichen zwischen c und x; daher werden a durch c und b durch x ersetzt mit den zugehörigen Funktionswerten. Ist (4): rs = f(c)f(x)>0, so wechselt f das Vorzeichen zwischen x und b; b bleibt unverändert, a wird durch x ersetzt, der zugehörige Funktionswert entsprechend.

Die Berechnung des neuen Teilintervalls läßt sich kürzer fassen, was wir in den anschließenden Programmen verwenden.

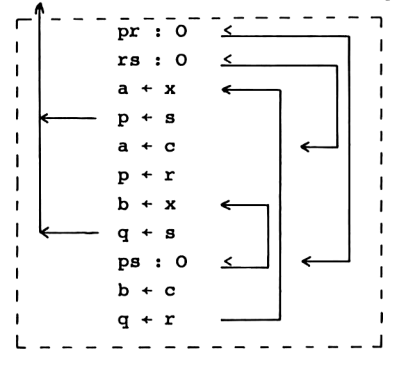

Programm für HP-67/97

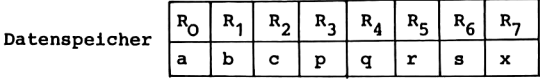

Hauptprogramm

001 LBL A RCL O B STO 3  $p + f(a)$ 005 RCL 1 B STO 4  $q + f(b)$  $c + \frac{1}{2}(a+b)$ 008 LBL ORCL ORCL  $1 + 2 \div$  STO 2 015 B STO 5  $r + f(c)$ 017 RCL 1 RCL  $0 - * 2 *$  $R_x$  + 2(b-a)r 023 RCL 3 RCL  $4 - \frac{1}{7}$  $R_x$  + 2(b-a)r/(p-q)  $R_X + 2r-p-q$ 027 RCL 5 2 \* RCL 3 - RCL 4 -034 RCL 5 \* 8 \* RCL 3 RCL 4 -  $x^2$  ÷  $R_x$ +8r (2r-p-q)/(p-q)<sup>2</sup>  $043 + \sqrt{x} 1 +$  $R_v$  + 1+ $\sqrt{1+8r...}$  $x+c+\frac{2(b-a)r/(p-q)}{1+\sqrt{1+8r...}}$ O48  $\div$  RCL 2 + STO 7 052 PRTx B STO 6 Anzeige  $x, s + f(x)$
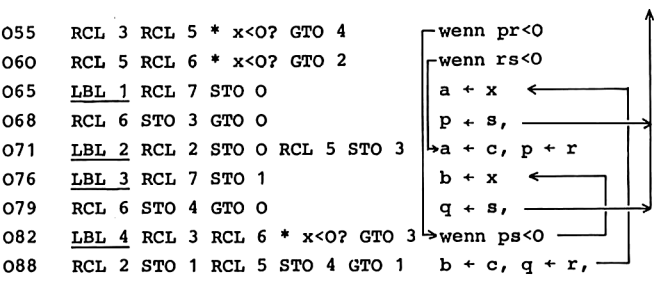

Unterprogramm f(x)

093 LBL B

### Programm für TI-58/59

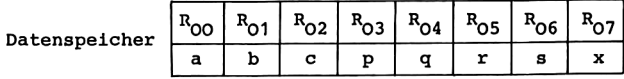

Hauptprogramm

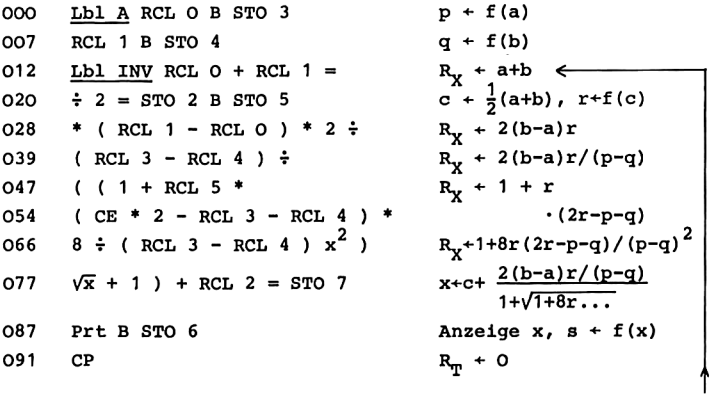

```
\begin{bmatrix} 1 & 0 & 0 \\ 0 & 0 & 0 \\ 0 & 0 & 0 \\ 0 & 0 & 0 \\ 0 & 0 & 0 \\ 0 & 0 & 0 \\ 0 & 0 & 0 \\ 0 & 0 & 0 \\ 0 & 0 & 0 \\ 0 & 0 & 0 \\ 0 & 0 & 0 \\ 0 & 0 & 0 \\ 0 & 0 & 0 \\ 0 & 0 & 0 \\ 0 & 0 & 0 \\ 0 & 0 & 0 \\ 0 & 0 & 0 \\ 0 & 0 & 0 & 0 \\ 0 & 0 & 0 & 0 \\ 0 & 0 & 0 & 0 \\ 0 & 0 & 0 & 0 \\ 0 & 0 & 0 & 0 \\  

092 RCL 3 * RCL 5 = INV x \geq t x \leftrightarrow t wenn pr < O<br>101 RCL 5 * RCL 6 = INV x \geq t CE wenn r s < O<br>110 Lbl lnx RCL 7 STO 0
101 RCL 5 * RCL 6 = INV x>t CE \vert<sub>C</sub> wenn rs<0
116 RCL 6 STO 3 GTO INV \|\mathbf{p} + \mathbf{s}\|122 Lbl CE RCL 2 STO O RCL 5 STO 3 \vertba + c, p + r
132 Lbl CLR RCL 7 STO 1 b + x138 RCL 6 STO 4 GTO INV \left| q + s \right|144 Lbl x \leftrightarrow t RCL 3 * RCL 6 = \rightarrow R_x + ps
152 INV x>t CLR wenn ps<0
155 RCL 2 STO 1 b + c
159 RCL 5 STO 4 GTO ln x q + r,
Unterprogramm f(x)
60 3. Berechnung von Nulls<br>
092 RCL 3 * RCL 5 = INV x 2 t x + + t<br>
101 RCL 5 * RCL 6 = INV x 2 t CE<br>
110 <u>Lbl lnx</u> RCL 7 STO 0<br>
116 RCL 6 STO 3 GTO INV<br>
122 <u>Lbl CE</u> RCL 2 STO 0 RCL 5 STO 3<br>
132 <u>Lbl CE</u> RCL 2 STO 0 RCL 5
```

```
165 Lbl_B
```
- 1. Eingabe des Hauptprogramms.
- 2. Eingabe des Unterprogramms B für die Funktion f (wie bei der Methode der Intervallhalbierung und der Regula falsi).
- 3, Eingabe der Punkte a und b bei HP-67/97: a STO O, b STO 1; bei TI-58/59: a STO 00, b STO 01.
- 4. Berechnung und Anzeige der Näherungen  $x_0$ ,  $x_1$ ,  $x_2$ ,... für die Nullstelle z: A.

Mögliche Wiederholungen:

```
ab Schritt 3 für andere Ausgangspunkte a und b;
```
ab Schritt <sup>2</sup> für eine andere Funktion f.

Beispiel

Für  $f(x) = \sin x$  ist das Unterprogramm B dasselbe wie in dem Beispiel zur Methode der Intervallhalbierung. Mit a = 4, b = 2 ergaben sich die folgenden Näherungen.

> 3.16722397  $3.141592663$ <br>3.141592663<br>3.141592654<br>3.141592654<br>3.141592654

### 4. INTERPOLATIONSPOLYNOME UND DIFFERENZENSCHEMA

Die numerische Berechnung der Funktionswerte von Interpolationspolynomen ist auf verschiedene Arten möglich. Wir verwenden hier das Schema der iterativen linearen Interpolation. Ähnlich günstig ist die Newtonsche Darstellung von Interpolationspolynomen, für die wir das Differenzenschema berechnen. Wesentliches Hilfsmittel ist in beiden Fällen die Berechnung der Spalten eines Dreieckschemas, das auch in Kapitel 5 bei der Romberg-Integration Verwendung findet.

Es seien m + 1 paarweise verschiedene Punkte  $x_0, \ldots, x_m$  gegeben und Zahlen  $y_0, \ldots, y_m$ . Dann gibt es ein eindeutig bestimmtes Interpolationspolynom p höchstens m-ten Grades,

 $p(x) = a_0 + a_1x + ... + a_mx^m$ das an den Stützstellen x. die Funktionswerte y, annimmt,

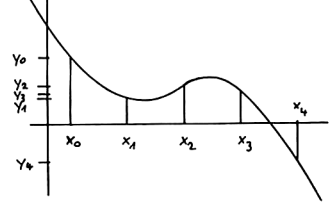

$$
p(x_j) = y_j, \quad j = 0, \ldots, m.
$$

Es ist gegeben durch die Lagrange-Darstellung

$$
p(x) = \sum_{k=0}^{m} y_k \prod_{\substack{1=0 \ 1+k}}^{m} \frac{x-x_1}{x_k-x_1}.
$$

Bei der numerischen Berechnung erweist sich jedoch diese Darstellung als nicht zweckmäßig; insbesondere ist es bei Hinzunahme einer weiteren Stützstelle x<sub>m+1</sub> nicht möglich, bereits berechnete Ergebnisse weiter zu verwenden.

Wir bezeichnen das Interpolationspolynom zu den Punkten  $x_j, x_{j+1}, \ldots, x_{j+1}$  mit  $P_j, \ldots, j+1$ ; dann ist für 1 = 0 das Polynom  $P_j$  konstant,

### 62 4. Interpolationspolynome und Differenzenschema

$$
p_{\alpha}(x) = y_{\alpha}, \quad j = 0, \ldots, m.
$$

Für  $1 = 1, ..., m$  genügen die Interpolationspolynome  $P_1, ..., j+1$ der Rekursionsformel (s. [9] 3.1.)

$$
P_{j,\ldots,j+1}(x) = \frac{1}{x_{j}-x_{j+1}} \{ (x - x_{j+1}) P_{j,\ldots,j+1-1}(x) - (x - x_{j}) P_{j+1,\ldots,j+1}(x) \}, \quad j = 0, \ldots, m-1.
$$

Daher können Funktionswerte des Interpolationspolynoms Po.....m durch fortlaufende Berechnung der Spalten des folgenden Schemas der iterativen linearen Interpolation erhalten werden.

$$
x_0
$$
  $x_1$   $x_2$   $\cdots$   $x_{m-1}$   $x_m$   
\n $y_0$   $y_1$   $y_2$   $\cdots$   $y_{m-1}$   $y_m$   
\n $P_{0,1}(x)$   $P_{1,2}(x)$   $\cdots$   $P_{m-2,m-1}(x)$   $P_{m-1,m}(x)$   
\n $P_{0,1,2}(x)$   $\cdots$   $P_{m-3,m-2,m-1}(x)$   $P_{m-2,m-1,m}(x)$   
\n $\vdots$   $\vdots$   
\n $P_{0,\ldots,m-1}(x)$   $P_{1,\ldots,m}(x)$   
\n $P_{0,\ldots,m}(x)$ 

Hieran zeigt sich der Vorteil dieser rekursiven Darstellung der Interpolationspolynome; ist nämlich für einen Punkt x der Funktionswert des Interpolationspolynoms pottom (x) nach diesem Schema ermittelt und möchte man die weitere Stützstelle x<sub>m+1</sub> berücksichtigen, so erhält man po,...,m+1<sup>(x)</sup> durch Ergänzung des Schemas um eine weitere Spalte.

Wir betrachten nun die Newtonsche Darstellung des Interpolationspolynoms  $p = p_0, \ldots, m'$ 

$$
p(x) = y[x_0] + (x-x_0)y[x_0, x_1] + ... + (x-x_0) \cdots (x-x_{m-1})y[x_0, ..., x_m].
$$

mit den dividierten Differenzen

$$
y[x_j] = y_j, \quad j = 0, ..., m,
$$
  

$$
y[x_j, ..., x_{j+1}] = \frac{1}{x_j - x_{j+1}} (y[x_j, ..., x_{j+1-1}] -y[x_{n+1}, ..., x_{n+1}]), \quad j = 0, ..., m-1,
$$

für  $l = 1, \ldots, m$ . Man ordnet die dividierten Differenzen  $Y_{j},...,j+1 = Y[x_{j},...,x_{j+1}]$  in dem sogenannten Differenzenschema an

$$
x_0
$$
  $x_1$   $x_2$   $\cdots$   $x_{m-1}$   $x_m$   
\n $y_0$   $y_1$   $y_2$   $\cdots$   $y_{m-1}$   $y_m$   
\n $y_{0,1}$   $y_{1,2}$   $\cdots$   $y_{m-2,m-1}$   $y_{m-1,m}$   
\n $y_{0,1,2}$   $\cdots$   $y_{m-3,m-2,m-1}$   $y_{m-2,m-1,m}$   
\n $\vdots$   $\vdots$   
\n $y_{0,\ldots,m-1}$   $y_{1,\ldots,m}$   
\n $y_{0,\ldots,m}$ 

Für Interpolationspolynome höchstens m-ten Grades und für dividierte Differenzen m-ter Ordnung haben die beiden entstehenden Zahlenschemata eine gemeinsame Struktur. Es werden jeweils die Spalten eines (m+1)-zeiligen Schemas

$$
u_{0,0} \quad u_{0,1} \quad u_{0,2} \quad \cdots \quad u_{0,m-1} \quad u_{0,m} \quad u_{0,m+1} \quad \cdots
$$
  
\n
$$
u_{1,1} \quad u_{1,2} \quad \cdots \quad u_{1,m-1} \quad u_{1,m} \quad u_{1,m+1} \quad \cdots
$$
  
\n
$$
u_{2,2} \quad \cdots \quad u_{2,m-1} \quad u_{2,m} \quad u_{2,m+1} \quad \cdots
$$
  
\n
$$
\vdots \quad \vdots \quad \vdots
$$
  
\n
$$
u_{m-1,m-1} \quad u_{m-1,m} \quad u_{m-1,m+1} \quad \cdots
$$
  
\n
$$
u_{m,m} \quad u_{m,m+1} \quad \cdots
$$

ermittelt; auf Grund der obigen Rekursionsformeln berechnet sich für i>O das Element u<sub>ik</sub> nur aus den beiden oberhalb und links oberhalb stehenden Elementen  $u_{1-1,k}$  und  $u_{i-1,k-1}$ . Setzen wir zur Vereinfachung und Speicherplatzersparnis voraus, daß die Stützstellen äquidistant sind,

$$
x_k = x_0 + kh
$$
,  $k = 0, 1, 2, ...,$ 

so gilt für die Interpolationspolynome

### 64 4. Interpolationspolynome und Differenzenschema

$$
u_{1k} = P_{k-1}, \dots, k^{(x)}
$$
  
=  $u_{1-1,k} + \frac{s-k}{1}$   $(u_{1-1,k} - u_{1-1,k-1}), s = \frac{1}{h} (x - x_0),$ 

und im Fall der dividierten Differenzen ist

 $u_{1k} = y_{k-1},...,_{k} = \frac{1}{1h} (u_{1-1,k} - u_{1-1,k-1}).$ Die letzte Zeile des so berechneten Schemas enthält dann die Funktionswerte  $u_{m,k+m} = p_{k,\ldots,k+m}(x)$  des Interpolationspolynoms höchstens m-ten Grades zu den Punkten x<sub>k</sub>, x<sub>k+1</sub>, ..., x<sub>k+m</sub> bzw. die dividierten Differenzen m-ter Ordnung u<sub>m. k+m</sub> =  $Y_k$ .....k+m zu diesen Punkten für k = 0,1,2,....

In dem folgenden Algorithmus zur Berechnung des Zahlenschemas sind in den Speicherplätzen u<sub>0</sub>,...,u<sub>m</sub> jeweils nur die entsprechenden Elemente der k-ten Spalte des Schemas gespeichert. Ist u<sub>ik</sub> neu berechnet, so wäre der Speicherplatz u, der geeignete Ort zur Aufnahme dieses Wertes; jedoch wird der dort gespeicherte Wert u<sub>i, k-1</sub> aus der vorherigen Spalte noch für die anschließende Berechnung von u<sub>itl.k</sub> benötigt. Daher wird in dem folgenden Algorithmus u<sub>ik</sub> berechnet und zunächst nach v gespeichert; sodann wird der Wert u<sub>i.k-1</sub> vom Speicherplatz  $u_i$  nach w gebracht, und dann erst wird  $u_{ik}$  aus v nach  $u_i$  übertragen. Auf diese Weise stehen dann u<sub>ik</sub> in v und u<sub>i.k-1</sub> in w zur Verfügung, wenn im anschließenden Schritt u<sub>itl,k</sub> berechnet werden soll.

### Algorithmus

Eingabe: Unterprogramm  $a(k)$  zur Berechnung von  $u_{0k}$ ; Unterprogramm  $b(1,k)$  zur Berechnung von  $u_{1k}$ aus  $v = u_{i-1,k}$  und  $w = u_{i-1,k-1}$  $\mathbf{m}$ Anzeige: für  $k = 0, 1, ..., m$  Nummer und Inhalt der k-ten Spalte des Schemas: k,  $u_{1k}$  für i = 0,..., min(k,m).

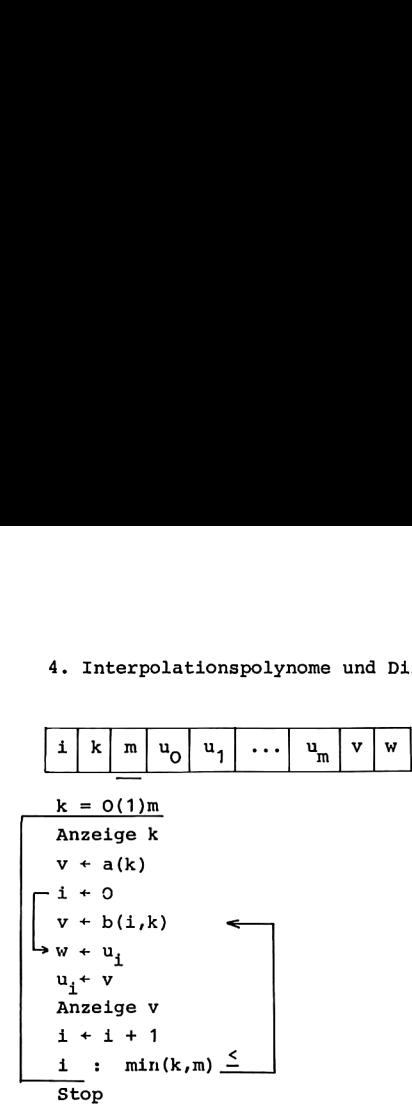

In den Taschenrechnerprogrammen zu diesem Algorithmus ist die Schleife k = O(1)m durch die zugehörigen einzelnen Anweisungen ersetzt. Daher kann nach Beendigung des Algorithmus eine weitere (m+1)-zeilige Spalte des Schemas erhalten werden, indem die Berechnung bei "Anzeige k" weitergestartet wird; dieser Schritt kann mehrfach wiederholt werden.

Sollen die Daten u<sub>ok</sub> für die oberste Zeile des Zahlenschemas eingegeben werden, also nicht durch ein Unterprogramm a(k) berechnet werden, so ersetzt man die Wertzuweisung v+a(k) durch die Anweisungen Stop, Eingabe v =  $u_{0k}$ .

Ist man nur an der Anzeige des letzten berechneten Wertes u interessiert, so entfernt man "Anzeige k" und "Anzeige v" aus dem Wiederholungsbereich der obigen Programmschleife und fügt am Schluß des Algorithmus vor Stop ein: Anzeige u<sub>m</sub>.

Sind  $y_k = f(x_k)$  die Werte einer Funktion f an äquidistanten<br>Stützstellen x, = x, + kh, zu denen Interpolationspolynome Stützstellen  $x_k = x_0 + kh$ , zu denen Interpolationspolynome<br>oder dividierte Differenzen berechnet werden sollen, so lautet das Unterprogramm a(k) zur Berechnung von  $u_{0k} = y_k$  dann folgendermaßen.

$$
\begin{array}{c|l}\n h & k & x_0 \\
 a(k) & + f(x_0 + kh) \\
 \text{Ricksprung}\n\end{array}
$$

Das Unterprogramm b(i,k) zur Berechnung von  $u_{1k}$  besteht für die lineare iterative Interpolation mit der Abkürzung  $s = \frac{1}{k}$  (x - x<sub>o</sub>) aus der Wertzuweisung Rucksprung<br>
erprogramm b(1<br>
eare iterative<br>
(x - x<sub>0</sub>) aus de<br>
1 | k | s | v | w

$$
\begin{array}{c|c|c|c|c|c} \hline 1 & k & s & v & w \\ \hline b(i,k) & + & v & + \frac{s-k}{1} & (v - w) \\ \hline Ricksprunq. & & & & \end{array}
$$

Für das Differenzenschema gilt

$$
\begin{array}{c|c|c}\n h & 1 & v & w \\
 b(1,k) & \leftarrow & \frac{v - w}{1h} \\
 \text{Rückspring.}\n \end{array}
$$

In den folgenden Taschenrechnerprogrammen speichern wir die Größen  $u_0, u_1, \ldots, u_m$  vom Ende des Datenspeichers her. Auf diese Weise ist es möglich, daß für die Unterprogramme b(i,k) und a(k) weitere Datenspeicherplätze benutzt werden können ohne daß durch das Programm bereits eine Begrenzung für m festgelegt wird. In dem Programm für die Rechner HP-67/97 mit den hier verwendeten Unterprogrammen für a(k) und b(i,k) bedeutet dies, daß m<16 möglich ist; die Größen u<sub>O</sub>,...,u<sub>m</sub> sind in den Datenregistern  $R_E, R_{D'} \ldots, R_A, R_{S}$ ,... gespeichert, und sie werden aufgerufen durch indirekte Adressierung mit Adr  $u_i$  = 24-i. In dem Programm für die Rechner TI-58/59 ist Adr u<sub>i</sub>  $\omega$  - 1 mit der Nummer  $\omega$  des letzten Datenregisters R<sub>m</sub>; die Zahl w hängt ab von dem verwendeten Gerät und von der jeweiligen Aufteilung des Speichers zwischen Datenregistern und Programmspeicher.

### 4. Interpolationspolynome und Differenzenschema<br>Programm für HP-67/97<br>Belegung des Datenspeichers für das Hauptprogramm 4. Interpolationspolynome und Differenzenschema 67

### Programm für HP-67/97

### Belegung des Datenspeichers für das Hauptprogramm

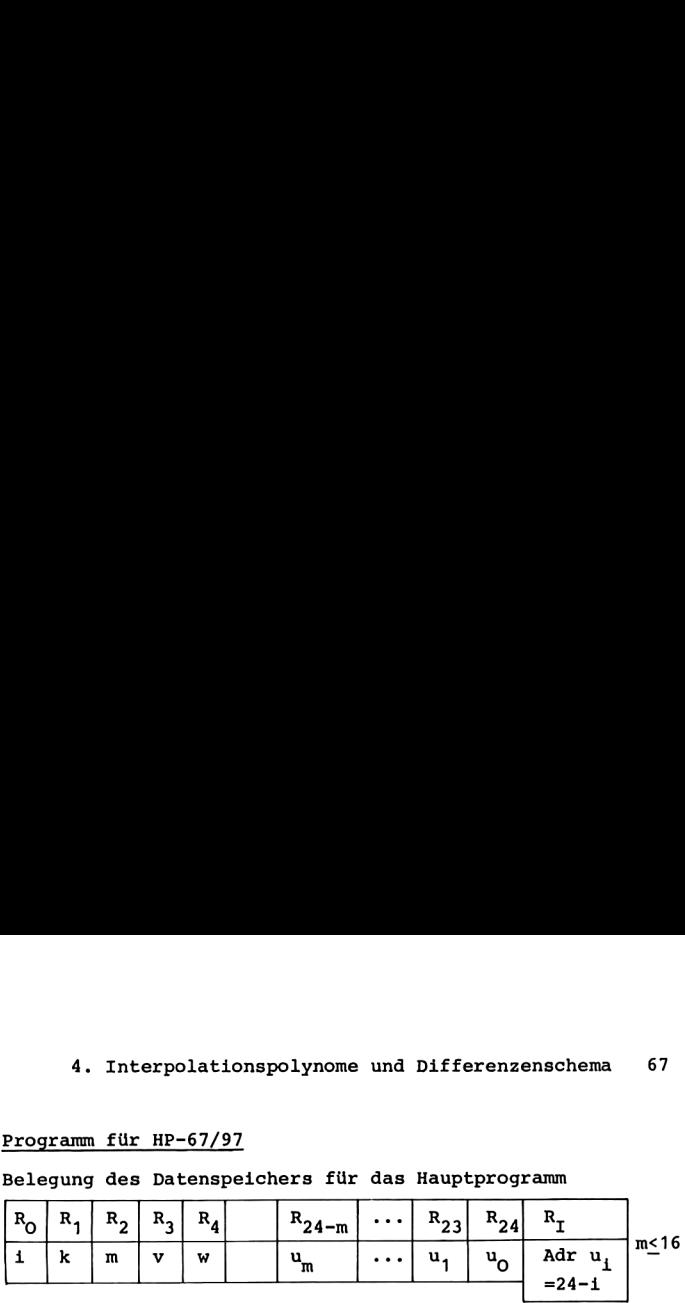

Hauptprogramm

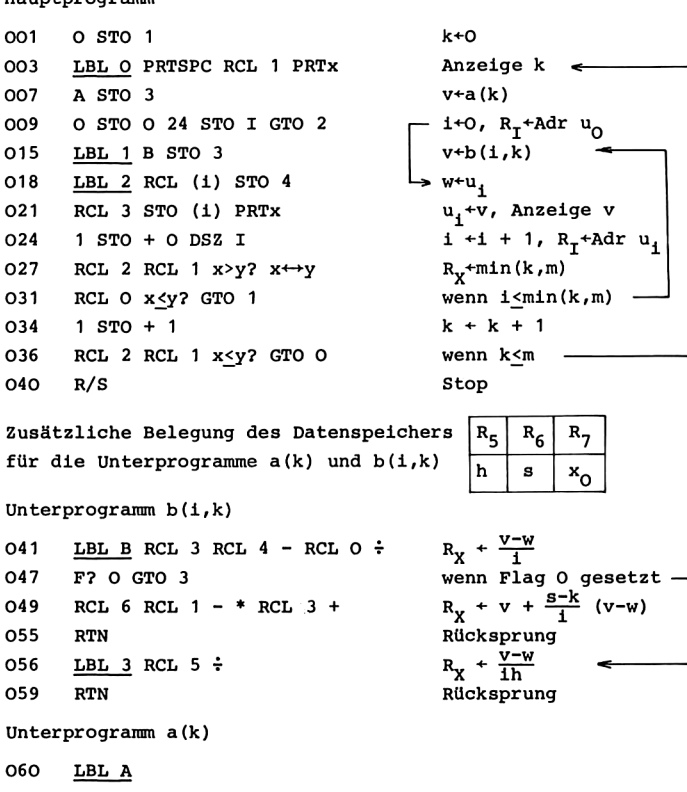

## 68 4. Interpolationspolynome und Differenzenschema 4. Interpolationspolynome und Differenzenschema<br>Programm für TI-58/59<br>Belegung des Datenspeichers für das Hauptprogramm

### Programm für TI-58/59

### Belegung des Datenspeichers für das Hauptprogramm

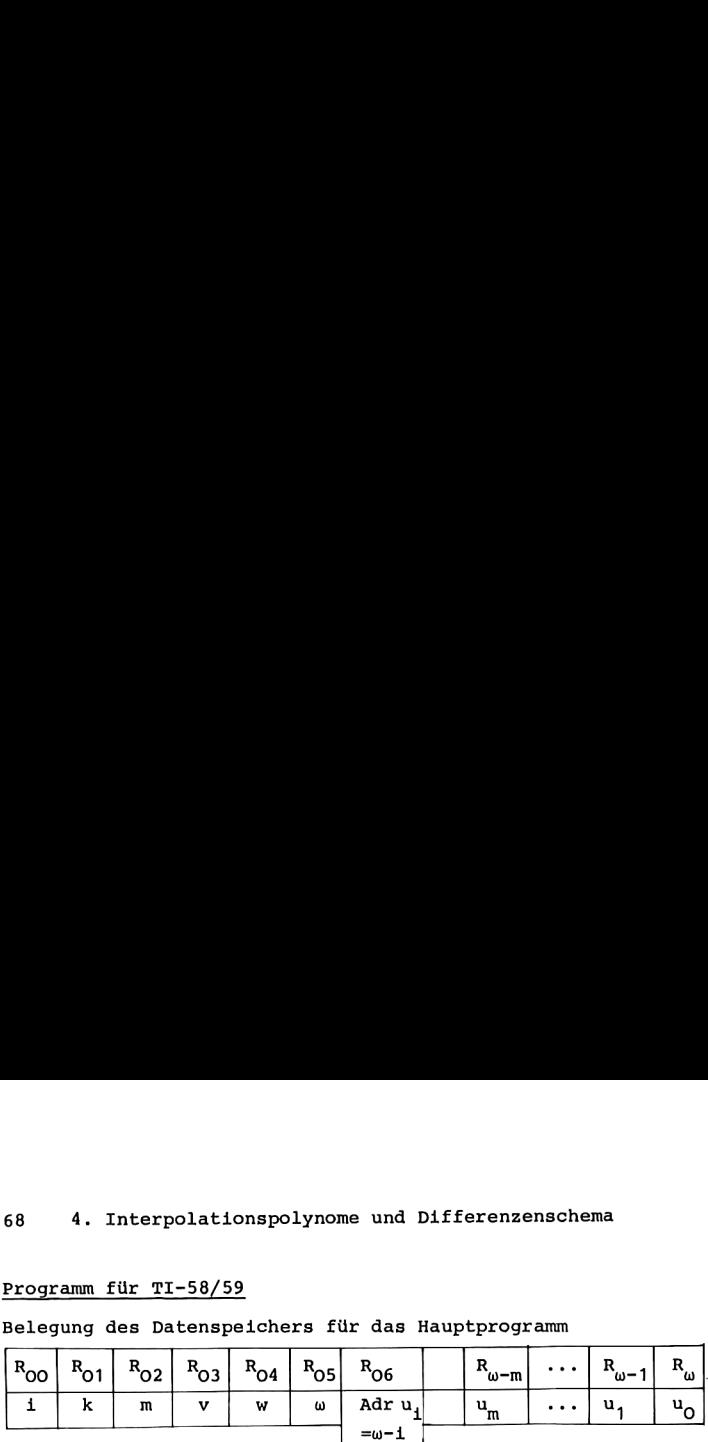

Hauptprogramm

 $\begin{array}{c}\n\downarrow^{\text{U}} \\
\downarrow^{\text{U}} \\
\downarrow^{\text{U}}\n\end{array}$ 045 RCL 3 STO Ind 6 Prt  $u_1^{+}v$ , Anzeige v<br>
050 Op 20 Op 36  $i + i + 1$ ,  $R_{06}^{+}$ Adr  $u_1$ <br>
054 RCL 2 x + + RCL 1 x > t CLR x + + t  $R_{\text{T}}^{+}$ min(k,m) eige k<br>
(k)<br>
, R<sub>O6</sub><sup>+Adru</sup>o<br>
(i,k)<br>
<br>
1<br>
v, Anzeige v<br>
1<br>
+ 1, R<sub>O6</sub><sup>+Adr</sup><br>
min(k,m)<br>
h min(k,m)<br>
k + 1, wenn m<u>></u> (k)<br>
, R<sub>O6</sub><sup>+Adr u</sup>o<br>
(1,k)<br>
<br>
1 + 1, R<sub>O6</sub><sup>+Adr</sup><br>
1 + 1, R<sub>O6</sub>+Adr<br>
min(k,m)<br>
n min(k,m)<br>
k + 1, wenn m<br>
P<br>
R<sub>O7</sub> R<sub>O8</sub> R<sub>O9</sub> 000 Lbl E Op 16 INV Int \* 100 =  $R_x^+$ w 011 STO 05 O STO 1 R<sub>05</sub>+w, k+0 016 Lbl INV Adv RCL 1 Prt Anzeige k 022 A STO 03  $v \leftarrow a(k)$ 025 O STO O RCL 5 STO 6 GTO CE  $\leftarrow$  1+0, R<sub>O6</sub>+Adr u<sub>0</sub> 034 Lbl  $\ln x$  B STO 3  $v \leftarrow b(i,k)$ 039 Lbl CE RCL Ind 6 STO 4  $\rightarrow w \leftarrow u_i$ 045 RCL 3 STO Ind 6 Prt  $u_1 + v_1$ , Anzeige v 054 RCL 2  $x \leftrightarrow t$  RCL 1  $x \geq t$  CLR  $x \leftrightarrow t$  R<sub>m</sub> + min(k,m) 062 Lbl CLR RCL O  $x \leftrightarrow t$   $x \rightarrow t$  lnx wenn min(k,m) >i 069 Op 21 RCL 1  $x \leftrightarrow t$  RCL 2  $x > t$  INV  $k + k + 1$ , wenn m>k 078 R/S Stop Zusätzliche Belegung des Datenspeichers  $R_{07}$   $R_{08}$   $R_{09}$ für die Unterprogramme a(k) und b(1,k) n s xo Unterprogramm  $b(i,k)$ 079  $\underline{\text{Lbl}}$  B ( ( RCL 3 - RCL 4 ) R<sub>x</sub> + v - w  $089 \div RCL$  0  $\div 1$ 092 Ifflg O x←→t wenn Flag O gesetzt <sup>095</sup> \*( RCL <sup>8</sup> - RCL1)+RCL3) Ry+v+5% (v-w 107 INV SBR Rücksprung <sup>108</sup> Lbl x&+t <sup>+</sup> RCL <sup>7</sup> ) <sup>R</sup> <sup>+</sup> n 114 INV SBR Rücksprung Unterprogramm a(k)

115 Lbl A

4. Interpolationspolynome und Differenzenschema 69

# 4. Interpolationspolynome und Di $\begin{minipage}[c]{0.9\linewidth} \textbf{An letting zur Verwendung der Programme} \end{minipage}$

- 1. Eingabe des Hauptprogramms und des Unterprogramms b(i,k).
- 2. Eingabe des Unterprogramms A für a(k) zur Berechnung der Elemente  $u_{nk}$  in der obersten Zeile des Schemas. In den anschließenden Anwendungen ist u<sub>Ok</sub> =  $Y_k$  =  $f(x_k)$  =  $f(x_0 + kh)$ . Im Fall der HP-Rechner wird aus  $x_0$  in R<sub>7</sub>, k in R<sub>1</sub> und h in R<sub>5</sub> der Funktionswert f(x<sub>0</sub> + kh) berechnet; bei den TI-Rechnern stehen  $x_0$  in  $R_{09}$ , k in  $R_{01}$  und h in R<sub>07</sub> zur Verfügung. Der berechnete Funktionswert wird bei Rücksprung in das rufende Programm im Anzeigeregister übergeben.
- 3. Eingabe der Schrittweite h der äquidistanten Punkte  $x_0$ ,  $x_1$ ,  $x_2$ , ... für HP-67/97: h STO 5, für TI-58/59: h STO 07.
- 4. Eingabe des Anfangspunktes x bei den Rechnern HP-67/97:  $x_0$  STO 7, bei den Rechnern TI-58/59:  $x_0$  STO 09.
- 5. Soll das Schema der iterativen linearen Interpolation an der Stelle x berechnet werden, so muß s =  $\frac{1}{b}$  (x - x<sub>o</sub>) eingegeben werden für HP-67/97: s STO 6, für TI-58/59: s STO 08.
- 6. Ist Flag O gelöscht, so wird das Schema der iterativen linearen Interpolation berechnet; ist Flag O gesetzt, so wird das Differenzenschema berechnet.
- 7. Es werden die Zeilen O bis m des Schemas berechnet. Eingabe m: m STO <sup>2</sup> bzw. m STO 02.
- 8. Start der Rechnung und für  $k = 0, 1, \ldots, m$  Anzeige von Nummer und Inhalt der k-ten Spalte bei den Rechnern HP-67/97 durch RTN R/S, bei den Rechnern TI-58/59 durch E.
- 9. Soll nach Beendigung des Algorithmus eine weitere (m+1)-zeilige Spalte des Schemas berechnet werden, so wird die Rechnung und Anzeige fortgesetzt mit GTO O R/S bzw. GTO INV R/S.

### 70 4. Interpolationspolynome und Differenzenschema

### Mögliche Wiederholungen:

Schritt 9 für eine weitere Spalte; ab Schritt 7 für eine andere Zeilenzahl m; zur Veränderung von h,  $x_{0}$ , x oder der Wahl Interpolationspolynom/Differenzenschema führt man Schritt 3, 4, 5 oder <sup>6</sup> aus. Zur Verwendung einer anderen obersten Zeile bzw. einer ande-

ren Funktion £f geht man gemäß Schritt <sup>2</sup> vor.

Das Hauptprogramm für die Rechner TI-58/59 beginnt mit Lbl E und wird daher durch Betätigung der Programmtaste E gestartet. Im Gegensatz dazu wurde das HP-67/97-Programm ohne Anfangsmarke angegeben, und es wurde dort die Ausführung mit RTN R/S begonnen. Die entsprechende Struktur (keine Anfangsmarke, Start mit RST R/S) erweist sich für die Rechner TI-58/59 hier als unzweckmäßig, weil durch RST nicht nur der Programmzeiger an den Anfang gerückt wird, sondern gleichzeitig auch alle Flags gelöscht werden.

Insbesondere bei der Berechnung der Funktionswerte von Interpolationspolynomen wird man häufig nur an dem zuletzt berechneten Wert u<sub>m</sub> interessiert sein. Wie oben bei Aufstellung des Algorithmus bereits erwähnt, ersetzt man zu diesem Zweck in dem Programm für HP-67/97 die Schlußanweisung 040 des Hauptprogramms durch die Anweisungen zur Anzeige von u<sub>n</sub>,

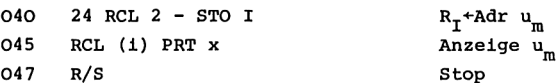

und entfernt danach die Anzeigeanweisungen 023, 006, 005 und 004. Entsprechend ersetzt man in dem Programm für TI-58/59 die Schlußanweisung 078 des Hauptprogramms mit GTO 078 LRN Ins ... Ins (elfmal) durch

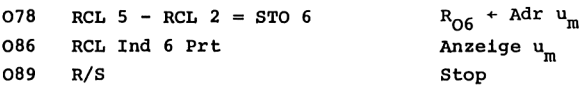

und entfernt anschließend die Anzeigeanweisungen 049 und 018 bis 021.

### Beispiele

(1) Für  $f(x) = x^5$  wurde das Differenzenschema bis zu den dividierten Differenzen fünfter Ordnung berechnet zu der Stelle  $x_0 = 0$  mit der Schrittweite h = 1. Das Unterprogramm a(k) lautet für HP-67/97 060 LBL A RCL 1 RCL 5 \* RCL 7 + R<sub>x</sub> + x<sub>o</sub> + kh 066 5 y<sup>x</sup> R<sub>y</sub> + (x<sub>o</sub> + kh)<sup>5</sup> 068 RTN Rücksprung, für TI-58/59 115 Lbl A ( ( RCL 1 \* RCL 7 + R<sub>u</sub>+kh 125 RCL9)  $y^x 5$ ) R<sub>y</sub> + (x<sub>9</sub> + kh)<sup>5</sup> 131 INV SBR Rücksprung.

Mit h = 1,  $x_0$  = 0, Flag 0 gesetzt, m = 5 sowie Start der Rechnung gemäß Schritt 8 der Anleitung zur Verwendung des Programms wurden die Spalten O bis 5 des Differenzenschemas berechnet. Anschließend wurden die Spalten 6 und 7 nach Schritt <sup>9</sup> der Anleitung erhalten.

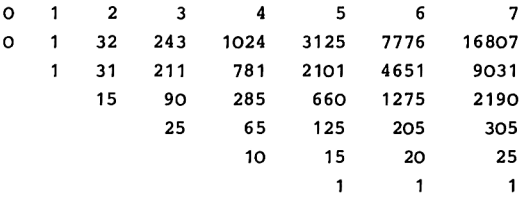

(2) Zu Beispiel (1) wurde mit Hilfe der iterativen linearen Interpolation der Wert des Interpolationspolynoms  $P_0, \ldots, S$ an der Stelle  $\frac{1}{2}$  ermittelt.

Mit demselben Unterprogramm a(k) und mit  $h = 1$ ,  $x_0 = 0$ ,  $s = x = 0.5$ , Flag O gelöscht und m = 5 wurde die Berechnung gemäß Schritt 8 der Programmanleitung ausgeführt. Als letzter Wert wurde  $P_0$ ...,  $5 \left(\frac{1}{2}\right) = 0.03125 = \left(\frac{1}{2}\right)^5$  angezeigt.  $f(x) = x^5$ 

### 72 4. Interpolationspolynome und Differenzenschema

ist selbst ein Polynom fünften Grades und stimmt daher mit seinem Interpolationspolynom  $p_0, \ldots, 5$  überein,  $f = p_0, \ldots, 5$ . (3) Für die Funktion  $f(x) = \cosh x = \frac{1}{2} (e^x + e^{-x})$  wurden die Funktionswerte des Interpolationspolynoms  $p_{0123}(x)$  zu der Stelle  $x_0 = 0$  und der Schrittweite h = 0.1 berechnet für  $x = -0.1(0.02)0.5$  mit Hilfe der iterativen Interpolation. Das Unterprogramm a(k) lautet für HP-67/96 060 LBL A RCL 1 RCL 5 \* RCL 7 + R<sub>X</sub> + x<sub>0</sub> + kh<br>066 e<sup>x</sup> ENTER 1/x + 2 ÷ R, + cosh(x<sub>o</sub> + kh) 072 RTN Rücksprung, für TI-58/59 115 Lbl A ( ( ( RCL 1 \* RCL 7 + R<sub>y</sub>+kh 126 RCL 9 ) INV  $\ln x + 1/x$  )  $\div$  2 )  $R_x + \cosh(x_0 + kh)$ 137 INV SBR Rücksprung. Mit h = 0.1,  $x_0 = 0$ , Flag O gelöscht, m = 3 wurde jeweils zur Berechnung von p<sub>0123</sub>(x) der Wert s =  $\frac{1}{h}$  (x - x<sub>0</sub>) = 10x gemäß Punkt <sup>5</sup> der Anleitung eingegeben und die Berechnung entsprechend Punkt 8 gestartet. Hierbei wurde das Hauptprogramm in der oben erwähnten Modifikation verwendet, so daß nur der zuletzt berechnete Wert  $p_{0123}(x)$  angezeigt wurde. In diesem Zusammenhang erweist es sich als zweckmäßig, bei der Tabellierung von Funktionswerten  $P_0, \ldots, m(x)$  den Anfang des Hauptprogramms so zu ändern, daß vor dem Start die Stelle x in das Anzeigeregister eingegeben werden kann; das Hauptprogramm berechnet damit zuerst  $s = \frac{1}{h}$  (x - x<sub>0</sub>) und speichert diesen Wert nach R<sub>6</sub> bzw. R<sub>08</sub>. In der Anleitung zur Verwendung des Programms entfällt dann Punkt 5, und Punkt 8 lautet für die Rechner HP-67/97: Eingabe x RTN R/S, für die Rechner TI-58/59: Eingabe x E.

### 4. Interpolationspolynome und Differenzenschema 73

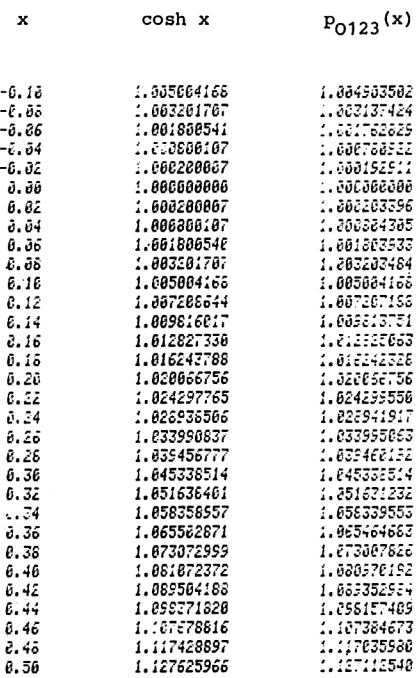

Der Vergleich der Werte des Interpolationspolynoms mit den Funktionswerten von cosh x zeigt, daß an den Stützstellen 0, 0.1, 0.2, 0.3 Übereinstimmung herrscht; dort interpoliert das Polynom. Die Fehlerfunktion cosh x -  $p_{0123}(x)$  wechselt an den Stützstellen das Vorzeichen; zwischen den Stützstellen ist der Betrag des Fehlers klein, außerhalb - bei Extrapolation - nimmt er rasch zu.

### 5, NUMERISCHE INTEGRATION

Den Wert bestimmter Integrale ermittelt man in der Praxis mit Hilfe von Integraltafeln. Jedoch kann die Auswertung der darin auftretenden höheren transzendenten Funktionen selbst sehr kompliziert sein, oder eine geschlossene Darstellung eines gewissen Integrals kann nicht gefunden werden. Daher ist es häufig erforderlich, mit numerischen Methoden bestimmte Integrale näherungsweise zu berechnen.

### 5,1. TRAPEZFORMELN UND SIMPSONSCHE FORMEL

Einfache Methoden zur Approximation bestimmter Integrale b

$$
I = \int_{a}^{b} f(x) dx
$$

a beruhen darauf, daß das Integrationsintervall [a,b] durch äquidistante Punkte unterteilt wird: e Methoden<br>
I =  $\int f(x) dx$ <br>
darauf, da<br>
tante Punkt<br>
h =  $\frac{b-a}{a}$ , x,

$$
h = \frac{b-a}{N}, x_i = a+ih, i = 0,1,...,N,
$$

mit einer natürlichen Zahl N. Bei der Sehnentrapezformel dient

$$
S = h\left(\frac{1}{2}f(x_0) + f(x_1) + f(x_2) + \dots + f(x_{N-1}) + \frac{1}{2}f(x_N)\right)
$$

als Näherung für I; bei der Tangententrapezformel wird  
\n
$$
T = h(f(\frac{1}{2}(x_0 + x_1)) + f(\frac{1}{2}(x_1 + x_2)) + ... + f(\frac{1}{2}(x_{N-2} + x_{N-1})) + f(\frac{1}{2}(x_{N-1} + x_N)))
$$

verwanüt,

| Algorithmus | Algorithmus

Sehnentrapezfornel Tangententrapezformel

```
Eingabe: Unterprogramm für f;
         a, b, N.
```

```
Anzeige: S Anzeige: T
```
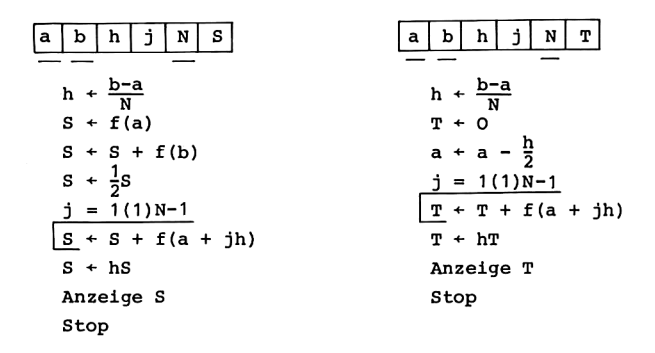

Die Trapezformeln entstehen dadurch, daß für  $k = 0, 1, ..., N-1$ in jedem Intervall  $[x_k, x_{k+1}]$  an Stelle von f eine lineare Näherung für f integriert wird. Verwendet man in Teilintervallen der Länge 2h Interpolationspolynome höchstens zweiten Grades zur Approximation von f, so entsteht die Simpsonsche Formel

$$
Q = \frac{n}{3} (f(x_0) + 4f(x_1) + 2f(x_2) + 4f(x_3) + 2f(x_4) + ... + 2f(x_{N-2}) + 4f(x_{N-1}) + f(x_N));
$$

hierbei muß N eine gerade Zahl sein.

Während für zweimal stetig differenzierbare Funktionen f auf [a,b] für die Trapezformeln die Fehlerabschätzungen  $|I - S| \leq (a - b) \frac{h^2}{12} \max_{a \leq x \leq b} |f''(x)|$ ,  $|I - T| \leq (b - a) \frac{h^2}{24} \max_{a \leq x \leq b} |f''(x)|$ 

gelten, besteht bei der Simpsonschen Formel für Funktionen f, die viermal stetig differenzierbar auf [a,b] sind, die Abschätzung

$$
|I - Q| \leq (b - a) \frac{h^4}{180} \max_{a \leq x \leq b} |f^{(4)}(x)|
$$

(s. [9] 4.2.1.). Verkleinerung der Schrittweite h =  $\frac{b-a}{N}$ bewirkt hier eine wesentlich stärkere Verbesserung der Approximation.

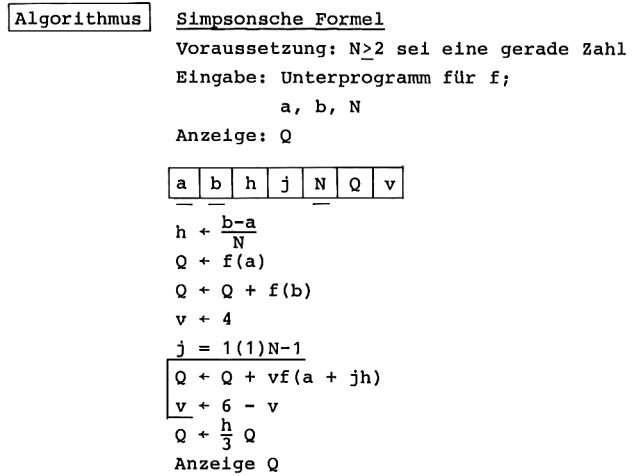

Einer Anregung aus [2]2.4. folgend wird durch die Wertzuweisung  $v+4$  vor der Schleife  $j = 1(1)N-1$  sowie durch  $v+6-v$  im Wiederholungsbereich dieser Schleife erreicht, daß in der Summe für Q die Faktoren <sup>4</sup> und 2 abwechseln.

Stop

In den anschließenden Taschenrechnerprogrammen für die Simpsonsche Formel durchlaufen wir die Schleife <sup>j</sup> = 1(1)N-1 wieder rückwärts in der Form <sup>j</sup> = N-1(-1)1, so daß wir die Dsz-Anweisung verwenden können.

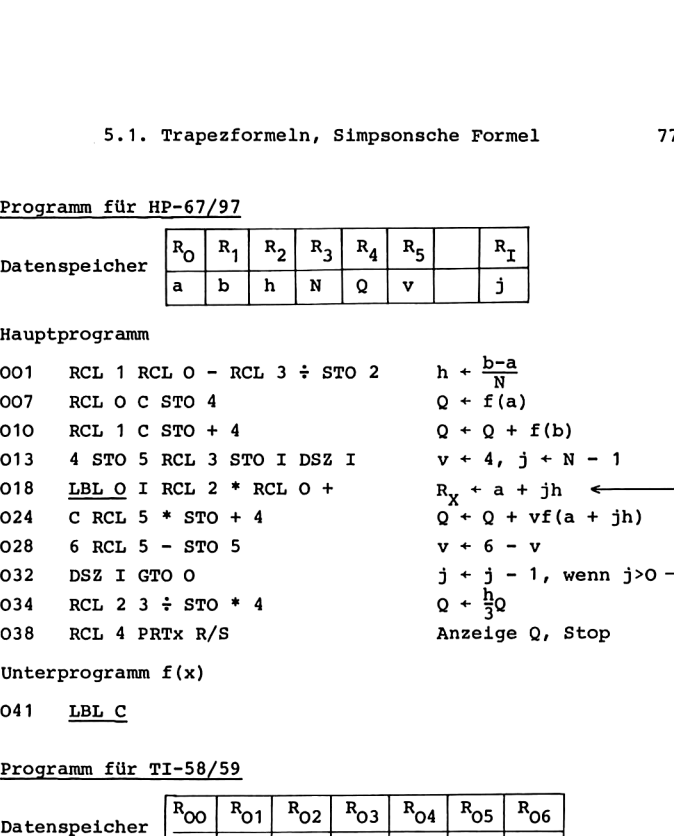

Programm für\_HP-67/97

Unterprogramm f(x)

041 LBL C

### Programm für TI-58/59

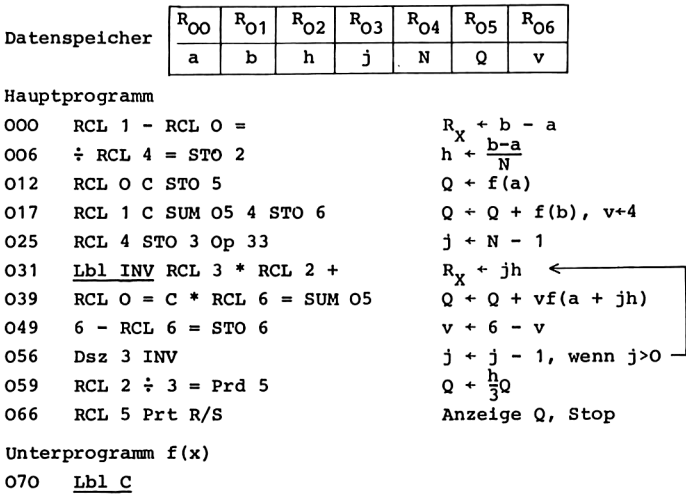

### Anleitung zur Verwendung der Programme

```
1. Eingabe des Hauptprogramms.
```
- 2. Eingabe des Unterprogramms C zur Berechnung von f(x). x steht bei Aufruf des Unterprogramms im Anzeigeregister; bei Rücksprung in das rufende Programm wird f(x) im Anzeigeregister übergeben.
- 3. Eingabe der Integrationsgrenzen a und b bei HP-67/97: a STO O b STO 1, bei TI-58/59: a STO OO b STO 01.
- 4. Eingabe der Zahl N bei HP-67/97: N STO 3, bei TI-58/59: N STO 04.
- 5. Berechnung und Anzeige von Q: RTN R/S bzw. RST R/S.

```
Mögliche Wiederholungen:
```
ab Schritt 4 für einen anderen Wert von N,

ab Schritt 3 für ein anderes Integrationsintervall,

ab Schritt 2 für eine andere Funktion.

### Beispiele

Es wurden Näherungswerte ermittelt für die Integrale

$$
I_1 = \int_{0}^{1} \frac{4}{x^2 + 1} dx = 4 \arctan 1 = \pi,
$$
  

$$
I_2 = \int_{0}^{2} e^{-x^2} dx = \frac{\sqrt{\pi}}{2} \operatorname{erf}(2).
$$

Im ersten Fall lautet das Unterprogramm C für HP-67/97

LBL C  $x^2$  1 + 1/x 4 \*  $R_x$  + 4/(x<sup>2</sup> + 1)  $041$ Rücksprung, 048 **RTN** für TI-58/59 070 <u>Lbl C</u> ( ( CE  $x^2 + 1$  )<br>079 1/x \* 4 )  $R_X + x^2 + 1$ <br> $R_X + 4/(x^2 + 1)$ 083 INV SBR Rücksprung.

Für das zweite Integral lautet das Unterprogramm C für HP-67/97  $R_X + e^{-x^2}$ 041 LBL C  $x^2$  CHS  $e^x$ 045 RTN RÜcksprung, für TI-58/59  $R_X + e^{-x^2}$ 070 Lbl C  $x^2$  +/- INV lnx 076 INV SBR Rücksprung. Für N = 2, 4, 8, 16, 32 lieferte die Simpsonsche Formel die

folgenden Näherungswerte.

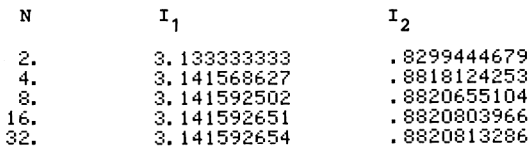

### 5,2,. ROMBERG-INTEGRARTION

Ausgehend von der Sehnentrapezformel werden durch fortgesetzte Halbierung der Schrittweite und geeignete Linearkombination die Rombergschen Näherungsformeln erhalten, die zu einer wesentlichen Verbesserung der Konvergenzordnung führen. Grundlage hierfür ist die folgende genauere Kenntnis des Fehlers der Sehnentrapezformel:

Für 2n-mal stetig differenzierbare Funktionen f auf [a,b] gilt

 $I - S = c_1 h^2 + c_2 h^4 + \ldots + c_{n-1} h^{2n-2} + E$ mit  $E = c_n h^{2n} f^{(2n)}(y)$ , wobei y ein Punkt zwischen a und b ist; die Größen  $c_1, \ldots, c_n$  hängen von f, a und b ab, aber nicht von der Schrittweite h (s. [9] 4.2.1.).

Wir wollen die Sehnentrapezformel S für verschiedene Schrittweiten verwenden, indem wir die Anzahl N der Teilintervalle des Integrationsintervalls [a,b] jeweils verdoppeln. Für  $k = 0,1,2,...$  sei  $N_k = 2^k$ , die Schrittweite  $h_k = (b-a)/N_k$ , und<br>die Teilpunkte seien  $x_1^{(k)} = a + ih_{k'}$ ,  $1 = 0,1,...,N_k$ . Die zugehörigen Sehnentrapezformeln lauten dann

$$
S_0 = \frac{1}{2}h_0(f(a) + f(b)),
$$
  
\n
$$
S_k = h_k(\frac{1}{2}f(x_0^{(k)}) + f(x_1^{(k)}) + f(x_2^{(k)}) + ... + f(x_{N_k-1}^{(k)}) + \frac{1}{2}f(x_{N_k}^{(k)})), k = 1, 2, ...
$$

Mit der obigen Darstellung des Fehlers der Sehnentrapezformel erhalten wir

$$
\int_{a}^{b} f(x) dx = S_{k} + c_{1}h_{k}^{2} + c_{2}h_{k}^{4} + \cdots ,
$$
\n
$$
\int_{a}^{b} f(x) dx = S_{k+1} + c_{1}(\frac{1}{2}h_{k})^{2} + c_{2}(\frac{1}{2}h_{k})^{4} + \cdots ,
$$

und daraus durch Linearkombination

$$
\int_{a}^{b} f(x) dx = \frac{1}{3} (4S_{k+1} - S_k) + d_2 h_k^4 + \dots
$$

Die neu erhaltene Näherungsformel R<sub>1k</sub> =  $\frac{1}{3}$ (4S<sub>k+1</sub> - S<sub>k</sub>) besitzt also eine Fehlerentwicklung, die mit der vierten Potenz in  $h_k$  beginnt. Es handelt sich hier um die Simpsonsche Formel Q zur Schrittweite  $h_{k+1}$ . Durch eine ähnliche Linearkombination dieser Näherungsformel mit der entsprechenden für die halbe Schrittweite kann man den Fehlersummanden mit  $h_k^4$  zum Verschwinden bringen. Dieses Vorgehen wird systematisch fortgesetzt: Beginnend mit den Sehnentrapezformeln  $R_{0k} = S_k$  $k = 0, 1, 2, \ldots$ , werden Rombergsche Näherungsformeln erhalten gemäß

$$
R_{1k} = \frac{4^{1}R_{1-1,k} - R_{1-1,k-1}}{4^{1}-1}
$$
  
=  $R_{1-1,k} + \frac{R_{1-1,k} - R_{1-1,k-1}}{4^{1}-1}, \quad i=1,...,k, k=1,2,3,...$ 

Für jede auf [a,b] 2n-mal stetig differenzierbare Funktion f konvergieren daher die Summen R<sub>ik</sub> gegen das Integral gemäß

$$
\int_{a}^{b} |f(x)dx - R_{1k}| \le \cosh^{2}(1+1), \quad h_{k} = \frac{b-a}{2^{k}},
$$
  
 
$$
f \text{ür } 1 = 0, 1, ..., n-1, \quad k = 0, 1, 2, ...
$$

Ordnen wir die entsprechenden Romberg-Näherungen in einem Dreieckschema an,

so bedeutet die Konvergenzaussage, daß für i =  $0,1,...,n-1$ in der i-ten Zeile das Schema Konvergenz herrscht für k+0. Gleichzeitig erkennt man, daß für i>O der Wert R<sub>ik</sub> nur berechnet wird aus den beiden oberhalb und links oberhalb stehenden Werten R<sub>1-1.k</sub> und R<sub>1-1.k-1</sub>. Für die Berechnung des Romberg-Schemas kann daher der Algorithmus aus Kapitel 4 verwendet werden.

In der obersten Zeile des Dreieckschemas werden die Werte der Sehnentrapezformeln  $R_{Ok} = S_k$  benötigt. Würde man für  $k = 1, 2, ...$  den Wert von S<sub>k</sub> nach der obigen Definition berechnen, so würden  $\frac{1}{2}N_k+1$  Funktionswerte von f nochmals berechnet werden, die bereits in der Summe für  $S_{k-1}$  benötigt wurden. Neu hinzu kommen nur Funktionswerte an denjenigen Punkten, die in der Tangententrapezformel  $T_{k-1}$  zur Schrittweite  $h_{k-1}$  auftreten. Es gilt

$$
S_k = \frac{1}{2}(S_{k-1} + T_{k-1}), \quad k = 1, 2, \ldots,
$$

$$
\mathbf{N}_{\mathbf{L}}
$$

 $T_k = h_k \sum_{i=1}^{k} f(a - \frac{1}{2}h_k + jh_k), k = 0, 1, 2, ...$ 

mit

Das Unterprogramm a(k) zur Berechnung der Zahlen in der nullten Zeile des Dreieckschemas ergibt sich daher aus

$$
R_{0k} = S_{k} = \begin{cases} \frac{b-a}{2}(f(a) + f(b)) & \text{für } k = 0, \\ \frac{1}{2}(S_{k-1} + T_{k-1}) & \text{für } k = 1, 2, \dots \end{cases}
$$
  
\n
$$
R_{k} = \begin{cases} \frac{a}{2}(S_{k-1} + T_{k-1}) & \text{für } k = 1, 2, \dots \end{cases}
$$
  
\n
$$
R_{k} = \begin{cases} \frac{a}{2} & \text{if } k = 1, 2, \dots \end{cases}
$$
  
\n
$$
R_{k} = \begin{cases} \frac{a}{2} & \text{if } k = 1, 2, \dots \end{cases}
$$
  
\n
$$
R_{k} = \begin{cases} \frac{1}{2} & \text{if } k = 1, 2, \dots \end{cases}
$$
  
\n
$$
R_{k} = \begin{cases} \frac{1}{2} = \frac{1(1)N}{8} \\ \frac{1}{2} + \frac{1}{2}(1) \\ \frac{1}{2} + \frac{1}{2}(1) \\ \frac{1}{2} + \frac{1}{2}(1) \\ \frac{1}{2} + \frac{1}{2}(1) \\ \frac{1}{2} + \frac{1}{2}(1) \\ \frac{1}{2} + \frac{1}{2}(1) \end{cases}
$$
  
\n
$$
R_{k} = \begin{cases} \frac{1}{2}(1) + s \\ \frac{1}{2}(1) + s \\ \frac{1}{2}(1) \end{cases}
$$
  
\n
$$
R_{k} = \begin{cases} \frac{1}{2}(1) + s \\ \frac{1}{2}(1) + s \\ \frac{1}{2}(1) \end{cases}
$$

Dieses Unterprogramm wird während der Ausführung des Algorithmus aus Kapitel <sup>4</sup> immer nur dann aufgerufen, wenn i = O ist. Deshalb wird für die weitere Berechnung der Zahlen  $R_{i\,b}$  in der k-ten Spalte des Romberg-Schemas hier z =  $4^{\dot{1}}$  = 1 gesetzt; dadurch ist es möglich, bei den nachfolgenden Aufrufen des Unterprogramms b(1,k) für  $i = 1, 2, ..., min(k, m)$ dort den Wert  $4^{\frac{1}{2}}$  mit der Anweisung z+4z zu erhalten.

Das Unterprogramm b(1,k) berechnet R<sub>1k</sub> aus v = R<sub>1-1,k</sub> und<br>
w = R<sub>1-1,k-1</sub>. Es lautet hier nun<br>
1 v w z  $W = R_{i-1,k-1}$ . Es lautet hier nun

$$
\begin{array}{|c|c|c|c|c|} \hline \texttt{i} & \texttt{v} & \texttt{w} & \texttt{z} \\\hline \end{array}
$$

  $z + 4z$  $b(i,k) + v + \frac{v-w}{z-1}$ Rücksprung.

### Programm für \_HP-67/97

Belegung des Datenspeichers für das Hauptprogramm 9.2. Romberg-Integration<br>Programm für HP-67/97<br>Belegung des Datenspeichers für das Hauptprogramm

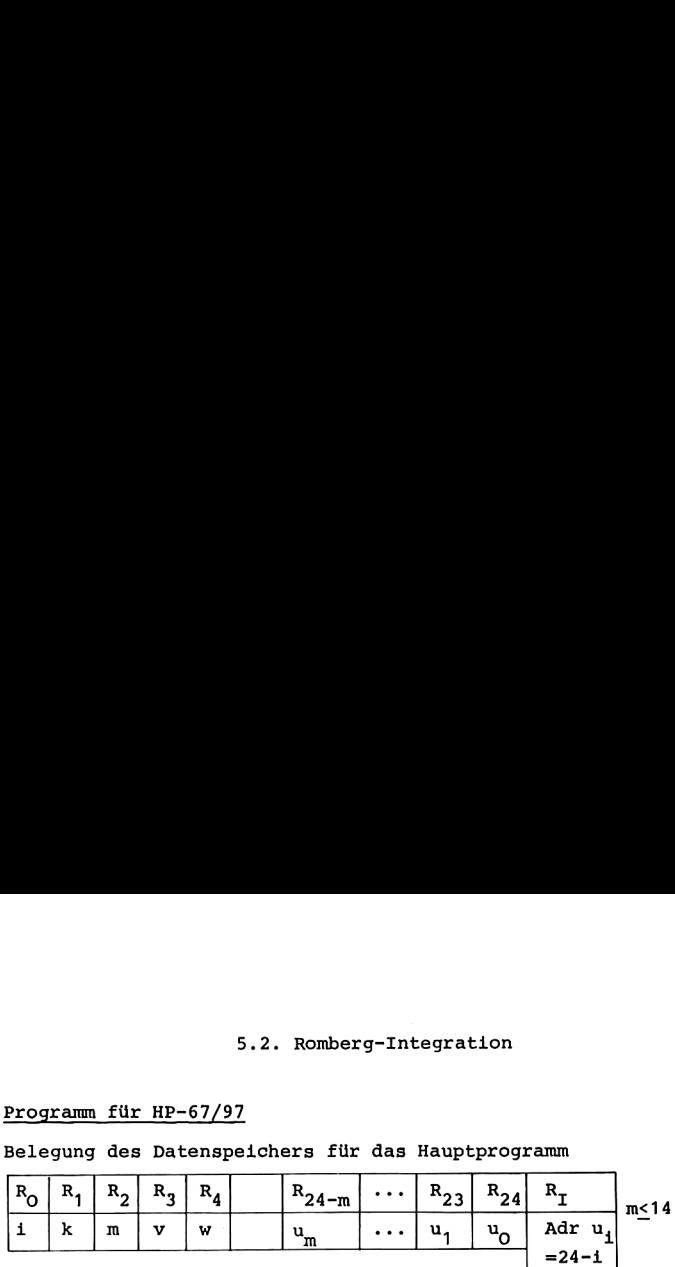

Hauptprogramm (Berechnung des Dreieckschemas, s. Kapitel 4)

001 O STO <sup>1</sup> 003 LBL O PRTSPC RCL <sup>1</sup> PRTx 007 A STO 3 009 O STO O 24 STO I GTO 2 015 <u>LBL 1</u> B STO 3 018 LBL\_2 RCL (i) STO <sup>4</sup> 021 RCL 3 STO (i) PRTx 024 <sup>1</sup> STO + O DSZ I 027 RCL 2 RCL 1  $x > y$ ?  $x \leftrightarrow y$ 031 RCL O x<y? GTO <sup>1</sup> 034 1 STO + 1 036 RCL 2 RCL 1 x<y? GTO 0 040 R/S  $k + 0$  $\begin{array}{c|cc}\n\hline\n\hline\n-\end{array}$  =24-1<br>
chemas, s. Kapitel 4)<br>
k + 0<br>
Anzeige k <  $v + a(k)$ v + a(k)<br>i + O, R\_ + Adr u<sub>c</sub> Anzeige k<br>  $v \leftarrow a(k)$ <br>  $1 \leftarrow 0, R_I \leftarrow A dr u_0$ <br>  $v \leftarrow b(1,k)$  $w + u_i$ u<sub>i</sub> + v, Anzeige v  $R_X + min(k,m)$  $u_i + v$ , Anzerge v<br>1 + 1 + 1, R<sub>r</sub> + Adr u, wenn  $i$  <min(k,m)  $k + k + 1$ wenn k <m -Stop - 1 5.2. Romberg-<br>
Programm für HP-67/97<br>
Belegung des Datenspeichers für d<br>
R<sub>O</sub> R<sub>1</sub> R<sub>2</sub> R<sub>3</sub> R<sub>4</sub> R<sub>2</sub> - m<br>
1 k m v w u<sub>m</sub><br>
Hauptprogramm (Berechnung des Dre<br>
001 0 STO 1<br>
003 <u>LBL O</u> PRTSPC RCL 1 PRTx<br>
007 A STO 3<br>
009 0 Programm für HP-67/97<br>
Belegung des Datenspeichers für d<br>
R<sub>O</sub> R<sub>1</sub> R<sub>2</sub> R<sub>3</sub> R<sub>4</sub> R<sub>2</sub> - m<br>
1 k m v w u<sub>m</sub><br>
Hauptprogramm (Berechnung des Dre<br>
001 0 STO 1<br>
003 <u>LBL 0</u> PRTSPC RCL 1 PRTx<br>
007 A STO 3<br>
009 0 STO 0 24 STO I Programm für HP-67/97<br>
Belegung des Datenspeichers für d<br>  $R_0$  R<sub>1</sub> R<sub>2</sub> R<sub>3</sub> R<sub>4</sub> R<sub>24-m</sub><br>
1 k m v w u<sub>m</sub><br>
Hauptprogramm (Berechnung des Dre<br>
001 0 ST0 1<br>
03 <u>LBL 0</u> PRTSPC RCL 1 PRTx<br>
007 A ST0 3<br>
009 0 ST0 0 24 ST0 I

Zusätzliche Belegung des Datenspeichers für die Unterprogramme  $a(k)$  und  $b(i,k)$ 

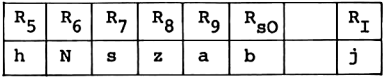

Unterprogramm b(1,k)

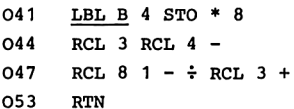

 $z + 4z$  $R_y + v - w$  $R_x + v + \frac{v}{r}$ Rücksprung

```
Unterprogramm a(k)
```

```
\mathbf{I}054 LBL A 1 STO 8 z \div 1057 RCL 1 x \neq 0? GTO 3 wenn k \neq 0060 RCL 9 C STO 7 s + f(a)063 P\leftrightarrowS RCL O P\leftrightarrowS C STO + 7 s + s + f(b)
068 1 STO 6 N + 1
070 P\leftrightarrowS RCL O P\leftrightarrowS RCL 9 - STO 5 h + b - a
076 STO - 9 RCL 7 * 2 ÷ a + a - h, R_x + \frac{1}{2}hs
081 RTN RÜCksprung
082 LBL 3 RCL 5 2 ÷ STO + 9 a + a + \frac{h}{2}087 0 STO 7 RCL 6 STO I s + 0, j + N091 <u>LBL 4</u> I RCL 5 * RCL 9 + R<sub>x</sub> + a + jh \leftarrow097 C STO + 7 s + s + f(a + jh)099 DSZ I GTO 4 j + j - 1, wenn j>0 -
101 RCL 5 STO * 7 s + hs
103 2 STO * 6 STO ÷ 5 N + 2N, h + \frac{1}{2}h
106 RCL E RCL 7 + 2 ÷ R<sub>y</sub> + \frac{1}{2}(u_0 + s)111 RTN RÜCksprung
Unterprogramm f(x)
112 LBL_C
5. Numerische Integration<br>
011<br>
054 <u>LBL</u>A 1 STO 8<br>
054 <u>LBLA</u> 1 STO 8<br>
060 RCL 1 x+07 GTO 3<br>
060 RCL 0 P+5 C STO + 7<br>
064 1 STO 6<br>
1 STO 6<br>
1 STO 6<br>
1 STO 1 P+5 RCL 0 P+5 C STO + 7<br>
084 1 STO 6<br>
087 O 7 DEL 7 RCL 5 - STO
5. Numerische Integration<br>
011<br>
057 RCL 1 x+07 GTO 3<br>
060 RCL 9 C STO 7<br>
060 RCL 9 C STO 7<br>
060 RCL 9 C STO 7<br>
060 RCL 9 C STO 7<br>
9 + -8 RCL 0 P+-5 C STO + 7<br>
0 + + 1<br>
070 P+-5 RCL 0 P+-5 C STO + 7<br>
8 + 0 + b + 1<br>
070 P+-
```
### Programm für TI-58/59

Belegung des Datenspeichers für das Hauptprogramm

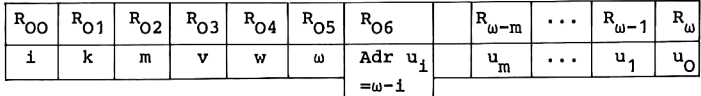

Hauptprogramm (Berechnung des Dreieckschemas, s. Kapitel 4) 000 Op 16 INV Int \* 100 = STO 05  $R_{0.5}$  +  $\frac{1}{4}$ <br>011 0 STO 1 k + 0

```
. .
 5.2. Romberg-Integration and the Section of the Section of the Section of the Anzeige k and the Manuscus control of the Anzeige k and the Manuscus control of the Anzeige k and the Manuscus control of the Manuscus control o
020 A STO 03 v + a(k)023 O STO O RCL 5 STO 6 GTO CE
023 0 STO 0 RCL 5 STO 6 GTO CE 1 + 0, R_{06} + \text{Adr } u_0<br>032 <u>Lbl lnx</u> B STO 3 v + b(1,k)037 Lbl CE RCL Ind 6 STO 4 \rightarrow w + u_1043 RCL 3 STO Ind 6 Prt u_1 + v_1, Anzeige v
048 0p 20 0p 36 i + 1 + 1, R_{06} + Adr u<sub>1</sub>
052 RCL 2 x \leftrightarrow t RCL 1 x \rightarrow t CLR x \leftrightarrow t R<sub>m</sub> + min(k,m)
060 Lbl CLR RCL 0 x \leftrightarrow t x \geq t lnx wenn min(k,m)\geq t.
048 Op 20 Op 36 1 + 1 + 1, R_{06} + \text{Adr} \ u_1<br>
052 RCL 2 x + t RCL 1 x > t CLR x + + t R_T + \min(k,m)<br>
060 <u>Lbl CLR</u> RCL 0 x + + t x > t lnx wenn min(k,m) > 1 — 1<br>
067 Op 21 RCL 1 x + + t RCL 2 x > t INV k + k + 1, wenn m > k
076 R/S Stop
5.2. Romberg-In<br>
014 Lbl INV Adv RCL 1 Prt<br>
020 A STO 03<br>
023 O STO 0 RCL 5 STO 6 GTO CE<br>
032 Lbl Inx B STO 3<br>
<u>Lbl CE</u> RCL Ind 6 STO 4<br>
043 RCL 3 STO Ind 6 Prt<br>
048 Op 20 Op 36<br>
052 RCL 2 x++t RCL 1 x>t CLR x++t<br>
060 Lbl
5.2. Romberg-In<br>
014 Lbl INV Adv RCL 1 Prt<br>
020 A STO 03<br>
033 O STO 0 RCL 5 STO 6 GTO CE<br>
032 Lbl Inx B STO 3<br>
037 Lbl CE RCL Ind 6 STO 4<br>
043 RCL 3 STO Ind 6 Prt<br>
048 Op 20 Op 36<br>
052 RCL 2 x + + t RCL 1 x + t x > t lnx<br>
```
Zusätzliche Belegung des Datenspeichers für die Unter programme a(k) und b(i,k)

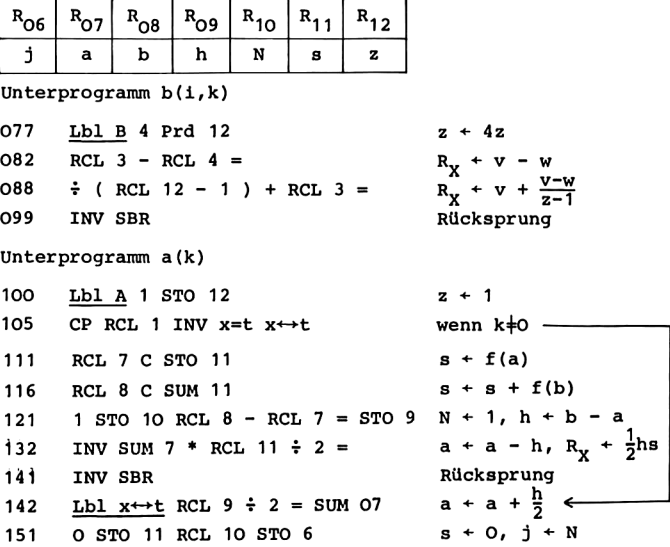

<sup>7</sup> Hainer, Numerische Algorithmen

```
158 Lbl x<sup>2</sup> RCL 6 * RCL 9 + RCL 7 = R<sub>y</sub> + a + jh <
169 C SUM 11 s + s + f(a + jh)172 Dsz 6 x^2 j + j - 1, wenn j>0 -
175 RCL 9 Prd 11 s + hs
179 2 Prd 10 INV Prd 9 N + 2N, h + \frac{1}{2}h185 RCL 5 STO 6 R_{06} \leftarrow \text{Adr} \quad u_0<br>189 RCL Ind 6 + RCL 11 = \frac{1}{2} 2 = R_v \leftarrow \frac{1}{2}(u_0 + s)189 RCL Ind 6 + RCL 11 = \div 2 =
198 INV SBR Rücksprung
```
Unterprogramm f(x)

199 Lbl C

### Anleitung zur Verwendung der Programme

- Eingabe des Hauptprogramms und der Unterprogramme B und A. 2. Eingabe des Unterprogramms C zur Berechnung der Funktion f, die integriert werden soll. Aus x im Anzeigeregister
	- wird f(x) berechnet und bei Rücksprung in das rufende Programm im Anzeigeregister übergeben.
- 3. Eingabe der Integrationsgrenzen a und b bei HP-67/97: a STO 9 P $\leftrightarrow$ S b STO O P $\leftrightarrow$ S, bei TI-58/59: a STO 07 b STO 08.
- 4. Berechnung und Anzeige von k und der k-ten Spalte des Romberg-Schemas für k = 0,1,...,m: m STO <sup>2</sup> RTN R/S bzw. m STO O2 RST R/S.
- 5. Soll eine weitere Spalte aus m + <sup>1</sup> Elemente berechnet werden:

GTO O R/S bzw. GTO INV R/S.

Mögliche Wiederholungen:

Schritt 5,

```
ab Schritt 3 für ein anderes Integrationsintervall,
ab Schritt 2 für eine andere Funktion.
```
Es ist nicht möglich, ab Schritt 4 für eine andere Wahl von m zu wiederholen, ohne die Integrationsgrenze a (sowie in dem anschließend geschilderten Fall auch b) erneut einzugeben; denn während der Berechnung der Tangententrapezformel wird a verändert,.

In dem Programm für die Rechner HP-67/97 ist m<14 zulässig. Denn b auf dem Speicherplatz R<sub>sO</sub> wird nur für k = 0 in dem Unterprogramm a(k) benötigt; im Fall m = 14 wird dieser Wert schließlich durch  $u_m$  überspeichert.

Die Aufteilung des Speichers zwischen Programmspeicherplätzen und Datenspeicherregistern ist für den Rechner TI-58 bei Einschalten des Gerätes so, daß die Programmspeicherplätze 000-239 und die Datenspeicher R<sub>OO</sub> – R<sub>29</sub> belegt werden können. Benötigt das Unterprogramm C für den Integranden £f(x) nicht mehr als 41 Programmspeicherplätze, so kann daher m<17 gewählt werden. Andernfalls stehen nach 2 Op 17 die Programmspeicherplätze 000-319 zur Verfügung, als Datenspeicher sind dann nur noch  $R_{00}$  -  $R_{19}$  zugelassen; in diesem Fall kann m<7 gewählt werden.

Für den Rechner TI-59 ist der Speicher bei Einschalten des Gerätes so aufgeteilt, daß die Programmspeicherplätze 000-479 und die Datenspeicher R<sub>oo</sub> - R<sub>50</sub> benutzt werden können. Daher ergeben sich im allgemeinen keine Einschränkungen.

In dem vorstehenden Programm für TI-58/59 wurde von dem Grundsatz abgewichen, in Unterprogrammen keine Gleichheitszeichen zu verwenden. Dies ist hier zur Einsparung zahlreicher Klammeroperationen möglich, da bei Aufruf der Unterprogramme A und B in dem zugehörigen Hauptprogramm keine unvollständigen Operationen offenstehen.

### Beispiele

\n For 
$$
\text{the three triangle } I_1 = \int_0^1 \frac{4}{x^2 + 1} \, \mathrm{d}x = \pi
$$
 \n and \n  $I_2 = \int_0^2 e^{-x^2} \, \mathrm{d}x = \frac{\sqrt{\pi}}{2} \, \mathrm{erf}(2)$ \n

wurde das Romberg-Schema berechnet. Die Unterprogramme C lauten hier wie bei den Beispielen zur Simpsonschen Formel. Mit m = 5 wurden die nachfolgenden Ergebnisse erhalten. Die zweiten Zeilen enthalten jeweils die Simpsonschen Näherungen.

 $I_1$ 

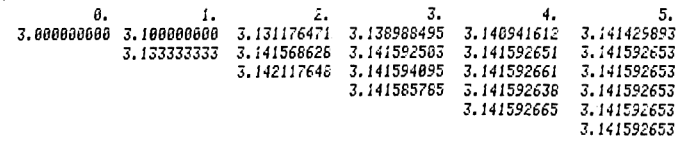

 $I<sub>2</sub>$ 

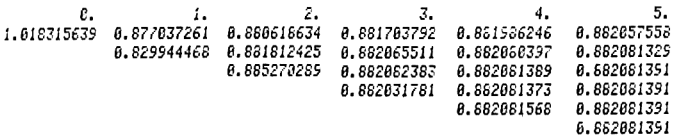

### 6. DIE AUSGLEICHSGERADE

Zunächst befassen wir uns mit der Berechnung der Ausgleichsgeraden unter Verwendung der Tastenfunktion E+, wie sie von Taschenrechner-Herstellern vorgeschlagen wird. Beispiele nach [18] zeigen, daß diese Methode anfällig gegen Auslöschungseffekte ist. Im Anschluß daran erläutern wir dann ein numerisch stabiles Berechnungsverfahren.

Zu paarweise verschiedenen Punkten  $x_1, \ldots, x_k$  und Zahlen

 $Y_1 \cdots Y_k$  ist die Ausgleichsgerade g gesucht. Die Ausgleichsgerade approximiert an den Stellen  $x_1$  die Funktionswerte  $y_i$  optimal im Sinne des Fehlerquadrates:

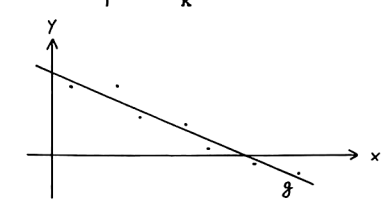

$$
\sum_{i=1}^{k} (y_{i} - g(x_{i}))^{2} = \min_{\alpha, \beta \in \mathbb{R}} \sum_{i=1}^{k} (y_{i} - (\alpha x_{i} + \beta))^{2}.
$$

Die rechts stehende Summe hat als Funktion von  $\alpha$  und  $\beta$  eine eindeutig bestimmte Minimalstelle (a,b),

'n,

$$
a = \frac{1}{d} \left( k \sum_{i=1}^{k} x_i y_i - \sum_{i=1}^{k} x_i \sum_{i=1}^{k} y_i \right) \text{ mit } d = k \sum_{i=1}^{k} x_i^2 - \left( \sum_{i=1}^{k} x_i \right)^2,
$$
\n
$$
b = \frac{1}{d} \left( \sum_{i=1}^{k} x_i^2 \sum_{i=1}^{k} y_i - \sum_{i=1}^{k} x_i \sum_{i=1}^{k} y_i \right) = \frac{1}{k} \left( \sum_{i=1}^{k} y_i - \sum_{i=1}^{k} x_i \right).
$$

Damit ist die Ausgleichsgerade g dann gegeben durch  $q(x)$  =  $ax + b$ .

Zur Berechnung von a und b werden die Summen

$$
s = \sum_{i=1}^{k} y_{i}, \ u = \sum_{i=1}^{k} x_{i}, \ v = \sum_{i=1}^{k} x_{i}^{2}, \ w = \sum_{i=1}^{k} x_{i} y_{i}
$$

benötigt. In dem folgenden Algorithmus berechnen wir diese Summen nicht erst dann, wenn alle Wertepaare  $(x_1, y_1)$  eingegeben sind; vielmehr wird jeweils nach der Eingabe eines Wertepaares zu jeder Summe der entsprechende neue Summand addiert. Die Wertepaare  $(x_i,y_i)$  für i = 1,...,k werden daher nicht vor Beginn des Algorithmus eingegeben, sondern im Laufe der Ausführung. Nach der Eingabe des letzten Wertepaares  $(x_k, y_k)$  werden dann die Koeffizienten a und b der Ausgleichsgeraden berechnet. Anschließend können zu eingegebenen Werten x zugehörige Funktionswerte g(x) der Ausgleichsgeraden angezeigt werden, und es wird auch die umgekehrte Fragestellung behandelt: zu gegebenem y wird die Abszisse x ermittelt mit  $q(x) = y$ .

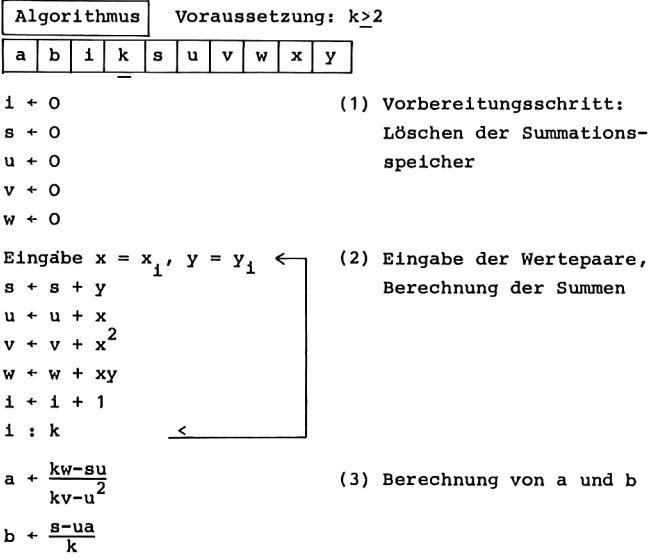

- Eingabe x (4) Funktionswert der Aus-Anzeige ax + b gleichsgeraden an der Stelle x
- Eingabe y (5) Zu gegebenem y wird die Anzeige  $\frac{y-b}{a}$  Stelle x mit g(x) = y berechnet..

Nachdem die Teile (1) bis (3) des Algorithmus durchlaufen sind, können die Teile (4) und (5) unabhängig voneinander ausgeführt und wiederholt werden. Der Algorithmus ist so angelegt, daß weitere Wertepaare  $(x_i,y_i)$  hinzugenommen werden können, ohne daß die früher eingegebenen Werte und Rechnungen wiederholt werden müssen: neue Punkte zur Ausgleichung werden dadurch berücksichtigt, daß für sie der Algorithmus ab Teil (2) fortgesetzt wird. 6. Die Ausgleichsgerade<br>
(4) Funktionswert der Ausgleichsgerade<br>
(4) Funktionswert der Ausgleichsgeraden an der<br>
Stelle x<br>
(5) Zu gegebenem y wird of<br>
Stelle x mit  $g(x) = y$ <br>
berechnet.<br>
Here (1) bis (3) des Algorithmus dur 6. Die Ausgleichsgerade<br>
(4) Funktionswert der Ausgleichsgerade<br>
(4) Funktionswert der Ausgleichsgeraden an der<br>
Stelle x<br>
(5) Zu gegebenem y wird of<br>
Stelle x mit  $g(x) = y$ <br>
berechnet.<br>
Hie (1) bis (3) des Algorithmus durc

Wir übertragen diesen Algorithmus in ein Programm für die Rechner HP-67/97 und verwenden dabei die Taste Z+ zur simultanen Berechnung der Summen s,u,v,w. Bei den Rechnern TI-58/59 sind darüber hinaus alle erforderlichen Anweisungsfolgen bereits in speziellen Steueroperationen enthalten, so daß für diese Rechner anschließend nur die Anleitung zur Verwendung aufgeführt ist.

Programm für \_HP-67/97

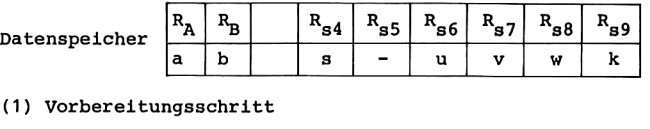

001 LBL a P $\leftrightarrow$ S O STO 4 STO 6 s + 0, u + 0 006 STO 7 STO 8 STO 9 P $\leftrightarrow$ S v + 0, w + 0, k + 0 010 RTN RÜCksprung

```
(3) Berechnung von a und b
011 LBL A P\leftrightarrowS RCL 9 RCL 8 * R<sub>x</sub> + kw
016 RCL 6 RCL 4 * - R_{X}^{x} + kw - su<br>020 RCL 9 RCL 7 * RCL 6 x^{2} - R<sub>x</sub> + kv - u<sup>2</sup>
026 \div STO A a + (kw-su)/(kv-u<sup>2</sup>)
028 RCL 6 * CHS RCL 4 + R<sub>y</sub> + s - ua
033 RCL 9 \div STO B P\leftrightarrowS b + (s - ua)/k
037 RTN Rücksprung
 (4)
038 LBL B RCL A * RCL B + R<sub>y</sub> + ax + b
043 RTN Rücksprung
(5)
044 LBL C RCL B - RCL A \div R<sub>y</sub> + (y - b)/a
049 RTN Rücksprung
                             6. Die Ausgleichsgerade<br>
\rightarrow S RCL 9 RCL 8 *<br>
R_X + kY<br>
\rightarrow R RCL 9 RCL 8 *<br>
R_X + kY<br>
\rightarrow R \rightarrow R \rightarrow R \rightarrow R \rightarrow R \rightarrow R \rightarrow R \rightarrow R \rightarrow R \rightarrow R \rightarrow R \rightarrow R \rightarrow R \rightarrow R \rightarrow R \rightarrow R \rightarrow R \rightarrow R \rightarrow R 6. Die Ausgleichsgerade<br>
+ S RCL 9 RCL 8 *<br>
R_X + kY<br>
+ R_X + kY<br>
+ R_X + kY<br>
+ R_X + kY<br>
+ R_X + kY<br>
+ R_X + kY<br>
+ R_X + kY<br>
+ R_X + kY<br>
+ R_X + kY<br>
+ R_X + kY<br>
+ R_X + kY<br>
+ R_X + kY<br>
+ R_X + kY<br>
+ R_X + kY<br>
+ R_X + kY<br>
+ R_X + kY<br>
+ R_X + kY<br>
+ R_X + kY
```
Programm für\_TI-58/59

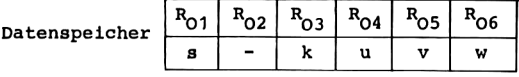

Statt eines eigenen Programms können hier die speziellen Steueroperationen Op 12, Op 14 und Op 15 verwendet werden.

### Anleitung zur Verwendung

Eingabe des Programms für HP-67/97; dieser Schritt entfällt für die Rechner TI-58/59.

Im weiteren ist die Gliederung des obigen Algorithmus beibehalten.

- (1) Vorbereitungsschritt zur Eingabe bei HP-67/97: a (Löschen der Summationsspeicher), bei TI-58/59: Pgm 1 SBR CLR (Löschen von R<sub>01</sub> bis R<sub>06</sub> und  $R_{\text{m}}$ ).
- (2) Eingabe der 'Wertepaare bei HP-67/97:  $x_1$  ENTER  $y_1$   $\Sigma$ + für  $1 = 1,...,k$ , bei TI-58/59:  $x_1$  x++t  $y_1$   $\sum$  für i = 1,...,k.

- (3) Berechnung der Koeffizienten der Ausgleichsgeraden bei HP-67/97: A; dieser Schritt entfällt bei TI-58/59.
- (4) Berechnung und Anzeige des Funktionswertes g(x) der Ausgleichsgeraden zu gegebenen x bei HP-67/97: x B, bei TI-58/59: x Op 14.
- (5) Berechnung und Anzeige der Stelle x mit  $g(x) = y$  zu gegebenen y für HP-67/97: y C, für TI-58/59: y Op 15.

Mögliche Wiederholungen:

Schritt (4) und Schritt(5) in beliebiger Reihenfolge, ab Schritt (2) zur zusätzlichen Verwendung weiterer Wertepaare, ab Schritt (1) für eine andere Ausgleichsaufgabe.

Die Koeffizienten a und b der verwendeten Ausgleichsgeraden können angezeigt werden: bei HP-67/97 im Anschluß an (3) oder später durch RCL A zur Anzeige von a, RCL B zur Anzeige von b, bei TI-58/59 im Anschluß an (2) oder später durch Op 12 zur Anzeige von b und anschließend x++t zur Anzeige von a.

Die oben angegebene Belegung des Datenspeichers durch k, 8, u, v, w wird durch die Funktionstaste Z+ vorgenommen; gleichzeitig wird noch R<sub>s5</sub> bzw. R<sub>02</sub> mit t =  $\Sigma y_i^2$  belegt, jedoch hat diese Summe für die Ausgleichsgerade keine Bedeutung.

### Beispiele

(i) Für 1 = 1,...,21 wurden die Punkte x<sub>1</sub> = -1 + 0.1(1-1)<br>und die Funktionswerte y, = e<sup>x1</sup> gewählt. Die zugehörige Ausgleichsgerade hat die Koeffizienten a = 1.114036447 Ausgreichsgerade hat die Koerfrziehten a – 1.114030447<br>und b = 1.193651807. Hiermit ist max |e<sup>xi</sup> – g(x,)| =  $e - q(1) = 0.410593574.$  1<1<21

### 94 6. Die Ausgleichsgerade

(ii) Wir wählen nach [18]  $k = 3$  und die Werte  $x_1 = 665999$ , Wir wählen nach [18] k = 3 und die Werte x<sub>1</sub> = 665999,<br>y<sub>1</sub> = -1, x<sub>2</sub> = 666000, y<sub>2</sub> = 0, x<sub>2</sub> = 666001, y<sub>2</sub> = 1. Die Wertepaare liegen auf einer Geraden. Mit dieser Geraden fällt die Ausgleichsgerade zusammen, und das Minimum in der Definition der Ausgleichsgeraden wird Null. Wir erwarten daher  $a = 1$  und  $b = -666000$ .

Die Berechnung mit TI-59 1liefert die erwarteten Ergebnisse. Bei der Durchführung der Rechnung mit HP-97 tritt eine Unterbrechung des Programmablaufs infolge Division durch Null auf. Dies kommt daher, daß bei der Berechnung des Nenners  $d = kv - u^2$  von a Null entsteht. Während  $v = \sum x_i^2 = 1330668000002$  sein müßte, kann infolge der zehnstelligen Rechengenauigkeit nur  $v = 1330668000000$ wiedergegeben werden; damit wird numerisch 3v = 3992004  $\cdot$  10<sup>6</sup> und u<sup>2</sup> =  $(3.666 \cdot 10^3)^2$  = 3992004 $\cdot$ 10<sup>6</sup>, so daß numerisch d = O folgt im Unterschied zu dem exakten Wert d = 6. In diesem kritischen Beispiel wirkt sich die höhere Rechengenauigkeit der TI-Rechner aus. Jedoch wird die entsprechende Genauigkeitsgrenze bei den TI-Rechnern zum Beispiel bei der Berechnung der Ausgleichsgeraden für die Wertepaare  $x_1 = 2665999$ ,  $y_1 = -1$ ,  $x_2 = 2666000$ ,  $y_2 = 0$ ,  $x_3$  = 2666001,  $y_3$  = 1 erreicht; hier ist dann entsprechend der Nenner zur Berechnung von a numerisch Null.

Diese Erscheinungen treten dadurch auf, daß mit der Funktionstaste Z+ sowohl bei den Rechnern HP-67/97 wie auch bei den Rechnern TI-58/59 die Summen s, u, V, W gemäß ihrer Definition berechnet werden. In den Beispielen entstehen bei der Summe v =  $\Sigma x_{\rm s}^2$  Genauigkeitsverluste, und bei der Subtraktion k $\sum x_i^2$  -  $(\sum x_i)^2$  erfolgt dann die Auslöschung aller wesentlichen Ziffern der Differenz.
Nach [18] geben wir anschließend eine rekursive Berechnungsmethode an, mit der solche Auslöschungseffekte vermieden werden können.

Mit den arithmetischen Mitteln

 $\mathbf{v}$ 

$$
L_k = \frac{1}{k} \sum_{i=1}^{k} x_i, M_k = \frac{1}{k} \sum_{i=1}^{k} y_i
$$

lassen sich die Koeffizienten a und b der Ausgleichsgeraden auch schreiben als

$$
a = \frac{\sum_{i=1}^{R} x_i y_i - k L_k M_k}{\sum_{i=1}^{R} x_i^2 - k L_k^2}, \quad b = M_k - a L_k.
$$

Die arithmetischen Mittel können rekursiv berechnet werden gemäß

$$
L_1 = x_1, L_k = L_{k-1} + \frac{1}{k}(x_k - L_{k-1}), k = 2,3,...,
$$
  

$$
M_1 = y_1, M_k = M_{k-1} + \frac{1}{k}(y_k - M_{k-1}), k = 2,3,....
$$

Für die Nenner N<sub>k</sub> der letzten Darstellung von a gilt die Beziehung

$$
N_k = \sum_{i=1}^{k} x_i^2 - k L_k^2 = \sum_{i=1}^{k} (x_i - L_k)^2.
$$

Daraus folgt zusammen mit der Rekursionsformel für L<sub>k</sub> auch für  $N_k$  eine rekursive Berechnungsmöglichkeit,

$$
N_1 = 0
$$
,  $N_k = N_{k-1} + \frac{k-1}{k} (x_k - L_{k-1})^2$ ,  $k = 2, 3, ...$ 

Auf Grund dieser Überlegungen erhält der Algorithmus zur Berechnung der Ausgleichsgeraden nun die folgende Form.

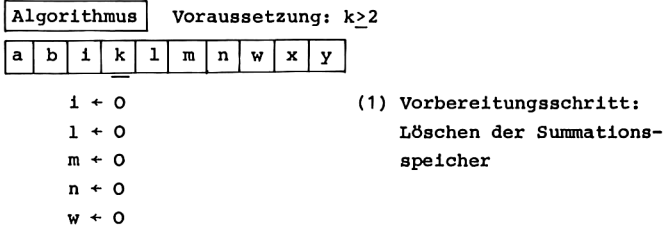

 . Die Ausgleichsgerade<br>
1'  $Y=y_1$  (2) Eingabe der Wertepa<br>
rekursive Rechnung<br>
(x - 1)<sup>2</sup><br>
- 1)<br>
- m)<br>
(3) Berechnung von a ur<br>
(4) Funktionswert der *1*<br>
felle x<br>
(5) Abszisse x, an der<br>
gleichsgerade den F<br>
wert y annim Eingabe  $x=x_1$ ,  $y=y_1 \leftarrow (2)$  Eingabe der Wertepaare, w + w + xy discussive Rechnung  $1 + 1 + 1$  $n + n + \frac{i-1}{1}(x - 1)^2$  $1 + 1 + \frac{1}{1}(x - 1)$  $m + m + \frac{1}{r}(y - m)$ 1: <sup>1</sup>  $a + \frac{1}{n}(w - k \ln)$  (3) Berechnung von a und b  $b + m - a1$ Eingabe x (4) Funktionswert der Aus-Anzeige ax + b gleichsgeraden an der Stelle x Eingabe y (5) Abszisse x, an der die Aus-Anzeige  $\frac{y-b}{a}$  gleichsgerade den Funktions-

wert y annimmt.

```
Programm für _HP-67/97
```
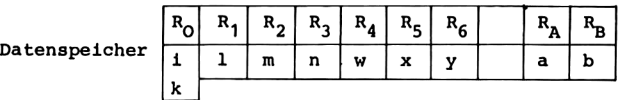

```
(1) Vorbereitungsschritt
001 LBL b O STO 0 STO 1 1+0, 1+0005 STO 2 STO 3 STO 4 m + 0, n + 0, w + 0008 RTN Rücksprung
(2) Eingabe der Wertepaare, rekursive Rechnung
009 LBL D STO 6 R+ STO 5 R+ R_6 + y, R_5 + x014 * STO + 4 1 STO + 0 w + w + xy, 1 + 1 + 1
018 RCL 5 RCL 1 - ENTER x^2 R_x + (x - 1)^2023 RCL 0 1 - RCL 0 \div * STO + 3 n + n + (x - 1)<sup>2</sup>(1 - 1)/1
030 CLx RCL 0 \div STO + 1 1 + 1 + (x - 1)/1
034 RCL 6 RCL 2 - RCL 0 \div STO + 2 m + m + (y - m)/1
040 RTN Rücksprung
```

```
041 LBL E RCL 4 RCL 0 RCL 1 * R<sub>y</sub> + kl
046 RCL 2 * - RCL 3 ÷ STO A a + (w - klm)/n
052 RCL 1 * CHS RCL 2 + STO B b + m - al
058 RTN
(4)
059
064 RTN
(5)
065
070
                                  6. Die Ausgleichsgerade<br>
von a und b<br>
L 4 RCL 0 RCL 1 *<br>
R<sub>X</sub> + kl<br>
- RCL 3 ÷ STO A<br>
a + (w - klm)/n<br>
CHS RCL 2 + STO B<br>
b + m - al<br>
Rücksprung<br>
L A * RCL B +<br>
Rücksprung<br>
L B - RCL A ÷<br>
Rucksprung<br>
L B - RCL A ÷<br>
R<sub>X</sub> + 
                                  6. Die Ausgleichsgerade<br>
von a und b<br>
L 4 RCL 0 RCL 1 * R<sub>X</sub> + kl<br>
- RCL 3 ÷ STO A a + (w - klm)/n<br>
CHS RCL 2 + STO B b + m - al<br>
Rücksprung<br>
L A * RCL B + R<sub>X</sub> + ax + b<br>
Rücksprung<br>
L B - RCL A ÷ R<sub>X</sub> + (y - b)/a<br>
Rücksp
                                           6. Die Ausgleichsgerade<br>
a und b<br>
RCL 0 RCL 1 *<br>
R<sub>X</sub> + kl<br>
L 3 ÷ STO A<br>
a + (w - klm)/n<br>
RCL 2 + STO B<br>
b + m - al<br>
Rücksprung<br>
* RCL B +<br>
R<sub>X</sub> + ax + b<br>
Rücksprung<br>
- RCL A ÷<br>
R<sub>X</sub> + (y - b)/a<br>
Rücksprung<br>
- RCL A ÷<br>
Ru
(3) Berechnung von a und b
                                                                                          Rücksprung
             LBL B RCL A * RCL B + R_x + ax + bRücksprung
             <u>LBL C</u> RCL B - RCL A \div R<sub>y</sub> + (y - b)/a
              RTN Rücksprung
```
Programm für TI-58/59

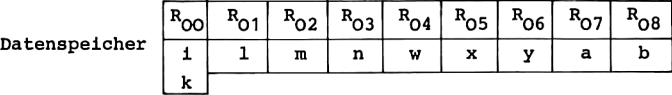

(1) Vorbereitungsschritt

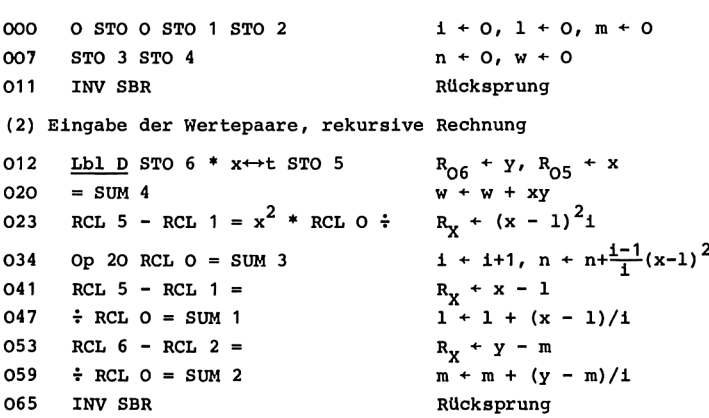

```
(3) Berechnung von a und b
066 Lbl E RCL 4 - R<sub>x</sub> + W
071 RCL 0 * RCL 1 * RCL 2 = R_x + w - klm080 \div RCL 3 = STO 7 a + (w - klm)/n
086 * RCL 1 +/- + RCL 2 = STO 8 b + m - al
096 INV SBR Rücksprung
(4)
097 Lbl B * RCL 7 + RCL 8 = R<sub>y</sub> + ax + b
106 INV SBR Rücksprung
(5)
107 Lbl C - RCL 8 = \div RCL 7 = R<sub>x</sub> + (y - b)/a
117 INV SBR Rücksprung
```
## Anleitung zur Verwendung der Programme

Eingabe des Progranmms.

Es gilt wieder die Gliederung des obigen Algorithmus.

- (1) Vorbereitungsschritt (Löschen der Summationsspeicher) bei HP-67/97: b, bei TI-58/59: RST R/S.
- (2) Eingabe der Wertepaare bei HP-67/97:  $x_i$  ENTER  $y_i$  D für i = 1,...,k, bei TI-58/59:  $x_1$  x + +  $y_1$  D für i = 1,...,k.
- (3) Berechnung der Koeffizienten der Ausgleichsgeraden: E.
- (4) Berechnung und Anzeige eines Funktionswertes g(x) der Ausgleichsgeraden: x B.
- (5) Berechnung und Anzeige des Abszissenwertes x mit  $g(x) = y$  zu gegebenem  $y: y C$ .

Mögliche Wiederholungen:

(4) und (5) in beliebiger Reihenfolge,

ab Schritt (2) zur Berücksichtigung weiterer Wertepaare,

ab Schritt (1) für eine andere Ausgleichsaufgabe.

Die Koeffizienten a und b der berechneten Ausgleichsgeraden können angezeigt werden bei HP-67/97 durch RCL A bzw. RCL B, bei TI-58/59 durch RCL 07 bzw. RCL 08.

## Beispiele

Bei der Wiederholung der obigen Beispiele liefern nun beide Rechnerarten die genauen Ergebnisse. Ebenso wird die Ausgleichsgerade zu den Wertepaaren  $x_1 = 666665999$ ,  $y_1 = -1$ ,  $x_2$  = 666666000,  $y_2$  = 0,  $x_3$  = 666666001,  $y_3$  = 1 richtig ermittelt. Erst für das Beispiel  $x_1 = 6666665999$ ,  $y_1 = -1$ ,  $x_2$  = 6666666000,  $y_2$  = 0,  $x_3$  = 6666666001,  $y_3$  = 1 zeigen sich wieder Unterschiede. Mit den Rechnern HP-67/97 werden unzutreffende Koeffizienten a = 1.714285714, b =  $-1.142857028 \cdot 10^{10}$  ermittelt; dagegen werden durch die höhere Rechengenauigkeit der Rechner TI-58/59 von diesen Geräten die richtigen Ergebnisse  $a = 1$ ,  $b = -6666666000$  geliefert. Die Berechnungsfehler der HP-Rechner in diesem Beispiel stammen von der natürlichen Genauigkeitsgrenze, da intern mit zehn geltenden Ziffern gearbeitet wird. Mit der Abkürzung z = 6666666 $\cdot$ 10 $^3$  ist hier der Nenner N, bei exakter Rechnung N<sub>2</sub> =  $x_1^2 + x_2^2 + x_3^2 - 3L_2^2 = (z - 1)^2 + z^2 + (z + 1)^2$  $3z^2$  = 2. Da die eingegebenen Zahlenwerte x, jedoch bereits die volle Genauigkeit von zehn geltenden Ziffern ausschöpfen, ist die Mittelwertbildung zur Berechnung von L<sub>2</sub> numerisch nicht mehr wirksam ausführbar, denn es würde eine halbe Einheit der zehnten geltenden Stelle benötigt. Daher wird insbesondere  $N<sub>2</sub>$  fehlerhaft berechnet.

## 100 6. Die Ausgleichsgerade

Diese Beispiele zeigen, daß die Berechnung der Ausgleichsgeraden mit Hilfe der Funktionstaste Z+ für Daten mit vielen signifikanten Stellen numerisch nicht angemessen ist; durch Auslöschung entstehen dann künstliche Grenzen für den Einsatzbereich der Rechner. Bei der zuletzt dargestellten rekursiven Berechnungsmethode wird dagegen der Anwendungsbereich der Rechner in natürlicher Weise erst dann begrenzt, wenn schon die eingegebenen Werte die volle Rechengenauigkeit des Gerätes ausschöpfen.

Wir betrachten Anfangswertaufgaben für gewöhnliche Differentialgleichungen in der Gestalt

$$
u'(x) = f(x, u(x)), \ a \le x \le b,
$$
  

$$
u'(a) = \alpha.
$$

Ist eine geschlossene Lösung nicht auffindbar, so ist man darauf angewiesen, Näherungslösungen zu berechnen. In diesem Kapitel erläutern wir, wie Funktionswerte von Näherungslösungen durch Einschrittverfahren und durch Mehrschrittverfahren erhalten werden können, und wir geben die zugehörigen Algorithmen und Programme an.

Diese Methoden sind auch anwendbar auf Anfangswertaufgaben für Systeme gewöhnlicher Differentialgleichungen

$$
u_j^{(x)} = f_j(x, u_1(x), u_2(x), \dots, u_n(x)), \ a \le x \le b,
$$
  

$$
u_j(a) = \alpha_j, \quad j = 1, \dots, n.
$$

Hierzu überträgt man die Näherungsverfahren auf vektorwertige Funktionen u =  $(u_1, u_2, ..., u_n)$ . Anfangswertaufgaben für eine<br>Differentialgleichung höherer Ordnung,<br> $u^{(n)}(x) = g(x, u(x), u^1(x), ..., u^{(n-1)}(x))$ , a<x<br/>kb, Differentialgleichung höherer Ordnung,

$$
u^{(n)}(x) = g(x, u(x), u^{(n-1)}(x)), \quad a \leq x \leq b,
$$
  

$$
u^{(j-1)}(a) = a_{j}, \quad j = 1, ..., n,
$$

lassen sich hier ebenfalls einordnen, wenn man sie als Aufgabe für ein Differentialgleichungssystem erster Ordnung formuliert mit  $f_i = u_{i+1}$ , j = 1,..., n-1 und  $f_n = g$ . Insbesondere für den Fall  $n = 2$  sind Anfangswertaufgaben

$$
u''(x) = g(x, u(x), u'(x)), a \le x \le b,
$$
  
u(a) = a<sub>1</sub>, u'(a) = a<sub>2</sub>,

damit auf Taschenrechnern näherungsweise lösbar, worauf wir jedoch nicht ausführlicher eingehen können.

Neben den hier behandelten Methoden gibt es noch zahlreiche weitere Ein- und Mehrschrittverfahren, die bei höherem Rechenaufwand bessere Näherungen liefern (s. [4]).

# 7,1, EINSCHRITTVERFAHREN

Die Anfangswertaufgabe

 $u'(x) = f(x, u(x))$ ,  $a < x < b$ ,  $u(a) = \alpha$ ,

wird numerisch gelöst, indem mit Hilfe von Einschrittverfahren für eine Schrittweite h+0 Funktionswerte von Näherungslösungen u<sub>h</sub> berechnet werden für  $x = a$ ,  $a + h$ ,  $a + 2h$ ,... Wir befassen uns mit m-stufigen Einschrittverfahren vom Runge-Kutta-Typ und geben dafür die allgemeine Struktur des Lösungsalgorithmus an. Im Hinblick auf die Programme für Taschenrechner beschränken wir uns dann auf das Polygonzugverfahren, das verbesserte Polygonzugverfahren und das klassische Runge-Kutta-Verfahren,

Bei m-stufigen Verfahren vom Runge-Kutta-Typ geht man folgendermaßen vor. Beginnend mit x = a und u<sub>h</sub>(a) =  $\alpha$  (oder einer Näherung  $\alpha_h$  für  $\alpha$ ) wird gerechnet

```
u_h(x+h) = u_h(x) + h(\gamma_1 k_1 + ... + \gamma_m k_m)(x, u_h(x))mit
        k_1(x,y) = f(x,y)k_2(x,y) = f(x + \alpha_2 h, y+h\beta_{21}k_1(x,y))k_m(x,y) = f(x+a_m h, y+h(\beta_{m1}k_1+\ldots+\beta_{m-m-1}k_{m-1})(x,y)).
```
Die Koeffizienten solcher Verfahren werden angegeben in der Form

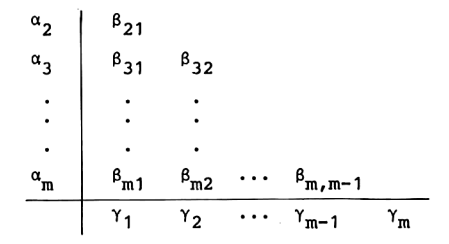

### Beispiele

 $m = 1$ 

Polygonzugverfahren

 $\frac{1}{\frac{1}{1}}$ 

## $m = 2$

verbessertes Polygonzugverfahren

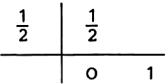

 $m = 3$ 

## Verfahren von Kutta

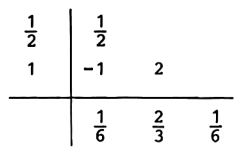

## verbessertes Verfahren von Euler-Cauchy

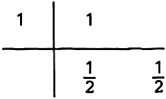

### $m = 4$

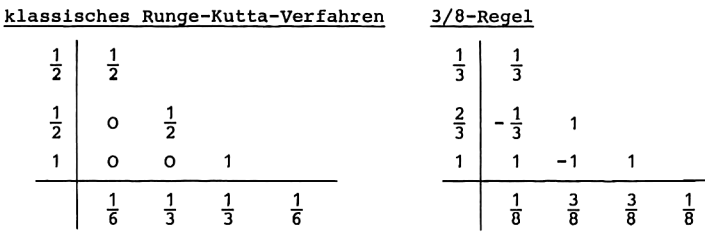

#### Verfahren von Kuntzmann

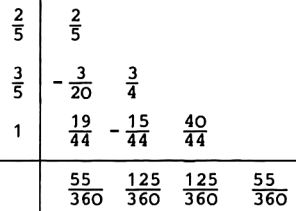

Mit O<hsid - a, N<sub>h</sub> = [(b - a)/h] und den Abkürzungen  $\mathbf{I}_\mathrm{h} = \left\{\begin{array}{l} \mathbf{x}\epsilon[\mathbf{a},\mathbf{b}] \, \big| \, \mathbf{x} \,=\, \mathbf{a} \;+\; \mathbf{j}\mathbf{h}, \;\; \mathbf{j} \;=\, \mathbf{0}, \ldots, \mathbf{N}_\mathrm{h} \end{array} \right\}$  $I_h^{\dagger} = \left\{ x \in [a, b] | x = a + jh, j = 0, ..., N_h^{-1} \right\}$ 

gilt für diese Beispiele m-stufiger Einschrittverfahren der folgende Konvergenzsatz: Ist die rechte Seite f der Differentialgleichung stetig und erfüllt sie bezüglich der zweiten Veränderlichen eine Lipschitzbedingung, dann konvergieren für α<sub>h</sub>+α(h+0) die Näherungslösungen u<sub>h</sub> gegen die exakte Lösung u der Anfangswertaufgabe für die Differentialgleichung gemäß

max |u<sub>h</sub>(x) - u(x)|+0 (h+0),  
xEI<sub>h</sub>  
max |
$$
\frac{1}{h}
$$
(u<sub>h</sub>(x+h)-u<sub>h</sub>(x)) - u'(x)|+0 (h+0).  
xEI<sub>h</sub>

104

Mit p = m gilt darüberhinaus für die Konvergenzordnung die folgende Aussage: Ist die Funktion f zusätzlich p-mal stetig differenzierbar und konvergieren die Anfangswerte gemäß  $|a_h - a|$  <const.h<sup>p</sup>, so gilt

```
|u_h(x) - u(x)| <const\cdot h^p, x \in I_h, für h \nrightarrow 0(s. [4]; insbesondere gilt für m>4 nur p<m).
```
Der folgende Algorithmus ermittelt mit Hilfe eines Einschrittverfahrens eine Näherungslösung u<sub>h</sub>(x) für x = a(h)a+jh. Angezeigt wird jeder n-te Ort x und der zugehörige Funktionswert  $u_h(x)$ .

```
Algorithmus Eingabe: Unterprogramm für f;
                       h, j, n, x = a, u = a.
              Anzeige: h; x, u_h(x) für x = a(hh)a+jh.
```
Hauptprogramm

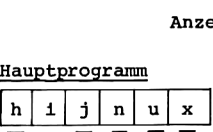

```
Anzeige h
 Anzeige x
 Anzeige u
 i = 1(1)jAufruf "Einschrittverfahren"
  \left[\frac{1}{n}\right]: \frac{1}{n} \neqAnzeige x<br>
Anzeige u<br>
Stop
```
Unterprogramm m-stufiges Einschrittverfahren

 $\mathbf{k}_{\mathfrak{m}}$  $\mathbf{k}_1$ x'  $\mathbf{m}$  $\mathbf{a}$ n  $\mathbf{x}$ 

> $s = 1(1)$  m Aufruf "Unterprogramm U<sub>s</sub>"  $k_{\rm g}$  + f(x',v) Aufruf "Unterprogramm U<sub>m+1</sub>"  $x + x + h$ Rücksprung

Unterprogramm U.

 $für s = 1:$  $x^+ + x$  $v + u$ Rücksprung für  $s = 2, \ldots, m$ :  $x' + x + \alpha_{s}h$  $v + u + h(\beta_{s1}k_1 + \dots + \beta_{s,s-1}k_{s-1})$ Rücksprung  $u + u + h(\gamma_1 k_1 + \dots + \gamma_m k_m)$ für  $s = m + 1$ : Rücksprung

Durch diese Gestalt des Algorithmus wird die allgemeine Struktur der Einschrittverfahren vom Runge-Kutta-Typ wiedergegeben. Die Aufgabe des Unterprogramms "m-stufiges Einschrittverfahren" ist es, die Wertzuweisungen u+u<sub>h</sub> (x+h), x+x+h durchzuführen. Die dabei aufgerufenen Unterprogramme  $U_g$  stellen für s = 1,..., m jeweils die beiden Argumente der Funktion f bereit, mit denen k berechnet wird. Das Unterprogramm  $U_{m+1}$  berechnet  $u_h(x+h)$ . Die Koeffizienten  $\alpha_i$ ,  $\beta_{ik}$  $\gamma_{i}$  des Verfahrens treten nur in den Unterprogrammen  $\bar{u}_{s}$  für  $s = 2, ..., m+1$  auf.

Für die nachfolgenden Beispiele von Einschrittverfahren verwenden wir jedoch nicht diese allgemeine Struktur. In diesen Fällen kann man nämlich ohne Speichern der Größen  $k_1, \ldots, k_m$ auskommen, so daß man bei der Realisierung dieser Verfahren durch Taschenrechnerprogramme weniger Datenspeicherplätze be-

106

nötigt. Ebenfalls im Hinblick auf die Erstellung von Programmen für Taschenrechner sind die Funktionsaufrufe für die Funktion £ so formuliert, daß die beiden Argumente jeweils zuerst berechnet werden und dann auf den festen Plätzen x und V zur Verfügung stehen. Wir geben daher die Unterprogramme für spezielle Einschrittverfahren an.

Unterprogramm Polygonzugverfahren

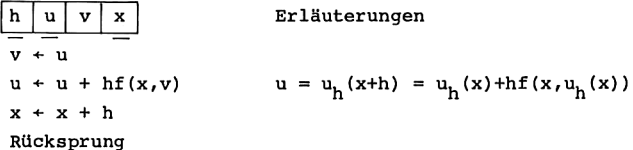

Unterprogramm\_ verbessertes\_Polygonzugverfahren

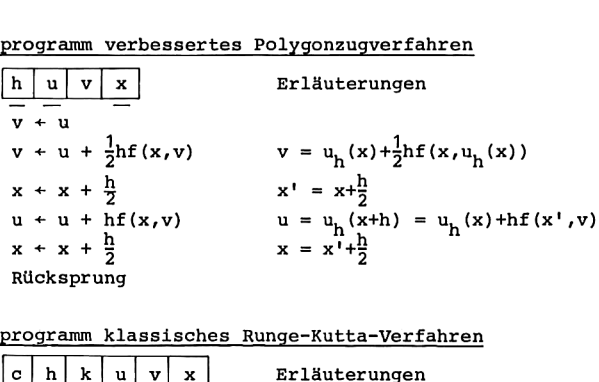

Unterprogramm\_klassisches\_Runge-Kutta-Verfahren

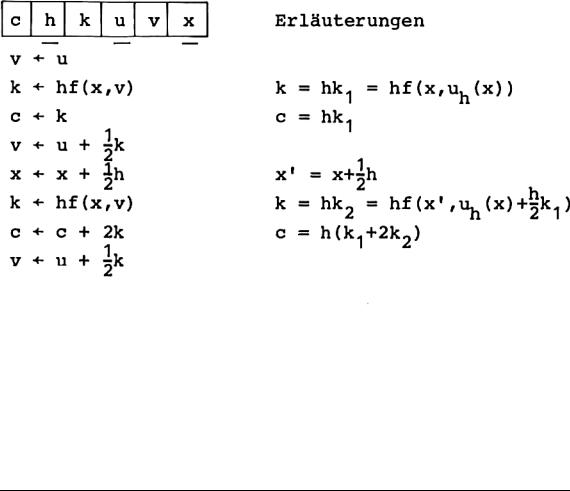

k + hf(x, v)  $k = hk_2 = hf(x', u_k(x)+\frac{h}{2}k_2)$  $c + c + 2k$   $c = h(k_1 + 2k_2 + 2k_3)$  $c + c + 2k$ <br> $v + u + k$  $x + x + \frac{1}{2}h$   $x'' = x' + \frac{1}{2}h$  $k + hf(x, v)$   $k = hk_4 = hf(x'', u_h(x)+hk_3)$ <br>  $u + u + \frac{1}{2}(c + k)$   $u_h(x+h) = u_h(x) + \frac{h}{2}(k_4 + 2k_3 + 2k_4 + k_4)$ Rücksprung 108 7. Gewöhnliche Differentialgleichungen<br>  $k + hf(x,v)$ <br>  $c + c + 2k$ <br>  $c = h(k_1 + 2k_2 + 2k_3)$ <br>  $v + u + k$ <br>  $x + x + \frac{1}{2}h$ <br>  $k + hf(x,v)$ <br>  $u + u + \frac{1}{6}(c + k)$ <br>  $u + u + \frac{1}{6}(c + k)$ <br>  $u + (x + h) = u_h(x) + \frac{h}{6}(k_1 + 2k_2 + 2k_3)$ <br>
Fucksprung<br>
In den n erentialgleichungen<br>  $k = hk_3 = hf(x', u_h(x) + \frac{h}{2})$ <br>  $c = h(k_1 + 2k_2 + 2k_3)$ <br>  $x'' = x' + \frac{1}{2}h$ <br>  $k = hk_4 = hf(x'', u_h(x) + h)(x + h) = u_h(x) + \frac{h}{6}(k_1 + 2k_2)$ <br>
rechnerprogrammen kommer<br>
Verfahren ohne die Reser<br>
Werfahren ohne die Reser<br>
dir k aus erentialgleichungen<br>
k = hk<sub>3</sub> = hf(x',u<sub>h</sub>(x)+<sup>1</sup><br>
c = h(k<sub>1</sub>+2k<sub>2</sub>+2k<sub>3</sub>)<br>
x" = x'+<sup>1</sup><sub>2</sub>h<br>
k = hk<sub>4</sub> = hf(x",u<sub>h</sub>(x)+1<br>
u<sub>h</sub>(x+h) = u<sub>h</sub>(x)+<sup>1</sup><sub>6</sub><sup>(k</sup>1<sup>+2k</sup><br>
werfahren ohne die Reset<br>
dir k aus, da wir mit der<br>
Folk<sub>1</sub>

In den nachfolgenden Taschenrechnerprogrammen kommen wir bei dem klassischen Runge-Kutta-Verfahren ohne die Reservierung eines Datenspeicherplatzes für k aus, da wir mit der Speicherarithmetik arbeiten.

Programm für \_HP-67/97

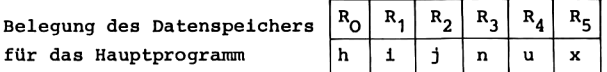

Hauptprogramm

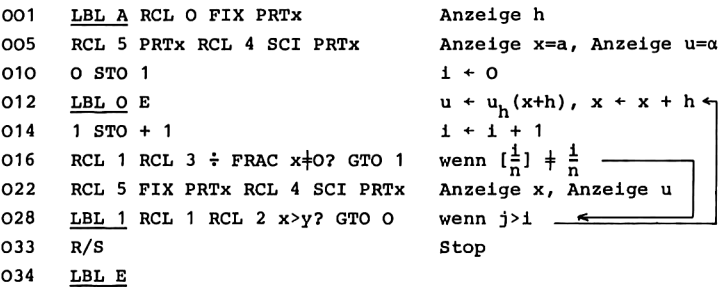

```
Zusätzliche Belegung des Datenspeichers
für die speziellen Einschrittverfahren
(c nur für das Runge-Kutta-Verfahren)
Unterprogramm Polygonzugverfahren
034
LBL_E RCL 4 STO 6
037
B RCL O STO +
5 * STO + 4
042
043 LBL B
    RTN
                                                    ren<br>Tanton
                                                    cen\begin{array}{c|cc} \mathbf{R_6} & \mathbf{R_7} \end{array}R_6 | R_7v \mid cv + uu + u + hf(x,v), x+x+hRücksprung
Unterprogramm verbessertes Polygonzugverfahren
034 LBL E RCL 4 STO 6
034 <u>LBL E</u> RCL 4 STO 6<br>037 B RCL 0 2 ÷ STO + 5 * STO + 6 v + v + \frac{h}{3}f(x,v), x + x+<sup>1</sup>
044 B RCL 0 * STO + 4
048 RCL 0 \ 2 \div ST0 + 5052
RTN
053 LBL B
Unterprogramm klassisches
Runge-Kutta-Verfahren
034 LBL E RCL 4 STO 6
037
B RCL O * STO 7
041 BRCL 0 * STO / x + \text{ht}(x, v), c + x<br>041 2 ÷ STO + 6 RCL 0 2 ÷ STO + 5 v + v + \frac{1}{2}k, x \leftarrow x + \frac{1}{2}k048 B RCL 0 * STO + 7 STO + 7 k + hf(x,v), c + c+2k
053 2 \div \text{RCL} 4 + \text{STO}058
B RCL O * STO +
7 STO
063
RCL 4 + STO 6
066 RCL 0 2 \div STO +
070
B RCL O *
073 RCL 7 + 6 \div 5TO
078
RTN
079 LBL B
                                              v + uu + u + hf(x,v)x + x + \frac{h}{2}Rücksprung
                                               v + vk + hf(x,v), c + kv + u + \frac{1}{2}kk + hf(x,v), c + c+2kv + u + kx + x + \frac{1}{2}hk + hf(x, v)u + u + \frac{1}{6}(c + k)Rücksprung
```
## Programm für TI-58/59

Belegung des Datenspeichers für das Hauptprogramm

### Hauptprogramm

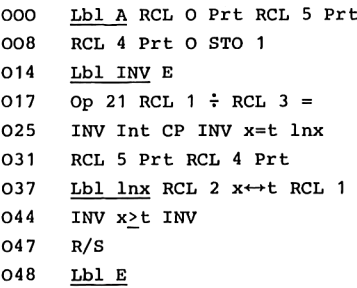

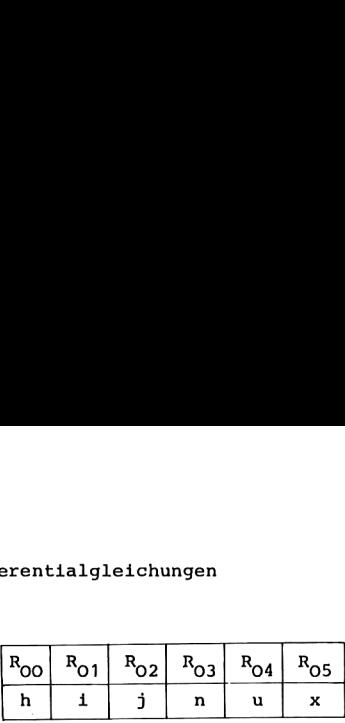

Anzeige h, Anzeige x = aAnzeige  $u = \alpha$ , 1+0  $u + u_h(x+h), x + x+h \leftarrow$  $i + i + 1$ , R<sub>y</sub> +  $i/n$ wenn  $\left[\frac{1}{n}\right]$  +  $\frac{1}{n}$ Anzeige x, Anzeige u  $R_T$  + j,  $R_X$  + i  $\leftarrow$ wenn i<i . . Stop 1+1,  $R_{X_1}$ <br>
n  $[\frac{1}{n}]$   $\neq \frac{1}{n}$ <br>
eige x, Ar<br>
+ j,  $R_X$  +<br>
n i<j  $e^{i \ln 1}$  n<br>
eige x, Ar<br>  $+ j$ , R<sub>X</sub><br>  $+ i < j$ <br>
P<br>
R<sub>06</sub> R<sub>07</sub>  $\mathbf{H}$ 

 $R_{OZ}$  $\mathbf{v}$ c <u>. </u>

Zusätzliche Belegung des Datenspeichers  $R_{06}$ für die speziellen Einschrittverfahren (c nur für das Ruge-Kutta-Verfahren)

Unterprogramm Polygonzugverfahren

048 054 063 064 Lbl E RCL <sup>4</sup> STO 6  $B * RCL O SUM 5 = SUM 4$ INV SBR Lbl B v+u  $u + u + hf(x,v)$ ,  $x + x + h$ Rücksprung

Unterprogramm verbessertes Polygonzugverfahren

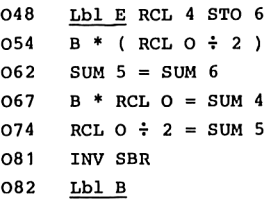

$$
v + u
$$
  
\n
$$
R_x + \frac{h}{2}
$$
  
\n
$$
v + v + \frac{h}{2}f(x,v), x + x + \frac{h}{2}
$$
  
\n
$$
u + u + hf(x,v)
$$
  
\n
$$
x + x + \frac{h}{2}
$$
  
\nRücksprung

Unterprogramm klassisches Runge-Kutta-Verfahren

048 Lbl E RCL 4 STO  $6$  v + u 050 <u>BD E</u> RCL 3 SIO 0<br>054 B \* RCL 0 = STO 7 k + hf(x,v), c + k 054 B \* RCL O = STO /  $K + \text{nt}(X, V)$ , C + K<br>061  $\div 2 = \text{SUM 6 RCL O} \div 2 = \text{SUM 5 } v + v + \frac{k}{2}$ ,  $x + x + \frac{h}{2}$ 073 B \* RCL 0 = SUM 7 SUM 7  $x + hf(x, v), c + c + 2k$ <br>082 ÷ 2 + RCL 4 = STO 6  $y + u + \frac{k}{3}$ 090 B \* RCL 0 = SUM 7 SUM 7 k + hf(x,v), c + c + 2k<br>099 + RCL 4 = STO 6 v + u + k 099 + RCL 4 = STO 6  $v + u + k$ <br>105 RCL 0 ÷ 2 = SUM 5  $x + x + \frac{h}{2}$ 112 B \* RCL O + RCL 7 =  $k + hf(x,y), R_X + c + k$ 120  $\div 6 = \text{SUM } 4$  u + u +  $\frac{1}{6}(\text{c + k})$ 125 INV SBR Rücksprung 126 Lbl B

#### Anleitung\_zur Verwendung\_der\_Programme

- 1. Eingabe des Hauptprogramms und eines Unterprogramms für ein Einschrittverfahren.
- 2. Eingabe des Unterprogranms B zur Berechnung von f(x,v) mit x aus R<sub>5</sub> und v aus R<sub>6</sub>; bei Rücksprung in das aufrufende Programm wird der berechnete Funktionswert im Anzeigeregister übergeben.
- Eingabe der Schrittweite h, der Zahlen <sup>j</sup> und n sowie der Anfangsstelle a und der Anfangsbedingung  $u(a) = \alpha$ bei den Rechnern HP-67/97: h STO O <sup>j</sup> STO 2 n STO 3 a  $STO$  5  $\alpha$   $STO$  4, bei den Rechnern TI-58/59: h STO 00 <sup>j</sup> STO O02 n STO 03

a STO 05 a STO 04.

- 4. Berechnung von x und u<sub>h</sub>(x) für x = a+h(h)a+jh, Anzeige von h und Anzeige von x,  $u_h(x)$  für  $x = a(hh)a+jh$ : A.
- 5. Sollen zusätzliche Werte für weitere Punkte  $x = a + (j+1)h$ , a+(j+2)h,..., a+Jh berechnet und angezeigt werden, so gibt man den Wert für J ein: J STO 2 bzw. J STO 02; die weitere Programmausführung wird dann gestartet durch GTO O R/S bzw. GTO INV R/S.

#### Mögliche Wiederholungen:

## Schritt 5, ab Schritt 3 für eine andere Wahl der Eingabegrößen, ab Schritt 2 für eine andere Differentialgleichung.

Nach Abschluß der Rechnung in Schritt <sup>4</sup> und 5 sind die eingegebenen Werte von h, n und <sup>j</sup> bzw. J unverändert. Bei einer Wiederholung des Programmablaufs müssen die Größen a und a immer wieder neu eingegeben werden; die anderen Eingabegrößen nur, soweit sie verändert werden sollen.

### Beispiel

Für die Anfangswertaufgabe u'(x) = 1 + u(x)<sup>2</sup>, 0 $\leq x \leq \frac{\pi}{2}$ , u(0) = 0, wurden Näherungslösungen ermittelt mit Hilfe des Polygonzugverfahrens, des verbesserten Polygonzugverfahrens und des klassischen Runge-Kutta-Verfahrens. Mit  $h = 0.1$ ,  $j = 15$ , n = 1, a = 0,  $\alpha$  = 0 wurden Näherungswerte u<sub>h</sub>(x) für x =  $0(0.1)1.5$  erhalten und angezeigt; für h = 0.05, j = 30, n = 2,  $a = 0$ ,  $\alpha = 0$  wurden Näherungswerte berechnet für x = 0(0.05)1.5 und angezeigt für  $x = 0(0.1)1.5$ . Das Unterprogramm B zur Berechnung der Funktion £ lautet für die Rechner HP-67/97 <u>LBL B</u> RCL 6  $x^2$  1 + RTN R<sub>y</sub> + 1+v<sup>2</sup>, Rücksprung, für die Rechner TI-58/59 Lbl B (1 + RCL 6  $x^2$ ) INV SBR R<sub>y</sub> + 1+v<sup>2</sup>, Rücksprung.

Mit veränderter Ausgabeanweisung entstanden die folgenden Ergebnisse. Zum Vergleich ist noch die exakte Lösung u(x) = tan x der Anfangswertaufgabe tabelliert für  $x = 0(0.1)1.5$ .

x  $u_h$  für h=0.1  $u_h$  für h=0.05 tan x

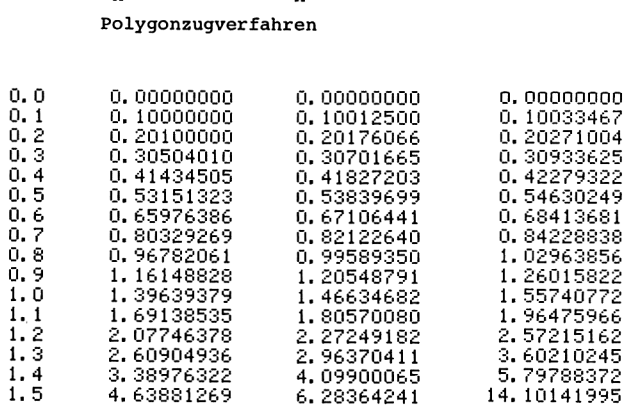

## verbessertes Polygonzugverfahren

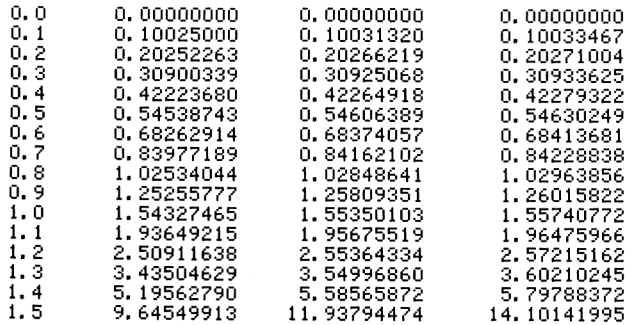

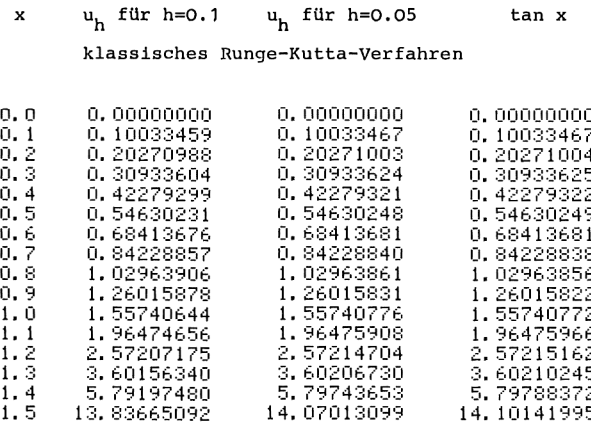

# 7.2, MEHRSCHRITTVERFAHREN

In diesem Abschnitt beschäftigen wir uns damit, für Anfangswertaufgaben

 $u'(x) = f(x,u(x))$ ,  $a \le x \le b$ ,

 $u(a) = \alpha$ ,

Näherungslösungen u. (x) für x = a, a+h, a+2h,... zu ermitteln mit Hilfe von Mehrschrittverfahren. Im Gegensatz zu den Einschrittverfahren hängt bei den Mehrschrittverfahren die Be-0.42279299<br>
0.42279299<br>
0.54630231<br>
0.54630231<br>
0.54630231<br>
0.54430231<br>
0.54428857<br>
0.64418676<br>
0.64228857<br>
0.84228857<br>
1.226015878<br>
1.226015878<br>
1.226015878<br>
1.226015821<br>
1.226015821<br>
1.226015821<br>
1.226015821<br>
1.22601582 rechnung von u<sub>h</sub>(x+h) von der Kenntnis mehrerer zurückliegender Funktionswerte ab, zum Beispiel von  $u_h(x)$ ,  $u_h(x-h)$ , u<sub>h</sub>(x-2h). Dadurch wird es möglich, mit geringerem Rechenaufwand hohe Konvergenzordnungen zu erreichen. Andererseits ist von der Differentialgleichungsaufgabe her nur die Anfangsbedingung  $u(a) = \alpha$  gegeben. Bevor die Mehrschrittverfahren

zur Ermittlung von Funktionswerten von Näherungslösungen u<sub>h</sub> eingesetzt werden können, müssen deshalb erst mehrere aufeinanderfolgende Funktionswerte von u<sub>h</sub> bereitgestellt sein. Dies geschieht in einer sogenannten Anlaufrechnung, in der wir Einschrittverfahren verwenden.

Beispiele für Mehrschrittverfahren sind das Extrapolationsverfahren von Adams-Bashforth  $u_h(x+h) = u_h(x) + \frac{h}{12}(23f_0 - 16f_{-1} + 5f_{-2}),$ das Prädiktor-Korrektor-Verfahren von Adams  $\tilde{u}_h(x+h) = u_h(x) + \frac{h}{12}(23f_0 - 16f_{-1} + 5f_{-2})$  $u_h(x+h) = u_h(x) + \frac{h}{24}(9\tilde{f}_1 + 19f_0 - 5f_{-1} + f_{-2}),$ das Interpolationsverfahren von Adams-Moulton  $u_h(x+h) = u_h(x) + \frac{h}{24}(9f_1 + 19f_0 - 5f_{-1} + f_{-2}),$ sowie das Extrapolationsverfahren von Nyström  $u_h(x+h) = u_h(x-h) + \frac{h}{3}(7f_0 - 2f_{-1} + f_{-2}),$ das Prädiktor-Korrektor-Verfahren von Milne  $\tilde{u}_{h}(x+h) = u_{h}(x-h) + \frac{h}{3}(7f_{0} - 2f_{-1} + f_{-2})$  $u_h(x+h) = u_h(x-h) + \frac{h}{3}(\tilde{f}_1 + 4f_h + f_{-1}),$ das Interpolationsverfahren von Milne-Simpson  $u_h(x+h) = u_h(x-h) + \frac{h}{3}(f_1 + 4f_0 + f_{-1}).$ 

Hierbei sind die Abkürzungen verwendet

$$
f_j = f(x+jh, u_h(x+jh)), j = -2, -1, 0, 1, \text{und } \tilde{f}_1 = f(x+h, \tilde{u}_h(x+h)).
$$

Im Fall der Interpolationsverfahren liegt für z =  $u_h(x+h)$  eine nichtlineare Gleichung  $z = g(z)$  vor. Sie wird hier näherungsweise gelöst mit dem Verfahren der sukzessiven Approximation, indem für  $s = 0.1.2.3$  die Schritte der Iteration

 $z^{(s+1)} = g(z^{(s)})$  ausgeführt werden; der Funktionswert  $u_h(x)$  im vorhergehenden Punkt dient dabei als Startwert  $z^{(0)}$ . In entsprechender Weise können die Prädiktor-Korrektor-Verfahren aufgefaßt werden. Dort wird nur ein Schritt der sukzessiven Approximation zur Lösung der Gleichung  $z = g(z)$ ausgeführt; jedoch dient als Startwert die Näherung für u<sub>h</sub>(x+h), die mit Hilfe des zugehörigen Extrapolationsverfahrens erhalten wurde.

Für die hier angegebenen Mehrschrittverfahren gilt ähnlich wie bei den Einschrittverfahren die folgende Konvergenzaussage: Die rechte Seite f der Differentialgleichung sei stetig und erfülle bezüglich der zweiten Veränderlichen eine Lipschitzbedingung; bei konvergenter Anlaufrechnung konvergieren dann die Näherungslösungen u<sub>b</sub> gegen die exakte Lösung u der Anfangswertaufgabe für die Differentialgleichung gemäß

max |u<sub>h</sub>(x) - u(x)|→O für h→O.<br>x€I<sub>b</sub>

Die Ableitung u' wird durch geeignete Differenzenquotienten approximiert. Mit p = 3 für die angegebenen Extrapolationsverfahren und mit p = <sup>4</sup> für die angegebenen Prädiktor-Korrektor-Verfahren und die Interpolationsverfahren gilt darüber hinaus für die Konvergenzordnung: Ist zusätzlich die Lösung u der Anfangswertaufgabe (p+1)-mal stetig differenzierbar, so gilt

 $|u_h(x) - u(x)|$  <u>const.</u> $h^P$ ,  $x \in I_h$ , für  $h \rightarrow 0$ ,

wenn auch die Anlaufrechnung mit dieser Konvergenzordnung durchgeführt worden ist.

Die Konvergenzordnung dieser Verfahren wird also nur erreicht, wenn die Anlaufrechnung für die angegebenen Extrapolationsverfahren mit der Ordnung h<sup>3</sup> ausgeführt wird; bei den hier betrachteten Prädiktor-Korrektor-Verfahren und den Interpolationsverfahren wird in der Anlaufrechnung die Ordnung  $h^4$  benötigt.

Mit dem folgenden Algorithmus wird eine Näherungslösung u<sub>h</sub>(x) berechnet für x = a(h)a+jh. Angezeigt wird jeder n-te Ort x mit dem zugehörigen Funktionswert  $u_h(x)$ . In der Anlaufrechnung verwenden wir das klassische Runge-Kutta-Verfahren, so daß für die anschließend untersuchten Mehrschrittverfahren die Konvergenzordnung gesichert ist.

Algorithmus | Eingabe: Unterprogramm für f; h, 3, n, x=a, u=a. Anzeige: h; x,  $u_h(x)$  für  $x = a(hh)a+jh$ .

Hauptprogramm

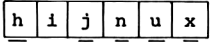

Anzeige h Anzeige x Anzeige u Aufruf "Anlaufrechnung"  $i = 2(1)j$  $\begin{bmatrix} \overbrace{\text{Aufruf}}^{\text{inif}} \text{Méhrachrittverfahren} \\ \overbrace{\text{r}_1^{\text{inif}}}^{\text{inif}} \end{bmatrix}$  $\begin{pmatrix} \frac{1}{n} & \frac{1}{n} \\ \frac{1}{n} & \frac{1}{n} \\ \frac{1}{n} & \frac{1}{n} \\ \frac{1}{n} & \frac{1}{n} \\ \frac{1}{n} & \frac{1}{n} \\ \frac{1}{n} & \frac{1}{n} \\ \frac{1}{n} & \frac{1}{n} \\ \frac{1}{n} & \frac{1}{n} \\ \frac{1}{n} & \frac{1}{n} \\ \frac{1}{n} & \frac{1}{n} \\ \frac{1}{n} & \frac{1}{n} \\ \frac{1}{n} & \frac{1}{n} \\ \frac{1}{n} & \frac{1}{n} \\ \frac{1}{n$  $\overline{\mathsf{s}}$ top

reitgestellt.<br>die Verfahren<br>9 Hainer, Num Dieses Hauptprogramm entspricht demjenigen für die Einschrittverfahren; hinzugekommen ist die Anlaufrechnung. Für die hier betrachteten Mehrschrittverfahren hat die Anlaufrechnung die anschließend angegebene gemeinsame Gestalt. Es werden aus u<sub>h</sub>(a) unter Verwendung des klassischen Runge-Kutta-Verfahrens Funktionswerte u<sub>h</sub>(x) für x = a+h und x = a-h berechnet. Mit diesen Werten werden für  $x = a+h$  die Größen f<sub>-2</sub> =  $f(a-h,u_{h}(a-h))$ ,  $f_{-1} = f(a,u_{h}(a))$  und  $f_{0} = f(a+h,u_{h}(a+h))$  bereitgestellt. Ausgehend von u = u<sub>h</sub>(a+h) - sowie w = u<sub>h</sub>(a) für die Verfahren von Nyström und Milne - kann dann im Anschluß

9 Hainer, Numerische Algorithmen

an die Anlaufrechnung eines der obigen Mehrschrittverfahren zur Berechnung von u<sub>h</sub> (a+2h) und den nachfolgenden Funktionswerten der Näherungslösung angewandt werden. 118 7. Gewöhnliche Differer<br>an die Anlaufrechnung eines der<br>zur Berechnung von u<sub>h</sub> (a+2h) und<br>werten der Näherungslösung angew<br>Unterprogramm Anlaufrechnung

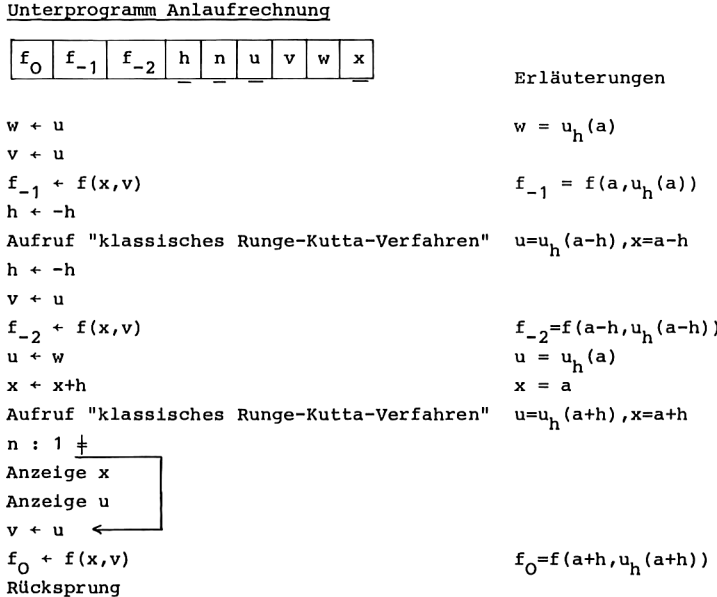

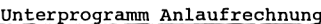

Das jeweilige Unterprogramm "Mehrschrittverfahren" nimmt die Wertzuweisungen u+u<sub>h</sub>(x+h), x+x+h vor. Dies geschieht dadurch, daß mit u =  $u_h(x)$  (und w =  $u_h(x-h)$  bei den Verfahren von Nyström und Milne) der Wert  $v = u_h(x+h)$  berechnet wird. Außerdem werden  $f_0$ ,  $f_{-1}$  und v (sowie bei den Verfahren von Nyström und Milne zuvor u) so umgespeichert, daß sie für den nächsten Aufruf dieses Unterprogramms bereits in der richtigen Anordnung zur Verfügung stehen; zu diesem Zweck wird auch der dann benötigte neue Wert  $f_0 = f(x+h,u_h(x+h))$  berechnet.

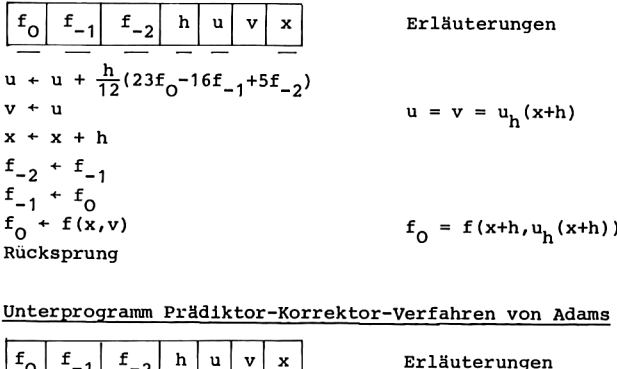

Unterprogramm\_Prädiktor-Korrektor-Verfahren von Adams

$$
u + u + \frac{h}{12}(23f_0 - 16f_{-1} + 5f_{-2})
$$
\n
$$
v + u
$$
\n
$$
x + x + h
$$
\n
$$
f_{-2} + f_{-1}
$$
\n
$$
f_{0} + f(x,v)
$$
\nRücksprung\n  
\n
$$
u = v = u_h(x+h)
$$
\n
$$
f_{0} = f(x+h, u_h(x+h))
$$
\nRücksprung\n  
\n
$$
u = v = u_h(x+h)
$$
\n
$$
f_{0} = f(x+h, u_h(x+h))
$$
\n
$$
v = f(x+h, u_h(x+h))
$$
\n
$$
v = f(x+h, u_h(x+h))
$$
\n
$$
u = f(x+h)
$$
\n
$$
v + u + \frac{h}{12}(23f_0 - 16f_{-1} + 5f_{-2})
$$
\n
$$
v = \tilde{u}_h(x+h)
$$
\n
$$
u + v + \frac{h}{24}(9f(x,v) + 19f_0 - 5f_{-1} + f_{-2})
$$
\n
$$
u = v = u_h(x+h)
$$
\n
$$
f_{-2} + f_{-1}
$$
\n
$$
f_{-1} + f_0
$$
\n
$$
f_0 = f(x+h, u_h(x+h))
$$
\nRücksprung\n  
\n
$$
u = f(x+h, u_h(x+h))
$$
\n
$$
u = f(x+h, u_h(x+h))
$$
\n
$$
u = f(x+h, u_h(x+h))
$$
\n
$$
u = f(x+h, u_h(x+h))
$$
\n
$$
u = f(x+h, u_h(x+h))
$$
\n
$$
u = f(x+h, u_h(x+h))
$$
\n
$$
u = f(x+h, u_h(x+h))
$$
\n
$$
u = f(x+h, u_h(x+h))
$$
\n
$$
u = f(x+h, u_h(x+h))
$$
\n
$$
u = f(x+h, u_h(x+h))
$$
\n
$$
u = f(x+h, u_h(x+h))
$$
\n
$$
u = f(x+h, u_h(x+h))
$$
\n
$$
u = f(x+h, u_h(x+h))
$$
\n
$$
u = f(x+h, u_h(x+h))
$$
\n $$ 

Unterprogramm\_Interpolationsverfahren von Adams-Moulton

Rücksprung<br>
Jnterprogramm Interpolation<br>  $\frac{F_0}{r+u}$ <br>  $\frac{f_{-1}}{r+u}$ <br>  $\frac{f_{-2}}{r+u}$ <br>  $\frac{f_{+2}}{r+u}$ <br>  $\frac{f_{+2}}{24}(19f_0-5f_{-1}+f_{-2})$ <br>  $\frac{f_{+2}}{24}$ <br>  $\frac{f_{+2}}{24}$ <br>  $\frac{f_{+2}}{24}$ <br>  $\frac{f_{+2}}{24}$ <br>  $\frac{f_{+2}}{24}$ <br> ┶  $\begin{array}{|c|c|c|c|c|}\hline f_{\mathsf{O}}&f_{\mathsf{-1}}&f_{\mathsf{-2}}&h&s&v&v&\hline \end{array}$  Erläuterungen  $\frac{1}{v+u}$  - - - - -  $v = z^{(0)} = u_h(x)$  $x + x + h$ x + x + h<br>
u + u +  $\frac{1}{24}$ (19f<sub>0</sub>-5f<sub>-1</sub>+f<sub>-2</sub>)<br>
<u>s = 1(1)4</u><br>
v + u +  $\frac{9}{24}$ hf(x,v)<br>
v=z<sup>(s)</sup>= $\frac{1}{u} + \frac{9}{24}$ hf(x+h, z<sup>(s-1)</sup>)  $s = 1(1)\overline{4}$ <br>  $v + u + \frac{9}{24}hf(x,v)$  $v + u + \frac{9}{24}hf(x,v)$ <br>  $u + v$ <br>  $u = v = z^{(4)} = u_h(x+h)$ <br>  $v = v + u_h(x+h)$  $f_{-2}$  +  $f_{-1}$  $f_{-1} + f_0$ <br> $f_0 + f(x,v)$  $f_{0} = f(x+h, u_{h}(x+h))$ Rücksprung 9 \*

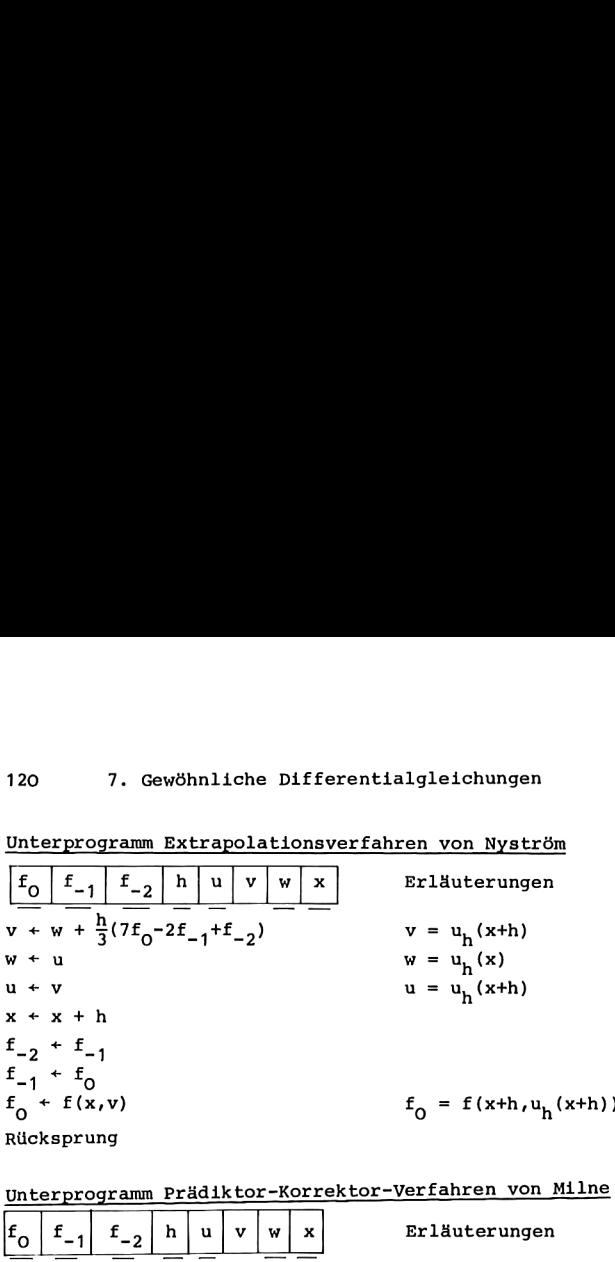

Unterprogramm Extrapolationsverfahren von Nyström 120 7. Gewöhnliche Diffe<br>Unterprogramm Extrapolationsv<br>Frances

Unterprogramm Prädiktor-Korrektor-Verfahren von Milne

| $\begin{bmatrix} -0 & -1 & -2 \end{bmatrix}$                           |             |        |                                                         |
|------------------------------------------------------------------------|-------------|--------|---------------------------------------------------------|
| $v + w + \frac{h}{3}(7f_0 - 2f_{-1} + f_{-2})$                         |             |        | $v = u_h(x+h)$                                          |
| w + u                                                                  |             |        | $w = uh(x)$                                             |
| $u + v$                                                                |             |        | $u = u_h(x+h)$                                          |
| $x + x + h$                                                            |             |        |                                                         |
| $f_{-2} + f_{-1}$                                                      |             |        |                                                         |
| $f_{-1} + f_0$                                                         |             |        |                                                         |
| $f_0 + f(x,v)$                                                         |             |        | $f_0 = f(x+h, u_h(x+h))$                                |
| Rücksprung                                                             |             |        |                                                         |
|                                                                        |             |        |                                                         |
|                                                                        |             |        | Unterprogramm Prädiktor-Korrektor-Verfahren von Milne   |
| $\begin{bmatrix} f_0 & f_{-1} & f_{-2} & h & u & v & w \end{bmatrix}$  |             | x      | Erläuterungen                                           |
| $v + w + \frac{h}{3}(7f_0 - 2f_{-1} + f_{-2})$                         |             |        | $v = \tilde{u}_h(x+h)$                                  |
| $x + x + h$                                                            |             |        |                                                         |
| $v + w + \frac{h}{3}(f(x,v) + 4f_0 + f_{-1})$                          |             |        | $v = u_h(x+h)$                                          |
| w + u                                                                  |             |        | $w = u_h(x)$                                            |
| $u + v$                                                                |             |        | $u = u_h(x+h)$                                          |
| $f_{-2}$ + $f_{-1}$                                                    |             |        |                                                         |
| $f_{-1} + f_0$                                                         |             |        |                                                         |
| $f_0 + f(x,v)$                                                         |             |        | $f_0 = f(x+h, u_h(x+h))$                                |
| Rücksprung                                                             |             |        |                                                         |
|                                                                        |             |        |                                                         |
|                                                                        |             |        | Unterprogramm Interpolationsverfahren von Milne-Simpson |
| $\vert_{\scriptscriptstyle \mathrm{f_o}}$<br>$F_{-1}$<br>h<br>$f_{-2}$ | s<br>u<br>v | W<br>x | Erläuterungen                                           |
|                                                                        |             |        | $=$ $(0)$ $ \cdots$ $(0)$                               |

Unterprogramm Interpolationsverfahren von Milne-Simpson<br>  $f_0$   $f_1$   $f_2$  h s u v w x Erläuterungen . . Erläuterungen  $\frac{|F_0| f_{-1} |f_{-2}| h |s| u |v |w |x|}{\sqrt{2 + u}}$  Erläuterungen<br>  $v = z^{(0)} = u_h(x)$ x+x+h  $x + x + h$ <br>  $w + w + \frac{h}{2}(4f_0 + f_4)$   $\overline{w} = w + \frac{h}{2}(4f_0 + f_4)$  $\frac{a}{b} = \frac{1(1)}{1}$ <br>  $\frac{1}{a}$ <br>  $\frac{1}{b}$   $\frac{1}{c}$   $\frac{1}{c}$   $\frac{1}{c}$   $\frac{1}{c}$   $\frac{1}{c}$   $\frac{1}{c}$   $\frac{1}{c}$   $\frac{1}{c}$   $\frac{1}{c}$   $\frac{1}{c}$   $\frac{1}{c}$   $\frac{1}{c}$   $\frac{1}{c}$   $\frac{1}{c}$   $\frac{1}{c}$   $\frac{1}{c}$   $\frac{1}{c}$   $\frac{1}{c}$  $= z^{(s)} = \overline{w} + \frac{h}{2}f(x+h, z^{(s-1)})$  $\frac{w}{w}$  + w +  $\frac{1}{3}$ nt (x, v)<br>
w = u<sub>k</sub>(x)  $w = u_h(x)$ <br>  $u + v$ <br>  $u = v = z^{(4)} = u_h(x+h)$  $f_{-2} + f_{-1}$  $f_{-1} + f_0$  $f_0 + f(x,v)$  for  $f_0 = f(x+h,u_h(x+h))$ Rücksprung

Die aufgeführten Variablen der einzelnen Algorithmen dienen als Übersicht über den Bedarf an Datenspeicherplätzen für die zugehörigen Progranme. Über die bereits genannten Variablen hinaus wird noch ein Datenspeicherplatz für die Größe c benötigt, die in dem klassischen Runge-Kutta-Verfahren während der Anlaufrechnung benötigt wird. Wir speichern im folgenden c gemeinsam mit  $f_0'$ , da  $f_0$  in der Anlaufrechnung erst nach dem letzten Aufruf des Unterprogramms für das klassische Runge-Kutta-Verfahren berechnet und gespeichert wird.

Bei den Interpolationsverfahren durchlaufen wir die Schleife  $s = 1(1)4$  wieder rückwärts in der Form  $s = 4(-1)1$  und steuern sie mit der Dsz-Anweisung. In dem Programm für die Rechner HP-67/97 wird deshalb s im Indexregister R<sub>-</sub> gespeichert. Da bei den TI-Rechnern die Dsz-Anweisung für die Datenregister R<sub>oo</sub> bis R<sub>og</sub> möglich ist, verwenden wir für s den Datenspeicherplatz  $R_{09}$ , auf dem auch  $f_{-2}$  gespeichert wird; dies ist möglich, weil in den Programmen für die Rechner TI-58/59 entsprechend den Algorithmen für die Interpolationsverfahren der bisherige Wert von f<sub>-2</sub> letztmalig vor der Schleife  $s = 4(-1)1$  verwendet wird, während der neue Wert für f<sub>22</sub> erst nach Beendigung der Schleife gespeichert wird. 7.2. Mehrschrittverfahren 121<br>
en Variablen der einzelnen Algorithmen dienen<br>
en Pariablen der einzelnen Algorithmen dienen<br>
ether den Bedarf an Datenspeicherplätzen für<br>
ptrogramme. Über die bereits genannten<br>
us wird no 7.2. Mehrschrittverfahren<br>
121<br>
en Variablen der einzelnen Algorithmen dienen<br>
über den Bedarf am Datenspeicherplätzen für<br>
n Programme. Über die bereits genannten<br>
us wird noch ein Datenspeicherplatz für die<br>
us wird noc

Programm für\_HP-67-97

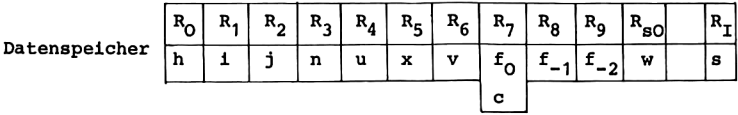

Hauptprogranm

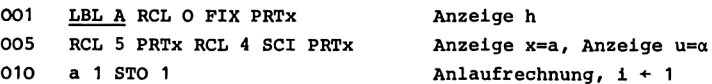

```
013
      LBL O D
                                           u + u_h(x+h), x + x+hi + i + 11 STO + 1
015
                                          wenn \left[\frac{1}{n}\right] \neq \frac{1}{n}017 RCL 1 RCL 3 \div FRAC x\neq07 GTO 1
023 RCL 5 FIX PRTx RCL 4 SCI PRTx
                                          Anzeige x, Anzeige u
029
      LBL 1 RCL 1 RCL 2 x>y? GTO O
                                          wenn j>1 \leq034
      R/SStop
Unterprogramm Anlaufrechnung
      LBL a RCL 4 P \leftrightarrow S STO O P \leftrightarrow S035
                                          w + uv+u, f_{-1}+f(x,v), h+-h
040
      STO 6 B STO 8 1 CHS STO * O
046
      \mathbf{E}u+u_h(a-h), x+a-h047
     1 CHS STO * O RCL 4 STO 6
                                          h + -h, v + u052 B STO 9 P←→S RCL O P←→S STO 4
                                          f_{-2} + f(x,v), u + w
058
    RCL O STO + 5x + x + hu + u<sub>h</sub>(a+h), x + a+h060
      \mathbf{E}061 RCL 3 1 x+y? GTO 2
                                          wenn n \neq 1 —
065 RCL 5 FIX PRTx RCL 4 SCI PRTx
                                          Anzeige x, Anzeige u
071
      LBL 2 RCL 4 STO 6 B STO 7
                                          v + u, f_0 + f(x,v) \leftarrow076
      RTN
                                          Rücksprung
Unterprogramm klassisches Runge-Kutta-Verfahren
077
     LBL E RCL 4 STO 6
                                          v + uk + hf(x,v), c + k080 B RCL 0 * STO 7
                                          v + v + \frac{1}{2}k, x + x + \frac{1}{2}h084 2 \div STO + 6 RCL O 2 \div STO + 5
091 B RCL O * STO + 7 STO + 7
                                          k + hf(x,v), c + c + 2k096 2 \div \text{RCL} 4 + \text{STO} 6v + u + \frac{1}{2}k101 B RCL O * STO + 7 STO + 7
                                          k + hf(x,v), c + c + 2k106 RCL 4 + STO 6
                                          v + u + kx + x + \frac{h}{2}109 RCL 0 2 : STO + 5
                                           k + hf(x,v)113 B RCL O *
                                          u + u + \frac{1}{6}(c + k)116 RCL 7 + 6 \div STO + 4121RTN
                                           Rücksprung
```
122 LBL D Unterprogramme für die speziellen Mehrschrittverfahren Unterprogramm Extrapolationsverfahren von Adams-Bashforth

 $122$ LBL D RCL 9 5 \*  $\begin{cases} u+u+\frac{h}{12}(23f_0-16f_{-1}+5f_{-2}) \\ \text{und } f_{-2}+f_{-1}, f_{-1}+f_0 \end{cases}$ 126 RCL 8 STO 9 16  $*$  -132 RCL 7 STO 8 23 \* + 138 RCL 0 \* 12 ÷ STO + 4 144 RCL 4 STO 6 RCL O STO + 5  $v + u$ ,  $x + x + h$  $f_0 + f(x,v)$ 148 B STO 7 150 RTN Rücksprung 151 LBL B

Unterprogramm Prädiktor-Korrektor-Verfahren von Adams

<u>LBL D</u> RCL 9 5 \* RCL 8 16 \* - R<sub>X</sub> \* -16f<sub>-1</sub> + 5f<sub>-2</sub><br>
RCL 7 23 \* + RCL 0 \* 12 ÷ R<sub>X</sub> \*  $\frac{h}{12}$ (23f<sub>0</sub>-16f<sub>-1</sub>+5f<sub>-2</sub>)<br>
RCL 4 + STO 6  $v + u + \frac{h}{12}$ (23f<sub>0</sub>-16f<sub>-1</sub>+5f<sub>-2</sub>)  $122$ 131 141 RCL 4 + STO 6 144 RCL 0 STO + 5<br>
146 B 9 \* RCL 9 + RCL 8 STO 9 5 \*<br>
155 - RCL 7 STO 8 19 \* +<br>
162 RCL 0 \* 24 ÷ STO + 4<br>
168 RCL 4 STO 6 B STO 7<br>
168 RCL 4 STO 6 B STO 7<br>
168 RCL 4 STO 6 B STO 7 **RTN** 172 Rücksprung 173  ${\tt LBL}$   ${\tt B}$ 

Unterprogramm Interpolationsverfahren von Adams-Moulton

 $122$ LBL D RCL 4 STO 6  $v + u$ 125 RCL O STO + 5  $\left\{\n\begin{array}{c}\n u^{+}u^{+} \frac{h}{24} (19f_0^{-5}f_{-1}^{+}f_{-2})\n\\
 u^{+}f_{-2}^{+}f_{-1}^{+}f_{-1}^{+}f_{0}^{+}\n\end{array}\n\right\}$ 127 RCL 9 RCL 8 STO 9 5  $*$  -133 RCL 7 STO 8 19 \* + 139 RCL  $0 * 24 ÷$  STO + 4 145 4 STO I  $R_X + \frac{9}{24}hf(x,v)$ <br>  $v + u + \frac{9}{24}hf(x,v)$ LBL 3 B RCL  $0 * 9 * 24 ÷$ 147 156 RCL 4 + STO 6  $s + s-1$ , wenn  $s>0$  -159 DSZ I GTO 3 161 STO 4 B STO 7  $u + v$ ,  $f_0 + f(x,v)$ 164 **RTN** 165 LBL B

Unterprogramm Extrapolationsverfahren von Nyström

122 129 138 P←→S RCL O P←→S + STO 6 143 RCL 4 P $\leftrightarrow$ S STO OP $\leftrightarrow$ S 147 RCL <sup>6</sup> STO <sup>4</sup> RCL O STO + 5 151 B STO 7 153 RTN 154 **LBL** B LBL D RCL 9 RCL 8 STO 9 2  $*$ RCL 7 STO 8 7  $*$  + RCL 0  $*$  3  $v+w+\frac{h}{2}(7f-2f+f)$ und  $\overrightarrow{f}$ ,  $\overrightarrow{f}$ ,  $\overrightarrow{f}$ ,  $\overrightarrow{f}$ w+u  $u + v$ ,  $x + x + h$  $f_0 + f(x,v)$ Rücksprung

Unterprogramm Prädiktor-Korrektor-Verfahren von Milne

122 LBL D RCL 9 RCL 8 2 \* -128 RCL 7 7 \* + RCL 0 \* 3  $136$  P $\leftrightarrow$ S RCL O P $\leftrightarrow$ S + STO 6 141 RCL O STO + 5 143 B RCL 8 STO 9 + 147 RCL <sup>7</sup> STO 8 <sup>4</sup> \* + RCL O \* 3 156 P←→S RCL O P←→S + STO 6 161 RCL 4 P $\leftrightarrow$ S STO O P $\leftrightarrow$ S 165 RCL <sup>6</sup> STO 4 B STO 7 169 RTN 170 LBL\_B  $R_X^+$  + -2f<sub>-1</sub> + f<sub>-2</sub><br> $R_X + \frac{h}{2}(7f_0 - 2f_1 + f_2)$  $v + w + \frac{h}{2}(7f - 2f + f)$  $x + x + h$  $V + W + \frac{h}{2}(f(x,v) + 4f(t + f))$ und  $f_{-2}+f_{-1}$ ,  $f_{-1}+f_{C}$ w+u  $u + v$ ,  $f_0 + f(x,v)$ Rücksprung

Unterprogramm Interpolationsverfahren von Milne-Simpson

122 LBL\_D RCL <sup>4</sup> STO 6 125 RCL O STO + 5 127 134 141 4 STO I 143 LBL 3 B RCL  $0 * 3 ÷$ 149  $P \leftrightarrow S$  RCL O  $P \leftrightarrow S$  + STO 6 154 DSZ I GTO <sup>3</sup>  $156$  RCL 4 P $\leftrightarrow$ S STO OP $\leftrightarrow$ S 160 RCL <sup>6</sup> STO 4 B STO 7 164 RTN 165 LBL B RCL 8 STO 9 RCL 7 STO 8 4  $*$  +  $\}$  w<br>RCL 0  $*$  3  $\div$  P  $\leftrightarrow$  S STO + 0 P  $\leftrightarrow$  S  $\}$  ul  $v + u$  $x + x + h$  $w + w + \frac{h}{2}(4f_0 + f_1)$ und  $f_{-2}f_{-1}f_{-1}f_{-1}f_{0}$  $s + 4$  $R_X + \frac{h}{3}f(x,v)$ <br>  $v + w + \frac{h}{2}f(x,v)$  $v + w + \frac{1}{3}x(x, v)$ <br>  $s + s - 1$ , wenn s>0<br>  $w + u$ <br>  $u + v$ ,  $f_0 + f(x, v)$  $w + u$  $u + v$ ,  $f_0 + f(x,v)$ Rücksprung

|               | $R_{OO}$                                   | $R_{01}$ | $R_{O2}$     | $R_{03}$ | $R_{O4}$ | $R_{05}$ | $R_{06}$ | $R_{O7}$                                      | $R_{\odot}$             | $\rm ^{R}$ 09     | $R_{10}$ |   |  |  |
|---------------|--------------------------------------------|----------|--------------|----------|----------|----------|----------|-----------------------------------------------|-------------------------|-------------------|----------|---|--|--|
| Datenspeicher |                                            | h        | $\mathbf{1}$ | i        | n        | u        | x        | v                                             | $\mathbf{f}_\mathrm{O}$ | $\mathbf{f}_{-1}$ | $f_{-2}$ | W |  |  |
|               | Hauptprogramm                              |          |              |          |          |          |          |                                               | c                       |                   | s        |   |  |  |
| ooo           | Lbl A RCL O Prt RCL 5 Prt                  |          |              |          |          |          |          |                                               | Anzeige h, Anzeige x=a  |                   |          |   |  |  |
| 008           | RCL 4 Prt                                  |          |              |          |          |          |          | Anzeige u=α                                   |                         |                   |          |   |  |  |
| 011           | $A'$ 1 STO 1                               |          |              |          |          |          |          | Anlaufrechnung, $i + 1$                       |                         |                   |          |   |  |  |
| 015           | Lbl INV D                                  |          |              |          |          |          |          | $u+u_h(x+h), x+x+h \leftarrow$                |                         |                   |          |   |  |  |
| 018           | Op 21 RCL 1 $\div$ RCL 3 =                 |          |              |          |          |          |          | $i+1+1$ , $R_x+1/n$                           |                         |                   |          |   |  |  |
| 026           | INV Int CP INV x=t lnx                     |          |              |          |          |          |          | wenn $\left[\frac{1}{n}\right] + \frac{1}{n}$ |                         |                   |          |   |  |  |
| 032           | RCL 5 Prt RCL 4 Prt                        |          |              |          |          |          |          | Anzeige x, Anzeige u                          |                         |                   |          |   |  |  |
| 038           | Lbl lnx RCL 2 x ++ t RCL 1                 |          |              |          |          |          |          | $R_T$ + j, $R_X$ + i $\leftarrow$             |                         |                   |          |   |  |  |
| 045           | INV x>t INV                                |          |              |          |          |          |          | wenn i <j< td=""></j<>                        |                         |                   |          |   |  |  |
| 048           | R/S                                        |          |              |          |          |          |          | Stop                                          |                         |                   |          |   |  |  |
|               | Unterprogramm Anlaufrechnung               |          |              |          |          |          |          |                                               |                         |                   |          |   |  |  |
| 049           | Lbl A' RCL 4 STO 10 STO 6                  |          |              |          |          |          |          |                                               |                         | $w + u$ , $v + u$ |          |   |  |  |
| 057           | B STO 08 1 +/- Prd 0                       |          |              |          |          |          |          | $f_{-1}$ + $f(x,v)$ , h + -h                  |                         |                   |          |   |  |  |
| 064           | Е                                          |          |              |          |          |          |          | $u + u_h(a-h), x + a-h$                       |                         |                   |          |   |  |  |
| 065           | $1 +/-$ Prd O RCL 4 STO 6                  |          |              |          |          |          |          | $h + -h, v + u$                               |                         |                   |          |   |  |  |
| 073           | B STO 9 RCL 10 STO 4                       |          |              |          |          |          |          | $f_{-2}$ + $f(x,v)$ , $u + w$                 |                         |                   |          |   |  |  |
| 080           | RCL O SUM 5                                |          |              |          |          |          |          | $x + x + h$                                   |                         |                   |          |   |  |  |
| O84           | Е                                          |          |              |          |          |          |          | $u + u_h(a+h), x + ah$                        |                         |                   |          |   |  |  |
| 085           | RCL 3 $x \leftrightarrow t$ 1 INV $x=t$ CE |          |              |          |          |          |          | wenn n‡1                                      |                         |                   |          |   |  |  |
| 092           | RCL 5 Prt RCL 4 Prt                        |          |              |          |          |          |          | Anzeige x, Anzeige u                          |                         |                   |          |   |  |  |
| 098           | Lbl CE RCL 4 STO 6 B STO 7                 |          |              |          |          |          |          | $v + u$ , $f_0 + f(x,v)$ $\leftarrow$         |                         |                   |          |   |  |  |
| 107           | INV SBR                                    |          |              |          |          |          |          | Rücksprung                                    |                         |                   |          |   |  |  |
|               |                                            |          |              |          |          |          |          |                                               |                         |                   |          |   |  |  |

Programm für TI-58/59

Unterprogramm klassisches Runge-Kutta-Verfahren

108 Lb1 E RCL 4 STO 6 114  $B * RCL O = STO 7$ 121 ÷ 2 = SUM 6 RCL 0 ÷ 2 = SUM 5  $v + v+\frac{1}{2}k$ ,  $x + x+\frac{1}{2}k$ 133 B \* RCL O = SUM <sup>7</sup> SUM <sup>7</sup>  $142 \div 2 + RCL 4 = STO 6$ 150 B \* RCL 0 = SUM 7 SUM 7  $159 + RCL$   $4 = STO$  6 165 RCL  $0 \div 2 =$  SUM 5 172 B \* RCL O + RCL 7 =  $180 \div 6 = \text{SUM } 4$ 185 INV SBR 186 Lb1 D  $v + u$  $k + hf(x,v)$  c + k  $k + hf(x,v)$ ,  $c + c + 2k$  $+u + \frac{1}{2}k$  $k + hf(x,v)$ ,  $c + c + 2k$  $v + u + k$  $x + x + \frac{h}{2}$  $k + hf(x,v), R_X + c+k$ V k v k v x k u  $u + u + \frac{1}{6}(c+k)$ Rücksprung

Unterprogramme für die speziellen Mehrschrittverfahren Unterprogramm Extrapolationsverfahren von Adams-Bashforth

186 Lbl D 23 \* RCL <sup>7</sup> - 194  $16 * \text{RCL } 8 + 5 * \text{RCL } 9 =$  $205$  \* RCL 0  $\div$  12 = SUM 4 214 RCL <sup>4</sup> STO 6 RCL O SUM 5 222 B Exc <sup>7</sup> Exc 8 STO <sup>9</sup> 229 INV SBR 230 Lbl B  $R_x$  + 23 $f_0$  $R_X + 23f_0 - 16f_{-1} + 5f_{-2}$  $u+u+\frac{h}{12}(23f_0-16f_{-1}+5f_{-2})$  $v + u$ ,  $x + x + h$  $f_{2}+f_{1}$ ,  $f_{2}+f_{2}$ ,  $f_{2}+f(x,v)$ Rücksprung

Unterprogramm Prädiktor-Korrektor-Verfahren von Adams

186 194  $16 * \text{RCL } 8 + 5 * \text{RCL } 9 =$  $205$  \* RCL 0  $\div$  12 + RCL 4 = STO 6 217 RCL O SUM 5 221 <sup>B</sup> \*9 <sup>+</sup> <sup>19</sup> \* RCL <sup>7</sup> -  $231$  5 \* RCL 8 + RCL 9 =  $239 * RCL O \div 24 = SUM 4$ 248 RCL <sup>4</sup> STO 6 252 B Exc 7 Exc 8 STO 9 259 INV SBR 260 Lbl B Lbl D 23 \* RCL <sup>7</sup> -  $R_x$  + 23 $f_0$  $R_{\text{H}}$  + 23f<sub>2</sub>-16f<sub>2</sub>+5f<sub>2</sub>  $v^2 + u + \frac{h}{12}(23f_0 - 16f_1 + 5f_2)$  $x + x + h$  $R_x \leftarrow 9f(x,v) + 19f_0$  $R_{X}^{+9f(x,v)+19f}0^{-5f}$ <br>u+u+  $\frac{h}{2}$ (9f(x,v)+...) + $f$ . v+u  $f_{-2}+f_{-1},f_{-1}+f_{0},f_{0}+f(x,v)$ Rücksprung

Unterprogramm Interpolationsverfahren von Adams-Moulton

186 Lbl D RCL 4 STO 6 RCL O SUM 05  $v + u$ ,  $x + x + h$ 196 19 \* RCL 7 - 5 \* RCL 8 +  $R_X$  + 19f<sub>0</sub> - 5f<sub>-1</sub><br>u+u+  $\frac{h}{24}$ (19f<sub>0</sub>-5f<sub>-1</sub>+f<sub>-2</sub>) 207 RCL  $9 = *$  RCL  $0 ÷ 24 =$  SUM 04  $x + 4$ <br>  $R_X + \frac{9}{24}hf(x, v)$ 219 4 STO 9 222 Lb1 CLR B \* RCL O \* 9  $\div$  24 +  $x + u + \frac{9}{24}hf(x,v)$ 234 RCL  $4 = STO 6$  $s + s - 1$ , wenn s>0 -239 Dsz 9 CLR 242 STO 4  $u + v$ 244 B Exc 7 Exc 8 STO 9  $f_{-2}$ +f<sub>-1</sub>,f<sub>-1</sub>+f<sub>0</sub>,f<sub>0</sub>+f(x,v) 251 INV SBR Rücksprung 252 Lbl B Unterprogramm Extrapolationsverfahren von Nyström  $R_x$  + 7f<sub>0</sub> - 2f<sub>-1</sub> 186 <u>Lb1</u>  $D$  7 \* RCL 7 - 2 \* RCL 8 +  $R_{X} + \frac{h}{3}(7f_{0} - 2f_{-1} + f_{-2})$ 198 RCL  $9 = *$  RCL  $0 ÷ 3 +$  $207$  RCL  $10 = STO 6$  $v+w+\frac{h}{3}(7f_0-2f_{-1}+f_{-2})$ 212 Exc 4 STO 10 RCL 0 SUM 5  $w+u$ ,  $u+v$ ,  $x+x+h$ 220 B Exc 7 Exc 8 STO 9  $f_{-2}$ + $f_{-1}$ ,  $f_{-1}$ + $f_{0}$ ,  $f_{0}$ + $f(x,v)$ 227 INV SBR Rücksprung 228 Lbl B Unterprogramm Prädiktor-Korrektor-Verfahren von Milne 186 Lb1 D 7 \* RCL 7 - 2 \* RCL 8 +  $R_X$  + 7 $f_0$  - 2 $f_{-1}$  $R_X^2$  +  $\frac{h}{3}(\tilde{7}f_0 - 2f_{-1} + f_{-2})$ 198 RCL  $9 = *$  RCL  $0 ÷ 3 +$  $v+w+\frac{h}{3}(7f_0-2f_{-1}+f_{-2})$  $207$  RCL  $10 =$  STO 6 212 RCL O SUM 5  $x + x + h$  $R_x + f(x,v) + 4f_0 + f_{-1}$  $216$  B + 4 \* RCL 7 + RCL 8 = 226 \* RCL 0 ÷ 3 + RCL 10 = STO 6  $v^2 + w + \frac{h}{3} (f(x,v) + 4f_0 + f_{-1})$ 237 Exc 4 STO 10  $w + u$ ,  $u + v$ 241 B Exc 7 Exc 8 STO 9  $f_{-2}$ + $f_{-1}$ ,  $f_{-1}$ + $f_{0}$ ,  $f_{0}$ + $f(x,v)$ 248 INV SBR Rücksprung Lbl B 249

Unterprogramm Interpolationsverfahren von Milne-Simpson

186 Lbl D RCL 4 STO 6 RCL O SUM 05  $v + u$ ,  $x + x + h$ 196  $4 * RCL 7 + RCL 8 =$ 196  $4 * RCL 7 + RCL 8 =$ <br>
204 \* RCL 0 ÷ 3 = SUM 10  $w + w+\frac{h}{3}(4f_0+f_{-1})$ 212 4 STO 9 215 Lbl CLR B \* RCL  $0 \div 3 +$ 212 4 STO 9<br>
215 <u>Lb1 CLR</u> B \* RCL O ÷ 3 +<br>
224 RCL 10 = STO 6 v + w +  $\frac{h}{3}f(x,v)$ 229 Dsz 9 CLR  $s + s - 1$ , wenn s>0 -232 Exc 4 STO 10  $w + u$ ,  $u + v$ 236 B Exc 7 Exc 8 STO 9  $f_{-2}+f_{-1}+f_{-1}+f_0\\+f_0+f(x,v)$ 243 INV SBR Rücksprung 244 Lbl \_B

#### Anleitung zur Verwendung der Programme

- 1. Eingabe des Hauptprogramms mit Anlaufrechnung und klassischem Runge-Kutta-Verfahren sowie Eingabe eines Unterprogramms für ein Mehrschrittverfahren.
- 2. Die weiteren Punkte aus der Anleitung zur Verwendung der Programme für die Einschrittverfahren gelten unverändert.

#### Beispiele

(1) Wir betrachten wieder die Anfangswertaufgabe u'(x) = 1+u(x)<sup>2</sup>, 0<x< $\frac{\pi}{2}$ , u(0) = 0, mit der exakten Lösung u(x) = tan x. Hierzu wurden Näherungswerte ermittelt mit den Verfahren von Adams. Mit der Schrittweite h = 0.05 und mit  $j = 30$ ,  $n = 2$ ,  $a = 0$ ,  $\alpha = 0$  wurden Funktionswerte der Näherungslösungen berechnet für  $x = 0(0.05)1.5$  und angezeigt für  $x = 0(0.1)1.5$ . Das Unterprogramm B zur Berechnung von f(x,v) lautet

für die Rechner HP-67/97 <u>LBL B</u> RCL 6  $x^2$  1 + RTN  $R_y \leftarrow 1+v^2$ , Rücksprung, für die Rechner TI-58/59 <u>Lbl B</u> ( 1 + RCL 6  $x^2$  ) INV SBR R<sub>x</sub> + 1+v<sup>2</sup>, Rücksprung. Mit veränderter Ausgabeanweisung wurden die folgenden Ergebnisse erhalten. X Extrap. Präd.-Korr. Interp. tan x

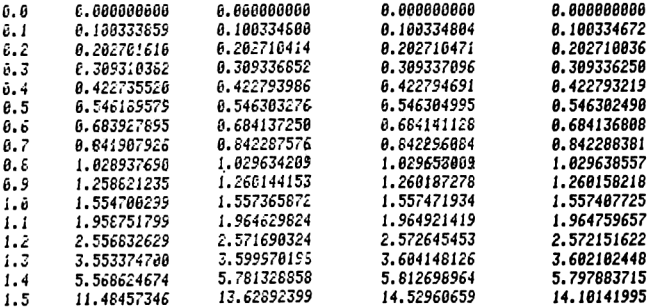

(2) Die Anfangswertaufgabe u'(x) = u(x) -  $\frac{2x}{-}$ , O<x<1.5, u(O) = 1 besitzt die exakte Lösung u(x) =  $\sqrt{2x+1}$ . Mit den Verfahren von Nyström und Milne wurden Näherungswerte berechnet mit  $h = 0.1$ ,  $j = 15$ ,  $n = 1$ ,  $a = 0$ ,  $\alpha = 1$ . Das Unterprogramm B, mit dem f(x,v) berechnet wird, lautet für die Rechner HP-67/97 <u>LBL B</u> RCL 6 RCL 5 2 \* RCL 6 ÷ - R<sub>x</sub> + v -  $\frac{2x}{v}$ RTN RÜcksprung,

für die Rechner TI-58/59

<u>Lbl B</u> (RCL 6 - 2 \* RCL 5 ÷ RCL 6 ) R<sub>x</sub> + v -  $\frac{2x}{y}$ INV SBR Rücksprung.

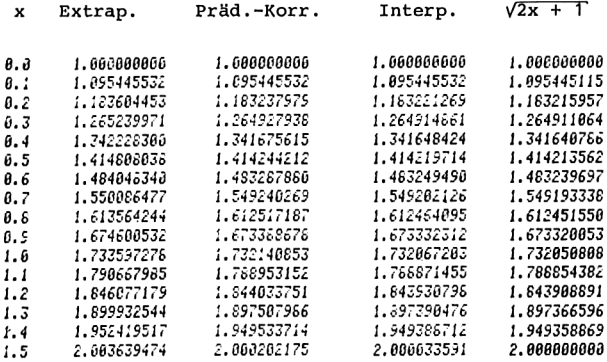
# )<br>8. Rechnen mit Vektoren und Matrizen<br>. 8, RECHNEN MIT VEKTOREN UND MATRIZEN

Die Algorithmen der nachfolgenden Kapitel werden mit Hilfe mehrerer Vektoren formuliert. In den zugehörigen Taschenrechnerprogrammen ist es erforderlich, dementsprechend mehrere Zahlenfelder zu speichern. Daher stellen wir jetzt Überlegungen zum Speichern von Vektoren und Matrizen an.

Im Zusammenhang mit Berechnungen bei Vektoren und Matrizen treten in den Algorithmen häufig Schleifen auf. Wir gehen deshalb hier auch darauf ein, wie wir diese Schleifen in den Taschenrechnerprogrammen steuern mit Hilfe der komplementären Schleifenindizes und der Dsz-Anweisung.

In manchen Algorithmen der vorangehenden Kapitel trat bereits ein Vektor  $(x_1, \ldots, x_n)$  auf. Dabei war auch die Anzahl n der Vektorkomponenten eine Variable, die nicht durch das Programm festgelegt war sondern eingegeben werden konnte.

In Kapitel 1 speicherten wir  $x_1, \ldots, x_n$  in den Datenregistern  $R_1$ ...., $R_n$ , so daß die Adresse des Datenspeicherplatzes für die Komponente x<sub>j</sub> des Vektors bestimmt war durch

Adr  $x_j = j$ ,  $j=1,...,n$ .

Dadurch gestaltete sich das indirekte Aufrufen und Speichern dieser Größen sehr einfach,.

Hätten wir diese Speicherung der Vektorkomponenten auch in den Kapiteln 2 bis 5 beibehalten, so wäre es erforderlich geworden, die weiteren auftretenden Variablen zum Teil im Anschluß an R<sub>n</sub> zu speichern. Dann wären entweder alle diese Variablen nur über indirekte Adressierung zugänglich gewesen oder bei direkter Adressierung dieser Variablen hätte ihre Belegung des Datenspeichers eine Begrenzung für n nach sich gezogen.

Wir vermieden dies, indem wir in den Kapiteln 2 und 3 die Vektorkomponenten erst im Anschluß an die anderen Variablen speicherten. In den Kapiteln <sup>4</sup> und 5 war das jedoch nicht möglich, denn dort wurden zu einem gemeinsamen Hauptprogramm verschiedene Unterprogramme mit unterschiedlichem Speicherplatzbedarf verwendet; deshalb speicherten wir dort den auftretenden Vektor vom Ende des Datenspeichers aus, während die anderen Variablen die Datenspeicherplätze vom Anfang her belegten. Dieses Vorgehen ermöglicht es auch, das zugehörige Programm nachträglich durch Verwendung weiterer Größen zu ergänzen, ohne daß die Speicherbelegung und die Adressierung der Vektorkomponenten verändert werden muß.

Aus dem zuletzt geschilderten Grund entscheiden wir uns im folgenden dafür, Vektoren vom Ende des verfügbaren Datenspeichers her zu speichern. Da die Komponenten x<sub>j</sub> in aufeinanderfolgenden Datenregistern plaziert werden sollen, gilt dann

Adr  $x_i$  = Adr  $x_i$  - (j - 1), j=1,...,n. Matrizen  $(a_{ik})_{i=1,\ldots,m}$  speichern wir entsprechend, indem

wir sie als Vektoren (a<sub>j</sub>) auffassen durch spaltenweise Anordnung der Matrizenelemente,

 $a_i = a_{1k}$  mit j = i + (k - 1)m

für 1=1,...,m, k=1,...,n. Die Funktion j von i und k nennen wir die Speicherabbildungsfunktion. Die Matrix (a<sub>ik</sub>) wird daher auf mn Speicherplätzen mit den Adressen

Adr 
$$
a_{1k} = Adr a_{11} - (i - 1 + (k - 1)m)
$$

für i=1,...,m, k=1,...,n gespeichert.

k=1,...,n

Bezeichnen wir mit w die Adresse des letzten Datenspeicherplatzes und wählen wir Adr ayı > wr SO wird also (1) Adr a <sup>707</sup> (1 - <sup>1</sup> <sup>+</sup> (k - 1)m).

(1) Adr 
$$
a_{ik} = \omega - (i - 1 + (k - 1)m)
$$
.

Sind außer der Matrix  $(a_{ik})$  etwa noch die Vektoren  $(b_i)_{i=1,\ldots,m}$  und  $(c_k)_{k=1,\ldots,n}$  zu speichern, so kann man wählen

Adr  $b_1$  = Adr  $a_{mn}$  - 1 =  $\omega$  - mn,

Adr  $b_1 = \omega - mn - (i - 1)$ ,  $(2)$ 

sowie

$$
Adr \, c_1 = Adr \, b_m - 1 = \omega - m(n + 1)
$$

und damit

(3) Adr 
$$
c_k = \omega - m(n + 1) - (k - 1)
$$
.

Für symmetrische Matrizen gilt  $a_{ik} = a_{ki}$ , i,k=1,...,n. Daher ist das Zahlenfeld bereits durch die Elemente in den Spalten ab der Hauptdiagonalen bestimmt,

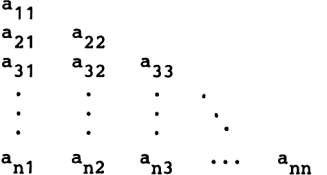

und es genügt, nur diese Elemente zu speichern. Im Vergleich zur Speicherabbildungsfunktion der vollen Matrix entfallen hier in der s-ten Spalte jeweils s-1 Elemente über der Hauptdiagonalen,

$$
j = i + (k - 1)n - \sum_{s=1}^{K} (s - 1).
$$

Folglich wird die Speicherabbildungsfunktion für die Teilmatrix  $(a_{ik})_{1\leq k\leq i\leq n}$ 

$$
j = i + \frac{1}{2}(k - 1) (2n - k);
$$

für die zugehörigen Adressen gilt

(4) Adr  $a_{1k}$  = Adr  $a_{11}$  - (i - 1 +  $\frac{1}{2}(k - 1)(2n - k)$ ),  $1 \le k \le 1 \le n$ .

In den Programmen der weiteren Abschnitte speichern wir die Zahlenfelder in der beschriebenen Art. Die Adressen der einzelnen Elemente lassen wir jeweils durch Unterprogramme berechnen und nicht durch konkrete Bezugnahme auf die Plazierung der Elemente im Datenspeicher. Dadurch werden die

10 Hainer, Numerische Algorithmen

## 134 8. Rechnen mit Vektoren und Matrizen

Hauptprogramme nicht durch die Berechnung von Adressen belastet, und es wird gewährleistet, daß eine andere Speicherung der Zahlenfelder bereits allein durch Anpassen der zugehörigen Adressenunterprogramme berücksichtigt werden kann.

Bei Rechnungen mit Vektoren und Matrizen treten immer wieder Programmschleifen  $j = 1(1)$ n auf. Wir haben schon mehrmals solche Schleifen rückwärts in der Form  $j = n(-1)1$  durchlaufen und dabei am Ende des Wiederholungsbereichs der Schleife mit Hilfe der Dsz-Anweisung den Schleifenparameter <sup>j</sup> vermindert und die zugehörige Verzweigung überwacht. Manchmal ist es jedoch erforderlich, die natürliche Reihenfolge <sup>j</sup> = 1(1)n bei einer Schleife einzuhalten, etwa wenn Vektorkomponenten x<sub>i</sub> in der Schleife berechnet und in der natürlichen Reihenfolge angezeigt werden sollen. Die Dsz-Anweisung läßt sich in diesem Fall trotzdem anwenden, wenn die Schleife mit Hilfe des komplementären Index j' =n <sup>+</sup> <sup>1</sup> - <sup>j</sup> gendex.<br>n<br>j'

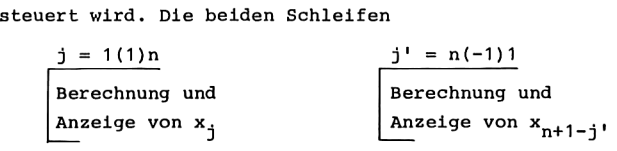

sind gleichwertig, auch hinsichtlich der Reihenfolge der angezeigten Werte.

In den komplementären Indizes i' = m + 1 - i, k' = n + 1 - k lauten dann die Adressen

(1') Adr  $a_{1k} = \omega - m(n+1) + i' + k'm$ (2') Adr  $b_1 = \omega - m(n+1) + 1'$ (3') Adr  $c_k = \omega - m(n+1) - n + k'$ 

für i=1,...,m, k=1,...,n. Für Teilmatrizen  $(a_{ik})_{1\leq k\leq i\leq n}$  sind mit m = n die Adressen

(4') Adr 
$$
a_{1k} = Adr a_{11} - \frac{n}{2}(n+1) + 1' + \frac{1}{2}k'(k'-1)
$$
  
für 1 $\times k < i < n$  und 1 $\times l' < k' < n$ .

# 9. LINEARE GLEICHUNGSSYSTEME

Wir betrachten in diesem Kapitel lineare Gleichungssysteme mit n Gleichungen für n Unbekannte in der Form

$$
a_{11}x_1 + a_{12}x_2 + \dots + a_{1n}x_n = b_1,
$$
  
\n
$$
a_{21}x_1 + a_{22}x_2 + \dots + a_{2n}x_n = b_2,
$$
  
\n
$$
\vdots
$$
  
\n
$$
a_{n1}x_1 + a_{n2}x_2 + \dots + a_{nn}x_n = b_n.
$$

Mit der Koeffizientenmatrix A =  $(a_{ik})_{i,k=1,...,n}$  und dem Vektor  $b = (b_1, \ldots, b_n)$  der rechten Seiten lautet das Gleichungssystem für den Vektor x =  $(x_1, ..., x_n)$  der Unbekannten dann

$$
Ax = b.
$$

Die Methoden zur Lösung solcher linearer Gleichungssysteme stellen ein umfangreiches Gebiet der Numerischen Mathematik dar. Wir beschäftigen uns hier mit dem Gaußschen Eliminationsverfahren, das zu den direkten Lösungsmethoden gehört; bei ihnen wir die Lösung in endlich vielen Schritten ermittelt. Im Unterschied dazu liefern iterative Verfahren die Lösung als Grenzwert einer unendlichen Folge von Näherungsvektoren; zu diesen Methoden gehört das anschließend behandelte Einzelschrittverfahren mit dem zugehörigen Relaxationsverfahren. Zuvor befassen wir uns noch mit der Berechnung von Defektvektoren bei linearen Gleichungssystemen, um die Überlegungen des vorherigen Kapitels über das Rechnen mit Vektoren und Matrizen zuerst an einem einfachen Beispiel anzuwenden.

# 9.1. DEFEKTVEKTOREN

Ist  $A = (a_{1k})_{1,k=1,...,n}$  eine invertierbare Matrix, so ist für jeden Vektor b =  $(b_1)_{1=1,\ldots,n}$  das lineare Gleichungssystem Ax = b eindeutig lösbar. Kennt man eine Näherung c

 $10 *$ 

für die exakte Lösung x des Gleichungssystems, so gibt der Defektvektor d = Ac - b an, bis auf welche Fehler die Gleichungen des Gleichungssystems erfüllt sind. Mit  $d = A(c - x)$  folgt für den Unterschied zwischen der exakten Lösung x und der Näherung c die Gleichung c - x =  $A^{-1}d$ , mit der inversen Matrix A<sup>-1</sup>. Daher kann in der Regel die Größe des Defektvektors als ein Maß für den absoluten Fehler der Näherungslösung c angesehen werden.

Wir betrachten im folgenden zu einer Norm (Betragsfunktion) ||y|| für Vektoren eine dazu gehördende Norm ||B|| für Matrizen, die die Eigenschaft besitzt, daß für beliebige Vektoren y und beliebige Matrizen B die Ungleichung ||By||<||B||.||y|| gilt (mit der Vektornorm verträgliche Matrizennorm). Für den absoluten Fehler c - x folgt dann  $||c - x|| \le ||A^{-1}|| \cdot ||d||.$ 

Mit der Beziehung  $||b|| \le ||A|| \cdot ||x||$  gilt daher noch die Abschätzung des relativen Fehlers

$$
\frac{||c - x||}{||x||} \leq ||A|| \cdot ||A^{-1}|| \cdot \frac{||d||}{||b||}.
$$

Beispiele für Vektornormen sind die Betragssummennorm  $||x||_1 = \sum_{i=1}^{n} |x_i|$ , die euklidische Norm  $||x||_2 = (\sum_{i=1}^{n} x_i^2)^{1/2}$ und die Maximumnorm  $||x||_{\infty} = \max_{j=1,...,n} |x_{j}|$ .

Dazu gehörende verträgliche Matrizennormen sind die maximale Spaltensumme  $||B||_1 = \max_{k=1,...,n} \sum_{i=1}^{n} |b_{ik}|$  bzw. die Quadratsummennorm  $||B||_2 = (\sum_{\substack{L \ L \leq 1}}^n b_{1k}^2)^{1/2}$  bzw. die maximale Zeilensumme  $||B||_{\infty} = \max_{j=1,...,n} \sum_{k=1}^{n} |b_{1k}|$ .

In dem folgenden Algorithmus berechnen wir den Defektvektor  $d = (d_1, ..., d_n)$  und die Defektnorm  $||d||_{\infty}$  gemäß

$$
d_1 = \sum_{k=1}^{n} a_{ik}c_k - b_i, \quad i = 1,...,n,
$$
  
\n
$$
||d||_{\infty} = \max_{i=1,...,n} |d_1|.
$$
  
\nAlgorithms  
\n
$$
\text{Eingabe: } n, (a_{ik}), (b_1), (c_k)
$$
  
\n
$$
\text{Anzedge: } d_1, d_2, ..., d_n; ||d||_{\infty}
$$
  
\n
$$
\boxed{a_{ik} \mid b_1 \mid c_k \mid d \mid 1 \mid k \mid n \mid s}
$$
  
\n
$$
s + 0
$$
  
\n
$$
\boxed{a + 0}
$$
  
\n
$$
k = 1(1)n
$$
  
\n
$$
\boxed{d + d + a_{ik}c_k}
$$
  
\n
$$
\boxed{d + d - b_1}
$$
  
\n
$$
\boxed{a \cdot max(s, |d|)}
$$
  
\n
$$
\boxed{a \cdot max(s, |d|)}
$$
  
\n
$$
\boxed{a \cdot max(s, |d|)}
$$

Soll an Stelle der Defektnorm  $||d||_{\infty}$  die Zahl  $||d||_{1}$  angezeigt werden, so ist die Anweisung s+max(s, |d|) zu ersetzen durch s+s+|d|. Die Defektnorm ||d||, wird angezeigt, falls statt s+max(s, |d|) die Anweisung s+s+d<sup>2</sup> gewählt wird und falls außerdem die letzte Anweisung vor Stop lautet: Anzeige Vs.

Für das Speichern der Matrix und der Vektoren wenden wir die Überlegungen des vorherigen Kapitels an. Mit der spaltenweisen Speicherung der Matrix wird wegen m = n nun

Adr  $a_{1k} = \omega - (i-1 + (k-1)n) = i' - (n+1 - k')n + \omega$ ,<br>
Adr  $b_1 = \omega - n^2 - (i-1) = i' - (n+1)n + \omega$ , Adr  $c_k^{\dagger} = \omega - n(n+1) - (k-1) = k^{\dagger} - (n+2)n + \omega$ , für  $i, k = 1, ..., n$  und mit den komplementären Indizes  $i' = n + 1 - 1$ ,  $k' = n + 1 - k$ .

Ist die Koeffizientenmatrix A symmetrisch und entscheiden wir uns dafür, nur die Teilmatrix  $(a_{ik})_{k\leq 1}$  zu speichern, so wird

$$
Adr a1k = ω - (1 - 1 + \frac{1}{2}(k - 1)(2n - k)), \t k ≤ 1,
$$
  
\n
$$
= \frac{1}{2}k'(k' - 1) + 1' - (n + 1)\frac{n}{2} + ω, \t k' ≥ 1',
$$
  
\n
$$
Adr b1 = ω - \frac{1}{2}n(n + 1) - (1 - 1) = 1' - (n + 3)\frac{n}{2} + ω,
$$
  
\n
$$
Adr ck = ω - \frac{1}{2}n(n + 3) - (k - 1) = k' - (n + 5)\frac{n}{2} + ω,
$$

Programm für HP-67/97

Belegung des Datenspeichers bei Speicherung der vollen Matrix

| $\mathbb{R}^{\mathsf{N}}$ | R, | $R_{\Omega}$ | $R_{\alpha}$ | R, |    | $R_{25-(n+2)n}$                                      |          | $\cdots$ |               | $R_{24-(n+1)n}$ |     |       |
|---------------------------|----|--------------|--------------|----|----|------------------------------------------------------|----------|----------|---------------|-----------------|-----|-------|
| d                         |    | k١           | n            | s  |    |                                                      |          |          |               |                 |     |       |
| $R_{25-(n+1)n}$           |    |              |              |    |    | $\cdots$   R <sub>24-n</sub> 2   R <sub>25-n</sub> 2 | . 1      |          | $R_{23}$      | $R_{24}$        |     | n < 3 |
| $P_{n}$                   |    |              | $\cdots$     |    | b. | $a_{nn}$                                             | $\cdots$ |          | a<br>$a_{21}$ |                 | Adr |       |

Belegung des Datenspeichers bei Speicherung der Teilmatrix  $(a_{ik})_{k \leq i}$ 

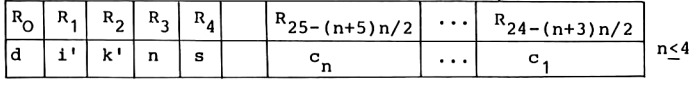

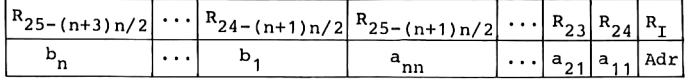

Einleseprogramme

001 LBL A RCL 3 STO 1 STO 2  $i' + n, k' + n$ 005 a GTO 0  $R_{T}$  + Adr  $a_{11}$ , -007 LBL B RCL 3 STO 1 b GTO O  $i^{T}$  + n, R<sub>I</sub> + Adr b<sub>1</sub>, -012 LBL C RCL 3 STO 2 c  $k' + n$ ,  $R_T$  + Adr  $c_1$ , 016 LBL 0 IR/S Anzeigen der Adresse, Stop 019 STO (i) DSZ I GTO O Speichern, Adr + Adr - 1,

# Hauptprogramm

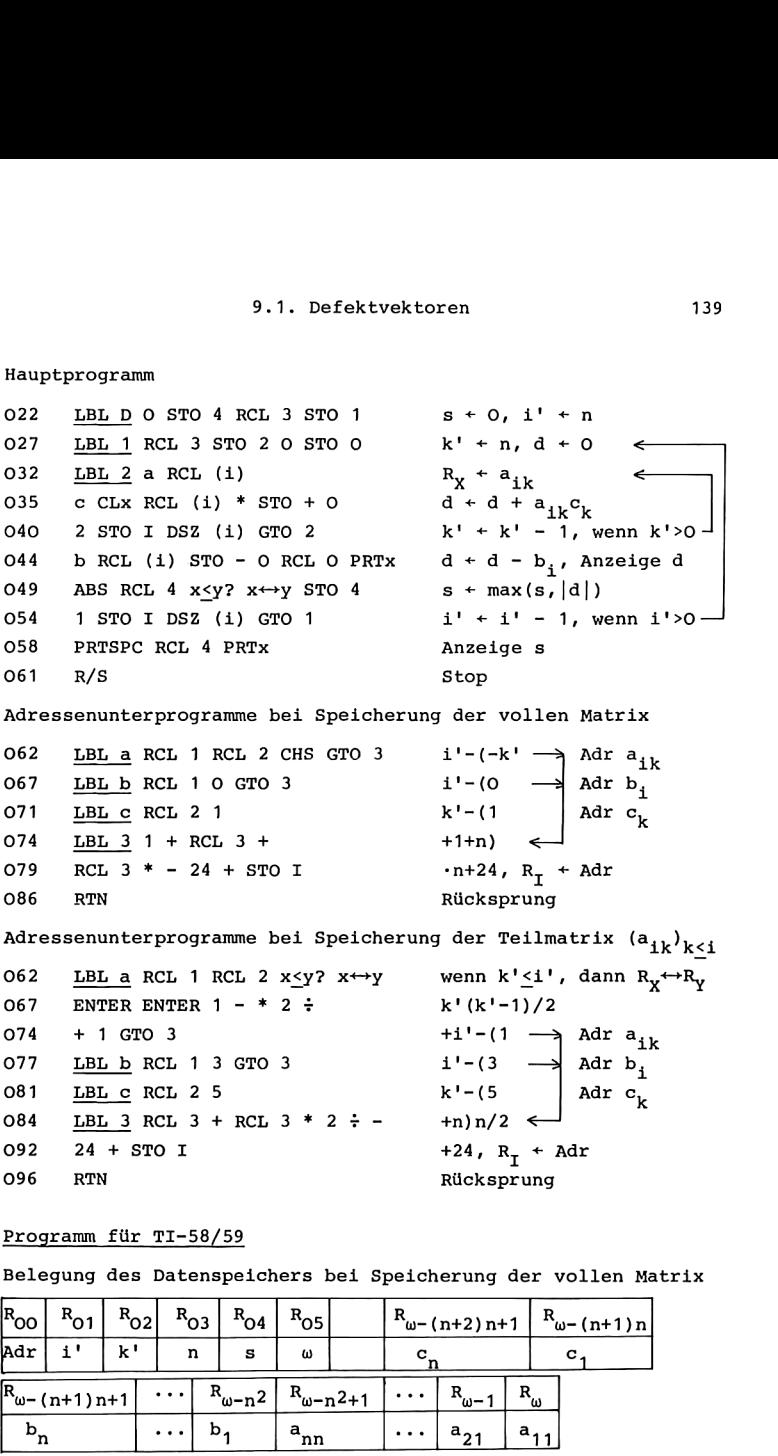

Programm für TI-58/59

Belegung des Datenspeichers bei Speicherung der vollen Matrix

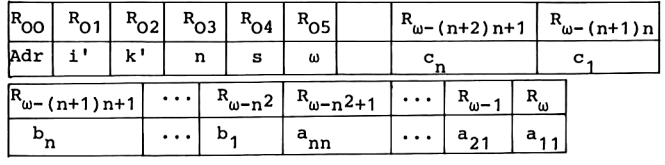

Belegung des Datenspeichers bei Speicherung der Teilmatrix  $(a_{ik})_{k \leq i}$ 

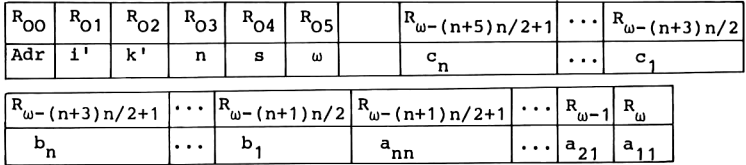

Einleseprogramme

000 STO<sub>3</sub>  $R_{03}$  + n 002 Op 16 INV Int \* 100 = STO 5  $R_{0.5}$  +  $\omega$  $013$  R/S Stop 014 Lbl A RCL 3 STO 1 STO 2  $i' + n, k' + n$ 022 A' GTO INV  $R_{00}$  + Adr  $a_{11}$ 025 Lbl B RCL 3 STO 1 B' GTO INV  $i' + n$ ,  $R_{00} + Adr b_1$ 034 Lbl C RCL 3 STO 2 C'  $k' + n$ ,  $R_{00} + \text{Ad}r c_1$ **O41** Lbl INV RCL O R/S Anzeigen der Adresse, Stop ₹ O46 STO Ind O Dsz O INV Speichern, Adr+Adr-1, Hauptprogramm O<sub>51</sub> Lbl D O STO 4 RCL 3 STO 1  $s + 0, i' + n$  $k' + n, d + 0$ **060** Lbl lnx RCL 3 STO 02 O 067  $d + d + a_{ik}c_k$ Lbl  $CE + A'$  RCL Ind O \* 074 C'RCL Ind O 077 Dsz 2 CE  $k' + k' - 1$ , wenn  $k' > 0$  $-B'$  RCL Ind  $0 = Prt$ 080  $d + d - b$ , Anzeige d 086  $|x|$  x  $\leftrightarrow$  t RCL 4 x > t CLR  $s + max(s, |d|)$ 092 x←+t STO 4 095 Lbl CLR Dsz 1 lnx  $i'+i'-1$ , wenn  $i'>0$ 100 Adv RCL 4 Prt Anzeige s  $104$  R/S Stop

Adressenunterprogramme bei Speicherung der vollen Matrix

 $105$ Lbl  $A'$  (RCL 1 - $\pm$ <sup>1</sup> –  $(RCL 2 +/- + GTO x \leftrightarrow t)$  $(-k' + \rightarrow \text{Ad}r a_{ik})$  $111 -$ 111 (RCL 2 T/ - T GLO A ... 1' - (  $\Rightarrow$  Adr b<sub>1</sub> 127 Th1 C' (RCL 2 - (1 + ) k' - (1 + ) Adr c<sub>k</sub> 136 Lbl  $x \leftrightarrow t$  1 + RCL 3)  $1 + n$   $\leftarrow$ 143  $*$  RCL 3 + RCL 5 ) STO O  $\cdot$ n + ω, R<sub>00</sub> + Adr 152 INV SBR Rücksprung

Adressenunterprogramme bei Speicherung der Teilmatrix  $(a_{jk})_{k\leq i}$ 

 $105$ Lbl  $A'$  (RCL 1  $x \leftrightarrow t$  RCL 2  $R_{x}$  + k',  $R_{T}$  + i' 113  $x>t x \leftrightarrow t$ wenn  $k'$ >i'  $\longrightarrow$ x⇔t  $R_X \leftrightarrow R_T$ 115 116  $\underline{\text{Lb1 x} \leftrightarrow \text{t}}$  \* ( CE - 1 ) ÷ 2 +  $k \cdot (k \cdot - 1)/2$  < 127  $x \leftrightarrow t$  - (1 GTO  $x^2$  $+i'$  -(1  $\rightarrow$  Adr a<sub>ik</sub> 133 **Lbl** B' (RCL 1 - (3 GTO  $x^2$  1' -(3 -> Adr b<sub>1</sub><br>143 Lbl C' (RCL 2 - (5 k' -(5 Adr b<sub>1</sub> 143 Lbl C' (RCL 2 - (5) Adr  $c_k$  $k' - (5)$ 151  $\underline{\text{Lb1 x}^2}$  + RCL 3 ) \* RCL 3  $\div$  2 + +n)n/2  $\leftarrow$ 163 RCL 5 ) STO O  $+ \omega$ , R<sub>00</sub> + Adr 168 INV SBR Rücksprung

Anleitung zur Verwendung der Programme

- 1. Eingabe des Programms (Einleseprogramme, Hauptprogramm und eine Art der Adressenunterprogramme).
- 2. Eingabe von n bei HP-67/97: n STO 3, bei TI-58/59: n RST R/S.
- 3. Eingabe der Matrix A (spaltenweise) und der Vektoren  $b$  und  $c$ :

 $A = \begin{bmatrix} a_{11} & R/S & a_{21} & R/S & \dots & a_{nn} \\ b_1 & R/S & b_2 & R/S & \dots & b_n \end{bmatrix}$  $R/S$  $R/S$  $R/S$  c<sub>2</sub> R/S ... c<sub>n</sub> R/S.  $c_{1}$ 

Gleichwertig zu Schritt 3 können die Schritte 3a, 3b, 3c einzeln und unabhängig voneinander ausgeführt werden.

3a Eingabe der Matrix A (spaltenweise):

A  $a_{11}$  R/S  $a_{21}$  R/S ...  $a_{nn}$  R/S.

3b Eingabe des Vektors b:

B  $b_1$  R/S  $b_2$  R/S ...  $b_n$  R/S.

3c Eingabe des Vektors c:

 $C \quad c_1 \quad R/S \quad c_2 \quad R/S \quad \dots \quad c_n \quad R/S.$ 

4. Berechnung und Anzeige der Komponenten  $d_1, \ldots, d_n$ des Defektvektors d und der Defektnorm  $||d||_{\infty}$ : D.

Mögliche Wiederholungen:

ab Schritt 3c bzw. 3b bzw. 3a für einen anderen n-komponentigen Vektor c, b bzw. für eine andere nxn-Matrix A; ab Schritt 2 für eine andere Wahl von n.

In den Schritten 3 sowie 3a, 3b und 3c wird jeweils vor dem Eintasten eines Elements die Adresse des Datenspeicherplatzes angezeigt, auf den dieser Wert dann durch R/S gespeichert wird; danach wird die Adresse des nächsten Datenspeicherplatzes angezeigt.

In Schritt 2 der Anleitung zur Verwendung des Programms für die Rechner TI-58/59 wird n gespeichert und gleichzeitig auch die Datenspeicherverteilung durch Ermitteln des letzten Datenspeicherplatzes festgelegt. Ändert man die Aufteilung der Speicherregister zwischen Programmspeicher und Datenspeicher, so wird dies bei Wiederholung ab Schritt 2 ebenfalls berücksichtigt.

In dem Programm für die TI-Rechner wird die Größe d zur Berechnung der Summe für d<sub>i</sub> nur im Rechenregister geführt, so daß dort für d kein Datenspeicherplatz reserviert wird. Da jedoch die Nummer w des letzten Datenspeicherplatzes gespeichert wird, benötigen sowohl das TI-Programm wie das HP-Programm n(n+2)+6 Datenspeicherplätze, falls die volle Matrix A gespeichert wird; bei Speicherung der Teilmatrix  $(a_{ik})_{k\leq 1}$  einer symmetrischen Matrix A werden nur  $\frac{n}{2}(n+5)+6$ Datenspeicherplätze benötigt.

Bei den Rechnern HP-67/97 ist die Größe des Datenspeichers mit 26 Datenregistern fest vorgegeben. Im ersten Fall ist daher nur n<3 zulässig, während im zweiten Fall n<4 möglich ist. Bei der hier gewählten Form der Adressenunterprogramme c wird der Stapelspeicher bis zur dritten Ebene belegt. Wenn in Programmzeile 035 durch Aufruf des Unterprogramms c die in Programmzeile O35 durch Aufruf des Unterprogramms c die<br>Adresse von c<sub>k</sub> berechnet wird, kann daher nur noch der Faktor<br>a<sub>.1.</sub> gleichzeitig im Stapelspeicher gehalten werden. Deshalb ist es im Unterschied zu dem Programm für die TI-Rechner hier erforderlich, für d einen Datenspeicherplatz zu reservieren.

Für den Rechner TI-58 stehen mit der Standardaufteilung des Speichers zwischen Datenspeicher und Programmspeicher 240 Programmschritte und 30 Datenspeicherplätze zur Verfügung, so daß n<4 möglich ist. Bei dem Rechner TI-59 führt <sup>9</sup> Op 17 zur Aufteilung des Speichers in 240 Programmschritte und 90 Datenregister; bei Speicherung der vollen Koeffizientenmatrix können also Defektvektoren bis zur Reihenzahl n<8 berechnet werden, bei Speicherung der Teilmatrix  $(a_{ik})_{k \leq i}$ einer symmetrischen Koeffizientenmatrix ist n<10 zulässig.

In dem Programm für die TI-Rechner wird das Testregister  $R_m$  benötigt für Vergleichsoperationen im Zusammenhang mit s sowie im Adressenunterprogramm A' für den Fall, daß nur die Teilmatrix  $(a_{ik})_{k\leq i}$  gespeichert ist. Beschränkt man sich darauf, nur das Programm für vollständig gespeicherte Matrix zu verwenden, so kann s in  $R_{m}$  gespeichert werden. Nach den daraus resultierenden Änderungen des Programms wird für den Rechner TI-58 schließlich n<5 zulässig, wenn man durch <sup>4</sup> Op 17 dann 40 Datenspeicherplätze und 160 Programmspeicherplätze zur Verfügung hat.

| Beispiel                                                                                                    |                                                            |
|----------------------------------------------------------------------------------------------------|------------------------------------------------------------|
| Mit n = 4,                                                                                                    |                                                            |
| \n $A = \begin{pmatrix}\n 4.99 & 7 & 6 & 5 \\  7 & 10 & 8 & 7 \\  6 & 8 & 10 & 9\n \end{pmatrix}, b = \begin{pmatrix}\n 1 \\  0 \\  0 \\  0\n \end{pmatrix}, c = \begin{pmatrix}\n 212.5 \\  -128.1 \\  -53.1 \\  31.2\n \end{pmatrix}$ \n |                                                            |
| \n        Wurden die Komponenten des\n                                                                                                    | \n        Defektvektors und die Defekt-<br>\n        0.1\n |
| \n        norm in der nebensstehenden $\begin{pmatrix}\n 0.075 \\  0.1 \\  0.1\n \end{pmatrix}$ \n                                                                                                    |                                                            |
| \n        Form angezeigt.<br>\n                                                                                                    | \n        0.1\n                                            |

# 9.2. DAS GAUSSCHE ELIMINATIONSVERFAHREN

Es sei A =  $(a_{ik})_{i,k=1,...,n}$  eine invertierbare Matrix. Dann ist das lineare Gleichungssystem Ax = b für beliebige Vektoren b =  $(b_i)_{i=1,...,n}$  eindeutig lösbar. Für n $\geq 2$  ermitteln wir die Lösung mit Hilfe des Gaußschen Eliminationsverfahrens mit maximalen Spaltenpivots. Im Anschluß daran verwenden wir das Eliminationsverfahren auch zur Lösung mehrerer Gleichungssysteme mit derselben Koeffizientenmatrix A, womit wir auch die Inverse  $A^{-1}$  berechnen können.

Das lineare Gleichungssystem Ax = b lautet ausführlich geschrieben

 $a_{11}x_1 + a_{12}x_2 + \ldots + a_{1n}x_n = b_1$  $a_{21}x_1 + a_{22}x_2 + \ldots + a_{2n}x_n = b_2$  $a_{n1}x_1 + a_{n2}x_2 + \ldots + a_{nn}x_n = b_n$ 

Der Grundgedanke des Eliminationsverfahrens besteht darin, in n-1 Gleichungen eine Unbekannte zu eliminieren. Mit den entstehenden n-1 Gleichungen für die restlichen n-1 Unbekannten wird dieses Vorgehen wiederholt. Auf diese Weise wird das Gleichungssystem schließlich in Dreiecksgestalt gebracht; anschließend wird die Lösung durch Rückwärtseinsetzen bestimmt.

Um diese Methode durch einen einfachen Algorithmus realisieren zu können, werden wir die Unbekannten  $x_1, \ldots, x_n$  in ihrer natürlichen Reihenfolge eliminieren. Da a<sub>11</sub> = 0 möglich ist, kann zur Elimination von  $x_1$  nicht grundsätzlich die erste Gleichung herangezogen werden. Da aber nicht in jeder Gleichung der Koeffizient von x<sub>1</sub> Null sein kann, nehmen wir eine Vertauschung von Zeilen des Gleichungssystems vor. Für das numerische Verhalten des Verfahrens erweist es sich als günstig, die Zeilen so zu vertauschen, daß ein betragsgrößter Koeffizient von X4 in der ersten Zeile steht. Die nach der Zeilenvertauschung entstandene Matrix nennen wir A $^{(0)}$  = (a,), ),  $(0) = (b_1^{(0)})$ , und es ist (a die neue rechte Seite b

$$
|a_{11}^{(0)}| = \max_{i=1,\ldots,n} |a_{11}^{(0)}| = \max_{i=1,\ldots,n} |a_{11}|.
$$

Wir wählen hierbei für  $a_{11}^{(0)}$  den obersten betragsgrößten Koeffizienten von  $x_1$  in der Matrix A.

Die erste Gleichung des Gleichungssystems A<sup>(O)</sup>x = b<sup>(O)</sup> lautet<br>a<sup>{0}</sup>x<sub>1</sub> + a<sup>{0}</sup>x<sub>2</sub> + ... + a<sup>{0}</sup>x<sub>2</sub> = b<sup>{0}</sup>.

$$
a_{11}^{(0)}x_1 + a_{12}^{(0)}x_2 + \dots + a_{1n}^{(0)}x_n = b_1^{(0)}
$$

Subtrahieren wir das a $\binom{(0)}{4}$ /a $\binom{(0)}{4}$ -fache dieser Gleichung von der i-ten Gleichung des Gleichungssystems  $A^{(0)}x = b^{(0)}$  für  $i = 2, \ldots, n$ , so entstehen die Gleichungen

$$
\tilde{a}_{22}^{(1)}x_2 + \dots + \tilde{a}_{2n}^{(1)}x_n = \tilde{b}_2^{(1)},
$$
  
\n
$$
\vdots
$$
  
\n
$$
\tilde{a}_{n2}^{(1)}x_2 + \dots + \tilde{a}_{nn}^{(1)}x_n = \tilde{b}_n^{(1)},
$$

mit den Koeffizienten

(1)  $\tilde{a}$  (1)  $a$  (0)(0)(0)(0),(0),  $\tilde{b}$ <sup>(1)</sup> = b<sub>1</sub><sup>(0)</sup>  $-a$ <sup>(0)</sup> $b$ <sub>1</sub>(0)  $a$ (0)<br> $\tilde{a}$ <sub>1k</sub> = a<sub>1k</sub> - a<sub>11</sub> a<sub>1k</sub> /a<sub>11</sub>, b<sub>1</sub> = b<sub>1</sub>  $a$ <sub>11</sub>,  $a$ <sub>11</sub>, a<sub>11</sub>, für  $i,k = 2,...,n$ .

Damit ist x<sub>1</sub> aus diesen Gleichungen eliminiert. Durch Wiederholung des beschriebenen Verfahrens für diese n-1 Gleichungen kann nun x<sub>2</sub> eliminiert werden. Hierzu nehmen wir wieder eine Zeilenvertauschung nach einem betragsgrößten Koeffizienten von x<sub>2</sub> vor. Die nach dieser Vertauschung entstandene Matrix nennen wir  $A^{(1)}$ . Bei der fortgesetzten Wiederholung werden für jedes t = 1,2,...,n-1 die Koeffizienten  $\tilde{a}_{ik}^{(t)}$  und  $\tilde{b}_{i}^{(t)}$ für i, $k = t+1,...,n$  berechnet gemäß

$$
\tilde{a}_{1k}^{(t)} = a_{1k}^{(t-1)} - a_{1t}^{(t-1)} a_{tk}^{(t-1)}/a_{tt}^{(t-1)},
$$
\n
$$
\tilde{b}_{1}^{(t)} = b_{1}^{(t-1)} - a_{1t}^{(t-1)} b_{1}^{(t-1)}/a_{tt}^{(t-1)}.
$$

 $b_i^{(t)} = b_i^{(t)} - a_{it}^{(t)}$ <br>
Aus  $\tilde{A}^{(t)} = (\tilde{a}_{ik}^{(t)})_{i,k=t+1,...,n}$  entsteht die Matrix  $A^{(t)} = (a_{ik}^{(t)})_{i,k=t+1,...,n}$  durch eine Zeilenvertauschung, die<br>in der Spalte mit der Nummter t+1 eine betragsgrößte der Zahlen  $\tilde{a}^{(t)}_{i,t+1}$ , i = t+1,...,n, in die Hauptdiagonale bringt, so daß gilt

 $|a_{t+1,t+1}^{(t)}| = \max_{i=t+1,...,n} |a_{i,t+1}^{(t)}| = \max_{i=t+1,...,n} |\tilde{a}_{i,t+1}^{(t)}|.$ 

Wir wählen jeweils für a $_{t+1,t+1}^{(t)}$  den obersten betragsgrößten<br>Koeffizienten von x<sub>t+1</sub> in der Matrix Ã<sup>(t)</sup>.

Die Nenner  $a_{tt}^{(t-1)}$  sind von Null verschieden, wenn die Matrix A invertierbar ist. Andernfalls enthält das Gleichungssystem Ax = b oder eines der entstehenden Untersysteme eine Spalte, die ab der Hauptdiagonalen nur aus Nullen besteht, so daß das Gleichungssystem nicht oder nicht eindeutig lösbar ist; die Matrix A ist dann nicht invertierbar.

Werden die beschriebenen Eliminationsschritte ausgeführt für  $t = 1, ..., n-1$ , so entsteht schließlich ein gestaffeltes Gleichungssystem

$$
a_{11}^{(0)}x_1 + a_{12}^{(0)}x_2 + \dots + a_{1n}^{(0)}x_n = b_1^{(0)},
$$
  

$$
a_{22}^{(1)}x_2 + \dots + a_{2n}^{(1)}x_n = b_2^{(1)},
$$
  

$$
\vdots
$$
  

$$
a_{nn}^{(n-1)}x_n = b_n^{(n-1)}.
$$

Hieraus kann die Lösung des Gleichungssystems Ax = b rekursiv berechnet werden durch Rückwärtseinsetzen.

$$
x_{n} = b_{n}^{(n-1)}/a_{nn}^{(n-1)},
$$
  
\n
$$
x_{i} = (b_{i}^{(i-1)} - \sum_{k=i+1}^{n} a_{ik}^{(i-1)} x_{k})/a_{ii}^{(i-1)}, i = n-1,...,1.
$$

Die Umformungen, die während des Eliminationsprozesses mit der Matrix A vorgenommen werden, lassen mit Ausnahme der Zeilenvertauschungen den Wert det A der Determinante von A unverändert. Bei jeder Zeilenvertauschung ändert sich das Vorzeichen der Determinante. Da die Determinante der schließlich entstandenen Dreiecksmatrix gleich dem Produkt ihrer Hauptdiagonalelemente ist, folgt

det  $A = \sigma_0 \cdot \sigma_1 \cdot \cdots \cdot \sigma_{n-1} \cdot a_{11}^{(0)} \cdot a_{22}^{(1)} \cdots \cdot a_{nn}^{(n-1)}$ , wobei  $\sigma_t$  = -1, wenn zur Bildung der Matrix A<sup>(t)</sup> aus  $\tilde{A}^{(t)}$  bzw. zur Bildung von A<sup>(0)</sup> aus A eine Zeilenvertauschung vorgenommen worden ist, sonst  $\sigma_+ = +1$ , für t = 0,1,...,n-1.

Wir fassen nun das beschriebene Eliminationsverfahren zur Lösung eines linearen Gleichungssystems Ax = b zu einem Algorithmus zusammen. Hierbei werden für jedes t die Elemente  $\tilde{a}_{ik}^{(\tilde{t})}$ ,  $a_{ik}^{(t)}$  und  $b_i^{(t)}$  auf die Plätze der Elemente  $a_{ik}$  und  $a_{i,n+1}$  = b<sub>i</sub> der Ausgangsmatrix und der rechten Seite gespeichert, ebenso die Quotienten  $c_{it} = a_{it}^{(t-1)}/a_{tt}^{(t-1)}$  auf die Plätze von  $a_{i+}$  für i = t+1,...,n.

```
Algorithmus
                Voraussetzung: n>2
                Eingabe: n;
                           a_{ik} für i = 1,..., n, k = 1,..., n+1
                           mit a_{i,n+1} = b_i.
                Anzeige: det A;
                           x_1, x_2, \ldots, x_n
```
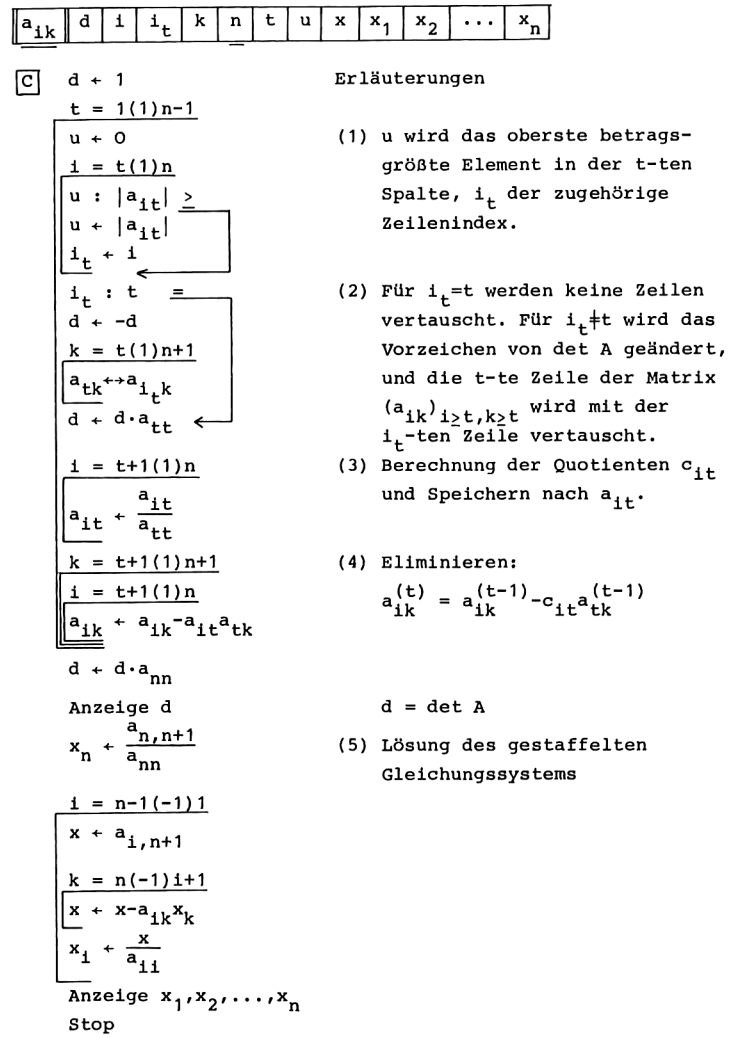

In den nachfolgenden Programmen speichern wir die Elemente  $a_{1k}$ , i=1,...,n, k=1,...,n+1, der erweiterten Koeffizientenmatrix spaltenweise vom Ende des Datenspeichers her. Mit der Adresse w des letzten Datenspeicherplatzes gilt dann

Adr  $a_{11} = \omega - (i-1 + (k-1)n)$ ,  $i=1,...,n$ ,  $k=1,...,n+1$ .

Bei der Lösung des gestaffelten Gleichungssystems in Teil (5) überspeichern wir mit den Komponenten x<sub>1</sub>,..., x<sub>n</sub> des Lösungsvektors die rechten Seiten  $b_1, \ldots, b_n$  des Gleichungssystems. Es ist daher

Adr  $x_{1} = \omega - n^2 + 1 - k$ , k=1,...,n.

Da bei der Lösung des gestaffelten Gleichungssystems bereits durch die Vorschrift des Algorithmus die Schleifen rückwärts durchlaufen werden, verwenden wir dort nicht die komplementären Indizes, sondern wir arbeiten an dieser Stelle der Programme mit den Schleifenindizes i und k selbst. Deshalb berechnen die Adressenunterprogramme d bzw. D' sowie e bzw. E' die Adressen von  $a_{ik}$  und  $x_k$  aus i und  $k$ .

In den Teilen (1) bis (4) ermitteln wir die Adressen der Matrizenelemente für

 $i=1,...,n$ ,  $k=1,...,n+1$ ,  $t=1,...,n-1$ aus den komplementären Indizes

 $i' = n+1-1$ ,  $k' = n+2-k$ ,  $t' = n-t$ mit den Adressenunterprogrammen Adr  $a_{1k} = \omega - (i-1+(k-1)n)$  $a$  bzw.  $A'$ :  $= i' + (k'-n-2)n + \omega$  $b$  bzw.  $B'$ : Adr  $a_{1t} = \omega - (1 - 1 + (t - 1)n)$  $= i' + (t'-n)n + \omega$ c bzw. C': Adr  $a_{tk} = \omega - (t-1+(k-1)n)$  $= t' + 1 + (k'-n-2)n + \omega$ .

**Contractor** 

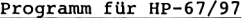

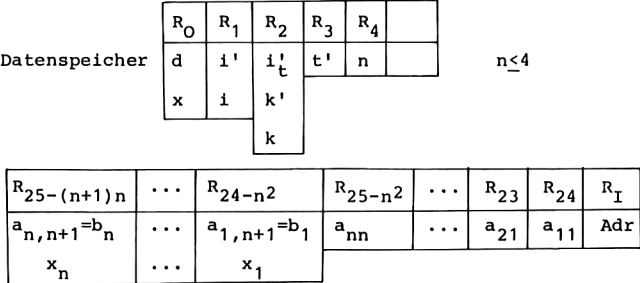

Hauptprogramm

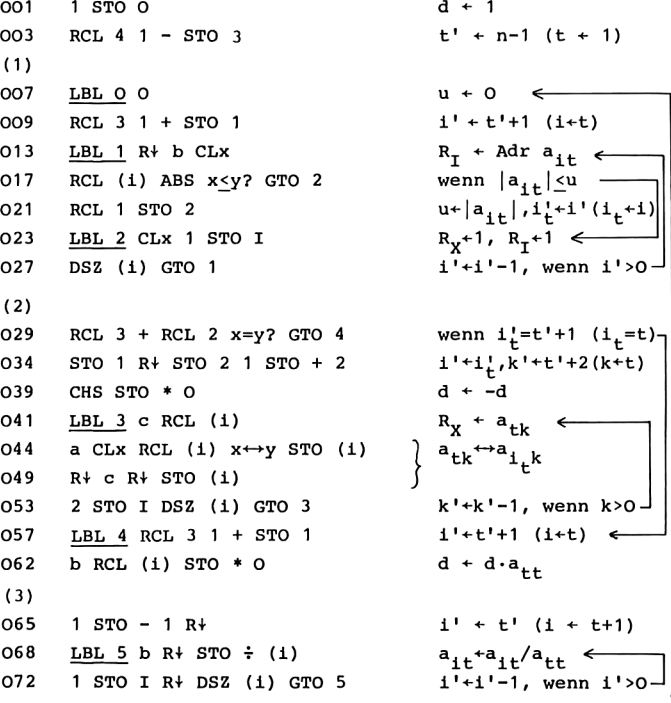

```
(4)RCL 3 + STO 2
077
081
    LBL 6 RCL 3 STO 1
084 LBL 7 b RCL (i)
087 c CLx RCL (i) *
091
   a R+ STO - (i)094
    1 STO I DSZ (i) GTO 7
098
     STO 1
099
     2 STO I DSZ (i) GTO 6103STO 2
1043 STO I DSZ (i) GTO O
108
     a RCL (i) STO * O RCL O PRTx
113
     PRTSPC
(5)114
    RCL 4 STO 1 1 + STO 2
119
     d 1 STO - 2 RCL (1)d R+ RCL (i) \div e R+ STO (i)
1231301 STO -1LBL 8 RCL 4 1 + STO 2
132
137 d RCL (i) STO 0 1 STO - 2
142 LBL 9 d RCL (i)
145 e R\frac{1}{2} RCL (i) * STO - O
    1 STO -2150
152 RCL 1 RCL 2 x>y? GTO 9
156 d RCL (i) STO \div O
159 e RCL O STO (i)
162 1 STO I DSZ (1) GTO 8
166 LEL E e RCL (i) PRTx 1 STO + 2 Anzeige x_k, k+k+1 \leftarrowRCL 4 RCL 2 x \leq y? GTO E
172
176
     R/S
```
 $k'+t'+1$  ( $k+t+1$ )  $i'$  +t' (1+t+1)  $\leftarrow$  $R_x + a_{1+}$  $\epsilon$  $R_X + a_{1t}a_{tk}$  $a_{ik}^*a_{ik}^*a_{it}^*a_{tk}$ <br>i'+i'-1, wenn i'>0  $i' + 1 (i + n)$  $k'+k'-1$ , wenn  $k' > 0$  $k' + 2 (k + n)$  $t'+t'-1$ , wenn  $t'>0$ d+d.a<sub>nn</sub>, Anzeige d (Papiervorschub)

 $i + n$ ,  $k + n + 1$  $R_X + a_{n,n+1}$  und k+n  $x_n$ <sup>+a</sup>n, n+1<sup>/a</sup>nn  $i + n - 1$  $k + n + 1$  $x+a_{i,n+1}$ ,  $k+n$  $R_X + a_{ik} \leftarrow$  $x + x-a_{ik}x_k$  $k + k - 1$ wenn  $k>1$   $x + x/a_{1i}$  $x_1 + x$  $i+i-1$ , wenn  $i>0$  wenn  $k < n$  -Stop

Adressenunterprogramme

```
i'+(k' \longrightarrow Adr a<sub>ik</sub>
177
      LBL a RCL 1 RCL 2 GTO D
                                          i'+(t'+2 \rightarrow Adr a<sub>it</sub>
181 LBL b RCL 1 RCL 3 2 + GTO D
                                                      | Adr a<sub>tk</sub>
187 LBL c RCL 3 1 + RCL 2
                                          t' + 1 + (k')192 LBL D RCL 4 - 2 - RCL 4 * +-n-2) n \leftarrow+24, R_T+Adr
200 24 + STO I
204 RTN
                                          Rücksprung
205 LBL d RCL 1 RCL 2 1 -
                                          (1+(k-1)) Adr a_{ik}\cdot n) —
210 RCL 4 * GTO B
213 LBL e RCL 2 RCL 4 x^2(k+n^2)217 LBL B + CHS 25 +
                                          \cdot (-1)+25 \cdot223 STO I
                                          R_T + Adr
224
      RTN
                                          Rücksprung
```
Programm für TI-59

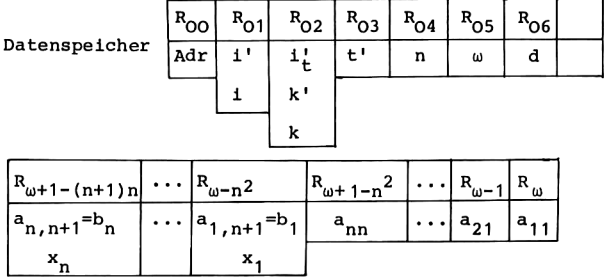

Einleseprogramme

000 STO 4  $R_{04}$  + n 002 Op 16 INV Int \* 100 = STO 5  $R_{0.5}$  +  $\omega$ 013 R/S Stop  $1 + 1, k + 1$ 014 Lbl A 1 STO 1 STO 2 021 D' GTO (  $R_{00}$  + Adr a<sub>11</sub>, - $024$   $\underline{\text{Lbl}}$   $\underline{\text{B}}$  1 STO 2 E'  $k + 1$ ,  $R_{00} + \text{Adr } b_1$ <br>Anzeige  $a_j$ , Stop 030 Lbl (RCL Ind OR/S 035 STO Ind O Speichern von a<sub>j</sub> 037 Op 30 GTO ( Adr + Adr - 1,  $-$ 

 $d + 1$ 

 $t' + n-1$  ( $t + 1$ )

```
Hauptprogramm
        Lbl C 1 STO 6
041
046
        RCL 4 STO 3 Op 33
(1)052
        Lbl INV O x++t
        RCL 3 STO 1 Op 21
056
        Lbl lnx B' RCL Ind 0 |x|062
        x \leftrightarrow t x \rightarrow t CE
068
        RCL 1 STO 2 x \leftrightarrow t071
076
        Lbl CE x \leftrightarrow t Dsz 1 lnx
(2)082
        RCL 3 + 1 = x \leftrightarrow tO88
        RCL 2 x=t x \leftrightarrow t092
        STO 1 x \leftrightarrow t STO 2 Op 22
        1 +/- Prd 6
099
        Lbl CLR C' RCL Ind O x \leftrightarrow t103A' x<sup>+++</sup>t Exc Ind 0 x<sup>+++</sup>t
109
        C' x \leftrightarrow t STO Ind O
114
        Dsz 2 CLR
118
121Lbl x \leftrightarrow t RCL 3 STO 1 Op 21
        B' RCL Ind O Prd 6 x \leftrightarrow t129
(3)135
        Op 31
        Lbl x^2 B' x \leftrightarrow t INV Prd Ind O
137
        x \leftrightarrow t Dsz 1 x^2144
(4)148
        RCL 3 STO 2 Op 22
        Lbl \sqrt{x} RCL 3 STO 1
154
        Lbl 1/x B' RCL Ind O *
160
166
        C' RCL Ind 0 = x \leftrightarrow t171
        A' x++t INV SUM Ind O
        DSz 1 1/x176
        Dsz 2\sqrt{x}179
        Dsz 3 INV
182
185
        1 STO 01 2 STO 2
        A' RCL Ind O Prd 6 RCL 6 Prt
191
199
        Adv
```

```
u + 0 \leqi' + t' + 1 (i + t)R_x + |a_{it}|wenn u \ge |a_{it}|i'_{+} + i'(i_{t}+i), u+|a<sub>it</sub>
   i' +i'-1, wenn i'>0
   R_{\rm rp} + t' + 1
  wenn i_t^{\dagger} = t^{\dagger} + 1(i_t^{\dagger} = t)i'+i', k'+t'+2(k+t)
   d \leftarrow -dR_m + a_{tk}\left\{a_{tk} \leftrightarrow a_{1,k}\right\}k'+k'-1, wenn k'>0i'+t'+1 (i+t)
   d+d \cdot a_{tt}, R_T \cdot a_{tt}i'+t' (i+t+1)
   a_{it}+a_{it}/a_{it} \leftarrowi'+i'-1, wenn i'>0
   k'+t'+1 (k+t+1)
   i'+t' (i+ t+1) \leqR_x + a_{it}R_{\rm T} + a_{\rm it}a_{\rm tk}a_{ik}<sup>+a</sup>ik<sup>-a</sup>it<sup>a</sup>tk<br>i'+i'-1, wenn i'>0
   k'+k'-1, wenn k'>0
```
 $t'+t'-1$ , wenn  $t'>0$ 

 $i'+1,k'+2(i+n,k+n)$ 

d+d.a<sub>nn</sub>, Anzeige d (Papiervorschub)

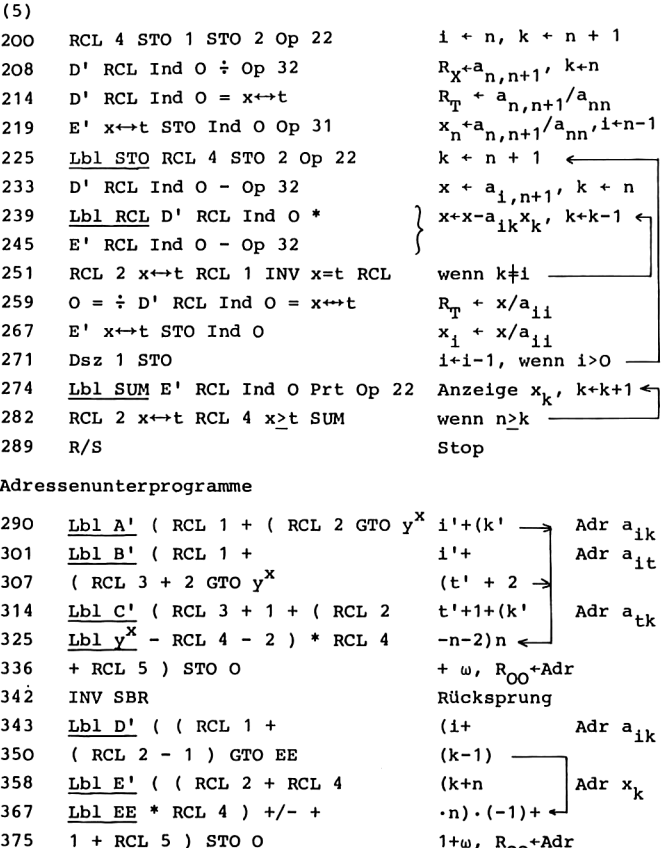

 $382 \quad \text{INV SBR}$ 

<sup>1+ω, R</sup>OO<sup>+AC</sup><br>Rücksprung

9.2. Das Gaußsche Elimina<br>Anleitung zur Verwendung der Programme Anleitung zur Verwendung der Programme

```
1. Eingabe des Programms.
2. Eingabe der Zeilenzahl n des Gleichungssystems
   bei HP-67/97: n STO 4,
   bei TI-58/59: n RST R/S.
3. Eingabe der Elemente a_{ik} der Koeffizientenmatrix (spalten-
   weise) sowie der rechten Seiten b, des Gleichungssystems
   bei HP-67/97 entsprechend der oben angegebenen Belegung
   des Datenspeichers,
   bei TI-59 durch Verwendung des Einleseprogramms :
   A a_{11} R/S a_{21} R/S ... a_{nn} R/S
      b_1 R/S b_2 R/S ... b_n R/S.
   Für den Rechner TI-59 können gleichwertig zu Schritt 3 die
   Schritte 3a und 3b unabhängig voneinander ausgeführt werden.
3a Eingabe der Matrix A (spaltenweise):
   A a_{11} R/S a_{21} R/S ... a_{nn} R/S.
3b Eingabe des Vektors b:
   B b<sub>1</sub> R/S b<sub>2</sub> R/S ... b<sub>n</sub> R/S.
4. Durchführung der Rechnung, Anzeige von det A sowie der
   Lösung x_1, \ldots, x_nfür HP-67/97: RTN R/S,
   für TI-59: C.
Mögliche Wiederholungen:
ab Schritt 3 für ein anderes Gleichungssystem mit derselben
Zeilenzahl n,
ab Schritt 2 für eine andere Zeilenzahl n.
Mit der obigen Gestalt des Einleseprogramms für den TI-
Rechner wird jeweils vor dem Eintasten eines Elements in
Schritt 3 bzw. 3a, 3b der bisherige Inhalt des Speicherplatzes
angezeigt, auf den der neu eingegebene Wert dann mit R/S
```
gespeichert wird; nach R/S wird der Inhalt des nächsten Datenspeicherplatzes angezeigt. Damit ist es möglich, nach Beendigung der Eingabe die gespeicherten Werte nochmals sichtbar zu machen und zu überprüfen durch die Tastenfolge A R/S ... R/S entsprechend Schritt 3 bzw. durch Tastenfolgen entsprechend den Schritten 3a, 3b. Fehlerhaft eingegebene

### 156 9. Lineare Gleichungssysteme

Werte werden dann durch Überschreiben im Anzeigeregister auch im Datenregister berichtigt. Im Anschluß an Schritt <sup>4</sup> kann man entsprechend die Koeffizientenmatrix des gestaffelten Gleichungssystems überprüfen durch die Anweisungen nach Schritt 3a. Durch Einfügen einer zusätzlichen Stop-Anweisung in Programmschritt 199 können entsprechend, nachdem det A angezeigt ist, auch die rechten Seiten des gestaffelten Gleichungssystems sichtbar gemacht werden gemäß Schritt 3b. In dem darauffolgenden Teil (5) wird das gestaffelte Gleichungssystem gelöst, wobei diese rechten Seiten durch die Lösung überspeichert werden.

Das Programm für die TI-Rechner umfaßt die Schritte 000 bis 382, und es benötigt n(n+1)+7 Datenspeicherplätze. Das Programm kann zwar in den Rechner TI-58 eingegeben werden, wenn man die Speicherbereichsverteilung mit <sup>1</sup> Op 17 auf 400 Programmschritte einstellt; jedoch stehen dann nur noch 10 Datenspeicherplätze zur Verfügung, so daß das Programm auf diesem Rechner nicht gerechnet werden kann. Auf dem Rechner TI-59 stehen nach 7 Op 17 ebenfalls 400 Programmschritte zur Verfügung sowie 70 Datenspeicherplätze; daher ist es möglich, hier Gleichungssysteme mit der Zeilenzahl n<7 zu lösen.

In den Rechnern HP-67/97 ist die Speicheraufteilung mit 26 Datenspeicherplätzen und 224 Programmschritten fest vorgegeben. Daher ist bei den dort benötigten n(n+1)+6 Datenspeicherplätzen n<4 zulässig. Das Hauptprogramm und die Adressenunterprogramme belegen den Programmspeicher der HP-Rechner vollständig; daher mußte auf Einleseprogramme verzichtet werden.

In beiden Programmen ist kein Datenspeicherplatz für die Größe u reserviert, die nur in Teil (1) auftritt. In dem Programm für die HP-Rechner wird u im Stapelregister geführt. Das ist möglich, weil das gleichzeitig verwendete Adressenunterprogramm b zur Berechnung von Adr a<sub>tt</sub> das Stapelregister nur bis zur dritten Ebene belegt. Hierbei wird in den Programmzeilen 009 und 021 von der automatischen Anhebung des Stapels

### 9,2. Das Gaußsche Eliminationsverfahren 157

bei Rückruf gespeicherter Größen Gebrauch gemacht, so daß die Wertzuweisungen u+0 und u+ $|a_{i+}|$  keine gesonderten Anweisungen erfordern. In dem Programm für die TI-Rechner wird u im Testregister  $R_{\text{m}}$  gespeichert, denn  $R_{\text{m}}$  wird weder bei der Berechnung von Adr  $a_{i,t}$  benötigt noch zur Steuerung der Schleife i=t(1)n, die in der Form 1'=t'+1(-1)1 durch die Dsz-Anweisung kontrolliert wird.

Ebenso kommen wir in dem Programm für TI-59 ohne einen Datenspeicherplatz für die Größe x aus Teil (5) des Algorithmus aus, denn x wird im Rechenregister und im Testregister geführt. In ähnlicher Weise wäre es auch möglich, in dem Programm für die Rechner HP-67/69 die Größe x bei den Berechnungen für die Wertzuweisungen x+x-a<sub>ik</sub>x<sub>k</sub> im Stapelregister zu halten; denn das Unterprogramm d zur Berechnung von Adr a<sub>ik</sub> belegt das Stapelregister bis zur dritten Ebene, so daß x noch erhalten bliebe, und das Unterprogramm e für Adr  $x_k$  ist so angelegt, daß es das Stapelregister nur bis zur zweiten Ebene belegt; bei seinem Aufruf könnten also noch  $a_{1k}$  und x im Stapelspeicher aufbewahrt werden. Wir mußten jedoch zur Einsparung von Programmschritten auf diese Möglichkeit verzichten und speichern daher in dem Programm für HP-67/97 die Größe x gemeinsam mit d auf dem Speicherplatz  $R_0$ ; nachdem d = det A angezeigt ist, steht nach der Lösung des gestaffelten Gleichungssystems in Teil (5) der Wert d also im Speicher nicht mehr zur Verfügung.

### Beispiele

$$
(1)
$$

(1) 
$$
A = \begin{pmatrix} 2 & 3 & -1 & 0 \\ -6 & -5 & 0 & 2 \\ 2 & -5 & 6 & -6 \\ 4 & 6 & 2 & -3 \end{pmatrix}, b = \begin{pmatrix} 20 \\ -45 \\ -3 \\ 58 \end{pmatrix}
$$

 $det A = 40$  und die Lösung 40.00000004 \*\*\*  $x_1 = 1$ ,  $x_2 = 7$ ,  $x_3 = 3$ ,  $x_4 = -2$  wurden in der neben-<br>stehenden Form angezeigt 8.999999992 \*\*\* 7.000000000 \*\*\*<br>2.955999978 \*\*\*<br>-2.000000026 \*\*\* stehenden Form angezeigt. Die Rechnungszeit betrug 4 Minuten bei HP-97, 7 Minuten bei TI-59. Das ge-

staffelte Gleichungssystem, aus dem durch Rückwärtseinsetzen die Lösung erhalten wurde, lautete

$$
-6 x1 - 5 x2 + 2 x4 = -45
$$
  
\n
$$
-6.\overline{6} x2 + 6 x3 - 5.\overline{3} x4 = -18
$$
  
\n
$$
4.4 x3 - 3.8 x4 = +20.8
$$
  
\n
$$
-0.2\overline{27}x4 = + 0.\overline{45}
$$
  
\n(11)  
\n
$$
A = \begin{pmatrix} 2 & 3 & -1 & 0 \\ 4 & 6 & 2 & -3 \\ 2 & -5 & 6 & -6 \\ -6 & -5 & 0 & 2 \end{pmatrix}, b = \begin{pmatrix} 20 \\ 58 \\ -3 \\ -45 \end{pmatrix}
$$

Es handelt sich um dasselbe Gleichungssystem wie in Beispiel (i), jedoch sind zwei Zeilen vertauscht. Jetzt wurde det  $A = -40$  und dieselbe Lösung x ermittelt.

 $\sim$ 

(111)  
\n
$$
A = \begin{pmatrix} 5 & 7 & 6 & 5 \\ 7 & 10 & 8 & 7 \\ 6 & 8 & 10 & 9 \\ 5 & 7 & 9 & 10 \end{pmatrix}, b = \begin{pmatrix} 1 \\ 0 \\ 0 \\ 0 \end{pmatrix}
$$

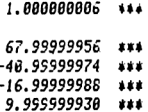

### LÖSUNG MEHRERER GLEICHUNGSSYSTEME

 $\sqrt{2}$ 

$$
e_i^{(j)} = \begin{cases} 1 & \text{für } i = j \\ 0 & \text{für } i \neq j \end{cases} \qquad i, j = 1, ..., n,
$$

so ist die Lösung x die j-te Spalte der inversen Matrix  $A^{-1}$ . In Beispiel (iii) ist also x die erste Spalte von A<sup>-1</sup>. In diesem Zusammenhang erweist sich die obige Form des Algorithmus als schwerfällig, wenn man mit derselben Matrix A mehrere Gleichungssysteme Ax = b lösen möchte, insbesondere wenn mit b =  $e^{j}$ , j = 1,..., n, alle Spalten der inversen Matrix berechnet werden sollen. Bei dem obigen Algorithmus müssen dann zur Lösung jedes Gleichungssystems die Matrizenelemente a,L für i,k = 1,..., n erneut eingegeben werden, da sie während der Rechnung verändert werden. Wir geben deshalb anschließend eine Fassung des Eliminationsverfahrens an, in der die wiederholte Eingabe und Elimination derselben Matrix überflüssig wird.

Gegeben seien eine invertierbare Matrix A =  $(a_{ik})_{i,k=1,...,n}$ <br>und rechte Seiten f<sup>(j)</sup>, j = 1,...,m. Für die Gleichungssvsteme  $Ax = f^{(j)}$  ermitteln wir die zugehörigen Lösungsvektoren x<sup>(j)</sup> mit Hilfe des Gaußschen Eliminationsverfahrens in der folgenden Weise. Zunächst wird mit f<sup>(1)</sup> das obige Verfahren vollständig durchgeführt und man erhält die Lösung x<sup>(1)</sup>. Nun ist auf den Speicherplätzen der Elemente a<sub>ik</sub> für -1.<br>-1<i<k<n die Matrix des gestaffelten Gleichungssystems ge speichert. Für j>2 unterwerfen wir daher nur noch die rechte Seite f<sup>(j)</sup> den Transformationen, die bei der Elimination vorgenommen wurden, und lösen dann sogleich das gestaffelte Gleichungssystem mit Teil (5) des vorigen Algorithmus.

Die nachträgliche Transformation der rechten Seiten ermöglichen wir dadurch, daß in dem obigen Algorithmus auch die Indizes  $i_{+}$  der Zeilenvertauschungen gespeichert werden.

| Algorithmus                                                                                                    | Voraussetzung: $n \geq 2$                                           |
|----------------------------------------------------------------------------------------------------|---------------------------------------------------------------------|
| Erster Schritt: Lösung von $Ax = f^{(1)}$                                                                            |                                                                     |
| Elngabe: n;                                                                                                    | $a_{1k}$ für $i=1,...,n, k = 1,...,n+1, mit a_{1,n+1} = f_1^{(1)}.$ |
| Anzeige: det A;                                                                                                    | $x_1^{(1)}, x_2^{(1)}, \ldots, x_n^{(1)}.$                          |
| j-ter Schritt: Lösung von $Ax = f^{(j)}, j \geq 2$                                                                   |                                                                     |
| Eingabe: $a_{1,n+1} = f_1^{(j)}, 1 = 1,...,n.$                                                                       |                                                                     |
| Anzeige: $x_1^{(j)}, x_2^{(j)}, \ldots, x_n^{(j)}.$                                                                  |                                                                     |
| $a_{1k}$ d   $i$   $i_1$   $i_2$   $\ldots$   $i_{n-1}$   $k$   $n$   $t$   $u$ x   $x_1$   $x_2$   $\ldots$   $x_n$ |                                                                     |

Rechnung für den ersten Schritt:

Es wird der oben beschriebene Algorithmus  $\boxed{C}$  ausgeführt, wobei jetzt auch  $i_1, \ldots, i_{n-1}$  gespeichert werden.

Rechnung für den j-ten Schritt, j>2:

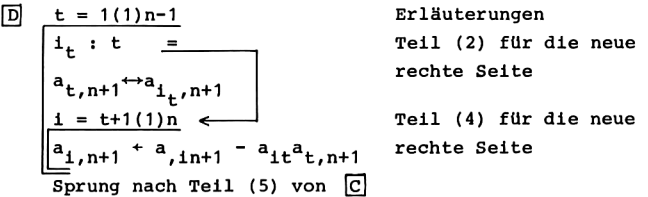

Für die nachträgliche Transformation der neuen rechten Seite stehen die benötigten Elemente in der richtigen Anordung zur Verfügung, weil bei der Zeilenvertauschung in Teil (2) des Algorithmus  $\boxed{C}$  für t = 2,..., n-1 die erste bis (t-1)-te Spalte nicht betroffen waren.

Im Hinblick auf die erforderlichen Programmspeicherplätze geben wir nur ein Programm für den Rechner TI-59 an. Vom Ende des verfügbaren Datenspeichers aus speichern wir spaltenweise die Elemente  $a_{ik}$ , i=1,...,n, k=1,...,n+1, der erweiterten Koeffizientenmatrix, deren letzte Spalte durch die Lösung  $x_1, \ldots, x_n$  des Gleichungssystems überspeichert wird; daran anschließend werden die Zeilenindizes i,, i<sub>2</sub>,...,i<sub>n-1</sub> gespeichert. Die obigen Adressen bleiben daher unverändert. Zusätzlich ist

 $E:$ Adr  $i_{+} = \omega - (n+1)n + 1 - t$  $= t' + 1 - (n+2)n + \omega$ für  $t = 1, ..., n-1$  und mit  $t' = n - t$ .

### Programm für TI-59

Belegung des Datenspeichers

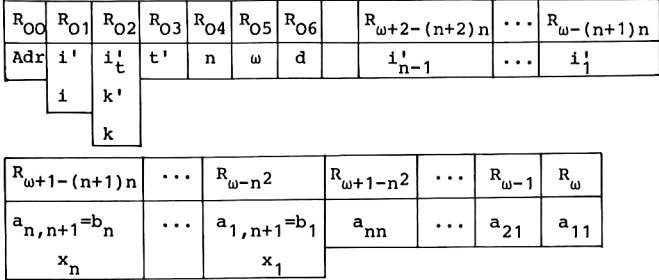

Einleseprogramme

```
000
       STO 4
                                             R_{04} + n
002.
      Op 16 INV Int * 100 = STO 5
                                             R_{05} + \omega013 R/S
                                             Stop
014 Lbl A 1 STO 1 STO 2
                                             i + 1, k + 1021 D' GTO (
                                             R_{00} + Adr a<sub>11</sub>, -
024 Lbl B 1 STO 2 E'
                                             k + 1, R_{00} + Adr b<sub>1</sub>
030
      Lbl ( RCL Ind O R/S
                                             Anzeige a<sub>j</sub>, Stop
035
       STO Ind O
                                             Speichern von a<sub>j</sub>
037
      Op 30 GTO (
                                             Adr + Adr - 1,
```
9. Lineare Gleichungssysteme

Hauptprogramm für den ersten Schritt

```
041Lbl C 1 STO 6
                                               d + 1046
      RCL 4 STO 3 Op 33
                                                t' + n-1 (t + 1)
(1)052
       Lbl INV O x \leftrightarrow tu + 0 \leqRCL 3 STO 1 Op 21
                                                i' + t' + 1 (i + t)056
       Lbl lnx B' RCL Ind 0 |x|O62
                                                R_X + |a_{1+}| \leftarrowwenn u \geq |a_{i}t| —
068
     x⇔t x>t CE
071
      E RCL 1 STO 2 STO Ind 0 x \leftrightarrow ti_t^{i+1} (i_t^{i+1}), u^*|a_{it}|079
       Lbl CE x \leftrightarrow t Dsz 1 lnx
                                                i'+i'-1, wenn i'>0.
(2)085
      RCL 3 + 1 = x \leftrightarrow tR_{\rm T} + t' + 1
O91
     RCL 2 x=t x \leftrightarrow twenn i_{+}^{\dagger} = t^{\dagger} + 1 (i_{+}^{\dagger} = t)STO 1 x \leftrightarrow t STO 2 Op 22
095
                                                i' + i', k' + t' + 2 (k + t)
     1 +/- Prd 6
                                                d \leftarrow -d102a_{tk} \leftrightarrow a_{i_k}Lbl CLR SBR sin
106
      Dsz 2 CLR
                                                k'+k'-1, wenn k'>0110
113
       Lbl x \leftrightarrow t RCL 3 STO 1 Op 21
                                               i' +t'+1 (i+t)
      B' RCL Ind O Prd 6 x \leftrightarrow t121d+d \cdot a_{++}, R_{\eta}+a_{++}(3)127
       Op 31
                                                i' + t' (i + t + 1)Lbl x^2 B' x \leftrightarrow t INV Prd Ind O
129
                                               a_{it} + a_{it}/a_{tt} \leftarrowx \leftrightarrow t Dsz 1 x^2136
                                                i'+i'-1, wenn i'>0(4)140 RCL 3 STO 2 Op 22
                                                k' + t' + 1 (k + t + 1)Lb1 \sqrt{x} RCL 3 STO 1
146
                                                i' + t' (i + t + 1)152Lbl 1/x SBR cos
                                                a_{ik}+a_{ik} - a_{it}a_{tk}156
      DSz 1 1/xi'+i'-1, wenn i'>0159
     Dsz 2\sqrt{x}k'+k'-1, wenn k'>0162
    Dsz 3 INV
                                                t'+t'-1, wenn t'>0165 1 STO 01 2 STO 2
                                                i'+1,k'+2(i+n,k+n)171 A' RCL Ind O Prd 6 RCL 6 Prt
                                               d+d.a<sub>nn</sub>, Anzeige d
179
      Adv
                                                (Papiervorschub)
```
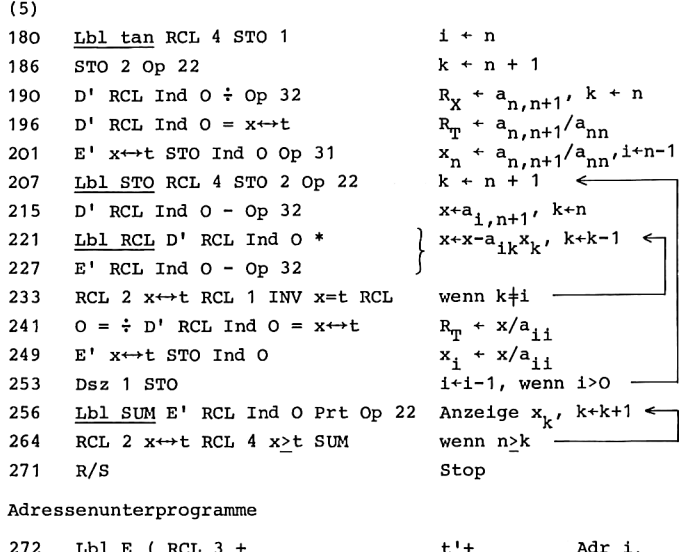

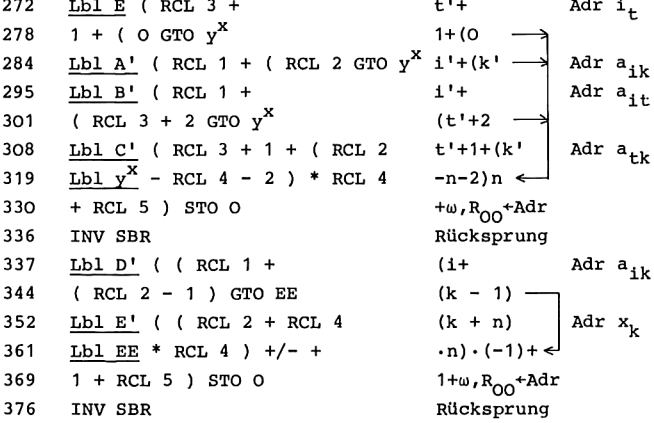

Hauptprogramm für den j-ten Schritt, j>2

 $t' + n - 1$  ( $t + 1$ ) Lbl D RCL 4 STO 3 Op 33 377  $k' + 1 (k + n + 1)$ 385 1 STO 2  $i'$ <sup>+1</sup><sup>+</sup>  $(i+1)$   $\leftarrow$ 388 Lbl log E RCL Ind O STO 1  $x \leftrightarrow t$  RCL 3 + 1 = x=t CP wenn  $t'+1=1+(t=i_+)$ 395  $403$ SBR sin  $a_{t,n+1} \leftrightarrow a_{t,n+1}$  $i'+t'$  ( $i+t+1$ ) 405 Lbl CP RCL 3 STO 1 411 Lbl  $P+R$  SBR  $cos$  $a_{i,n+1}a_{i,n+1}a_{it}a_{t,n+1}$ <br>i'+1'-1, wenn i'>0 415  $DSz$  1  $P+R$  $t'+t'-1$ , wenn  $t'>0$ 418 Dsz 3 log 421 GTO tan Sprung nach Teil (5) Unterprogramm Zeilenvertauschung 423 Lbl sin C' RCL Ind O  $x \leftrightarrow t$  $R_{\rm T}$  +  $a_{\rm tk}$ 429 A'  $x \leftrightarrow t$  Exc Ind O  $x \leftrightarrow t$  $a_{tk} \leftrightarrow a_{1,k}$ 434  $C'$  x  $\leftrightarrow$  t STO Ind O 438 INV SBR Rücksprung Unterprogramm Eliminieren Lbl cos B' RCL Ind O \* 439  $R_X + a_{it}$  $R_T$  +  $a_{it}a_{tk}$ 445 C' RCL Ind  $0 = x \leftrightarrow t$ 450 A' x←+t INV SUM Ind O  $a_{ik}$  +  $a_{ik}$  -  $a_{1t}a_{tk}$ 455 Rücksprung INV SBR

### Anleitung zur Verwendung des Programms

- 1. Eingabe des Programms.
- 2. Eingabe der Zeilenzahl n des Gleichungssystems: n RST R/S.
- 3. Eingabe der Elemente a<sub>ik</sub> der Koeffizientenmatrix (spaltenweise) sowie der Elemente  $f_i^{(1)}$  der ersten rechten Seite des Gleichungssystems:  $A$  a<sub>11</sub> R/S a<sub>21</sub> R/S ... a R/S

$$
f_1^{(1)}
$$
 R/S  $f_2^{(1)}$  R/S ...  $f_n^{(1)}$  R/S.

Gleichwertig zu Schritt 3 können die Schritte 3a und 3b unabhängig voneinander ausgeführt werden.

3a Eingabe der Matrix A (spaltenweise):

A a<sub>11</sub> R/S a<sub>21</sub> R/S ... a<sub>nn</sub> R/S.

- 3b Eingabe des Vektors f<sup>(1)</sup>:<br>B f<sub>1</sub><sup>(1)</sup> R/S f<sub>2</sub><sup>(1)</sup> R/S ... f<sub>n</sub><sup>(1)</sup> R/S<sub>2</sub>
- 4. Berechnung der Lösung von  $Ax = f^{(1)}$ , Anzeige von det A sowie der Lösungskomponenten  $x_1^{(1)},...,x_n^{(1)}$ : C.<br>5. Eingabe einer neuen rechten Seite  $f^{(j)}, y_{j\geq 2}$ :
- B  $f_1^{(j)}$  R/S  $f_2^{(j)}$  R/S ...  $f_n^{(j)}$  R/S.<br>6. Rechnung zur Lösung von Ax =  $f^{(j)}$  mit j>2 und Anzeige
- der Lösungskomponenten  $x_1^{(j)}$ ,..., $x_2^{(j)}$ : D.

Mögliche Wiederholungen: ab Schritt 5 für eine weitere rechte Seite, ab Schritt 3 für eine andere Koeffizientenmatrix mit derselben Zeilenzahl n. ab Schritt 2 für eine andere Zeilenzahl n.

Der Inhalt des Datenspeichers kann wie bei dem Programm zur Lösung eines einzigen Gleichungssystems sichtbar gemacht werden.

Es werden (n+2)n+6 Datenspeicherplätze benötigt und die Programmschritte 000 bis 455. Daher kann mit der Standardaufteilung zwischen Programmspeicher und Datenspeicher des Rechners TI-59 gearbeitet werden, bei der 480 Programmschritte und 60 Datenspeicherplätze verfügbar sind, und es ist n<6 möglich.

### Beispiele

Es wurden die folgenden Matrizen invertiert.

$$
A = \begin{pmatrix} 5 & 7 & 6 & 5 \\ 7 & 10 & 8 & 7 \\ 6 & 8 & 10 & 9 \\ 5 & 7 & 9 & 10 \end{pmatrix}, B = \begin{pmatrix} 4.99 & 7 & 6 & 5 \\ 7 & 10 & 8 & 7 \\ 6 & 8 & 10 & 9 \\ 5 & 7 & 9 & 10 \end{pmatrix},
$$

$$
M = \begin{pmatrix} 1 & 1/2 & 1/3 & 1/4 \\ 1/2 & 1/3 & 1/4 & 1/5 \\ 1/3 & 1/4 & 1/5 & 1/6 \\ 1/4 & 1/5 & 1/6 & 1/7 \end{pmatrix}
$$

12 Hainer, Numerische Algorithmen

6.5 Minuten nach Betätigen der Taste C wurde im ersten Schritt die Determinante angezeigt, nach weiteren 1.5 Minuten die erste Spalte der inversen Matrix. Die Berechnung der weiteren Spalten mit D benötigte jeweils 3 Minuten.

Ergebnis: det A = 1, det B = 0.32, det M =  $1.653 \cdot 10^{-7}$ .  $A^{-1} = \begin{pmatrix} 68, \\ -41, \\ -17, \\ 10, \end{pmatrix}$  $-41.$  $-17.$  $10.$  $\frac{25}{10}$ <br> $-6$ 10. -6. -3.  $-5.$  $-3.$ 

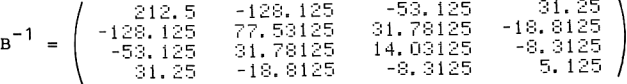

$$
M^{-1} = \n\begin{pmatrix}\n1 & 1 & 1 \\
1 & 1 & 1 \\
2 & 1 & 1 \\
3 & 1 & 1 \\
4 & 1 & 1 \\
5 & 1 & 1 & 1 \\
5 & 1 & 1 & 1 \\
5 & 1 & 1 & 1 \\
5 & 1 & 1 & 1 \\
6 & 1 & 1 & 1 \\
7 & 1 & 1 & 1 \\
8 & 1 & 1 & 1 \\
8 & 1 & 1 & 1 \\
8 & 1 & 1 & 1 \\
8 & 1 & 1 & 1 \\
8 & 1 & 1 & 1 \\
8 & 1 & 1 & 1 \\
8 & 1 & 1 & 1 \\
8 & 1 & 1 & 1 \\
8 & 1 & 1 & 1 \\
8 & 1 & 1 & 1 \\
8 & 1 & 1 & 1 \\
8 & 1 & 1 & 1 \\
8 & 1 & 1 & 1 \\
8 & 1 & 1 & 1 \\
8 & 1 & 1 & 1 \\
8 & 1 & 1 & 1 \\
8 & 1 & 1 & 1 \\
8 & 1 & 1 & 1 \\
8 & 1 & 1 & 1 \\
8 & 1 & 1 & 1 \\
8 & 1 & 1 & 1 \\
8 & 1 & 1 & 1 \\
8 & 1 & 1 & 1 \\
8 & 1 & 1 & 1 \\
8 & 1 & 1 & 1 \\
8 & 1 & 1 & 1 \\
8 & 1 & 1 & 1 \\
8 & 1 & 1 & 1 \\
8 & 1 & 1 & 1 \\
8 & 1 & 1 & 1 \\
8 & 1 & 1 & 1 \\
8 & 1 & 1 & 1 \\
8 & 1 & 1 & 1 \\
8 & 1 & 1 & 1 \\
8 &
$$

Bei der Invertierung der Matrix N wurde im ersten Schritt knapp 19 Minuten nach Betätigen der Taste C der Wert  $det N = -6$  angezeigt, nach weiteren 3 Minuten die erste Spalte von  $N^{-1}$ . Die Berechnung der weiteren Spalten der inversen Matrix mit D dauerte jeweils etwas mehr als 6 Minuten.

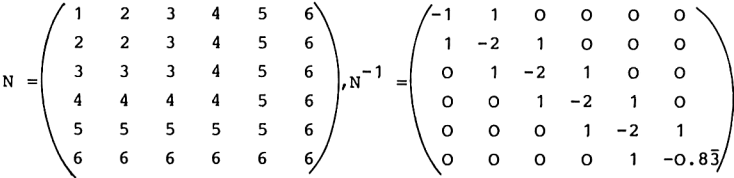
Die von Null verschiedenen Elemente von N<sup>-1</sup> wurden durch die Unterdrückung der Schutzstellen mit der angegebenen Genauigkeit angezeigt; die als Null wiedergegebenen Elemente waren dem Betrag nach <2.10<sup>-12</sup>, also Null im Rahmen der Rechengenauigkeit.

Das gestaffelte Gleichungssystem bei Nx =  $e^{(1)}$  zur Bestimmung der ersten Spalte von N<sup>-1</sup> lautete

$$
6 x1 + 6 x2 + 6 x3 + 6 x4 + 6 x5 + 6 x6 = 0
$$
  

$$
x2 + 2 x3 + 3 x4 + 4 x5 + 5 x6 = 1
$$
  

$$
x3 + 2 x4 + 3 x5 + 4 x6 = -10-12
$$
  

$$
x4 + 2 x5 + 3 x6 = 0
$$
  

$$
x5 + 2 x6 = -10-12
$$
  

$$
x6 = -10-12
$$

# 9.3. ITERATIVE VERFAHREN

Zur Lösung linearer Gleichungssysteme Ax = b dienen neben direkten Verfahren wie dem obigen Eliminationsverfahren auch iterative Methoden. Ausgehend von einer Näherung x<sup>(0)</sup> für die Lösung z des Gleichungssystems wird eine Folge von Vektoren  $x^{(1)}$ ,  $x^{(2)}$ ,  $x^{(3)}$ ,... bestimmt, die unter geeigneten Voraussetzungen gegen z konvergiert.

Iterative Verfahren sind besonders geeignet bei großen Gleichungssystemen, wie sie zum Beispiel bei der Differenzenapproximation partieller Differentialgleichungen auftreten. Häufig ist dann die Koeffizientenmatrix A dünn besetzt, und man kann ihre Elemente a<sub>ik</sub> in Abhängigkeit von i und k als Unterprogramm realisieren statt sie zu speichern. Mit einem derartigen virtuellen Speicher wird die Behandlung der großen Zahlenfelder auch möglich bei vergleichsweise geringem Umfang des Datenspeichers, wie ihn programmierbare Taschenrechner aufweisen.

#### 168 9. Lineare Gleichungssysteme

Im folgenden gehen wir jedoch zur Erläuterung der Verfahren davon aus, daß die Koeffizientenmatrix des Gleichungssystems in den Datenregistern gespeichert ist. Wir stellen die Algorithmen zur Berechnung der Näherungslösungen auf für das Gesamtschrittverfahren und das Einzelschrittverfahren, beschränken uns dann aber im Hinblick auf die Realisierung durch Taschenrechnerprogramme auf das Einzelschrittverfahren und das zugehörige Relaxationsverfahren.

#### DAS GESAMTSCHRITTVERFAHREN

Die Methode der sukzessiven Approximation  $x^{(t+1)} = g(x^{(t)})$  zur Bestimmung von Fixpunkten einer Funktion g führt bei Übertragung auf lineare Gleichungssysteme auf das Jacobische Gesamtschrittverfahren.

Besitzt die Matrix A von Null verschiedene Diagonalelemente,  $a_{11}$  + 0, i = 1,...,n, so ist zu Ax = b die folgende Beziehung gleichwertig,

$$
x_{\mathbf{i}} = \frac{1}{a_{\mathbf{i}\mathbf{i}}}(b_{\mathbf{i}} - \sum_{\substack{k=1 \ k \neq \mathbf{i}}}^{n} a_{\mathbf{i}k}x_{k}), \quad \mathbf{i} = 1, \ldots, n.
$$

Damit ist das Gleichungssystem Ax=b in eine Fixpunktgleichung für den Vektor der Unbekannten x =  $(x_1, ..., x_n)$  umformuliert. Das Verfahren der sukzessiven Approximation ergibt hier nun die Iterationsvorschrift des Gesamtschrittverfahrens:

$$
x_1^{(t+1)} = \frac{1}{a_{11}} (b_1 - \sum_{\substack{k=1 \ k \neq i}}^{n} a_{1k} x_k^{(t)}), i = 1,...,n,
$$

für  $t = 0, 1, 2, ...$ 

Unter der Voraussetzung des schwachen Zeilensummenkriteriums,

$$
\sum_{\substack{\Sigma \ k=1}}^{n} |a_{1k}| \leq |a_{11}|, \sum_{\substack{\Sigma \ k=1+1}}^{n} |a_{1k}| < |a_{11}|, i = 1,...,n,
$$

 $\sim$ 

ist die Matrix A invertierbar und somit das Gleichungssystem Ax = b für jede rechte Seite b eindeutig lösbar (s.  $[9]$  8.1); weiter konvergiert für jede Anfangsnäherung x<sup>(0)</sup> das Gesamtschrittverfahren gegen die Lösung z des Gleichungssystems mit einer a-posteriori-Fehlerabschätzung

$$
||x^{(t)} - z||\leq const.||x^{(t)} - x^{(t-1)}||
$$
, t = 1,2,...

Algorithmus | Voraussetzung: Die Matrix A erfülle das schwache Zeilensummenkriterium.

$$
\begin{aligned}\n\text{Eingabe:} \ n, \ \ (a_{1k})_{1,k=1,\ldots,n}, \ \ (b_1)_{1=1,\ldots,n}, \\
x_1 &= x_1^{(0)} \ \ \text{für} \ \ i=1,\ldots,n.\n\end{aligned}
$$

Anzeige: 
$$
t_x
$$
''' für  $t = 1, 2, ...$ 

$$
k + 1
$$
\n
$$
4 + 1
$$
\n
$$
4 + 1
$$
\n
$$
4 + 1
$$
\n
$$
k = 1(1)n
$$
\n
$$
k = 1(1)n
$$
\n
$$
k = 1(1)n
$$
\n
$$
k + 1
$$
\n
$$
d + a_{11}
$$
\n
$$
x + x - a_{1k} x_k
$$
\n
$$
y_1 + \frac{x}{d}
$$
\n
$$
x_1 + y_1
$$
\n
$$
x_1 + y_1
$$
\n
$$
x + t + 1
$$

Hier werden die Komponenten der neu berechneten Näherung auf den Speicherplätzen  $y_1, \ldots, y_n$  gespeichert. Nach Beendigung eines Iterationsschrittes dienen sie dann im folgenden Schritt als vorherige Näherung; dazu werden sie auf die Speicherplätze  $x_1, \ldots, x_n$  umgespeichert.

# DAS EINZELSCHRITTVERFAHREN

Unter der Voraussetzung  $a_{11}$ <sup>+</sup>0, i = 1,..., n an die Diagonalelemente der Matrix A betrachten wir wieder das lineare Gleichungssystem Ax = b in der Darstellung

$$
x_1 = \frac{1}{a_{11}} (b_1 - \sum_{\substack{k=1 \ k \neq 1}}^n k x_k), \quad i = 1, ..., n.
$$

Die Iterationsvorschrift des Einzelschrittverfahrens von Gauß-Seidel zur Lösung dieser Gleichungen lautet

$$
x_{i}^{(t+1)} = \frac{1}{a_{i1}} (b_{i} - \sum_{k=1}^{i-1} a_{ik} x_{k}^{(t+1)} - \sum_{k=i+1}^{n} a_{ik} x_{k}^{(t)})
$$

für i =  $1, \ldots, n$ , t =  $0, 1, 2, \ldots$ . Der Unterschied zu dem Gesamtschrittverfahren besteht darin, daß hier die schon berechneten Komponenten  $x_1^{(t+1)}$ ,..., $x_{i-1}^{(t+1)}$  der neuen Näherung  $x^{(t+1)}$  verwendet werden, um die Komponenten  $x_1^{(t+1)}$  für  $i = 2, ..., n$  zu ermitteln.

Sowohl unter der obigen Voraussetzung des schwachen Zeilensummenkriteriums für die Matrix A wie auch für positiv definite Matrizen A gibt es eine Konstante q, O<q<1, so daß das Einzelschrittverfahren mit beliebiger Anfangsnäherung x<sup>(0)</sup> gegen die eindeutig bestimmte Lösung z des Gleichungssystems  $Ax = b$  konvergiert (s. [9] 8.2) mit der a-priori-Fehlerabschätzung

$$
||x^{(t)} - z||\leq \cosh(1)|x^{(1)} - x^{(0)}||\cdot q^{t}, t = 1, 2, ...,
$$

und der a-posteriori-Fehlerabschätzung

 $||x^{(t)} - z||$  <const.  $||x^{(t)} - x^{(t-1)}||$ , t = 1,2,...

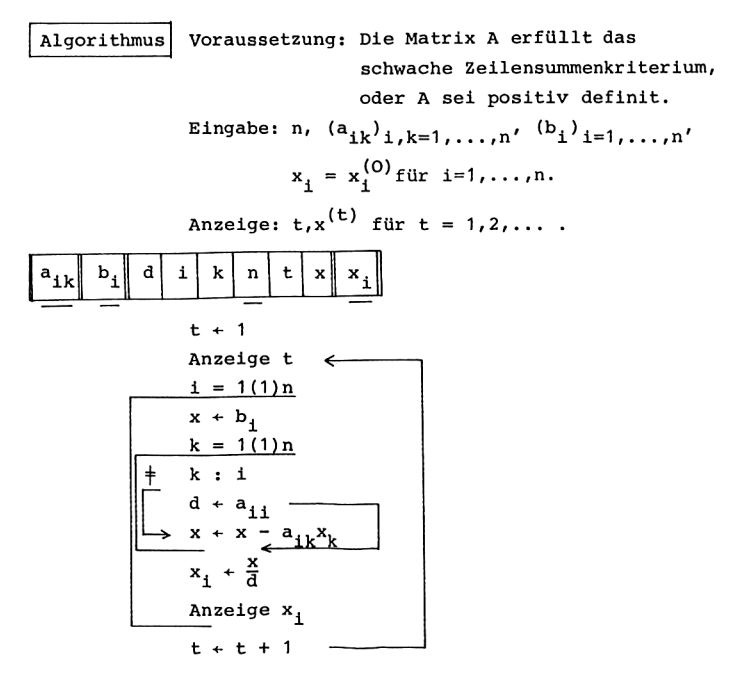

Bei dem Gesamtschrittverfahren war es erforderlich, die Komponenten der neu berechneten Näherung gesondert zu speichern und am Ende eines jeden Iterationsschrittes nach  $x_1, \ldots, x_n$ umzuspeichern. Im Gegensatz dazu überspeichern hier die schon berechneten Komponenten der neuen Näherung sofort die vorherigen Werte. Daher benötigt man bei der Programmierung des Einzelschrittverfahrens weniger Datenspeicherplätze als bei dem Gesamtschrittverfahren. Da außerdem für zahlreiche numerische Beispiele das Einzelschrittverfahren schneller konvergiert als das Gesamtschrittverfahren, beschränken wir uns im folgenden auf das Einzelschrittverfahren.

In den Programmen für das Einzelschrittverfahren speichern wir die Elemente der Matrix A spaltenweise vom Ende des Datenspeichers her, anschließend die Komponenten der rechten Seite b und des Näherungsvektors  $x^{(t)}$ . Mit der Adresse w des letzten Datenspeicherplatzes und mit den komplementären Indizes i' = n+1-i,  $k'$  = n+1-k lauten die Adressen dieser Speicherplätze für  $i, k = 1, ..., n$ :<br>Adr  $a_{i, k} = \omega - (i - 1 + (k - 1)n) = i' - (n + 1 - k')n + \omega$ 172 9. Lineare Gleichungssysteme<br>
In den Programmen für das Einzelschrittverfahren speicher<br>
wir die Elemente der Matrix A spaltenweise vom Ende des<br>
Datenspeichers her, anschließend die Komponenten der rech<br>
Seite b und 172 9. Lineare Gleichungssysteme<br>
In den Programmen für das Einzelschrittverfahren speicher<br>
wir die Elemente der Matrix A spaltenweise vom Ende des<br>
Datenspeichers her, anschließend die Komponenten der rech<br>
Seite b und 172 9. Lineare Gleichungssysteme<br>
In den Programmen für das Einzelschrittverfahren speicher<br>
wir die Elemente der Matrix A spaltenweise vom Ende des<br>
Batenspeichers her, anschließend die Komponenten der rech<br>
Seite b und 172 9. Lineare Gleichungssysteme<br>
In den Programmen für das Einzelschrittverfahren spe<br>
wir die Elemente der Matrix A spaltenweise vom Ende<br>
Batenspeichers her, anschließend die Komponenten der<br>
Seite bund des Näherungsve 172 9. Lineare Gleichungssysteme<br>
In den Programmen für das Einzelschrittverfahren spe<br>
wir die Elemente der Matrix A spaltenweise vom Ende<br>
Datenspeichers her, anschließend die Komponenten der<br>
Seite b und des Näherungsv

Adr

\n
$$
a_{ik} = \omega - (i - 1 + (k - 1)n) = i' - (n + 1 - k')n + \omega,
$$
\nAdr

\n
$$
b_{i} = \omega - n^{2} - (i - 1) = i' - (n + 1)n + \omega,
$$
\nAdr

\n
$$
x_{k} = \omega - (n + 1)n - (k - 1) = k' - (n + 2)n + \omega.
$$

Außerdem bedienen wir uns auch der Möglichkeit, für symmetrische Matrizen nur die Teilmatrix  $(a_{ik})_{1 \le k \le i \le n}$  zu speichern, welche die Matrizenelemente in den Spalten ab der Hauptdiagonalen enthält; in diesem Fall lauten dann die Speicherplatzadressen für i,k = 1,...,n:

$$
\begin{aligned}\n\text{Adr} \quad & \mathbf{a}_{1k} = \omega - (\mathbf{i} - 1 + \frac{1}{2}(k-1)(2n-k)), \qquad k \leq \mathbf{i}, \\
& = \frac{1}{2}k^{\dagger}(k^{\dagger} - 1) + \mathbf{i}^{\dagger} - (n+1)\frac{n}{2} + \omega, \ k^{\dagger} \geq \mathbf{i}^{\dagger}, \\
\text{Adr} \quad & \mathbf{b}_{1} = \omega - \frac{1}{2}n(n+1) - (\mathbf{i} - 1) = \mathbf{i}^{\dagger} - (n+3)\frac{n}{2} + \omega, \\
\text{Adr} \quad & \mathbf{x}_{k} = \omega \frac{1}{2}n(n+3) - (k-1) = k^{\dagger} - (n+5)\frac{n}{2} + \omega.\n\end{aligned}
$$

Programm für\_HP-67/97

Belegung des Datenspeichers bei Speicherung der vollen Matrix

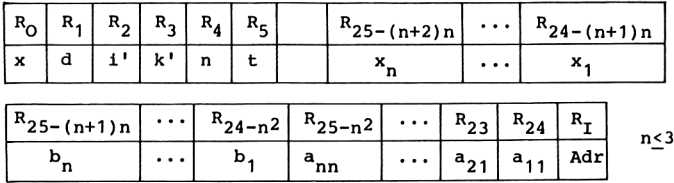

Belegung des Datenspeichers bei Speicherung der Teilmatrix  $(a_{ik})_{k\leq 1}$ 

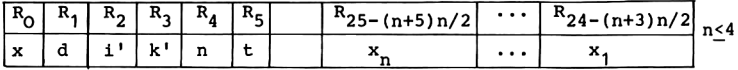

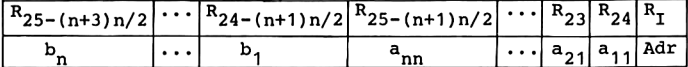

Einleseprogramme

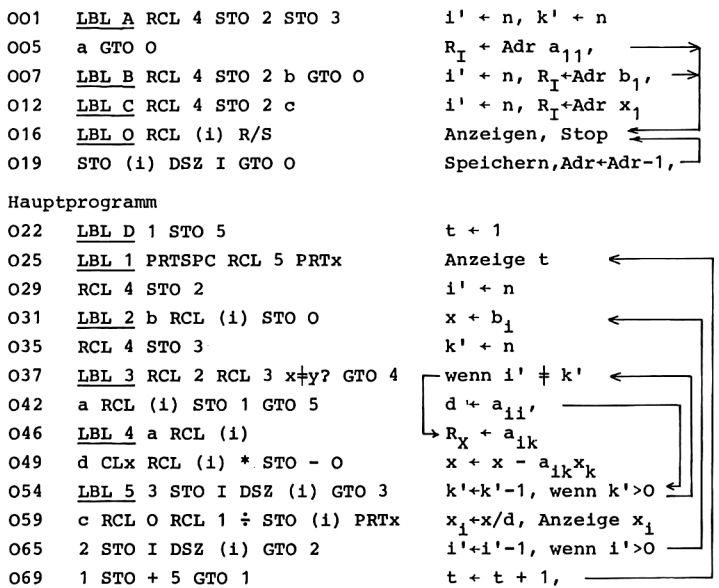

Adressenunterprogramme bei Speicherung der vollen Matrix

**LBL** a RCL 2 RCL 3 CHS GTO 6  $i'$ - $(-k' \rightarrow \text{Ad}r a_{ik})$ 072 077 LBL b RCL 2 0 GTO 6 Adr $\mathtt{b_i}$  $i' - (0)$ Adr  $x_i$ 081 LBL c RCL 2 1 GTO 6  $i'$  – (1 085 LBL d RCL 3 1  $k' - (1$ Adr  $x_k$ 088 LBL 6 1 + RCL 4 + RCL 4 \* - $+1+n$ ) n  $\leftarrow$ O96  $24 + STO I$ +24,  $R_T$  + Adr  $100 -$ **RTN** Rücksprung

Adressenunterprogramme bei Speicherung der Teilmatrix  $(a_{ik})_{k\leq i}$ 

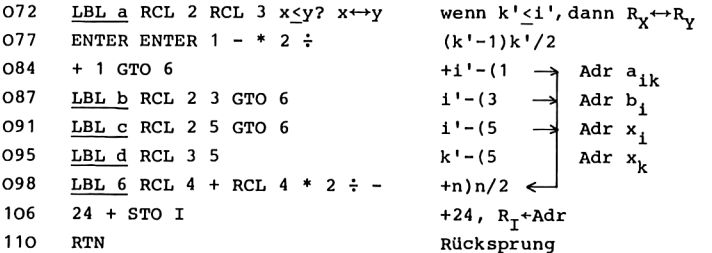

#### Programm für TI-58/59

Belegung des Datenspeichers bei Speicherung der vollen Matrix

|      |  | $R_{\rm 00}$   $R_{\rm 01}$   $R_{\rm 02}$   $R_{\rm 03}$   $R_{\rm 04}$   $R_{\rm 05}$   $R_{\rm 06}$ |  |  | $\left  \begin{array}{c} R_{\omega - (n+2) n+1} \end{array} \right  \cdots \left  \begin{array}{c} R_{\omega - (n+1) n} \end{array} \right $ |  |
|------|--|----------------------------------------------------------------------------------------------------|--|--|----------------------------------------------------------------------------------------------------|--|
| Adri |  |                                                                                                    |  |  |                                                                                                    |  |

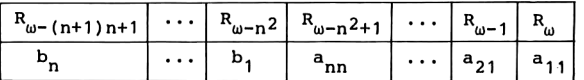

Belegung des Datenspeichers bei Speicherung der Teilmatrix  $(a_{ik})_{k \leq i}$ 

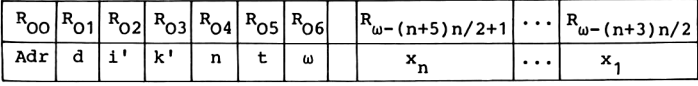

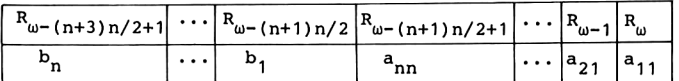

Einleseprogramme

**OOO** STO 4  $R_{04}$  + n 002 Op 16 INV Int \* 100 =  $STO$  6  $R_{06}$  +  $\omega$ 013  $R/S$ Stop 014 Lbl A RCL 4 STO 2 STO 3  $i' + n, k' + n$ 022 A' GTO INV  $R_{00}$  + Adr  $a_{11}$ , 025 Lbl B RCL 4 STO 2 B' GTO INV  $i'+n$ ,  $R_{00}$  + Adr  $b_1$ , 034 Lbl C RCL 4 STO 2 C'  $i'+n$ ,  $R_{00}$  Adr  $x_1$ 041 Lbl INV RCL Ind O R/S Anzeigen, Stop 046 STO Ind O Dsz O INV Speichern, Adr+Adr-1, Hauptprogramm O51 Lbl D 1 STO 5  $t + 1$ 056 Lbl lnx Adv RCL 5 Prt Anzeige t O62 RCL 4 STO 2  $i' + n$ 066 Lbl CE RCL 4 STO 3  $k' + n$ B' RCL Ind O 072  $x + b$ 075 Lbl CLR - RCL 2  $x \leftrightarrow t$  $R_{\text{m}}$  + i' 081 RCL 3 INV  $x=t$   $x \leftrightarrow t$ wenn k'#i' A' RCL Ind O STO 1 O GTO  $x^2$ O86  $d + a$ Lbl x++t A' RCL Ind O 094  $x+x-a$  $100<sub>o</sub>$ D' RCL Ind O Lbl  $x^2$  Dsz 3 CLR  $103$  $k'+k'-1$ , wenn  $k'>0$  $=$   $\div$  C' RCL 1 = STO Ind 0 Prt  $108$  $x_1 + x/d$ , Anzeige  $x_1$ 117 Dsz 2 CE  $i^{1}+i^{1}-1$ , wenn  $i^{1}>0$  $120$ Op 25 GTO lnx  $t + t + 1$ , —

Adressenunterprogramme bei Speicherung der vollen Matrix

124 Lbl  $A'$  (RCL 2 - 1'- Adr  $a_{ik}$ 130 ( RCL 3 +/- + GTO  $\sqrt{x}$  (-k'+ 137 Lbl B' (RCL 2 - (GTO  $\sqrt{x}$  i'-(  $\rightarrow$  Adr b. 146 Lbl C' ( RCL 2 - (1 + GTO  $\sqrt{x}$  i'-(1+  $\rightarrow$  Adr  $x$ , 157 Lbl D' ( RCL 3 - ( 1 + k'-(1+ | Adr x<sub>1</sub> 166 <u>Lbl  $\sqrt{x}$ </u> 1 + RCL 4 ) \* RCL 4 + 1+n)n+ 177 RCL 6 ) STO O  $\omega$ ,  $R_{00}$  + Adr 182 INV SBR Rücksprung

Adressenunterprogramme bei Speicherung der Teilmatrix  $(a_{ik})_{k\leq i}$ 

124 **Lbl** A' (RCL 2 x + + t RCL 3  $R_X + k'$ ,  $R_T + i'$ 132  $x > t$  1/x wenn  $k' > i'$  — 134  $x \leftrightarrow t$   $R_x \leftrightarrow R_T$ 135 Lbl  $1/x$  \* (CE-1)  $\div$  2 + k<sup>t</sup>(k'-1)/2+  $\leftarrow$ 146  $x \leftrightarrow t - (1 \text{ GTO } \sqrt{x})$  1'-(1  $\rightarrow$  Adr a. 152 Lbl B' (RCL 2 - (3 GTO  $\sqrt{x}$  i'-(3  $\rightarrow$  Adr b, 162 Lbl C' (RCL 2 - (5 GTO  $\sqrt{x}$  i'-(5  $\rightarrow$  Adr x, 172 Lbl D' ( RCL3 - (5 k'-(5 Adır x, 180 Lbl  $\sqrt{x}$  + RCL 4 ) \* RCL 4  $\div$  2 +  $\pm$ n)n/2+ 192 RCL 6 ) STO O  $\omega$ ,  $R_{00}$  + Adr 197 INV SBR Rücksprung 176 9. Lineare Gleichungssys<br>
Adressenunterprogramme bei Speicherung<br>
124 <u>Lbl A'</u> (RCL 2 -<br>
(RCL 3 +/- + GTO VX<br>
137 <u>Lbl B'</u> (RCL 2 - (GTO VX<br>
146 <u>Lbl C'</u> (RCL 2 - (1 + GTO VX<br>
157 <u>Lbl D'</u> (RCL 3 - (1 +<br>
166 <u>Lbl V</u><sub>S</sub>

Anleitung zur Verwendung der Programme

- 1. Eingabe des Programms (Einleseprogramme, Hauptprogramm und eine Art der Adressenunterprogramme).
- 2. Eingabe von n bei HP-67/97: n STO 4, bei TI-58/59: n RST R/S.
- 3. Eingabe der Matrix A (spaltenweise), der rechten Seite b und der Anfangsnäherung x<sup>(O)</sup>: bei HP-67/97: n STO 4,<br>bei TI-58/59: n RST R/S.<br>Eingabe der Matrix A (spaltenweise),<br>und der Anfangsnäherung x<sup>(O)</sup>:<br>A a<sub>11</sub> R/S a<sub>21</sub> R/S ... a\_\_ R/S
	- a<sub>11</sub> R/S a<sub>21</sub> R/S ... a<sub>nn</sub> R/S<br>b, R/S b, R/S ... b R/S n  $x_1^{(0)}$  R/S  $x_2^{(0)}$  R/S ...  $x_1^{(0)}$  R/S.

Gleichwertig zu Schritt 3 können die Schritte 3a, 3b, 3c einzeln und unabhängig voneinander ausgeführt werden.

3a Eingabe der Matrix A (spaltenweise):

A  $a_{11}$  R/S  $a_{21}$  R/S ...  $a_{nn}$  R/S.

3b Eingabe des Vektors b:

 $B$  b<sub>1</sub> R/S b<sub>2</sub> R/S ... b<sub>n</sub> R/S.

- 3c Eingabe der Anfangsnäherung x<sup>(O)</sup>:
- B  $b_1$   $R/S$   $b_2$   $R/S$   $\ldots$   $b_n$   $R/S$ .<br>
Eingabe der Anfangsnäherung x<sup>(0)</sup>:<br>
C  $x_1^{(0)}$   $R/S$   $x_2^{(0)}$   $R/S$   $\ldots$   $x_n^{(0)}$   $R/S$ .<br>
Berechnung der Näherungslösungen und Anzei<br>
t,  $x_1^{(t)}, x_2^{(t)}, \ldots, x_n^{(t)}$  für t = 1,2,.. 4. Berechnung der Näherungslösungen und Anzeige von

Mögliche Wiederholungen:

ab Schritt 3c bzw. 3b bzw. 3a für eine andere Anfangsnäherung  $x^{(0)}$ . für eine andere rechte Seite b bzw. für eine andere nxn-Matrix A;

ab Schritt 2 für eine andere Zeilenzahl n.

Verwendet man das Programm für symmetrische Matrizen bei Speicherung der Teilmatrix  $(a_{ik})_{k\leq i}$ , so sind in Schritt 3 bzw. 3a die Matrizenelemente jeweils nur ab der Hauptdiagonalen aufeinanderfolgend einzugeben.

Wie in den Programmen zum Gaußschen Eliminationsverfahren wird auch hier vor dem Eintasten eines Elements in Schritt <sup>3</sup> bzw. 3a, 3b, 3c der bisherige Inhalt des Speicherplatzes angezeigt, auf den der neu eingegebene Wert dann mit R/S gespeichert wird; nach R/S wird der Inhalt des nächsten Datenspeicherplatzes angezeigt. Dadurch ist es möglich, nach Beendigung der Eingabe die gespeicherten Werte zu überprüfen durch die Tastenfolge A R/S ... R/S entsprechend Schritt <sup>3</sup> bzw. durch die Tastenfolgen entsprechend den Schritten 3a, 3b, 3c. Fehlerhaft eingegebene Werte werden hierbei durch Überschreiben im Anzeigeregister auch im Datenspeicher berichtigt.

In Schritt 2 wird für die Rechner TI-58/59 die Zeilenzahl n gespeichert sowie die Datenspeicherverteilung durch den letzten Datenspeicherplatz festgelegt.

Bei Speicherung der vollständigen Koeffizientenmatrix werden n(n+2)+7 Datenspeicherplätze benötigt, bei Speicherung der Teilmatrix (a<sub>ik</sub>)<sub>k<i</sub> einer symmetrischen Matrix sind  $\frac{1}{2}$ n(n+5)+7 Datenspeicherplätze erforderlich.

Auf den Rechnern HP-67/97 ist im ersten Fall daher n<3 zulässig, im zweiten Fall kann n<4 gewählt werden.

Für den Rechner TI-58 stehen bei der Standardaufteilung des Speichers 240 Programmschritte und 30 Datenspeicherplätze zur Verfügung. Daher ist bei Speicherung der vollen Matrix nur n<3 zulässig, bei Speicherung der Teilmatrix  $(a_{1k})_{k \leq 1}$  einer symmetrischen Matrix ist n<4 möglich. Ändert man jedoch das obige Programm so ab, daß w nicht gespeichert wird, sondern bei Bedarf jeweils mit Hilfe eines Unterprogramms (entsprechend den obigen Programmschritten 002 bis 010) berechnet wird, so kann auch bei Speicherung der vollen Matrix n<4 gewählt werden. Verzichtet man auf die Einleseprogramme A, B, C, so werden weniger als 160 Programmschritte benötigt; nach <sup>4</sup> Op 17 stehen dann auf dem Rechner TI-58 insgesamt 40 Datenspeicherplätze zur Verfügung, und es ist ohne sonstige Änderungen des obigen Programms n<4 bei Speicherung der vollen Matrix und n<6 bei Speicherung der Teilmatrix möglich.

Der Rechner TI-59 bietet nach 9 Op 17 ebenfalls 240 Programmschritte, gleichzeitig 90 Datenspeicherplätze. Daher kann man bei Speicherung der vollen Matrix Gleichungssysteme mit bis zu n = 8 Unbekannten lösen, bei Speicherung der Teilmatrix bis zu  $n = 10$ .

### Beispiel

Das lineare Gleichungssystem  $Ax = b$  mit

$$
A = \begin{pmatrix} 2 & -1 & 0 & 0 \\ -1 & 2 & -1 & 0 \\ 0 & -1 & 2 & -1 \\ 0 & 0 & -1 & 2 \end{pmatrix}, b = \begin{pmatrix} 1 \\ 0 \\ 0 \\ 0 \end{pmatrix}
$$

besitzt die Lösung z =  $(0.8, 0.6, 0.4, 0.2)$ . Mit dem Einzelschrittverfahren und  $x^{(0)} = (1, 1, 1, 1)$  als Anfangsnäherung wurden die folgenden Näherungsvektoren x<sup>(t)</sup> für z errechnet.

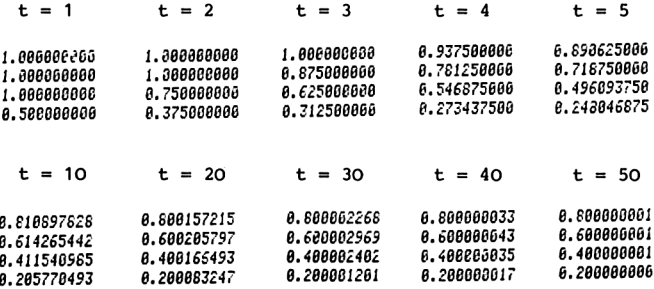

Mit dem Rechner HP-97 wurde dieses Beispiel mit Speicherung der Teilmatrix  $(a_{ik})_{k\leq 1}$  gerechnet; die Berechnung eines Näherungsvektors  $x^{(t+1)}$  aus  $x^{(t)}$  dauerte 73 Sekunden. Bei der Rechnung des entsprechenden Programms mit dem Rechner TI-59 wurden 103 Sekunden je Iteration benötigt. Bei Speicherung der vollen Matrix waren mit TI-59 jeweils 87 Sekunden für eine Iteration erforderlich. In diesem Fall ist das Adressenunterprogramm A' kürzer.

# RELAXATIONSVERFAHREN ZUM EINZELSCHRITTVERFAHREN

Für positiv definite Matrizen A geben wir eine weitere Methode zur Lösung linearer Gleichungssysteme Ax = b an. Mit ihrer Eigenschaft

 $a_{11}$  + 0, i = 1,...,n,

bildet man mit einer Zahl  $\sigma \neq 0$  die Näherungsvektoren nach der Vorschrift

 $x_1^{(t+1)} = (1-\sigma)x_1^{(t)} + \frac{\sigma}{a_{1,t}}(b_1 - \sum_{k=1}^{1-1} a_{1k}x_k^{(t+1)} - \sum_{k=1}^{R} a_{1k}x_k^{(t)})$ 

für i =  $1, \ldots, n$  und t =  $0, 1, 2, \ldots$  . Zur Berechnung des neuen Näherungsvektors  $x^{(t+1)}$  wird also jeweils eine Linearkombination der vorherigen Näherung  $x^{(t)}$  und der rechten Seite der Iterationsvorschrift des Einzelschrittverfahrens gebildet.

Für beliebige Anfangsnäherung x<sup>(O)</sup> und für O<σ<2 herrscht Konvergenz gegen die eindeutig bestimmte Lösung z des linearen Gleichungssystems Ax = b (s. [9]  $8.3.2$ ). Für O< $\sigma$ <1 spricht man von Unterrelaxation, für 1<o<2 nennt man dieses Näherungsverfahren ein Überrelaxationsverfahren zur Lösung des Gleichungssystems. Für  $\sigma = 1$  entsteht das obige Einzelschrittverfahren. In Abhängigkeit von der gegebenen positiv definiten Matrix A kann o optimal gewählt werden, so daß eine wesentliche Beschleunigung der Konvergenz gegenüber dem Einzelschrittverfahren erreicht wird.

Im folgenden stellen wir einen Algorithmus für das Relaxationsverfahren auf; für die zugehörige Taschenrechnerprogramme geben wir nur die Änderungen an, die bei den obigen Programmen für das Einzelschrittverfahren vorzunehmen sind.

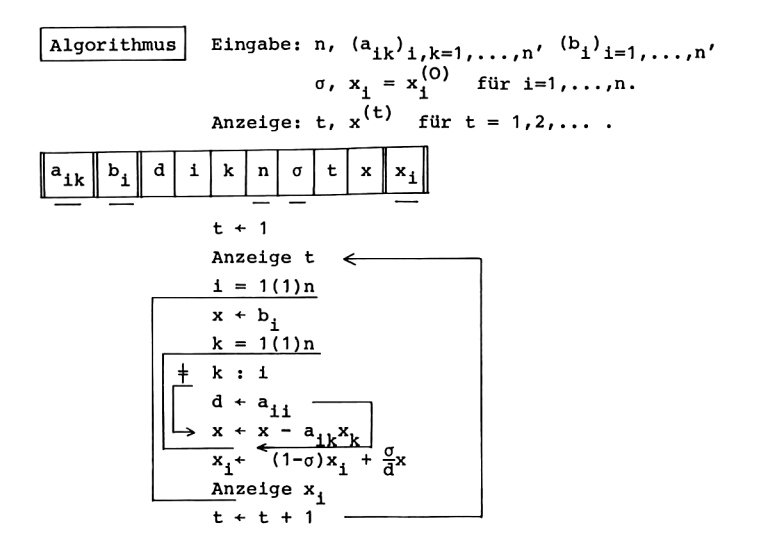

In dem obigen Programm für die Rechner HP-67/97 benutzt man zusätzlich den Datenspeicherplatz R<sub>6</sub> für  $\sigma$ . An die Stelle der Programmschritte 059 bis 064 treten die Anweisungen

 $x_i^+(1-\sigma)x_i$ c 1 RCL  $6 - STO * (i)$ RCL 6 RCL  $0 * RCL 1 ÷ STO + (i)$  $x_1 + x_1 + x_2$ RCL (i) PRTx Anzeige x.

Bei dem obigen Programm für die Rechner TI-58/59 kann das Datenregister  $R_{07}$  zur Aufnahme von  $\sigma$  dienen. Die Programmschritte 108 bis 116 werden dann ersetzt durch die folgenden Anweisungen.

 $\begin{array}{l} x_1^{\leftarrow(1-\sigma)x_1}\\ x_1^{\leftarrow}x_1^{\leftarrow}x_1^{\sigma}x \end{array}$  $=$   $\div$  C' ( 1 - RCL 7 ) Prd Ind 0 RCL  $1 * RCL 7 = SUM Ind O$ RCL Ind O Prt Anzeige x<sub>1</sub>

13 Hainer, Numerische Algorithmen

Jeweils vor Beginn der Rechnung ist o zu speichern. Im übrigen gilt die obige Anleitung zur Verwendung der Programme unverändert. Es werden n(n+2)+8 Datenspeicherplätze benötigt, falls die volle Koeffizientenmatrix gespeichert wird; für die Rechner HP-67/97 und TI-58 ist n<3 möglich, bei TI-59 kann nach 9 Op 17 wieder n<8 gewählt werden. Speichert man nur die Teilmatrix  $(a_{ik})_{k\leq i}$ , so sind  $\frac{1}{2}n(n+5)+8$  Datenspeicherplätze erforderlich und als Zeilenzahl n ist wie oben n<4 bzw. n<10 zulässig.

# 10. NICHTLINEARE GLEICHUNGSSYSTEME

Wir betrachten nun nichtlineare Gleichungssysteme mit n Gleichungen für n Unbekannte. Die Methoden zur Bestimmung von Lösungen stellen Verallgemeinerungen der Verfahren für eine nichtlineare Gleichung mit einer Unbekannten dar. Wie schon im Fall linearer Gleichungssysteme ergibt die Methode der sukzessiven Approximation ein Gesamtschrittverfahren und ein zugehöriges Einzelschrittverfahren. Wir befassen uns einführend mit diesen beiden Verfahren und erläutern dann das Einzelschrittverfahren an nichtlinearen Gleichungssystemen, die bei der Differenzenapproximation von Randwertaufgaben gewöhnlicher Differentialgleichungen zweiter Ordnung auftreten.

## GESAMT- UND EINZELSCHRITTVERFAHREN

Das nichtlineare Gleichungssystem liege in der Gestalt  $x = g(x)$  vor, mit n-komponentigen Vektoren x und g. Ausführlich geschrieben lautet es

$$
x_1 = g_1(x_1, x_2, ..., x_n),
$$
  
\n
$$
x_2 = g_2(x_1, x_2, ..., x_n),
$$
  
\n
$$
\vdots
$$
  
\n
$$
x_n = g_n(x_1, x_2, ..., x_n).
$$

Als Lösungen sucht man also Fixpunkte der Abbildung g. Für das Gesamtschrittverfahren  $x^{(t+1)} = g(x^{(t)})$  berechnet man eine Folge von Näherungsvektoren gemäß

$$
x_j^{(t+1)} = g_j(x_1^{(t)}, x_2^{(t)}, \ldots, x_n^{(t)}), j=1,\ldots,n, t=0,1,2,\ldots
$$

Bei dem Einzelschrittverfahren lautet die Iterationsvorschrift

$$
x_1^{(t+1)} = g_1(x_1^{(t)}, x_2^{(t)}, \ldots, x_n^{(t)}),
$$
  
\n
$$
x_3^{(t+1)} = g_3(x_1^{(t+1)}, \ldots, x_{j-1}^{(t+1)}, x_j^{(t)}, \ldots, x_n^{(t)}), \quad j=2,\ldots,n,
$$

für  $t = 0, 1, 2, \ldots$ . Die im vorangegangenen Abschnitt behandelten Gesamt- und Einzelschrittverfahren für lineare Gleichungssysteme ordnen sich hier ein, wenn man wählt

$$
g_{j}(x_{1},...,x_{n}) = \frac{1}{a_{jj}}(b_{j} - \sum_{\substack{k=1 \ k \neq j}}^{n} a_{jk}x_{k}), \quad j = 1,...,n.
$$

Bildet g eine abgeschlossene Menge G des n-dimensionalen Zahlenraumes in sich ab, so kann für jeden Vektor x<sup>(0)</sup> aus G die Folge der iterierten Vektoren x(t+1) = q(x(t)) qebildet werden. Ist weiter die Abbildung g kontrahierend,

$$
|g(x) - g(y)| \leq q \mid |x - y|
$$
, x, y \in G, mit O \leq q < 1,

dann gibt es eine eindeutig bestimmte Lösung z des nichtlinearen Gleichungssystems  $x = g(x)$  in G, und für jeden Anfangsvektor  $x^{(0)}$  aus G konvergiert die Folge  $x^{(0)}$ ,  $x^{(1)}$ ,  $x^{(2)}$ ,... des Gesamtschrittverfahrens gegen z mit der a-posteriori- und der a-priori-Fehlerabschätzung

$$
||x^{(t)} - z|| \leq \frac{q}{1-q} ||x^{(t)} - x^{(t-1)}|| \leq \frac{q^{t}}{1-q} ||x^{(1)} - x^{(0)}||, t=1, 2, ...
$$

Diese Konvergenzaussage entspricht derjenigen für den Fall einer Unbekannten; an die Stelle des Betrags von reellen Zahlen ist jetzt eine beliebige Norm für Vektoren getreten.

Für das Einzelschrittverfahren gilt dieselbe Aussage über die eindeutige Lösbarkeit des Gleichungssystems und die Konvergenz und Fehlerabschätzung, falls G ein abgeschlossenes n-dimensionales Intervall ist und falls als Vektornorm die Maximumnorm verwendet wird (s. [9] 9.1).

Für eine Abbildung g mit einmal partiell differenzierbaren Komponenten g<sub>j</sub> bezeichnen wir die Matrix der partiellen Ableitungen  $\frac{\partial \bar{g}_j}{\partial x_k}$  als Funktionalmatrix g',

184

10. Nichtlineare Gleichungssysteme  
\n
$$
g'(x) = \frac{\partial g}{\partial x}(x) = \begin{pmatrix} \frac{\partial g_1}{\partial x_k} \\ x_k \end{pmatrix}_{j,k=1,...,n}.
$$

Ist die Punktmenge G konvex und die Abbildung g auf G erklärt mit stetigen und beschränkten partiellen Ableitungen erster Ordnung, dann gilt

 $||g(x)-g(y)||\leq L||x-y||$ , x,yeg, mit L = sup $||g'(w)||$ . Hierbei ist auf die Funktionalmatrix g'(w) eine Matrizennorm angewandt, die mit der verwendeten Vektornorm verträglich ist; für L<1 ist dann g eine Kontraktion mit  $q = L < 1$ . Da im Fall des Einzelschrittverfahrens die Maximumnorm als Vektornorm dient, ist eine verträgliche Matrizennorm zum Beispiel die maximale Zeilensumme,

# NICHTLINEARE RANDWERTAUFGABE

Wir behandeln nun nichtlineare Randwertaufgaben bei gewöhnlichen Differentialgleichungen und setzen zur Berechnung von Näherungslösungen das Einzelschrittverfahren ein.

Gegeben sei eine Funktion f, die erklärt ist für (x,y,z) mit a<x<b und y,z beliebig reell. Gesucht ist eine zweimal stetig differenzierbare Funktion y, die die Differentialgleichung

 $y''(x) = f(x,y(x),y'(x))$ , a<x<br/>b, erfüllt und gleichzeitig den Randbedingungen

 $y(a) = \alpha$ ,  $y(b) = \beta$ 

genügt.

Mit einer natürlichen Zahl N, h =  $\frac{b-a}{v}$  und den Gitterpunkten xj = a + jh, <sup>j</sup> =0,...,N, ermitteln wir Näherungswerte für die Funktionswerte  $y(x_1)$  als Lösung (u<sub>0</sub>, u<sub>1</sub>,...,u<sub>N</sub>) der Differenzenapproximation

$$
u_0 = \alpha,
$$
  
\n
$$
\frac{1}{h^2}(u_{j+1} - 2u_j + u_{j-1}) = f(x_j, u_j, \frac{1}{2h}(u_{j+1} - u_{j-1})), j = 1,..., N-1,
$$
  
\n
$$
u_N = \beta.
$$

Hiermit liegt ein nichtlineares Gleichungssystem für die Unbekannten  $u_1, \ldots, u_{N-1}$  vor.

Dieses Gleichungssystem lösen wir durch das Einzelschrittverfahren

$$
u_0^{(t+1)} = \alpha,
$$
  
\n
$$
u_j^{(t+1)} = \frac{1}{2}(u_{j+1}^{(t)} + u_{j-1}^{(t+1)}) - \frac{1}{2}h^2 f(x_{j'} u_j^{(t)}, \frac{1}{2h}(u_{j+1}^{(t)} - u_{j-1}^{(t+1)})),
$$
  
\n
$$
u_N^{(t+1)} = \beta,
$$
  
\n
$$
j = 1, ..., N-1,
$$

 $t = 0, 1, 2, \ldots$ . Für hinreichend kleine h können die obigen Voraussetzungen über die Konvergenz dieses Verfahrens erfüllt werden.

Bei dem Einzelschrittverfahren für lineare Gleichungssysteme hatten wir den Lösungsalgorithmus so gestaltet, daß jeder Näherungsvektor angezeigt wurde. Im Unterschied dazu wird nun in dem folgenden Algorithmus nur jeder n-te Näherungsvektor angezeigt, und die Zahl n wird zu Beginn mit eingegeben.

Algorithmus Eingabe: Unterprogramm für f(x,y,z); a, b, N;  $u_0^{(0)} = \alpha, u_1^{(0)}, \dots, u_{N-1}^{(0)}, u_N^{(0)} = \beta;$ n. Anzeige: t,  $u_1^{(t)},...,u_{N-1}^{(t)}$  für t = n, 2n,....  $\left| \mathbf{p} \right| \mathbf{t} \left| \mathbf{u_0} \right| \mathbf{u_1} \left| \ldots \right| \mathbf{u_N} \left| \mathbf{x_1} \right| \ldots \left| \mathbf{x_{N-1}} \right| \mathbf{x} \left| \mathbf{y} \right| \mathbf{z}$ 

186

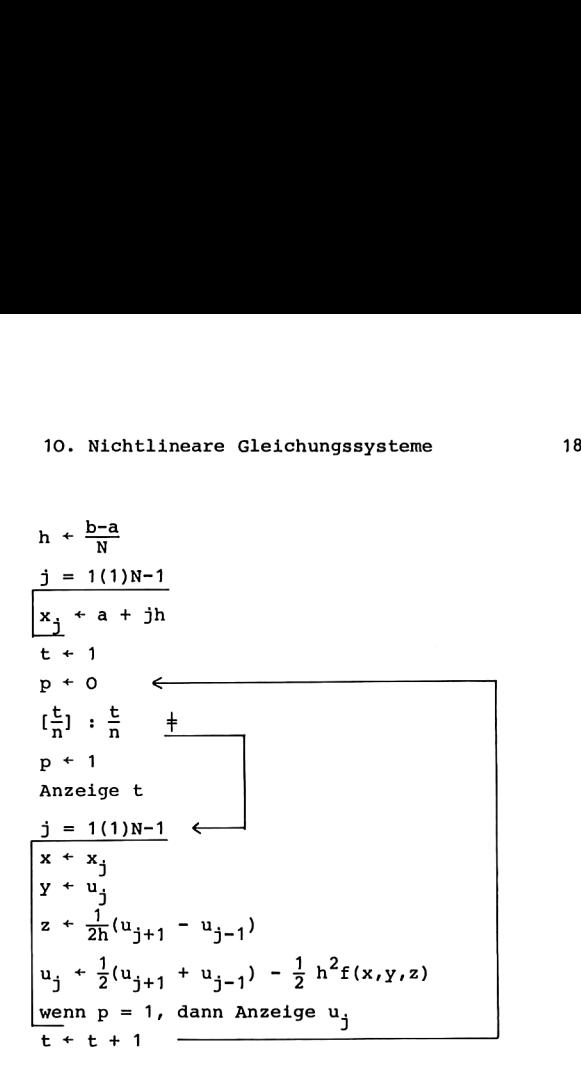

Der Parameter p dient als Steuergröße für die Anzeigeanweisungen. Ist t ein Vielfaches von n, so wird  $p = 1$  gesetzt und es werden die berechneten Komponenten des Näherungsvektors angezeigt. Andernfalls werden die Anzeigeanweisungen für p = O übersprungen. In den Programmen verwenden wir hierzu Flag 0. Für die Rechner HP-67/97 setzen wir Flag O  $=p$ ; mit der Abfrage F? O wird die Anweisung "Anzeige u<sub>j</sub>" ausgeführt, falls Flag O gesetzt ist (p = 1), und die Anzeigeanweisung wird übersprungen, falls Flag O nicht gesetzt ist (p = 0). In Abweichung davon wird bei den Rechnern TI-58/59 mit der Abfrage Ifflg O zu der in der nachfolgenden Anweisung genannten Marke verzweigt, falls Flag O gesetzt ist; deshalb setzen wir für diese Rechner Flag O = 1-p und erreichen auf diese Weise, daß die Anzeigeanweisungen für  $p = 0$ übersprungen werden.

Für die beiden Schleifen des Algorithmus wollen wir in den Programmen auf die Dsz-Anweisung zurückgreifen. Deshalb arbeiten wir mit dem komplementären Index j' = N-j. Um bei der Berechnung der Gitterpunkte  $x_j = a + jh$  in der ersten Schleife nicht außerdem noch den Index <sup>j</sup> selbst verwenden zu müssen, formulieren wir die Schleife zur Berechnung der Gitterpunkte um in die gleichwertige Form Nichtlineare Gleichungssysteme<br>
Schleifen des Algorithmus wollen v<br>
die Dsz-Anweisung zurückgreifen. I<br>
it dem komplementären Index j = a<br>
der Gitterpunkte x<sub>j</sub> = a + jh in de<br>
außerdem noch den Index j selbst v<br>
mulieren Schleifen des Algorithmus wollen v<br>
die Dsz-Anweisung zurückgreifen. I<br>
it dem komplementären Index j' = N-<br>
der Gitterpunkte x<sub>j</sub> = a + jh in de<br>
außerdem noch den Index j selbst v<br>
mulieren wir die Schleife zur Berecc<br> 188 10. Nichtlineare Gleichungssysteme<br>
Pir die beiden Schleifen des Algorithmus wolle<br>
Programmen auf die Dsz-Anweisung zurückgreifen<br>
arbeiten wir mit dem komplementären Index j = a<br>
schleife nicht auf der Gitterpunkte 188 10. Nichtlineare Gleichungssysteme<br>
Pür die beiden Schleifen des Algorithmus wolle<br>
Programmen auf die Dsz-Anweisung zurückgreifen<br>
arbeiden wir mit dem komplementären Index j'=<br>
der Berechnung der Gitterpunkte x<sub>j</sub> =

$$
\frac{j' = N-1(-1)1}{x_{j'}+b - j'h}
$$

Wir berechnen und speichern diese Gitterpunkte bereits im Einleseprogramm, nachdem a,b und N eingegeben sind und h berechnet ist. Dadurch wird erreicht, daß bei Wiederholung des Hauptprogramms mit einer anderen Anfangsnäherung und sonst unveränderten Eingabedaten nicht nochmals dieselben Gitterpunkte ermittelt werden. nd speichern diese Gitterpunkte bereits im<br>, nachdem a,b und N eingegeben sind und h<br>Dadurch wird erreicht, daß bei Wiederholung<br>mms mit einer anderen Anfangsnäherung und<br>rten Eingabedaten nicht nochmals dieselben<br>mittelt e gleichwertige Form<br>
ichern diese Gitterpunkte be<br>
dem a,b und N eingegeben sir<br>
n wird erreicht, daß bei Wie<br>
t einer anderen Anfangsnäher<br>
ingabedaten nicht nochmals c<br>
t werden.<br>
W<sub>N</sub> werden vom Ende des Date<br>
lließen

Die Größen u<sub>O'</sub> u<sub>I'</sub>....,u<sub>N</sub> werden vom Ende des Datenspeichers<br>her gespeichert, anschließend die Gitterpunkte x.,...,x., Mit der Platzziffer  $\omega$  des letzten Datenspeicherplatzes R<sub>m</sub> lauten dann die Adressen

> Adr  $u_2 = w - j = -N + j' + w$  $\text{Adr} \quad x_{y} = \omega - N - j = -2N + j' + \omega.$

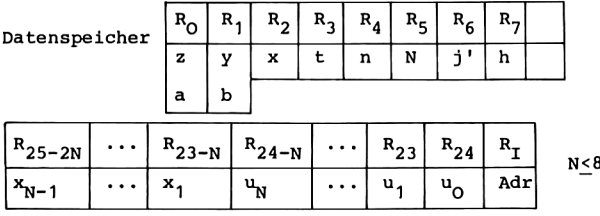

Programm für \_HP-67/97

```
Einleseprogramm
```
001 STO OR/S 003 STO 1 - CHS R/S 007 STO 5 STO 6 : STO 7 011 1 STO - 6 013 LBL 0 b 015 RCL 1 RCL 7 RCL  $6 * -$  STO (i) 021 6 STO I DSZ (i) GTO O 025 LBL A RCL 5 STO 6 a O29 LBL 1 RCL (i) R/S 032 STO (i) DSZ I GTO 1

```
Hauptprogramm
```
035 LBL B 1 STO 3 038 LBL 2 CLF 0 040 RCL 3 RCL 4 ÷ FRAC x+0? GTO 3 wenn  $\left[\frac{t}{n}\right]$  +  $\frac{t}{n}$ STF O PRTSPC RCL 3 PRTx O46 050 LBL 3 RCL 5 1 - STO 6 055 LBL 4 b RCL (i) STO 2 059 a RCL (i) STO 1 062 DSZ I RCL (i) ISZ I STO (i) 066 STO O ISZ I RCL (i) DSZ I STO + (i) 067 071 STO - ORCL 7 2 \* STO : 0 076 C RCL 7  $x^2$  \* STO - (i)  $2$  STO  $\div$  (i) O81 083 RCL (i) F? O PRTx 086 6 STO I DSZ (i) GTO 4 090 1 STO + 3 GTO 2

 $R_0$  + a, Stop  $R_1 + b$ ,  $R_x + b-a$ , Stop  $R_5 + N_1 j^2 + N_2 h + \frac{b-a}{N}$  $i' + N-1$  $R_T$  + Adr  $x_i$ ,  $x_{i}$ , + b-j'h  $j' + j' - 1$ , wenn  $j' > 0$  $j' + N$ ,  $R_T$  + Adr  $u_0$ Anzeigen, Stop  $\leftarrow$ Speichern, Adr+Adr-1,-

 $t + 1$ Flag  $0 + 0$ Flag  $0 + 1$ , Anzeige t  $j' + N-1$  $x + x_i$  $y + u_i$  $u_{i} + u_{i+1}$  $z + u_{j+1}$  $u_j + u_j + u_{j-1}$  $z + (z-u_{j-1})/(2h)$  $u_j + u_j - h^2 f(x,y,z)$  $u_i + u_i/2$ wenn Flag O=1:Anzeige u.  $j'$ +j'-1, wenn j'>0  $t + t + 1$ , -

Adressenunterprogramme

```
093 LBL a 1 GTO 5
096 <u>LBL b</u> 2
098 LBL 5 RCL 5 * CHS
102 RCL 6 + 24 + STO I108 RTN
```
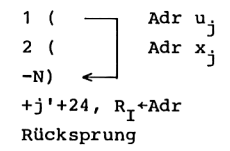

```
Unterprogramm f(x,y,z)
```
109 LBL C

# Programm für TI-58/59

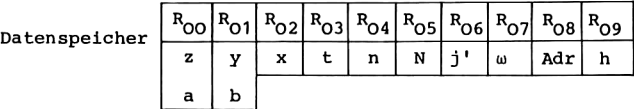

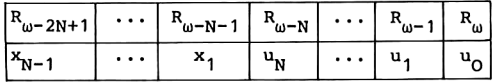

Einleseprogramm

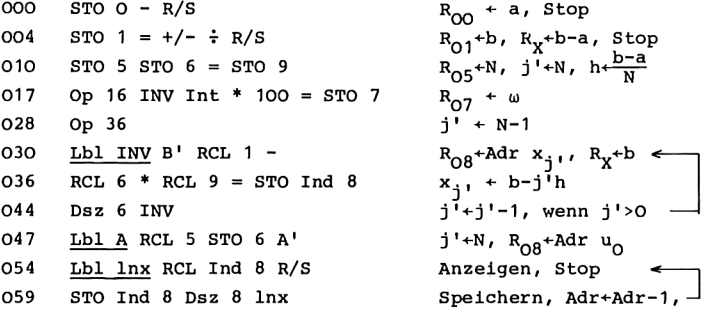

#### Hauptprogramm

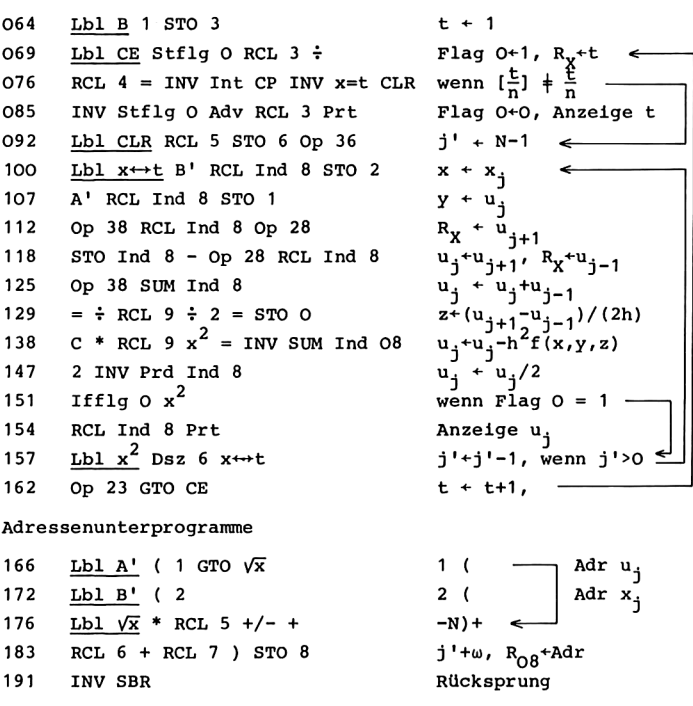

Unterprogramm  $f(x,y,z)$ 

192 Lbl C

# Anleitung zur Verwendung der Programme

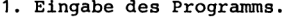

2. Eingabe des Unterprogramms C zur Berechnung der rechten Seite der Differentialgleichung: aus x in  $R_2$ , y in  $R_1$  und z in  $R_0$  wird  $f(x,y,z)$  berechnet und im Anzeigeregister an das rufende Programm übergeben.

- 3. Eingabe von a, b, N und der Startnäherung  $u^{(0)}$ : RTN bzw. RST, a R/S b R/S N R/S RTN bzw. RST, a R/S b R/S N R/S<br>u<sub>0</sub>(0) = α R/S u<sub>1</sub>(0) R/S ... u<sub>11</sub>(0) R/S u<sub>1</sub>(0) = β R/S. Gleichwertig zu Schritt <sup>3</sup> können erst Schritt 3a und danach Schritt 3b ausgeführt werden.
- 3a Eingabe von a, b und N: RTN bzw. RST, a  $R/S$  b  $R/S$  N  $R/S$ .
- .<br>3b Eingabe der Anfangsnäherung u<sup>(O</sup>
	- $R u_0^{(0)} = \alpha R/S u_1^{(0)} R/S \dots u_{M}^{(0)} R/S u_{M}^{(0)} = \beta R/S.$
- 4. Eingabe der Zahl n: n STO <sup>4</sup> bzw. n STO 04.
- 5. Berechnung der Näherungen u<sup>(t)</sup> und Anzeige von t,  $u_1^{(t)}, \ldots, u_n^{(t)}$  für t = n, 2n,...: B.

Mögliche Wiederholungen:

für eine andere Anfangsnäherung u<sup>(O)</sup> ab Schritt 3b, für einen anderen Wert von N ab Schritt 3, für ein anderes Intervall a<x<b ab Schritt 3, für eine andere Differentialgleichung ab Schritt 2. Bei Wiederholungen kann Schritt <sup>4</sup> entfallen, wenn n nicht geändert werden soll.

Wie in den vorherigen Abschnitten kann auch bei diesen Programmen durch die Tastenfolge A R/S ... R/S die Anfangsnäherung u<sup>(O)</sup> angezeigt werden zur Überprüfung der Eingabe; fehlerhaft eingegebene Werte werden hierbei durch Überschreiben im Anzeigeregister auch im Datenspeicher berichtigt.

Bei den Rechnern HP-67/97 werden 2N+9 Datenspeicherplätze belegt; daher kann man N<8 wählen. Wird für die Berechnung der Funktion £ durch das Unterprogramm C noch ein Zwischenspeicher benötigt, so kann R<sub>8</sub> dazu dienen.

Für die Rechner TI-58/59 sind bei den obigen Programmen 2N+10 Datenspeicherplätze erforderlich. Bei dem Rechner TI-58 umfaßt nach Einschalten des Gerätes der Programmspeicher 240 Programmschritte und der Datenspeicher 30 Datenregister;

es stehen also 46 Programmspeicherplätze für das Unterprogramm C zur Verfügung, und es ist N<10 möglich. Für den Rechner TI-59 ergeben sich keine wesentlichen Beschränkungen an N; nach 9 Op 17 kann N<40 gewählt werden.

Für die obige Differenzenapproximation der Randwertaufgabe geben wir anschließend noch die Fassung des Algorithmus an für den Fall  $a = 0$ ,  $b = 1$ . Für diese speziellen Randpunkte vereinfacht sich die Berechnung; es wird h =  $\frac{1}{N}$ , und es ist nicht mehr erforderlich, die Gitterpunkte  $x_j$ , j = 1,...,N-1, zu speichern. Dadurch sind in den anschließenden Taschenrechnerprogrammen größere Werte für N zulässig.

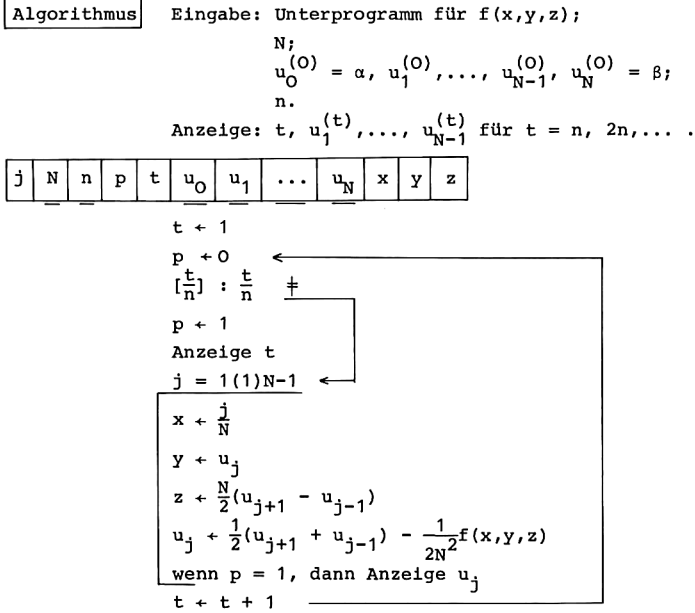

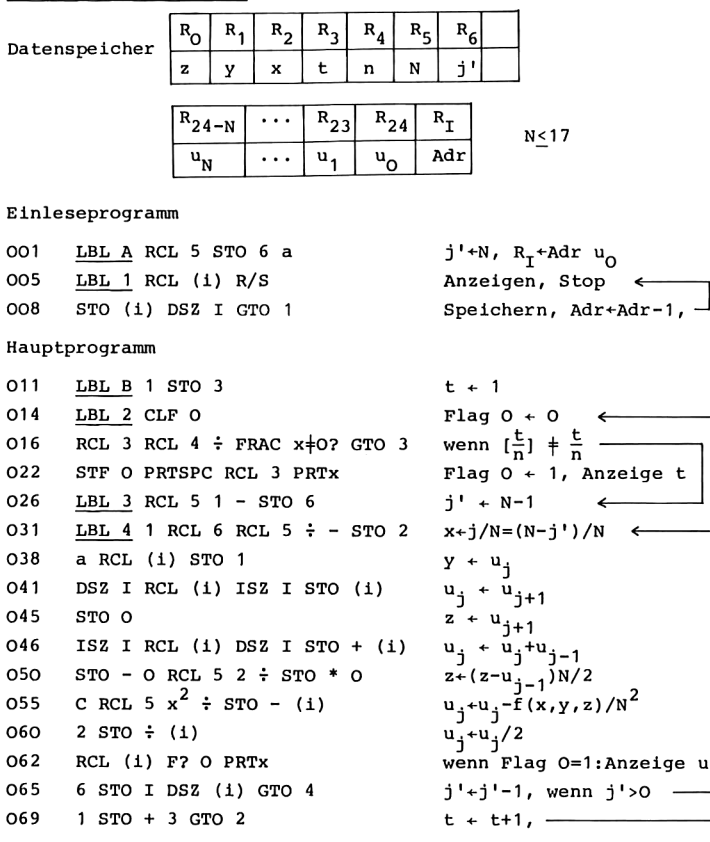

# Programm für HP-67/97

194

# Adressenunterprogramm

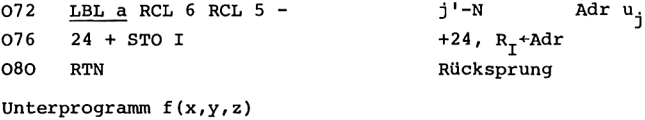

081 LBL C

# Programm für TI-58/59

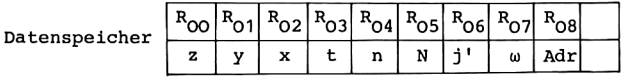

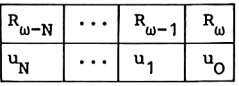

Einleseprogramm

000 STO 5  $R_{05}$  + N 002 Op 16 INV Int \* 100 = STO 7  $R_{07}$  +  $\omega$ 013  $Lbl A RCL 5 STO 6 A'$  $j' + N$ ,  $R_{08}$ +Adr  $u_0$ 020 Lbl lnx RCL Ind 8 R/S Anzeigen, Stop 025 STO Ind 8 Dsz 8 lnx Speichern, Adr+Adr-1,- 10. Nichtlineare Gleichungssysteme

Hauptprogramm

| 030                   | Lbl B 1 STO 3                                 | $t + 1$                                            |  |  |  |  |
|-----------------------|-----------------------------------------------|----------------------------------------------------|--|--|--|--|
| 035                   | Lbl CE Stflg O RCL $3 \div$                   | Flag O+1, $R_y$ +t                                 |  |  |  |  |
| 042                   | RCL $4 = INV$ Int CP INV $x=t$ CLR            | wenn $\left[\frac{t}{n}\right]$ $\neq \frac{n}{n}$ |  |  |  |  |
| 051                   | INV Stflg O Adv RCL 3 Prt                     | Flag 0+0, Anzeige t                                |  |  |  |  |
| 058                   | Lbl CLR RCL 5 STO 6 Op 36                     | $i' + N - 1$                                       |  |  |  |  |
| 066                   | Lbl $x \leftrightarrow t$ 1 - RCL 6 : RCL 5 = | $R_X + j/N = (N - j')/N$                           |  |  |  |  |
| O76                   | STO 2 A' RCL Ind 8 STO 1                      | $x + j/N$ , $y + u_j$                              |  |  |  |  |
| 083                   | Op 38 RCL Ind 8 Op 28                         | $R_X + u_{j+1}$                                    |  |  |  |  |
| O89                   | STO Ind $8 - OP 28$ RCL Ind $8$               | $u_j+u_{j+1}$ , $R_X+u_{j-1}$                      |  |  |  |  |
| 096                   | Op 38 SUM Ind 8                               | $u_j + u_j + u_{j-1}$                              |  |  |  |  |
| 100                   | $=$ * RCL 5 $\div$ 2 = STO 0                  | $z+(u_{j+1}-u_{j-1})N/2$                           |  |  |  |  |
| 109                   | C ÷ RCL 5 $x^2$ = INV SUM Ind 08              | $u_j+u_j-f(x,y,z)/N^2$                             |  |  |  |  |
| 118                   | 2 INV Prd Ind 8                               | $u_j + u_j/2$                                      |  |  |  |  |
| 122                   | Ifflg $0 x^2$                                 | wenn Flag O=1                                      |  |  |  |  |
| 125                   | RCL Ind 8 Prt                                 | Anzeige u.                                         |  |  |  |  |
| 128                   | Lbl $x^2$ Dsz 6 $x \leftrightarrow t$         | j'+j'-1, wenn j'>0 드                               |  |  |  |  |
| 133                   | Op 23 GTO CE                                  | $t + t + 1$ , -                                    |  |  |  |  |
| Adressenunterprogramm |                                               |                                                    |  |  |  |  |

137  $Lb1 A'$  (RCL 6 - RCL 5 + j'-N+ Adr u. 146 RCL 7 ) STO 8  $\omega$ , R<sub>O8</sub>+Adr 151 INV SBR Rücksprung

Unterprogramm  $f(x,y,z)$ 152 LbL C

Anleitung zur Verwendung der Programme

- 1. Eingabe des Programms.
- 2. Eingabe des Unterprogramms C, das aus x in  $R_2$ , y in  $R_1$ und z in R<sub>0</sub> den Wert f(x,y,z) berechnet und ihn im Anzeigeregister an das aufrufende Programm übergibt.
- 3. Eingabeschritte:

3a Eingabe von N

bei HP-67/97: N STO 5, bei TI-58/59: N RST R/S.

196

- 3b Eingabe der Anfangsnäherung u<sup>(O)</sup>:<br>A u<sub>o</sub><sup>(O)</sup> = α R/S u<sup>(O)</sup> R/S ... u<sub>u</sub>o R/S u<sub>u</sub><sup>O</sup>) = β R/S.
- 4. Eingabe der Zahl n: n STO <sup>4</sup> bzw. n STO 04.
- 5. Berechnung der Näherungen u (t) und Anzeige von t,  $u_1^{(t)}, \ldots, u_{n-1}^{(t)}$  für t = n, 2n,...: B.

Mögliche Wiederholungen: für eine andere Anfangsnäherung ab Schritt 3b, für eine andere Wahl von N ab Schritt 3, für eine andere Differentialgleichung ab Schritt 2. Wie bei den obigen Programmen ist die Überprüfung der einge-

gebenen Ausgangsnäherung u<sup>(O)</sup> möglich, und Schritt 4 kann bei Wiederholungen entfallen, falls n unverändert bleiben soll.

Das Programm für die Rechner HP-67/97 benötigt N+9 Datenspeicherplätze, so daß jetzt N<17 möglich wird. Bei den Rechnern TI-58/59 belegen wir N+10 Datenregister. Falls das Unterprogramm C zur Berechnung von  $f(x,y,z)$  nicht mehr als 30 Programmschritte umfaßt, so kommt man auf den TI-Rechnern mit 160 Programmschritten aus; mit <sup>4</sup> Op 17 werden in dem Rechner TI-58 gerade 160 Programmschritte und dazu 40 Datenspeicherplätze bereitgestellt, so daß N<30 gewählt werden kann. Entsprechend führt 10 Op 17 bei dem Rechner TI-59 zu 160 Programmschritten und 100 Datenregistern, womit vom verfügbaren Datenspeicherplatz her N<90 zulässig wird; die Behandlung so großer Gleichungssysteme scheitert jedoch am Rechenzeitbedarf.

Die beiden ersten Programme dieses Abschnitts lassen mit beliebigen Randpunkten a und b eine größere Klasse von Aufgabenstellungen zu. Zuletzt wurden durch die spezielle Wahl a=0 und b=1 sowohl Datenspeicherplätze wie auch Programmschritte eingespart. Zusätzlich könnte auf weitere Datenspeicherplätze verzichtet werden, wenn beispielsweise Eigenschaften der Funktion f bekannt wären. In dem nachfolgenden ersten Beispiel

14 Hainer, Numerische Algorithmen

hängt f nur von z ab, in dem zweiten Beispiel nur von y. Die Berechnung und Bereitstellung der jeweils anderen Argumente für f wäre dann nicht erforderlich. Um die Programme allgemein verwendungsfähig zu halten, haben wir sie jedoch nicht auf spezielle Aufgabenstellungen zugeschnitten.

# Beispiele

(i) Die Randwertaufgabe y"(x) =  $\sqrt{1 + y'(x)^2}$ , O<x<1, y(0) = 0,  $y(1) = 1$ , besitzt als Lösung die Kettenlinie  $y(x) = \cosh(x-c) + d$ ; c und d sind durch die Randbedingungen festgelegt. Das Unterprogramm C zur Berechnung von  $f(x,y,z) = \sqrt{1 + z^2}$  lautet für die Rechner HP-67/97

<u>LBL C</u> RCL O  $x^2$  1 +  $\sqrt{x}$  R<sub>y</sub> +  $\sqrt{1+z^2}$ RTN RÜCksprung, für die Rechner TI-58/59 Le Rechner TI-58/59<br>
<u>Lbl C</u> ( RCL O x<sup>2</sup> + 1 )  $\sqrt{x}$  R<sub>x</sub> +  $\sqrt{1+z^2}$ INV SBR Rücksprung.

Näherungswerte für die Funktionswerte der Kettenlinie wurden berechnet mit N=5 und der Anfangsnäherung u $_{\alpha}^{(\text{O})}$  = 0, u $_{\alpha}^{(\text{O})}$  = 0.2,  $u_2^{(0)} = 0.4$ ,  $u_3^{(0)} = 0.6$ ,  $u_4^{(0)} = 0.8$ ,  $u_5^{(0)} = 1$  und mit n=5 gedruckt.

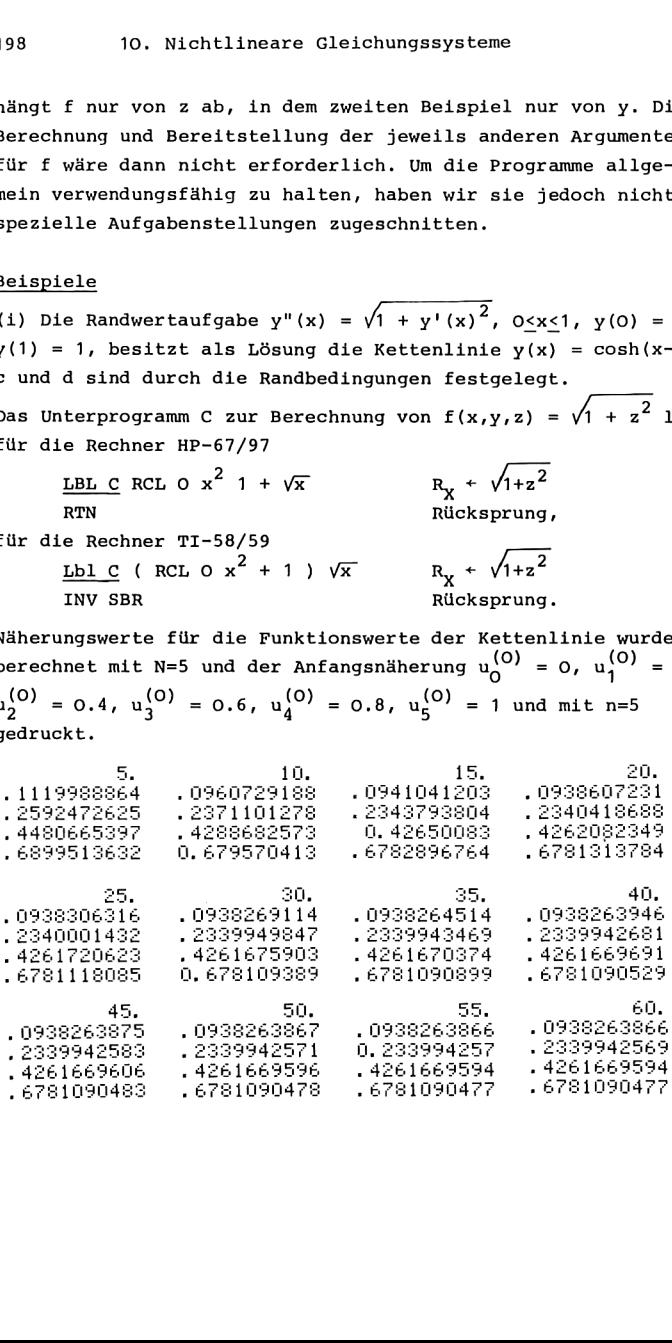

(ii) Die Randwertaufgabe  $y''(x) = \frac{3}{2}y(x)^2$ , O $\leq x \leq 1$ ,  $y(0) = 4$ ,  $y(1) = 1$ , besitzt u.a. die Lösung  $y(x) = 4/(1+x)^2$ . Das Unterprogramm C lautet für die Rechner HP-67/97 <u>LBL C</u> RCL 1  $x^2$  3 \* 2 ÷ R<sub>X</sub> +  $\frac{3}{2}y^2$ RTN RÜcksprung, für die Rechner TI-58/59 <u>Lbl C</u> (RCL 1  $x^2$  \* 3 ÷ 2 )  $R_X + \frac{3}{2}y^2$ INV SBR Rücksprung. Näherungswerte für die Funktionswerte einer Lösung wurden Nanerungswerte fur die Funktionswerte einer Lösung wurd<br>erhalten mit N=5 und u $_{\bullet}^{(O)}$  = 4, u $_{\bullet}^{(O)}$  = ... = u $_{\bullet}^{(O)}$  = 2.5,  $u_c^{(O)}$  = 1, sowie mit n=5 für die Druckanweisungen. ie Rechner TI-58/59<br>
LibL C (RCL 1 x<sup>2</sup> + 3 + 2) R<sub>X</sub> +  $\frac{3}{2}y^2$ <br>
INV SBR<br>
Electric die Funktionswerte einer Lösung<br>
eten mit N=5 und u<sup>(0)</sup> = 4, u<sup>(0)</sup> = ... = u<sup>(0)</sup> =<br>
= 1, sowie mit n=5 für die Druckanweisungen.<br> RTN<br>
e Rechner TI-58/59<br>
<u>Lbl</u> C ( RCL 1 x<sup>2</sup> \* 3 ÷<br>
INV SBR<br>
en mit N=5 und u<sub>0</sub><br>
en mit N=5 und u<sub>0</sub><br>
1, sowie mit n=5 für d<br>
1, sowie mit n=5 für d<br>
2.080327963<br>
2.0553<br>
1.590790362<br>
1.5751<br>
1.241948884<br>
1.2414<br>
20.<br>
2.

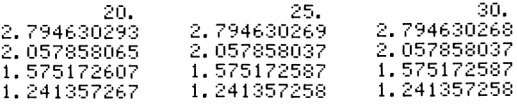

# 11. EIGENWERTAUFGABEN BEI MATRIZEN: DIE POTENZMETHODE

In diesem Kapitel befassen wir uns mit Eigenwertaufgaben bei Matrizen. Die verschiedenen Näherungsmethoden zur Ermittlung von Eigenwerten und Eigenvektoren weisen einen umfangreichen Programm- und Speicherplatzbedarf auf. Im Hinblick auf die Möglichkeiten bei programmierbaren Taschenrechnern beschränken wir uns hier auf die Potenzmethode bei symmetrischen Matrizen. Zuvor erwähnen wir kurz einige Grundlagen, die wir zur Formulierung der Potenzmethode benötigen.

## GRUNDLAGEN

Für Vektoren x =  $(x_1, ..., x_n)$ , y =  $(y_1, ..., y_n)$  mit reellen Komponenten verwenden wir das euklidische Skalarprodukt

 $(x,y) = x_1y_1 + ... + x_ny_n$ 

und die euklidische Norm<br>  $||x|| = (x, x)^{1/2} = (x_1^2 + ... + x_n^2)^{1/2}.$ 

Ist eine Matrix A =  $(a_{ik})_{i,k=1,...,n}$  gegeben, so ist für jeden Vektor  $x \neq 0$  der Rayleigh-Quotient erklärt als

$$
\rho(x) = \frac{(\lambda x, x)}{(x, x)}.
$$

Eine Zahl  $\lambda$  heißt Eigenwert der Matrix A =  $(a_{ik})_{i,k=1,...,n}$ wenn es einen Vektor  $w \neq 0$  gibt mit der Eigenschaft

$$
Aw = \lambda w.
$$

w wird dann Eigenvektor zum Eigenwert  $\lambda$  genannt. Ist ein Eigenvektor w der Matrix A gegeben, so ist  $p(w) = \lambda$  der zugehörige Eigenwert.

Eigenwerte von Matrizen sind gleichwertig charakterisiert durch die Gleichung det (A -  $\lambda$ E) = 0 als Nullstellen eines Polynoms n-ten Grades, des sogenannten charakteristischen Polynoms. Jede reelle Matrix A besitzt daher n Eigenwerte  $\lambda_1, \ldots, \lambda_n$ , die komplexe Zahlen sein können.

Ist die Matrix A symmetrisch,  $a_{ik} = a_{ki}$ , i, k = 1,..., n, so sind alle Eigenwerte von A reell; gleichzeitig gibt es eine orthonormierte Basis des Vektorraumes, die aus zugehörigen Eigenvektoren besteht:

$$
\begin{array}{ll}\n\text{Aw}^{(1)} = \lambda_1 \text{w}^{(1)}, \\
\text{(w}^{(1)}, \text{w}^{(k)}) = \begin{cases}\n1 & \text{für } i = k \\
0 & \text{für } i \neq k\n\end{cases} \quad i, k = 1, \ldots, n.\n\end{array}
$$

Jeder Vektor x kann dann geschrieben werden als Linearkombination

$$
x = \sum_{i=1}^{n} (x, w^{(i)}) w^{(i)}.
$$

# DIE POTENZMETHODE

Bei der Potenzmethode wird ein Eigenvektor der gegebenen Matrix durch eine Folge von Näherungsvektoren approximiert, und es werden zugehörige Eigenwertnäherungen bestimmt. Dieses Verfahren wird auch als Vektoriteration oder als von-Mises-Verfahren bezeichnet.

Wir schildern zunächst das Vorgehen bei der Potenzmethode und stellen den zugehörigen Algorithmus auf unter Verwendung der Vektorschreibweise. Anschließend bringen wir die ausführliche Formulierung des Algorithmus, in der also die einzelnen Komponenten der Vektoren aufgeführt sind, sowie die Übertragung in Taschenrechnerprogramme und Beispiele.

Wir betrachten die Potenzmethode für symmetrische Matrizen mit nichtnegativen Eigenwerten. Unter dieser Voraussetzung gelten die folgenden Eigenschaften (s. [9] 10.1).

Für jeden Vektor  $x^{(0)}$  mit Ax<sup>(0)</sup>  $\neq$  0 konvergiert die Folge der normierten iterierten Vektoren,

$$
y^{(0)} = \frac{1}{||x^{(0)}||} x^{(0)}, y^{(t+1)} = \frac{1}{||ay^{(t)}||} xy^{(t)}, t=0,1,2,\ldots
$$

gegen einen normierten Eigenvektor w von A. w ist Eigenvektor zum größten vorkommenden Eigenwert  $\lambda$ >O in dem Sinn, daß mit der Anordnung  $\lambda_1 \geq \lambda_2 \geq \cdots \geq \lambda_n \geq 0$  und den zugehörigen Eigenvektoren w<sup>(1)</sup>,...,w<sup>(n)</sup> die Beziehung besteht

 $w = w^{(k)}$  mit  $k = min$  {i|(x<sup>(0)</sup>, $w^{(i)}$ }  $\neq$  0}.

Mit einer Zahl q, O<q<1, gilt

 $||y^{(t)} - w||$  <const. q<sup>t</sup>, t = 0,1,2,...

und die Folge der Rayleigh-Quotienten konvergiert gemäß  $|\lambda - \rho(y^{(t)})|$  <const.  $q^{2t}$ , t = 0,1,2,...

Außerdem konvergieren die Zahlen  $||Ay^{(t)}||$  monoton gegen  $\lambda$ ,  $||Ay^{(t)}||<||Ay^{(t+1)}||$ ,  $||Ay^{(t)}||+\lambda$  für t+∞.

Ist eine symmetrische Matrix A gegeben, für die die Eigenschaft "nichtnegative Eigenwerte" nicht erfüllt oder nicht bekannt ist, so kann man das genannte Verfahren auf die Matrix  $A^2$  anwenden, da diese Matrix die geforderten Voraussetzungen erfüllt. In diesem Fall erhält man einen Eigenvektor w von  $A^2$  mit zugehörigem Eigenwert  $\mu$ , für den mit einem Eigenwert  $\lambda$  von A gilt:  $\mu = \lambda^2$ . Bildet man die Vektoren

 $w + Aw = z_1$ ,  $w - Aw = z_1$ , so ist im Fall  $z_{+}$   $\neq$  0 die Zahl  $|\lambda|$  Eigenwert von A zum Eigenvektor  $z_+$ , für  $z_ \neq$  0 ist  $-|\lambda|$  Eigenwert von A zum Eigenvektor z.

Die Potenzmethode ist auch für nichtsymmetrische Matrizen anwendbar, wenn andere geeignete Voraussetzungen erfüllt sind. Gibt es zum Beispiel eine Basis des Vektorraumes, die aus Eigenvektoren von A besteht, ist der betragsgrößte Eigenwert  $\lambda$  von A positiv und besitzt der Startvektor x<sup>(0)</sup> eine Komponente in Richtung des Eigenvektors w zum Eigenwert  $\lambda$ , so konvergiert die Folge der normierten iterierten Vektoren gegen w (s.[6]5.3).

202
Mit dem folgenden Algorithmus berechnen wir die Folge der normierten iterierten Vektoren und die zugehörigen Rayleigh-Quotienten als Eigenwertnäherungen. Der Algorithmus endet, wenn sich zwei aufeinanderfolgende normierte iterierte Vektoren in der euklidischen Norm um weniger als a unterscheiden.

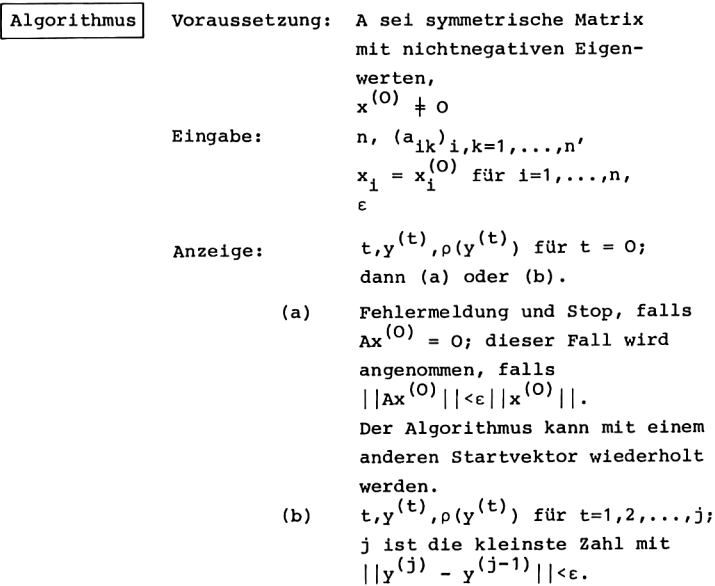

In der Vektorschreibweise hat der Algorithmus die folgende Gestalt.

Erläuterungen

```
t + 0Anzeige t
                                                 s = ||x^{(0)}||s + ||x||y = \frac{1}{\left|\left| x^{(0)} \right| \right|} x^{(0)} = y^{(0)}y + \frac{1}{s} xAnzeige y
                                                x = Ay^{(0)}<br>
r = (Ay^{(0)}, y^{(0)}) = \rho(y^{(0)})x + Ayr + (x, y)Anzeige r
   s + |x|s = | |Ay^{(0)}|| = \frac{1}{|x^{(0)}||} |Ax^{(0)}||s : \varepsilonFehlermeldung
  Stop
   t + t + 1Anzeige t
                                                z = \frac{1}{||Ay^{(t-1)}||} Ay^{(t-1)} = y^{(t)}z + \frac{1}{s} xAnzeige z
                                                x = y^{(t)} - y^{(t-1)}<br>
y = y^{(t)}x + z - yy + zs = |y^{(t)} - y^{(t-1)}|<br>
x = Ay^{(t)}s \leftarrow ||x||x + Ayr = (ay^{(t)}, y^{(t)}) = \rho(y^{(t)})r + (x, y)Anzeige r
                                                ||y^{(t)} - y^{(t-1)}|| : \varepsilon<br>s = ||Ay^{(t)}||5.5s + ||x||\rightarrow Stop
```
Nun wird der Algorithmus ausführlich formuliert mit Hilfe der Unterprogramme  $s+||x||$ ,  $x+Ay$  und  $r+(x,y)$ . Hierbei zeigt es sich, daß an die Stelle des Hilfsvektors z =  $(z_1, ..., z_n)$ eine einzelne Variable treten kann, die wir u nennen.

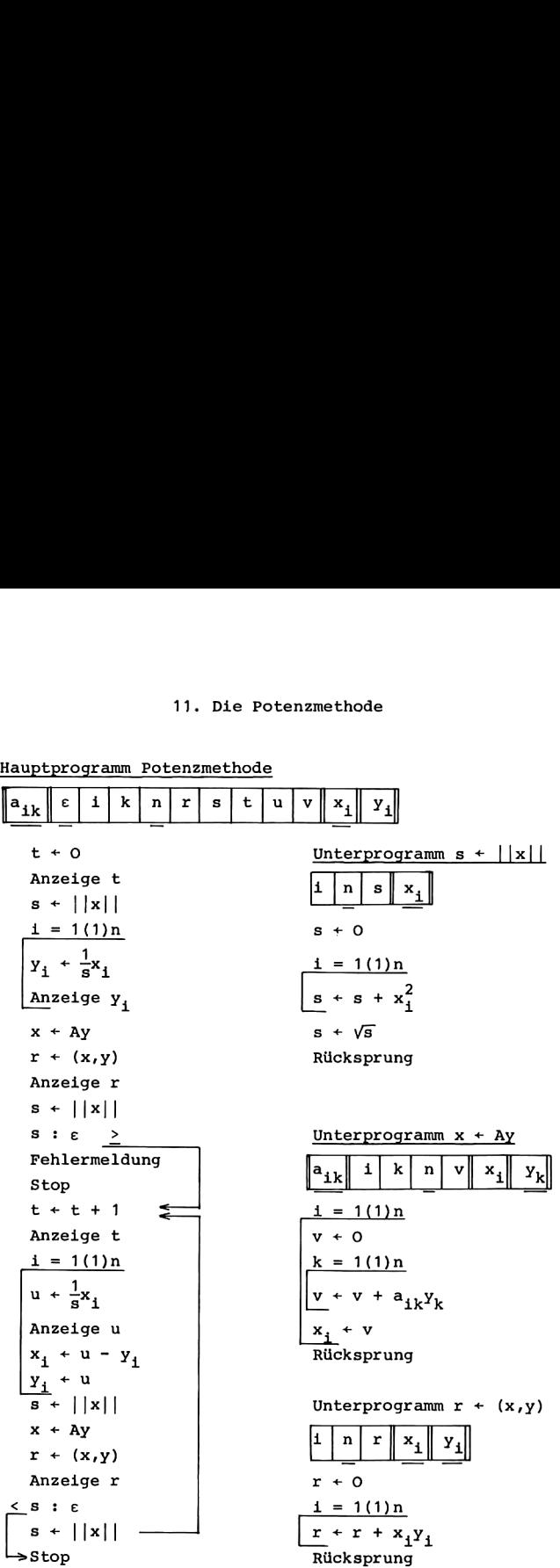

 $\frac{1}{2}$ <br>
Rücksprung<br>
(gebnisse j,y<sup>(j)</sup>,<br>
uuigkeitsabfrage<br>
uch Abänderung von Soll nach der Anzeige der Endergebnisse j, $y^{(j)}$ ,  $\rho(y^{(j)})$  die Rechnung für eine kleinere Genauigkeitsabfrage e fortgesetzt werden, so startet man nach Abänderung von <sup>e</sup> die

weitere Rechnung ab der vorletzten Zeile des Algorithmus. Ist man nur daran interessiert, die Endergebnisse angezeigt zu erhalten, so entfernt man die obigen Anzeigeanweisungen sowie die Anweisungen r+(x,y) zur Berechnung der Rayleigh-Quotienten aus dem Algorithmus; anstelle der letzten Stop-Anweisung muß es dann heißen

Anzeige t  $i = 1(1)n$ Anzeige Yı  $r + (x,y)$ Anzeige r Stop

In den folgenden Taschenrechnerprogrammen speichern wir die Teilmatrix  $(a_{ik})_{k\leq i}$  der symmetrischen Matrix A spaltenweise vom Ende des Datenspeichers her, anschließend die Komponenten der Vektoren x und y. Mit der Adresse w des letzten Datenspeicherplatzes und mit den komplementären Indizes  $i' = n + 1 - i$ ,  $k' = n + 1 - k$  lauten dann die Adressen dieser Speicherplätze für  $i, k = 1, \ldots, n$ :

$$
Adr a1k = ω - (1-1 + \frac{1}{2}(k-1) (2n-k)), \t k ≤ i,
$$
  
\n
$$
= \frac{1}{2}k'(k'-1) + 1' - (n+1)\frac{n}{2} + ω, k' ≥ i',
$$
  
\n
$$
adr x1 = ω - \frac{1}{2}n(n+1) - (i-1) = 1' - (n+3)\frac{n}{2} + ω,
$$
  
\n
$$
Adr y1 = ω - \frac{1}{2}n(n+3) - (i-1) = 1' - (n+5)\frac{n}{2} + ω,
$$

Es werden Unterprogramme zur Berechnung der Adressen von  $a_{ik}$ , x<sub>i</sub>, y<sub>i</sub> und y<sub>k</sub> benötigt.

| 11. Die Potenzmethode     |                             |                   |              |            |   |              |                           |              |                           |            |
|---------------------------|-----------------------------|-------------------|--------------|------------|---|--------------|---------------------------|--------------|---------------------------|------------|
| Programm für HP-67/97     |                             |                   |              |            |   |              |                           |              |                           |            |
| Datenspeicher             | $R_{\odot}$<br>$\mathbf{1}$ | $R_{1}$<br>k'     | $R_{2}$<br>n | $R_3$<br>r |   | $R_{4}$<br>s | $R_{\overline{5}}$<br>t   | $R_{6}$<br>ε |                           | $n \leq 4$ |
|                           |                             |                   |              | v          |   |              |                           |              |                           |            |
| $R_{25-(n+5) n/2}$        | $\cdot$ .                   | $R_{24-(n+3)n/2}$ |              |            |   |              | $R_{25-(n+3)n/2}$         |              |                           |            |
| $\bar{y}_n$               | $\mathbf{y}_1$<br>.         |                   |              |            |   |              | $\mathbf{x}_{\mathbf{n}}$ |              |                           |            |
| $R_{24-(n+1)n/2}$         | $R_{25-(n+1)n/2}$<br>.      |                   |              |            |   |              | $R_{23}$                  | $R_{24}$     | $\mathbf{R}_{\mathbf{I}}$ |            |
| $\overline{\mathbf{x}_1}$ | $a_{nn}$                    |                   |              |            | . |              | $a_{21}$                  | $a_{11}$     | Adr                       |            |

Programm für HP-67/97

Einleseprogramme

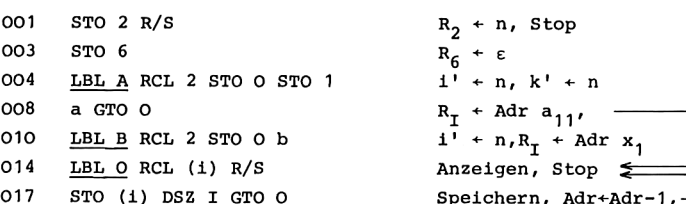

.  $S$ peichern, Adr+Adr-1,

11. Eigenwertaufgaben bei Matrizen

Hauptprogramm

```
020 LBL C O STO 5 PRTx
024 D RCL 2 STO O
027 LBL 1 b RCL (i) RCL 4 \div032 c R\frac{1}{2} STO (1) PRTx
036 O STO I DSZ (1) GTO 1
040 E e RCL 3 PRTx
044 DRCL 6 x<y? GTO 2
048 CHS \sqrt{x}050 LBL 2 PRTSPC 1 STO + 5
054 RCL 5 PRTx RCL 2 STO O
058 LBL 3 b RCL (i) RCL 4 \div PRTx
064 c R + RCL (i) x \leftrightarrow y STO (i)
069 R^+ - b R^+ STO (i)
074 O STO I DSZ (i) GTO 3
078 DE
080 e RCL 3 PRTx
083 RCL 4 RCL 6 x>y? R/S
087 D GTO 2
Unterprogramm s + ||x||089 LBL_D O STO 4 RCL 2 STO O
094 LBL 4 b RCL (i) x^2 STO + 4
099 0 STO I DSZ (1) GTO 4
103 RCL 4 Vx STO 4
106 RTIN
Unterprogramm x + Ay107 LBLE RCL 2 STO O
110 LBL_5 O STO 3 RCL 2 STO 1
115 LBL_6 a RCL (i)
118 d R# RCL (i) * STO + 3
123 1 STO I DSZ (i) GTO 6
127 b RCL 3 STO (i)
130 0 STO I DSZ (1) GTO 5
134 RTN
```
)  $t + 0$ , Anzeige t  $s + ||x||$ , i' + n t + 0, Anzeige t<br>s + ||x||, i' + n<br>R<sub>x</sub> + x<sub>i</sub>/s **+**  $y_1^{1+x_1/s}$ , Anzeige  $y_1^{1+x_1/s}$ , wenn i'>O x+Ay,r+(x,y),Anzeige r<br>s+||x||, wenn e<s — Fehlermeldung, Stop x+Ay,r+(x,y),Anzeige :<br>s+||x||, wenn c<u><</u>s —<br>Fehlermeldung, Stop<br>t + t + 1  $t + t + 1$   $\xi$  <br>Anzeige  $t, i' + n$  $u+x_{i}/s$ , Anzeige u x,←u-y, und y,←u  $i'+i'-1$ , wenn  $i'>0$ .  $s+||x||$ ,  $x+Ay$ r+(x,y), Anzeige r wenn e>s, dann Stop $s + ||x||$ , s + O, 1' +n  $s + s + x_i^2$   $\leq$  $i' + i' - 1$ , wenn  $i' > 0$  $R_v + \sqrt{s}$ , s +  $\sqrt{s}$ Rücksprung  $i' + n$  $v + 0$ , k' + r<br>R<sub>X</sub> + a<sub>ik</sub>  $R_X + a_{ik}$  $k'+k'-1$ , wenn  $k' > 0$ 

 $x_i + v$ 

Rücksprung

 $i'+i'-1$ , wenn  $i'>0$ 

208

```
Unterprogramm r + (x,y)
```
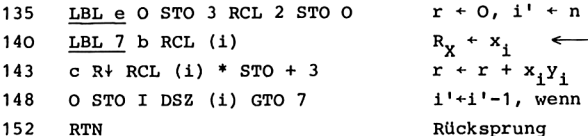

Adressenunterprogramme

153 LBL a RCL O RCL 1 x<y? x + y wenn k' <i', dann R<sub>x</sub> + + R<sub>y</sub> 158 ENTER ENTER  $1 - * 2 ÷$  $165 + 1$  GTO 8 168 LBL b RCL 0 3 GTO 8 172  $LBL$   $C$  RCL 0 5 GTO 8 176 LBL d RCL 1 5 179 LBL 8 RCL 2 + RCL 2 \* 2 ÷ -187 24 + STO I 191 **RTN** 

```
k'(k'-1)/2i'(-1) Adr a<sub>ik</sub><br>
i'-(1 -> Adr x<sub>i</sub><br>
i'-(5 -> Adr y<sub>i</sub><br>
k'-(5 -> Adr y<sub>i</sub><br>
Adr y<sub>k</sub>
   +n)n/2 \leq+24, R_T + Adr
   Rücksprung
```
 $i' > 0$ .

## Programm für TI-58/59

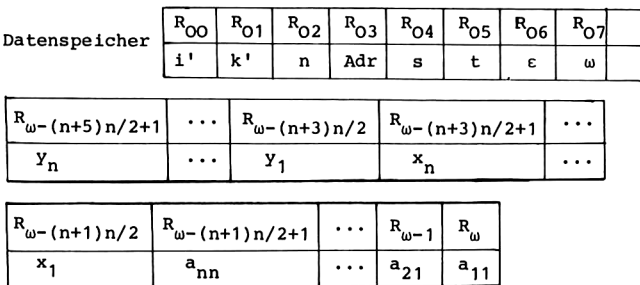

Einleseprogramme

000  $STO$  2  $R/S$ 003 STO 6 005 Op 16 INV Int \* 100 = STO 7 016 Lbl A RCL 2 STO O STO 1 024 A' GTO INV 027 Lbl B RCL 2 STO O B' 034 Lbl INV RCL Ind 3 R/S 039 STO Ind 3 Dsz 3 INV Hauptprogramm  $044$ Lbl C O STO 5 Prt 050 D RCL 2 STO O Lbl  $lnx$  B' RCL Ind  $3 \div$ 055 061  $C'$  RCL  $4 =$  STO Ind 3 Prt 068 Dsz 0 lnx 071 E E' Prt 074 RCL 6  $x \leftrightarrow t$  D  $x > t$  CE 080 +/-  $\sqrt{x}$  R/S 083 Lbl CE Adv Op 25 RCL 5 Prt 091 RCL 2 STO O 095 Lbl CLR B' RCL Ind  $3 \div$  $101$  $RCL 4 = Prt$ 105  $-x \leftrightarrow t$  C'  $x \leftrightarrow t$  Exc Ind 3  $111$  $+ B'$  O = STO Ind 3 117 Dsz O CLR 120 DE 122 E' Prt 124 RCL 6  $x \leftrightarrow t$  RCL 4  $x > t$   $x \leftrightarrow t$ 131  $R/S$ 132 Lbl  $x \leftrightarrow t$  D GTO CE

 $R_{02}$  + n, Stop  $R_{06}$  +  $\epsilon$  $R_{07}$  +  $\omega$  $1' + n, k' + n$  $R_{03}$  + Adr  $a_{11}$ ,  $i' + n$ ,  $R_{03}$  + Adr  $x_1$ Anzeigen, Stop ⇇ Speichern, Adr+Adr-1,

 $t + 0$ , Anzeige t  $s + ||x||$ , i' + n  $R_X + x_j$  $\leftarrow$  $y_i + x_i / s$ , Anzeige  $y_i$  $i'+i'-1$ , wenn  $i'>0$  $x+Ay$ ,  $r+(x,y)$ , Anzeige r  $s+|x|$ , wenn  $s \geq \epsilon$ Fehlermeldung, Stop t+t+1, Anzeige t  $i' + n$  $R_{\rm y}$  +  $X_{\rm i}$  $u+x_1/s$ , Anzeige u  $x_i+u-y_i$  und  $y_i+u$  $i'+i'-1$ , wenn  $i'>0$  $s+||x||$ ,  $x+Ay$  $r+(x,y)$ , Anzeige r -wenn s>ε Stop  $\Rightarrow$  s +  $||x||$ , -

210

```
Unterprogramm s \leftarrow ||x||Lbl D RCL 2 STO OO O
137
     Lbl x^2 + B' RCL Ind 3 x^2144
    \overline{\text{Dsz} \space 0 \space x^2}151
154 = \sqrt{x} STO 4
158 INV SBR
Unterprogramm x \leftarrow Ay159 Lbl E RCL 2 STO O
165 Lbl \sqrt{x} RCL 2 STO 1
171 Lbl 1/x A' RCL Ind 3 *
177 D' RCL Ind 3 +
181  Dsz 1 1/x
184 B' 0 = STO Ind 3
189 Dsz O \sqrt{x}192 INV SBR
Unterprogramm r + (x,y)193 Lbl E' RCL 2 STO 00 0
200 Lb1 STO + B' RCL Ind 3 *
207 C' RCL Ind 3
210 Dsz O STO
213 = INV SBR
Adressenunterprogramme
215
      Lbl A' (RCL 0 x \leftrightarrow t RCL 1
223
     x>t RCL
225
     x \leftrightarrow t226
      Lb1 RCL * ( CE - 1 ) \div 2 +
237 x \leftrightarrow t - (1 GTO SUM
243 Lb1 B' (RCL 0 - (3 GTO SUM
253 Lbl C' (RCL 0 - (5 GTO SUM
263 Lb1 D' (RCL 1 - (5)
271Lbl SUM + RCL 2 ) * RCL 2 \div 2
282 + RCL 7 ) STO 3
288 INV SBR
```

```
i' + n, s + 0s + s + x_i^2 \longleftarrowi'+i'-1, wenn i'>0 -
R_X + \sqrt{s}, s + \sqrt{s}Rücksprung
```

```
i' + n(v+0), k'+n \leqR_x + a_{ik}v+v+a_{ik}y_kk'+k'-1, wenn k'>0 -
x_i + vi' +i' -1, wenn i' >0 -
Rücksprung
```

```
i' + n, r + 0R_x + x_i \leftarrowr + r + x_i y_ii'+i'-1, wenn i'>0 -
Rücksprung
```

```
R_x + k', R_p + i'wenn k'>i' —
R_{\mathbf{y}} \leftrightarrow R_{\mathbf{p}}k^{T}(k! - 1)/2 + \leqi' – (1
                  Adr a<sub>ik</sub>
                   Adr\mathbf{x_i}i' – (3)
i' – (5
                   Adry_iAdr y_kk' - (5)+n) n/2 \leftarrow+ \omega, R<sub>03</sub> + Adr
Rücksprung
```
# Anleitung zur Verwendung der\_Programme

```
1. Eingabe des Programms.
2. Eingabe der Zeilenzahl n, der Genauigkeitsschranke e, der
   Matrix (a,,), ,, und des Startvektors x^{(0)} \, \, 0:
   RTN bzw. RST, n R/S \epsilon R/Sa_{11} R/S a_{21} R/S ... a_{nn} R/S
   x_1^{(0)} R/S x_2^{(0)} R/S ... x_n^{(0)} R/S.
   Gleichwertig zu Schritt 2 können erst Schritt 2a und
   danach unabhängig voneinander die Schritte 2b und 2c
   ausgeführt werden.
2a Eingabe von n und e:
   RTN bzw. RST, n R/S e R/S.
2b Eingabe der Matrix (a_{ik})_{k\leq i}:
   A a_{11} R/S a_{21} R/S \ldots a_{nn} R/S.
2c Eingabe des Startvektors x<sup>(O)</sup> ‡ O:
    B \times_A^{(0)} R/S \times_A^{(0)} R/S \ldots \times_A^{(0)} R/S.3. Start der Rechnung: C. Es folgt Anzeige t=0, y<sup>(O)</sup>,
   p(y^{(0)}); dann (a) oder (b).
    (a) Fehlermeldung und Stop, falls ||Ax^{(0)}|| \langle \varepsilon||x^{(0)}||, was
        als Ax^{(0)} = 0 gewertet wird.
    (b) Anzeige t, y^{(t)}, \rho(y^{(t)}) für t = 1,2,...,j;
        hierbei ist j die kleinste Zahl mit ||y^{(j)}-y^{(j-1)}||<\epsilon.
4. Soll nach Beendigung von Schritt 3(b) die Rechnung für eine
   kleinere Genauigkeitsschranke fortgesetzt werden, so
   speichert man den neuen Wert für e gemäß
   € STO 6 bzw. € STO 06
   und betätigt dann die Taste R/S.
Mögliche Wiederholungen:
ab Schritt 2c für einen anderen Startvektor x^{(0)},
ab Schritt 2b für eine andere n-zeilige Matrix,
ab Schritt 2a für eine andere Wahl von n.
```
Auch hier ist wieder die Kontrolle und Berichtigung der eingegebenen Werte möglich durch die Wiederholung der Tastenfolgen gemäß Schritt 2b und 2c.

Auf den Rechnern HP-67/97 werden  $\frac{1}{2}n(n+5)+8$  Datenspeicherplätze belegt, so daß die Potenzmethode für Matrizen mit bis zu 4x4 Elementen gerechnet werden kann. r und v sind gemeinsam gespeichert, da die Werte dieser Variablen nicht gleichzeitig verwendet werden. Die Adressenunterprogramme b, c, d belegen den Stapelspeicher jeweils nur bis zur dritten Ebene; daher kann bei Aufruf dieser Unterprogramme noch eine weitere Zahl im Stapelspeicher aufbewahrt werden, was in den Unterprogrammen E und e und an mehreren Stellen des Hauptprogramms benutzt wird. Insbesondere bei den Programmspeicherzeilen 064 bis 070 wird durch den Aufruf des Adressenunterprogramms c die Größe u bis in die vierte Ebene des Stapelspeichers angehoben, so daß nach dem Rücksprung aus dem Unterprogramm c die zweite bis vierte Ebene des Stapelspeichers mit u belegt sind; dadurch braucht für u kein eigenes Datenregister reserviert zu werden,.

Bei den Rechnern TI-58/59 ist es infolge der algebraischen Rechenlogik nicht erforderlich, Datenspeicherplatz für r, u oder v zu reservieren. Trotz der Speicherung von w werden daher auch bei diesen Rechnern nur  $\frac{1}{2}n(n+5)+8$  Datenspeicherplätze benötigt. Mit 8 Op 17 stehen auf dem Rechner TI-59 insgesamt 320 Programmschritte und 80 Datenregister bereit, so daß n<9 gewählt werden kann.

Für den Rechner TI-58 führt <sup>2</sup> Op 17 zu 320 Programmschritten und 20 Datenspeicherplätzen, womit n<3 zulässig ist. Verzichtet man jedoch auf das Einleseprogramm und auf die Berechnung und Anzeige der Rayleigh-Quotienten, so entfallen die Programmschritte 000 bis 043 und 193 bis 214. Man kann dann anstelle der Rayleigh-Quotienten  $\rho(y^{(t)})$  die Normen kann dann anstelle der Rayleigh-Quotienten p(y<sup>(t)</sup>) die Normen<br>||Ay<sup>(t)</sup>|| als Eigenwertnäherungen verwenden; hierzu ersetzt

15 Hainer, Numerische Algorithmen

## 214 11. Eigenwertaufgaben bei Matrizen

man die Programmzeilen 120 bis 123 durch D STO <sup>8</sup> E D Prt und 127 bis 128 durch RCL 8, so daß  $||x|| = ||Ay||$  berechnet und angezeigt wird. Die Anweisung 134 D kann dann wegfallen; entsprechend werden die Programmzeilen 072 durch D und 077 durch RCL <sup>4</sup> ersetzt. Mit diesen Änderungen wird auf dem Rechner TI-58 die Potenzmethode mit n<4 möglich, wenn man die Standardaufteilung des Speichers in 240 Programmschritte und 30 Datenregister verwendet.

Beispiele

Die Matrix

\n
$$
A = \begin{pmatrix}\n2.2 & 0.2 & 1.2 & 1.4 \\
0.2 & 1.4 & 0.4 & -0.6 \\
1.2 & 0.4 & 2.8 & 0.8 \\
1.4 & -0.6 & 0.8 & 2.6\n\end{pmatrix}
$$

besitzt die Eigenwerte 4.8, 2.4, 1.2, 0.6; der Vektor (1, O, 1, 1) ist Eigenvektor zum Eigenwert 4.8. Mit x (0) (1, 1, 1, 1) als Startvektor wurden Rechnungen durchgeführt. Für  $\varepsilon = 10^{-2}$  wurde

0, 577388687  $\dot{\mathbf{r}} = 6, \quad \mathbf{y}^{(6)} = \begin{bmatrix} 6.577388687 \ 0.577388687 \end{bmatrix}$ <br> $\mathbf{p}(\mathbf{y}^{(6)}) = 4.759934873$ ; 0, 574336179

Fortsetzung der Rechnung mit  $\varepsilon$  = 10 $^{-4}$  gemäß Punkt 4 der Anleitung zur Verwendung der Programme ergab

 $j = 12$ ,  $y^{(12)} = 0.000046596$ ,  $\rho(y^{(12)}) = 4.799999987$ . Fortsetzung der Rechnung mit  $\varepsilon = 10^{-4}$  gemäß Punkt 4<br>leitung zur Verwendung der Programme ergab<br>j = 12, y<sup>(12)</sup> =  $\begin{array}{l} 6.577356279 \\ 6.600646596 \\ 6.577359241 \end{array}$ , p(y<sup>(12)</sup>) = 4.799999987 8. 577303263 54 11 Die Matrix B =  $\begin{pmatrix} 4 & 5 & 1 & 1 \\ 1 & 1 & 4 & 2 \end{pmatrix}$ 11 24

besitzt die Eigenwerte 10, 5, 2, 1, mit dem Vektor (2, 2, 1, 1) als Eigenvektor zum Eigenwert 10. Mit dem Startvektor  $x^{(0)} = (1, 2, 3, 4)$  und  $\varepsilon = 10^{-2}$  entstand

$$
j = 7, \t y(7) = \begin{array}{c} 0.630351295 \\ 0.630351323 \\ 0.320400105 \\ 0.326403216 \end{array}, \t p(y(7)) = 9.999781512 ;
$$

Fortsetzung der Rechnung mit  $\epsilon = 10^{-4}$  führte zu

j = 14, 
$$
y^{(14)} =
$$
  $\begin{array}{rcl}\n & 0.632439200 \\
 & 0.532439200 \\
 & 0.316269429 \\
 & 0.316266429\n \end{array}$ ,  $\rho(y^{(14)}) =$  9.999999986

 $\,$  .

## <u>.</u><br>12. Die Wärmeleitungsgleichung 12, DIE WÄRMELEITUNGSGLEICHUNG

Die Differenzenapproximation für die Anfangs-Randwert-Aufgabe der Wärmeleitungsgleichung dient uns in diesem Kapitel als Beispiel für die numerischen Methoden bei partiellen Differentialgleichungen. Wir behandeln eine Approximation, bei der die Näherungsfunktionswerte jeder Zeitzeile durch explizite Gleichungen gegeben werden. Dieses Verfahren ist nur für verhältnismäßig kleine Zeit-Schrittweiten stabil. Andere Näherungsverfahren, die ohne Einschränkungen an die Wahl der Schrittweiten stabil sind, entstehen bei impliziten Approximationen; dort sind dann die Funktionswerte in den Zeitzeilen Lösungen linearer Gleichungssysteme.

Bei der Anfangs-Randwert-Aufgabe für die Wärmeleitungsgleichung in einer Ortsveränderlichen ist zu gegebenen Funktionen f,  $g_0$ ,  $g_1$  eine zweimal stetig differenzierbare Funktion u gesucht, die der Differentialgleichung<br>  $\frac{\partial^2}{\partial x^2}(x,t) = \frac{\partial}{\partial x}u(x,t)$ , O<x<1, t>0,

$$
\frac{\partial^2}{\partial x^2}u(x,t) = \frac{\partial}{\partial t}u(x,t), \quad 0 \leq x \leq 1, \quad t \geq 0,
$$

genügt und gleichzeitig die Anfangsbedingung

 $u(x,0) = f(x), 0 \le x \le 1,$ 

und die Randbedingungen

 $u(0,t) = g_0(t), \quad u(1,t) = g_1(t), \quad t \ge 0,$ erfüllt,

Sind M und N natürliche Zahlen, so können mit den Schrittweiten h =  $\frac{1}{M}$  in x-Richtung und k =  $\frac{1}{N}$  in t-Richtung Differenzenquotienten zur Approximation der partiellen Ableitungen verwendet werden. An die Stelle der Differentialgleichung tritt dann ein System von Differenzengleichungen, dessen Lösung als Näherungen für die Werte der gesuchten Funktion u an den Gitterpunkten dient.

Wir befassen uns mit den Differenzengleichungen  $\frac{1}{h^2}(v(x+h,t) - 2v(x,t) + v(x-h,t)) = \frac{1}{k}(v(x,t+k) - v(x,t))$ für  $x = ih$ ,  $i = 1,...,M-1$ , und  $t = jk$ ,  $j = 0,1,2,...$  . Bei Kenntnis der Werte einer Näherungslösung zur Zeit t können die Funktionswerte für die Zeit t+k berechnet werden gemäß  $v(x, t+k) = qv(x+h, t) + (1-2q)v(x, t) + qv(x-h, t)$ 

mit der Abkürzung q =  $k/h^2$ . Für die Funktionswerte  $v_{i,j} = v(ih, jk)$ an den Gitterpunkten entsteht zusammen mit der Anfangsbedingung und den Randbedingungen das lineare Gleichungssystem

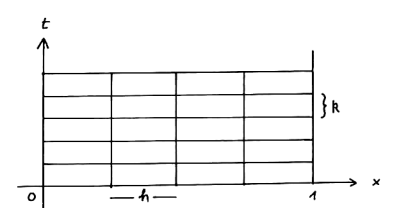

$$
v_{i,0} = f(ih), \qquad i = 1,..., M-1,
$$

und

$$
v_{0,j} = g_0(jk),
$$
  
\n
$$
v_{1,j} = qv_{1+1,j-1} + (1-2q)v_{1,j-1} + qv_{1-1,j-1}, i=1,...,M-1,
$$
  
\n
$$
v_{M,j} = g_1(jk),
$$
  
\n
$$
für_j = 1,2,....
$$

Diese explizite Differenzenapproximation der Anfangs-Randwert-Aufgabe für die Differentialgleichung ist numerisch stabil für q< $\frac{1}{2}$ , d.h. für k< $\frac{1}{2}h^2$ . In der Zeit-Richtung sind also nur verhältnismäßig kleine Schrittweiten zugelassen.

proximation der Anfangs-Randwe<br>
leichung ist numerisch stabil<br>
ler Zeit-Richtung sind also nur<br>
tweiten zugelassen.<br>
gibt an, wie mit Hilfe gegebe<br>
edingung und  $g_0, g_1$  für die Ran<br>
e der zugehörigen Näherungslös<br>
erung Der anschließende Algorithmus gibt an, wie mit Hilfe gegebener Funktionen f für die Anfangsbedingung und  $g_0, g_1$  für die Randbedingungen die Funktionswerte der zugehörigen Näherungslösung bedingungen die Funktionswerte der zugehörigen Näherungslösu<br>berechnet werden. Aus den Näherungswerten v<sub>O</sub>....,v<sub>M</sub> für eine<br>Zeitzeile werden die Werte w......w. für die nächste Zeit-Zeitzeile werden die Werte w<sub>O</sub>,...,w<sub>M</sub> für die nächste Zeit-<br>zeile berechnet. Für jede n-te Zeitzeile werden die Werte angezeigt.

Algorithmus Eingabe: Unterprogramme für die Anfangsbedingung f(x) und die Randbedingungen  $g_0(t)$ ,  $g_1(t)$ ; M, N, n. Anzeige: j, v<sub>Oj</sub>, v<sub>1j</sub>,...,v<sub>Mj</sub> für  $j = 0, n, 2n, ...$  $W_{\rm O}$  $v_{1}$  $v_M^{\dagger}$  $W_{\overline{M}}$  $v_{\rm o}$ j  $\cdots$  $W_1$ 1 M N n  $\mathbf{p}$  $\mathbf{q}$ . . .  $q \leftarrow \frac{M^2}{N}$  $i + 0$ Anzeige j  $v_0 + g_0(0)$ Anzeige vo  $i = 1(1)M-1$  $v_i + f(\frac{i}{M})$ Anzeige v,  $v_M + g_1(0)$ Anzeige v<sub>M</sub>  $j + j + 1$  $p + 0$  $\left[\frac{j}{n}\right] : \frac{j}{n} \pm$  $p + 1$ Anzeige j  $w_0 + g_0(\frac{1}{N})$ wenn p=1, dann Anzeige  $w_0$  $1 = 1(1)M-1$  $w_i + q(v_{i-1} + v_{i+1} - 2v_i) + v_i$ wenn p=1, dann Anzeige  $w_i$  $W_M + g_1(\frac{j}{N})$ wenn  $p=1$ , dann Anzeige  $w_M$  $i = O(1)M$  $v_i + w_i$ 

In diesem Algorithmus dient wieder p als Steuergröße für die Anzeige-Anweisungen. Ist die Nummer <sup>j</sup> der Zeitzeile ein Vielfaches von n, so wird p=1 gesetzt, und es werden die Funktionswerte der Näherungslösung für diese Zeitzeile angezeigt; andernfalls werden die Anzeige-Anweisungen für p=0 übersprungen. Wie in den Programmen in Kapitel 10 wählen wir Flag O=p für die Rechner HP-67/97 und Flag O=1-p bei den Rechnern TI-58/59.

Die Programmschleifen  $i = 1(1)M-1$  steuern wir mit Hilfe des komplementären Index i' = M-i und der Dsz-Anweisung.

In den Rechnern HP-67/97 speichern wir die Funktionswerte in den Rechnern nr-07797 speichern wir die Funktionswer<br>der Näherungslösung v<sub>ol</sub>...,v. für eine Zeitzeile in den  $\begin{bmatrix} 0 & \cdots & 0 \end{bmatrix}$ . The contract of the set of  $\begin{bmatrix} 0 & \cdots & 0 \end{bmatrix}$  is the daraus berechneten Funktionsder Näherungslösung v<sub>O'</sub>....,v<sub>M</sub> für eine Zeitzeile in den<br>Datenregistern R<sub>M'</sub>....R<sub>O</sub>; für die daraus berechneten Funkt<br>werte w<sub>o'</sub>...,w. für die nächste Zeitzeile benutzen wir die Sekundärspeicher R<sub>oww</sub>...,R<sub>oo</sub>. Das Umspeichern v, +w, für  $i = 0,1,...,M$  am Ende des Wiederholungsbereichs erreichen wir dann durch die Anweisung P—S zum Vertauschen der Inhalte der Primär- und Sekundärspeicher. Bei den Rechnern wir dann durch die Anweisung P↔S zum Vertauschen der In-<br>halte der Primär- und Sekundärspeicher. Bei den Rechnern<br>TI-58/59 speichern wir die Komponenten Vorsselwartswertwe vom Ende des Datenspeichers her, so daß mit der Platzziffer w des letzten Datenspeicherplatzes die Adressen gelten Wie in den Programmen in Kapie in den Programmen in Kapie Rechner HP-67/97 und Flag<br>
/59.<br>
hleifen i = 1(1)M-1 steuern<br>
Index i' = M-i und der Dsz<br>
n HP-67/97 speichern wir die<br>
Saung v<sub>O</sub>,...,v<sub>M</sub> für eine Ze:<br>
R<sub>M</sub>,..., /59.<br>
hleifen i = 1(1)M-1 steuern<br>
Index i' = M-i und der Dsz-<br>
n HP-67/97 speichern wir die<br>
ösung v<sub>O</sub>,...,v<sub>M</sub> für eine Ze:<br>
R<sub>M</sub>,...,R<sub>O</sub>; für die daraus l<br>
für die nächste Zeitzeile<br>
er R<sub>SM</sub>,...,R<sub>SO</sub>. Das Umspeich<br> hleifen i = 1(1)M-1 steuern<br>
Index i' = M-i und der Dsz-<br>
n HP-67/97 speichern wir die<br>
ösung v<sub>O</sub>,..., v<sub>M</sub> für eine Ze:<br>
R<sub>M</sub>,..., R<sub>O</sub>; für die daraus l<br>
m für die nächste Zeitzeile<br>
er R<sub>SM</sub>,..., R<sub>O</sub>; Das Umspeichern 12. Die Wärmeleitungsgleichung<br>
inihmus dient wieder p als Steuergröße für die<br>
ungen. Ist die Nummer j der Zeitzeile ein<br>
n, so wird p=1 gesetzt, und es werden die<br>
der Näherungslösung für diese Zeitzeile ange-<br>
alls wer 12. Die Wärmeleitungsgleichung<br>
infihmus dient wieder p als Steuergröße für die<br>
ungen. Ist die Nummer j der Zeitzeile ein<br>
der Näherungslösung für diese Zeitzeile ein<br>
der Näherungslösung für diese Zeitzeile ange-<br>
alls

Adr  $v_i = \omega - i$  =  $-M + i' + \omega$ , Adr  $w_i = w - (M+1) - i = -(2M+1) + i' + w$ .

R R R

Programm für \_HP-67/97

Datenspeicher

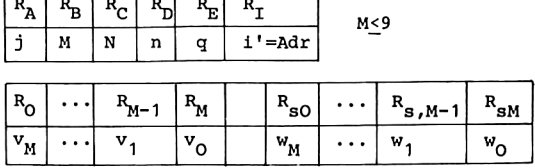

Einleseprogramm 001 STO B  $x^2$  R/S  $004$  STO C  $\div$  STO E R/S 008 STO D R/S Hauptprogramm 010 LBL\_A RCL B STO <sup>I</sup> O STO A 015 FIX DSP O PRTx SCI DSP 9 020 C STO (i) PRTx 023 DSZ I 024 LBL  $O 1 I RCL B ÷ -$ 030 B STO (i) PRTx 033 DSZ I GTO O 035 O D STO (i) PRTx 039 LBL\_1 CLF O RCL A <sup>1</sup> + STO A 045 RCL  $D \div FRAC x \neq 0$ ? GTO 2 050 STF O PRTSPC 052 RCL A FIX DSP O PRTx SCI DSP <sup>9</sup> 058 LBL\_2 RCL B STO I  $061$  RCL A RCL C  $\div$  C 065  $P \leftrightarrow S$  STO (i)  $P \leftrightarrow S$ 068 F? O PRTx 070 DSZ I <sup>071</sup> LBL\_3 <sup>I</sup> 1- STO <sup>I</sup> RCL ({i) 077 ISZ I RCL  $(1)$  2  $*$  -082 RCL (i)  $x \leftrightarrow y$  ISZ I RCL (i) + 087 RCL E  $*$  + DSZ I P $\leftrightarrow$ S STO (i) 093  $P \leftrightarrow S$  F? O PRTx 096 DSZ <sup>I</sup> GTO 3 098 RCL A RCL C  $\div$  D P $\leftrightarrow$ S STO (i) 104 F? O PRTx 106 GTO <sup>1</sup>  $R_B + M$ , Stop  $R_C + N$ ,  $R_E + q$ , Stop  $R_n + n$ , Stop  $1' + M_R, + O, j + O$ Anzeige <sup>j</sup>  $v_0+g_0(0)$ , Anzeige  $v_0$ <br>i' + M - 1<br>R<sub>y</sub>+1-i'/M=1/M <  $i' + M - 1$ R<sub>X</sub>+1-i'/M=i/M<br>v<sub>i</sub>+f(i/M), Anzeige v<sub>i</sub>  $i' + M - 1$ <br>  $R_X + 1 - i'/M = i/M$ <br>  $v_i + f(i/M)$ , Anzeige  $v_i$ <br>  $i' + i' - 1$ , wenn  $i' > 0$  $i'$ +i'-1, wenn i'>0<br>v<sub>u</sub>+g<sub>1</sub>(O), Anzeige v<sub>u</sub> v<sub>M</sub>+g<sub>1</sub>(O), Anzeige v<sub>M</sub><br>Flag O+O, j+j+1 < wenn i +2 [3]) <sup>+</sup> <sup>5</sup> Flag  $0 + 1$ Anzeige <sup>j</sup>  $i' + M$  $R_X + g_0(j/N)$  $W_0 + g_0(j/N)$ wenn Flag O=1: Anzeige w<sub>C</sub>  $i' + M - 1$  $R_X + V_{i+1}$  $R_X + v_{1+1} - 2v_1$  $R_{X+V_{1+1}-2V_1}^{R_{X+V_{1+1}-2V_1}}$ <br>  $R_{X+V_{1+1}-2V_1+V_{1-1}}^{R_{Y+V_1}}$ <br>  $W_1+q(V_{1+1}-2V_1+V_{1-1})+V_1$  $w_i$ <sup>+q(v</sup>i+1<sup>-2v</sup>i<sup>+v</sup>i-1<sup>)+v</sup>i<br>wenn Flag O=1: Anzeige w<sub>i</sub> i'ei'-1, wenn i'>0  $w_M + g_1(j/N)$ wenn Flag O=1: Anzeige W<sub>M</sub>  $\frac{1}{n}$ 

220

Unterprogramm f(x)

107 LBL B

Unterprogramm  $g_0(t)$ 

108 LBL C

Unterprogramm  $g_1(t)$ 

109 LBL D

## Programm für TI-58/59

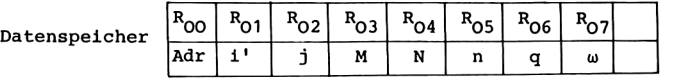

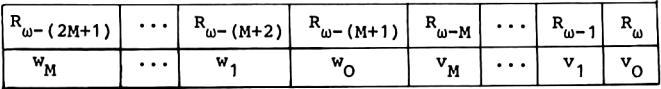

Einleseprogramm

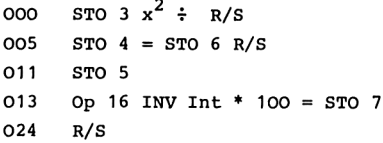

Hauptprogramm

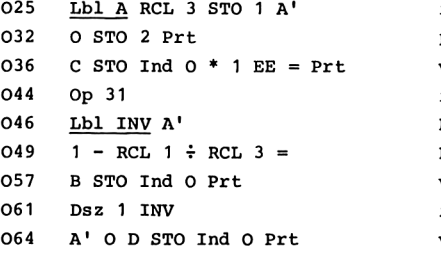

 $R_{03}$  + M, Stop  $R_{04}+N$ ,  $R_{06}+q$ , Stop  $R_{05}$  + n  $R_{07}$  +  $\omega$ Stop

 $i'$ <sup>+M</sup>,  $R_{00}$ <sup>+Adr</sup>  $v_0$  $R_X + 0$ , j+0, Anzeige j  $v_0 + g_0(0)$ , Anzeige  $v_0$  $i' + M - 1$  $R_{00}$  + Adr  $v_i$   $\leftarrow$  $R_X + 1 - i'/M = i/M$  $v_i^{\text{+f}}(i/M)$ , Anzeige  $v_i$  $1^{1}$ +1'-1, wenn i'>0 v<sub>M</sub>+g<sub>1</sub>(O), Anzeige v<sub>M</sub>

12. Die Wärmeleitungsgleichung

070 Lbl lnx Op 22 Stflg O 076 RCL  $2 \div$  RCL  $5 =$ 082 INV Int CP INV x=t CE 088 INV Stflg O Adv 092 RCL 2 INV EE Prt  $*$  1 EE = 101 Lbl CE RCL 3 STO 1 B' RCL  $2 \div \text{RCL} 4 = C \text{STO Ind } O$  $108$ 117 Op 31 Ifflg O CLR 122  $Prt$ Lbl CLR A' RCL Ind O + 123 129 (  $CE * 2 +/- +$ 135 Op 31 A' RCL Ind O + 141 Op 21 Op 21 A' RCL Ind O ) \* Op 31 B' RCL  $6 =$  STO Ind O 149 158 Ifflq  $0 x \leftrightarrow t$ 161 Prt 162 Lbl  $x \leftrightarrow t$  Dsz 1 CLR 167 B' RCL 2 ÷ RCL 4 = D STO Ind 0  $w_M$  +  $g_1(j/N)$ Iffla O  $x^2$ 177 180 Prt 181 Lbl  $x^2$   $x \leftrightarrow t$  A'  $x \leftrightarrow t$  STO Ind O 188 RCL 3 STO 1 192 Lbl  $\sqrt{x}$  B' RCL Ind O  $x \leftrightarrow t$  $A'$  x $\leftrightarrow$ t STO Ind O 198 202 Dsz 1  $\sqrt{x}$ 205 GTO lnx

Adressenunterprogramme

Lb1 B' (  $(2 * RCL 3 + 1)$ 207  $218$  GTO  $1/x$ 220  $Lb1 A'$  (RCL 3 225 Lb1  $1/x$  +/- + RCL 1 + 232 RCL 7 ) STO O 237 INV SBR

 $j+j+1$ , Flag O+1  $\leq$  $R_x$  + j/n wenn  $\left[\frac{j}{n}\right]$   $\neq \frac{j}{n}$ Flag  $0 + 0$ Anzeige j  $i^*$ +M,  $R_{OO}$ +Adr  $w_O$  $W_0 + g_0(j/N)$  $i'$  +M-1, wenn Flag 0=1 Anzeige wo  $R_v + V_i$  $+(-2v_i$  $+v_{i+1}$  $+v_{1-1}$ )  $W_i+V_i+(V_{i-1}+V_{i+1}-2V_i)q$ wenn Flag  $0 = 1$ Anzeige w<sub>i</sub>  $i'$  +i'-1, wenn i'>0  $\leq$ wenn Flag  $0 = 1$ Anzeige ww  $v_M + w_M$  $i' + M$  $R_{\rm rp}$  +  $W_i$  $v_i + w_i$  $i'+i'-1$ , wenn  $i'>0$  -

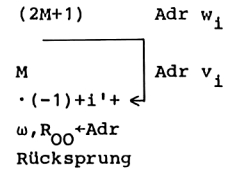

222

Unterprogramm f(x)

238 Lbl B

Unterprogramm  $g_0(t)$ 

Lb1 C

Unterprogramm g<sub>1</sub>(t)

Lbl\_D

## Anleitung\_zur Verwendung\_der Programme

- 1. Eingabe des Programms.
- 2. Eingabe der Funktionsunterprogramme für die Anfangsbedingung f und die Randbedingungen  $g_{0}$ ,  $g_{1}$ : aus x bzw. t im Anzeigeregister berechnet das Unterprogramm B den Funktionswert  $f(x)$ , C berechnet  $g_0(t)$ , D berechnet  $g_1(t)$ ; der berechnete Funktionswert wird bei Rücksprung in das rufende Programm im Anzeigeregister übergeben.
- 3. Eingabe von M, N und n: RTN bzw. RST, M R/S N R/S n R/S.
- 4. Start der Rechnung und Anzeige von j, v<sub>oit</sub> v<sub>iit</sub>...,v<sub>ui</sub> für  $j = 0, n, 2n, ...: A.$

Mögliche Wiederholungen:

für andere Schrittweiten  $h = 1/M$ ,  $k = 1/N$  ab Schritt 3, für andere Anfangsbedingung oder Randbedingungen ab Schritt 2.

Auf Grund der gewählten Anzeigeform in den Programmen wird jeweils die ganze Zahl <sup>j</sup> ohne Nachkommastelle angezeigt, während die Werte in den Zeitzeilen  $v_{0i}$ ,  $v_{1i}$ ,..., $v_{Mi}$  in der Exponentialdarstellung wiedergegeben werden.

In dem Programm für die Rechner HP-67/97 werden 2M+8 Datenspeicherplätze belegt, so daß M<9 gewählt werden kann.

Für das Programm zu den Rechnern TI-58/59 benötigen wir 2M+10 Datenregister. Bei dem Rechner TI-58 stehen nach 2 Op 17 dann 320 Programmspeicherplätze und 20 Datenregister bereit,

so daß M<5 möglich ist; für die Funktionsunterprogramme B, C und D können insgesamt 80 Programmspeicherplätze verwendet werden. Verzichtet man auf das Einleseprogramm und gibt M, N, n, q und w direkt in den Datenspeicher, so verringert sich der Bedarf an Programmspeicherplätzen um 25. Für das nachfolgende Beispiel reichen dann 240 Programmschritte aus, um neben dem Hauptprogramm und den Adressenunterprogrammen noch die Funktionsunterprogramme aufzunehmen; es kann dann mit der Standardaufteilung zwischen Programm- und Datenspeicher gearbeitet werden, wo 240 Programmschritte und 30 Datenspeicherplätze belegt werden können, so daß M<10 zulässig wird. Nach dem Verzicht auf das Einleseprogramm sind weitere Einsparungen im Hauptprogramm zugunsten längerer Funktionsunterprogramme möglich: Lbl A wird dann nicht mehr benötigt, und es können die obigen Programmzeilen 039 bis 042, 094, 095 und 097 bis 100 weggelassen werden, mit denen die Form der Anzeige im Programm kontrolliert wird,.

Für den Rechner TI-59 stehen nach 8 Op 17 ebenfalls 320 Programmspeicherplätze zur Verfügung sowie 80 Datenregister, so daß M<35 möglich wird.

## Beispiel

Wir betrachten die Abkühlung eines Drahtes mit gekühlten Enden mit der Anfangsbedingung u(x,0) =  $f(x) = 4x(1-x)$ , 0 < x < 1, und den Randbedingungen u(0,t) = g<sub>0</sub>(t) = 0, u(1,t) = g<sub>1</sub>(t) = 0, t>0.

Die Funktionsunterprogramme lauten für die Rechner HP-67/97

107 LBL B 4  $x \leftrightarrow y$  \* 1 LASTx - \* R<sub>y</sub> + 4x(1-x) RTN RÜcksprung 116 LBL\_C 117 LBL D O RTN R<sub>y</sub> + O, Rücksprung,

für die Rechner TI-58/59 238 <u>Lbl B</u> ( CE \* ( CE - 1 )  $R_X + x(x-1)$ 248 +/- \* 4 )  $R_x + 4x(1-x)$ 252 INV SBR Rücksprung <sup>253</sup> LblC 255 Lbl D O INV SBR R<sub>y</sub> + O, Rücksprung.

Mit M=5 und N=50 wurde h =  $\frac{1}{5}$ , k =  $\frac{1}{50}$  und damit q =  $\frac{1}{2}$ , so daß Stabilität vorliegt. Um jede zehnte Zeitzeile anzuzeigen, wurde n=10 gesetzt. So entstand das folgende Ergebnis.

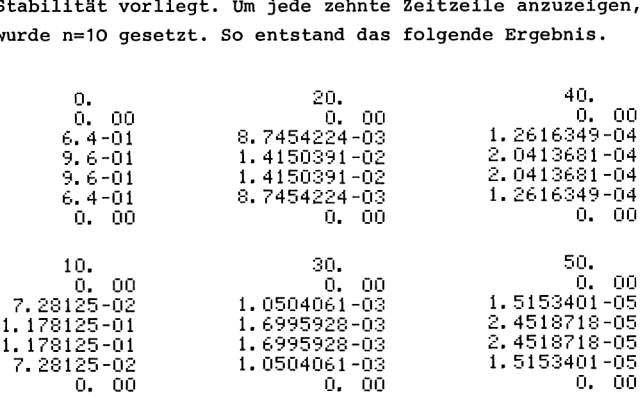

Bei einer weiteren Rechnung wurde M=5, N=25 gewählt, so daß die Schrittweiten h =  $\frac{1}{5}$ , k =  $\frac{1}{25}$  waren. In diesem Fall ist q=1, und es zeigt sich die Instabilität des zugehörigen Näherungsverfahrens: Für die Näherungslösung ergeben sich oszillierende Funktionswerte, die zum Teil negativ sind und betragsmäßig anwachsen. Für diese Schrittweitenkombination ist durch die größere Schrittweite in der Zeitrichtung die explizite Differenzenapproximation nicht geeignet, das Abnehmen der Temperatur wiederzugeben.

## <u>.</u><br>13. Beispiele nichtnumerischer Datenverarbeitung 13. BEISPIELE NICHTNUMERISCHER DATENVERARBEITUNG

Zum Abschluß zeigen wir an zwei Beispielen die Leistungsfähigkeit programmierbarer Taschenrechner auch auf Gebieten der nichtnumerischen Datenverarbeitung. Wir beschäftigen uns mit der Damen-Aufgabe und mit dem d'Hondtschen Verfahren. Diese Aufgabenstellungen gehören nicht zum Gebiet der Numerischen Mathematik, jedoch können wir auch hier Lösungsalgorithmen aufstellen und sie auf den Rechnern HP-67/97 und TI-58/59 rechnen.

## 13.1. DIE DAMEN-AUFGABE

Wir wollen die Frage untersuchen, ob es möglich ist, auf einem Schachbrett acht Damen so aufzustellen, daß keine von ihnen eine andere schlagen kann. Wir beantworten diese Frage, indem wir alle Aufstellmöglichkeiten ermitteln.

Zunächst analysieren wir die Aufgabenstellung nach den Regeln des Schachspiels und entwickeln eine Lösungsstrategie.

Damen vereinen in sich die Eigenschaften von Turm und Läufer. Folglich kann bei dieser Aufgabe in jeder Spalte, Zeile und Diagonale des Schachbretts nur eine Dame stehen. Mögliche Lösungen der gestellten Aufgabe beschreiben wir daher durch einen Vektor  $(d_1,\ldots,d_8)$ , dessen j-te Komponente d<sub>i</sub> angibt, daß in der j-ten Spalte des Schachbretts die Dame in der d<sub>j</sub>-ten Zeile steht. Für 1<k<j<8 muß gelten

 $d_j \neq d_k$  (Turmeigenschaft),<br>|d. - d. |  $\neq$  i - k (Läufereigenschaft).

Wir wollen die zulässigen Positionen der Damen spaltenweise bestimmen. In jeder Spalte wird für die Dame zunächst die kleinstmögliche Zeilennummer gewählt.  $d_1 = 1$  ist der Ausgangspunkt. Seien nun für j>2 bereits d.,...,d., bestimmt. Wir wählen dann für d<sub>i</sub> den kleinsten Zeilenindex t, der mit

den obigen Ausschlußbedingungen verträglich ist, falls ein solcher Index existiert; sodann verfahren wir für die nächste Spalte entsprechend (j+j+1). Wurde schließlich ein zulässiger Wert für  $d_g$  ermittelt, so ist eine Aufstellung der acht Damen erreicht und der Ergebnisvektor  $(d_1, \ldots, d_g)$ wird angezeigt. Gibt es jedoch keinen solchen Index  $d_j$  oder war  $j = 8$ , so gehen wir eine Spalte zurück ( $j+j-1$ ) und stellen die dortige Dame auf den nächsten zulässigen Platz. Wird hierbei schließlich <sup>j</sup> = O, so sind alle Aufstellmöglichkeiten in lexikographischer Anordnung ermittelt. len obigen Ausschlußbedingungen<br>
solcher Index existiert; sodann<br>
solcher Index existiert; sodann<br>
i achste Spalte entsprechend (j+j-<br>
ulässiger Wert für d<sub>8</sub> ermittelt<br>
ler acht Damen erreicht und der l<br>
sird angezeigt. G coloring the set of the set of the pair of the pair of the pair of the pair of the pair of the solection of the<br>included to the set of the set of the set of the set of the set of the set of the set of the set of the set o

In dem nachfolgend angegebenen Algorithmus wird nach dieser Methode verfahren. Die Aufgabenstellung ist jedoch verallgemeinert. Es werden auf einem Schachbrett aus nxn Feldern alle Möglichkeiten bestimmt, n Damen so aufzustellen, daß sie sich gegenseitig nicht schlagen können.

Algorithmus Voraussetzung: n>2 sei eine natürliche Zahl. Eingabe: n Anzeige: n; alle Möglichkeiten  $d_1, d_2, \ldots, d_n$ ; die Anzahl 1 der ermittelten Möglichkeiten.

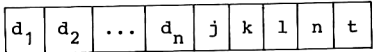

28 13. Nichtnumerische Datenver  
\nAnzeige n  
\n
$$
1 + 0
$$
  
\n $j + 1$   
\n $k = j - 1$   
\n $k = j - 1$   
\n $k = j - 1$   
\n $k = j - 1$   
\n $k = j - 1$   
\n $k = j - 1$   
\n $k = j + 1$   
\n $k = j + 1 + 1$   
\n $k = j + 1 + 1$   
\n $k = j + 1 + 1$   
\n $k = j + 1 + 1$   
\n $k = j + 1 - 1$   
\n $k + d$   
\n $t + d$   
\n $t + d$   
\n $t = n$   
\n $t + d$   
\n $t = n$   
\n $t + d$   
\n $t = n$   
\n $t + 1$   
\n $t = 1$   
\n $t = 1$   
\n $t = 0$   
\n $x = 0$   
\n $x = 0$   
\n $x = 0$   
\n $x = 0$   
\n $x = 0$   
\n $x = 0$   
\n $x = 0$   
\n $x = 0$   
\n $x = 0$   
\n $x = 0$   
\n $x = 0$   
\n $x = 0$   
\n $x = 0$   
\n $x = 0$   
\n $x = 0$   
\n $x = 0$   
\n $x = 0$   
\n $x = 0$   
\n $x = 0$   
\n $x = 0$   
\n $x = 0$   
\n $x = 0$   
\n $x = 0$   
\n $x = 0$   
\n $x = 0$   
\n $x = 0$   
\n $x = 0$   
\n $x = 0$   
\n $x = 0$   
\n $x = 0$   
\n $x = 0$   
\n $x = 0$   
\n $x = 0$   
\n $x$ 

Da bei Taschenrechnern jeweils nur eine Zahl angezeigt bzw. in eine Zeile gedruckt wird, machen wir in den Taschenrechnerprogrammen für n<9 die Zahlen  $d_1, \ldots, d_n$  in der folgenden Weise gleichzeitig sichtbar: wir berechnen die Zahl

$$
z = 10^{n-1}d_1 + 10^{n-2}d_2 + \dots + 10 \cdot d_{n-1} + d_n
$$

und lassen sie anzeigen; ihre Ziffern sind gerade die Zahlen  $d_1$ ,..., $d_n$ . Die Zahl z wird berechnet aus der Gestalt  $z = (\dots ((10 \cdot d_1 + d_2) \cdot 10 + d_3) \cdot 10 + \dots + d_{n-1}) \cdot 10 + d_n$ gemäß dem Horner-Schema:

in eine Zeile gedruckt wir  
rechnerprogrammen für n5  
den Weise gleichzeitig sic  

$$
z = 10^{n-1}d_1 + 10^{n-2}d
$$
  
und lassen sie anzelgen; i  
 $d_1, ..., d_n$ . Die Zahl z wird  
 $z = (...(10 \cdot d_1 + d_2) \cdot 10 +$   
gemäß dem Horner-Schema:  

$$
\underbrace{d_1}_{z} \underbrace{d_2}_{z} \underbrace{...} \underbrace{d_n}_{z} \underbrace{1 \quad n \quad z}_{z} =
$$

$$
\underbrace{1 \quad 2 \quad (1) n}_{z} \underbrace{1 \quad 2 \quad (1) n}_{z} \underbrace{1 \quad 2 \quad 2 \quad 2 \quad 2 \quad 3 \quad 3 \quad 4 \quad 4 \quad 5 \quad 6 \quad 6 \quad 7 \quad 7 \quad 8 \quad 8 \quad 8 \quad 7 \quad 8 \quad 8 \quad 8 \quad 8 \quad 9 \quad 10 \quad 11 \quad 11 \quad 12 \quad 13 \quad 14 \quad 15 \quad 16 \quad 17 \quad 18 \quad 19 \quad 19 \quad 10 \quad 11 \quad 10 \quad 12 \quad 13 \quad 13 \quad 14 \quad 15 \quad 16 \quad 17 \quad 19 \quad 19 \quad 10 \quad 11 \quad 10 \quad 12 \quad 13 \quad 15 \quad 17 \quad 19 \quad 10 \quad 11 \quad 1
$$

Der Lösungsalgorithmus für die Damen-Aufgabe kommt mit einem einzigen Zahlenfeld aus, dessen Komponenten  $d_i$  wir wie in Kapitel 1 im Datenregister R<sub>1</sub> speichern für i = 1,...,n.

Programm für HP-67/97

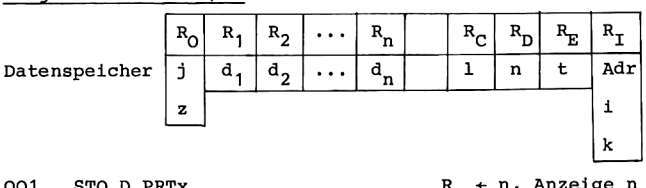

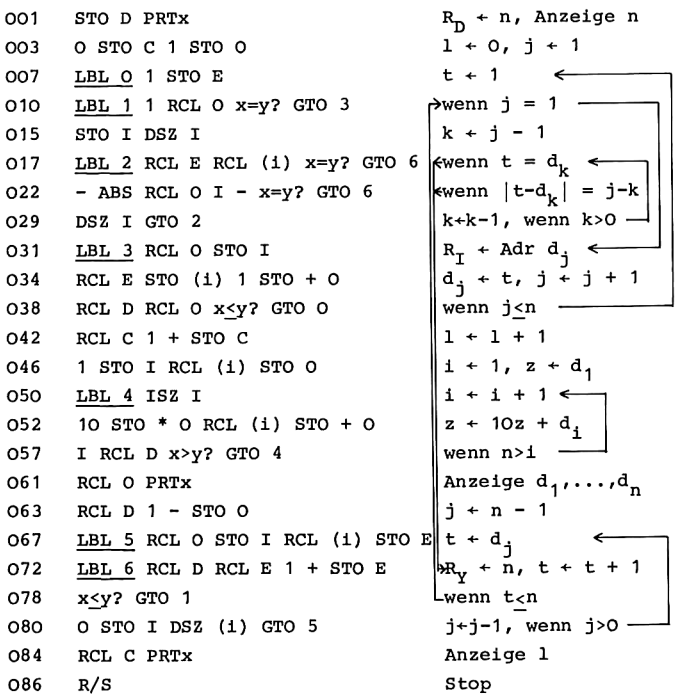

16 Hainer, Numerische Algorithmen

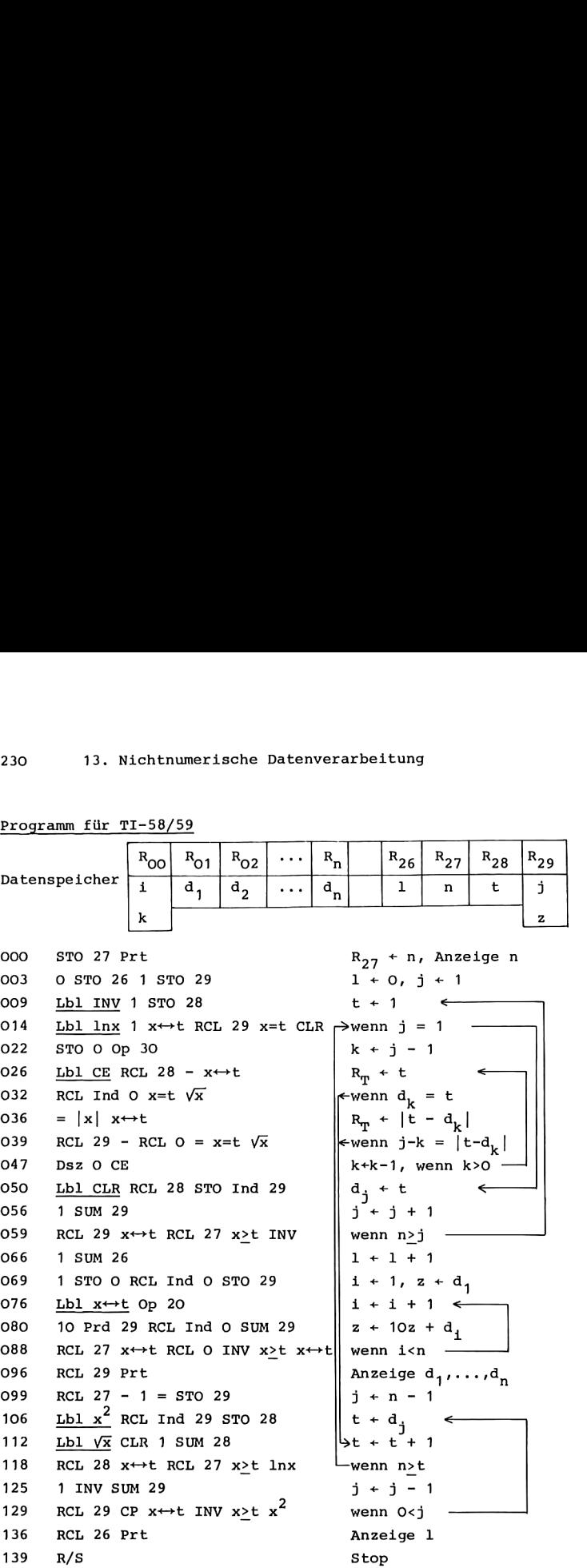

Programm für TI-58/59

## Anleitung\_zur Verwendung\_der \_Programme

- 1. Eingabe des Programms.
- 2. Wahl des Anzeigeformats bei den Rechnern HP-67/97: FIX DSP O (entfällt für die Rechner TI-58/59).
- 3. Eingabe von n, 2<n<9, und Start der Rechnung: n RTN R/S bzw. n RST R/S. Angezeigt werden n, alle zulässigen Aufstellmöglichkeiten von n Damen auf dem nxn-Schachbrett und zum Schluß die Anzahl der ermittelten Möglichkeiten.

Mögliche Wiederholungen: Schritt 3.

.<br>Da wir d<sub>if</sub>...,d\_ in den Datenregistern R<sub>1</sub>,...,R\_ gespeichert haben, ist die indirekte Adressierung dieser Größen einfach.

Bei den Rechnern HP-67/97 dient das Indexregister R<sub>r</sub> als Adreßregister zur indirekten Adressierung. Neben den Schleifenparametern i und k wird daher dort auch Adr  $d_k = k$ und Adr  $d_i$  = j verwendet. Darüberhinaus wird in den Anweisungen 080 bis 083 mit Null in R<sub>T</sub> ermöglicht, daß die Wertzuweisung j\*j-1 und die anschließende Verzweigung auf Grund des Vergleichs von <sup>j</sup> mit Null durch eine indirekte DSZ-Anweisung realisiert werden können.

Bei den Rechnern TI-58/59 ist es möglich, jedes Datenregister als Adreßregister zur indirekten Adressierung zu verwenden. Bei der gewählten Speicherbelegung kann daher  $d_k$  über  $R_0$  und  $d_i$  über  $R_{29}$  indirekt adressiert werden. Andererseits ist mit j in R<sub>29</sub> eine Dsz-Anweisung für j nicht möglich.

Bei der Untersuchung, ob ein gewählter Wert t als  $d_i$  zulässig ist, wird in dem Programm für die TI-Rechner während der Berechnung von t-d<sub>k</sub> die Turmeigenschaft (t $+a_k$ ) überprüft; bei Bedarf wird bereits vor Abschluß der Differenz t-d<sub>k</sub> verzweigt.Die dann noch offenstehenden arithmetischen Operationen werden daher in Programmspeicherzeile 114 durch CLR gelöscht.

## Ergebnisse

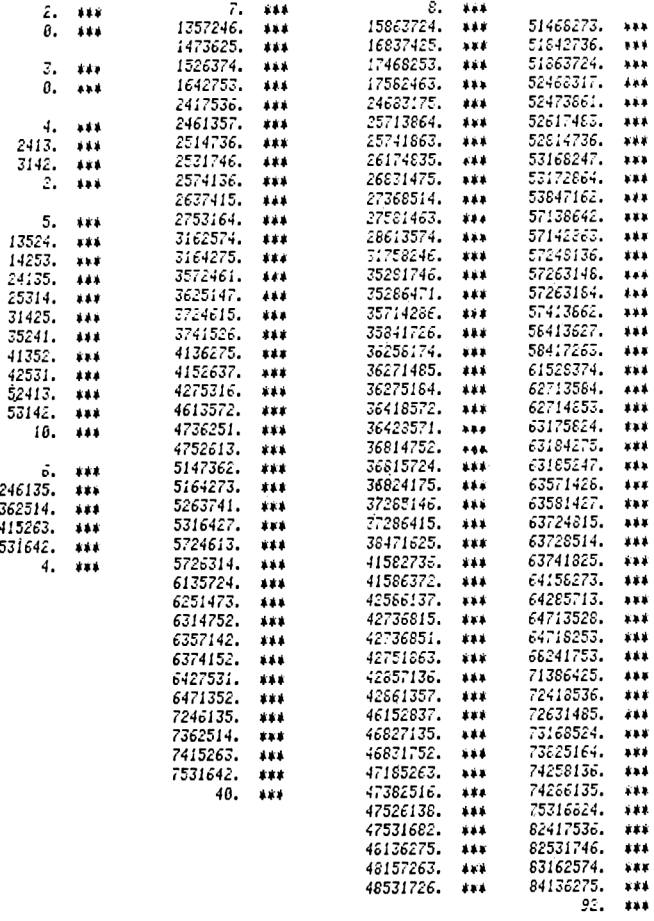

Für n = <sup>2</sup> und n = 3 gibt es keine Aufstellmöglichkeiten; in diesen Fällen wird daher nur n und 1 = O angezeigt.

Für n = 8 beträgt die Rechenzeit bis zur Ermittlung der ersten Aufstellmöglichkeit 39 Minuten für HP-97, 52 Minuten für TI-59. Die zweite Möglichkeit wurde nach weiteren 11 bzw. 16 Minuten angezeigt. Die Rechenzeit zur Ermittlung aller 92 Lösungen der Damen-Aufgabe beträgt 11 Stunden 42 Minuten bzw. 15 Stunden 48 Minuten.

Wie bereits erwähnt, muß wegen der gleichzeitigen Anzeige der Komponenten  $d_1, \ldots, d_n$  einer zulässigen Position bei den obigen Programmen die Bedingung n<9 erfüllt sein. Durch Umstellung auf Einzelanzeige der Lösungskomponenten d<sub>1</sub>,...,d<sub>n</sub> ließen sich die Programme auch noch für größere Werte von n verwenden. Auf den Rechnern HP-67/97 wäre dann n<271 möglich, für die Rechner TI-58/59 könnte infolge der obigen Belegung des Datenspeichers n<25 gewählt werden. Jedoch wächst die Rechenzeit für größere n stark an. So wurden zur Ermittlung der 352 Lösungen der Aufgabe auf einem 9x9-Schachbrett mit dem Rechner HP-97 rund 58 Stunden benötigt, auf dem Rechner TI-59 betrug die Rechenzeit 77,5 Stunden.

In diesem Zusammenhang zeigt es sich, daß es zweckmäßig gewesen ist, die ursprüngliche Aufgabenstellung zu verallgemeinern. Statt für 8 Damen auf einem 8x8-Schachbrett wurde der obige Algorithmus für n Damen auf einem nxn-Schachbrett formuliert, mit einer natürlichen Zahl n>2. Dadurch war es möglich, das entstehende Programm für  $n = 2$ ,  $n = 3$ ,  $n = 4$ zu testen, ohne daß für den Testlauf die umfangreiche Rechenzeit des ursprünglichen Falles n = 8 benötigt wurde.

## 13.2. DAS D'HONDTSCHE VERFAHREN

Wird ein Parlament nach dem Verhältniswahlrecht gewählt, so setzt man für die Mandatszuteilung häufig das d'Hondtsche Höchstzahlverfahren ein. Wir erläutern diese Methode zunächst an einem Beispiel. Dann beschreiben wir das Verfahren ausführlich, so daß wir anschließend einen zugehörigen Algorithmus aufstellen können, den wir in Taschenrechnerprogramme übertragen.

Für das d'Hondtsche Verfahren werden die von den einzelnen Listen erreichten Stimmenzahlen nacheinander durch 1,2,3,... dividiert; die entstehenden Quotienten werden der Größe nach geordnet, und die Mandate werden nach der Reihenfolge dieser "Höchstzahlen" den Listen zugeteilt.

Wurden zum Beispiel bei einer Wahl für ein Gremium mit 10 Mitgliedern von 1000 Stimmen 338 Stimmen für Liste A abgegeben, 416 Stimmen für Liste B und 246 Stimmen für Liste C, so entsteht die folgende Tabelle der Höchstzahlen.

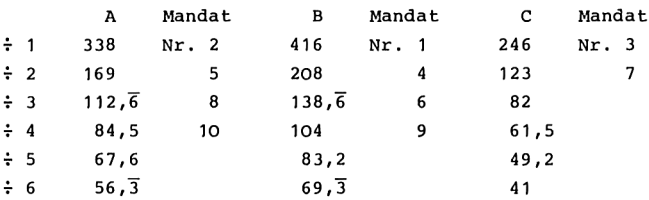

Die Listen A und B erhalten je <sup>4</sup> Mandate, Liste C erhält 2 Mandate.

Entsprechend könnte man für die Vergabe von m Mandaten an n Listen mit mn Quotienten arbeiten, davon die m größten ermitteln und die Mandate den zugehörigen Listen zuteilen. Ein solches Vorgehen ist jedoch sehr aufwendig hinsichtlich des Bedarfs an Datenspeicherplätzen; auch 1läßt das Beispiel erkennen, daß es nur selten erforderlich ist, alle Quotienten bis zur Division durch m zu berechnen.

234

Wir betrachten nun die allgemeine Situation und beschreiben das d'Hondtsche Verfahren ausführlich. Hierbei findet die Zuteilung der Mandate während der Berechnung der Quotienten statt, so daß für jede Liste immer nur ein Quotient verfügbar sein muß. Auch wird das Zuteilungsverfahren für den Fall gleicher Höchstzahlen geregelt.

Für ein Parlament mit m Mitgliedern hat eine Wahl nach dem Verhältniswahlrecht stattgefunden. n Listen L.,...,L\_ haben mit ihrem Wahlergebnis die Bedingungen erfüllt, die für eine Mandatszuteilung erforderlich sind. Dabei wurden S, Stimmen für die Liste L, abgegeben, i=1,...,n. Gesucht sind die Anzahlen  $m_i$  der Mandate, welche den Listen  $L_1, \ldots, L_n$  auf Grund des Wahlergebnisses zustehen.

Bei der Mandatsverteilung nach dem d'Hondtschen Verfahren geht man folgendermaßen vor. Das erste Mandat erhält die Liste mit der höchsten Stimmenzahl; bei Stimmengleichheit mehrerer Listen geht das erste Mandat an diejenige Liste, welche die niedrigere Nummer hat. Hat nun die Liste L, bereits  $m_1 \ge 0$  Mandate zugewiesen erhalten, i=1,...,n, und ist  $m_1 + m_2 + \ldots + m_n$  < m, so ist noch mindestens ein weiteres Mandat zu vergeben; hierzu ermittelt man die größte der Teilstimmenzahlen  $s_i/(m_i+1)$ , i=1,...,n, und teilt der zugehörigen Liste das nächste Mandat zu, bei Auftreten mehrerer maximaler Teilstimmenzahlen der Liste mit der niedrigeren Nummer. Man verfährt in dieser Weise, bis alle Mandate vergeben sind.

Für den Fall, daß bei der Zuteilung des letzten Mandats das Maximum der Teilstimmenzahlen mehrmals angenommen wird, erhält also nur die Liste mit der niedrigeren Nummer ein Mandat; die anderen Listen mit maximaler Teilstimmenzahl im letzten Zuteilungsschritt erhalten keine weiteren Mandate (Form I). In diesem Zusammenhang werden jedoch häufig noch zwei andere Verfahrensweisen praktiziert.

## 236 13. Nichtnumerische Datenverarbeitung

Form II: Die Zuteilung des m-ten Mandats wird aufgehoben; es findet ein Losentscheid um das letzte Mandat statt unter allen Listen mit maximaler Teilstimmenzahl im letzten Zuteilungsschritt.

Form III: Es erhalten alle diejenigen Listen ein zusätzliches Mandat, für die bei Vergabe des m-ten Mandats die Teilstimmenzahl maximal ist; hierdurch sind bis zu n-1 zusätzliche Mandate möglich.

Anschließend geben wir einen Algorithmus an für das d''Hondtsche Höchstzahlverfahren gemäß Form I. Hierbei wird die Reihenfolge des Mandatserhalts mit den Teilstimmenzahlen angezeigt und zum Schluß die Sitzverteilung. Aussagen über die Mandatsverteilung mit Abschluß nach Form II oder III kann man damit erhalten, wenn man die Verteilung von m+n-1 Mandaten ermittelt und auf Grund der Teilstinmenzahlen des m-ten bis (m+n-1)-ten Zuteilungsschrittes über den Abschluß des Verteilungsverfahrens entscheidet. In dem Algorithmus werden im Hinblick auf die Realisierung mit Taschenrechnern zur Einsparung von Datenspeicherplätzen für jede Liste das Wahlergebnis und die daraus entstehenden Teilstimmenzahlen auf jeweils demselben Speicherplatz geführt. Das ist deshalb möglich, weil aus jeder Teilstimmenzahl durch Multiplikation mit ihrem Nenner das zugehörige Wahlergebnis wiederhergestellt werden kann.

### Algorithmus

Eingabe: m, n, s<sub>1</sub>, s<sub>2</sub>,...,s<sub>n</sub>.

- Anzeige: (a) für  $j = 1, \ldots, m$ : Nummer  $j$  des Zuteilungsschritts; Nummer k der Liste, die in diesem Schritt ein Mandat erhält; zugehörige Teilstimmenzahl  $s_{\nu}$ .
	- (b) Endergebnis: Nummer i der Liste und Anzahl m, der erhaltenen Mandate, für i = 1,...,n.

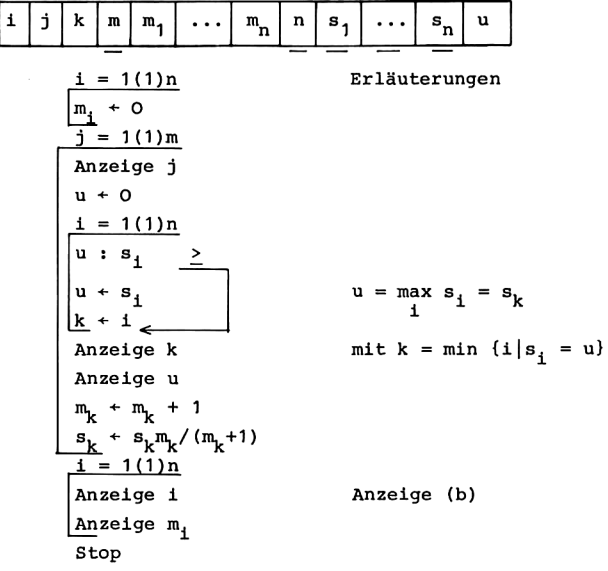

Ist man nur an der Anzeige des Endergebnisses interessiert, so entfernt man alle Anzeigeanweisungen im Wiederholungsbereich der Schleife <sup>j</sup> = 1(1)m; dadurch entfällt Anzeige (a).

Mit der Anweisung  $s_k+s_km_k/(m_k+1)$  des Algorithmus wird nach der Zuteilung eines Mandats an die Liste L<sub>k</sub> aus der bisherigen Teilstimmenzahl s<sub>k</sub> durch das Produkt s<sub>k</sub>m<sub>k</sub> das Wahlergebnis der Liste zurückerhalten; anschließend ergibt die Division durch  $m_k+1$  die neue Teilstimmenzahl für  $L_k$ . Bei diesen wiederholten Divisionen und Multiplikationen können Rundungsfehler zu Ungenauigkeiten führen, die in den folgenden Zuteilungsschritten bei der Ermittlung der größten Teilstimmenzahl u eine unzutreffende Reihenfolge nach sich ziehen können; insbesondere bei der Zuteilung des m-ten Mandats kann dies im Fall gleicher Teilstimmenzahlen zu einer Abweichung von der Zuteilungsvorschrift führen. Wir vermeiden die Fortpflanzung von Rundungsfehlern, indem wir in den nachfolgenden Programmen das Produkt  $s_{k}m_{k}$  durch Rundung ganzzahlig machen, so daß immer wieder das exakte Wahlergebnis hergestellt wird.

Bei den Programmen für die Rechner TI-58/59 steuern wir die Schleifen i =  $1(1)$ n und j =  $1(1)$ m mit Hilfe der komplementären Indizes  $i' = n+1-i$ ,  $j' = m+1-j$  und der Dsz-Anweisung; vom Ende des Datenspeichers her speichern wir die erhaltenen Stimmen und Teilstimmenzahlen s<sub>1</sub>,...,s<sub>n</sub>, anschließend die Mandatszahlen  $m_1, \ldots, m_n$ . Mit der Platzziffer w des letzten Datenspeicherplatzes lauten daher die zugehörigen Adressen

Adr s<sub>1</sub> = 
$$
\omega
$$
 - (i-1) = -n + i' +  $\omega$ ,  
Adr m<sub>1</sub> =  $\omega$  - n - (i-1) = -2n + i' + $\omega$ .

Für die Rechner HP-67/97 weichen wir davon ab und berücksichtigen die spezielle Gestalt des Datenspeichers mit der Aufteilung in Primär- und Sekundärspeicher.

Programm für HP-67/97

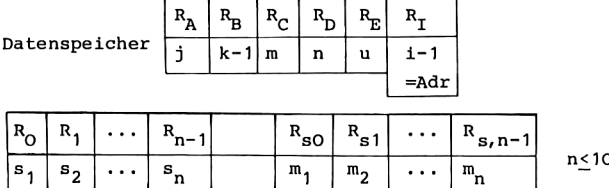

Einleseprogramm

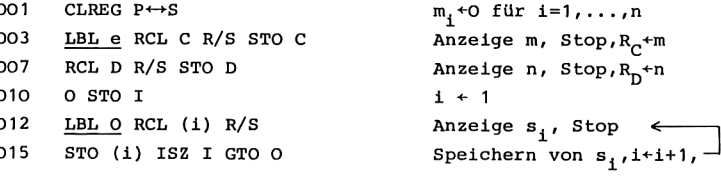
#### Hauptprogramm

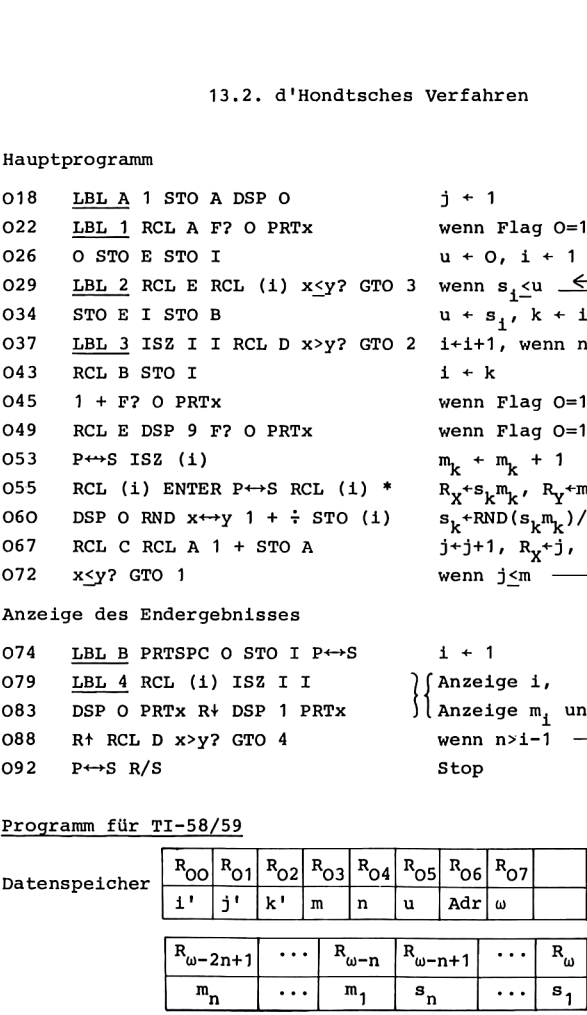

074 LBL B PRTSPC O STO I P←→S i ← 1 079 **<u>IBL 4</u>** RCL (i) ISZ I I <br>
083 DSP O PRTx R+ DSP 1 PRTx  $\left\{\begin{matrix} \text{Anzeige } i, \\ \text{Anzeige } m_i \text{ und } i+1+1 \end{matrix}\right\}$ 088 R<sup> $+$ </sup> RCL D x>y? GTO 4 wenn n>i-1 - $092 \quad P \leftrightarrow S \quad R/S$  Stop

```
079 LBL_4 RCL (i) ISZ I I Anzeige i, <———
```
# Programm für TI-58/59

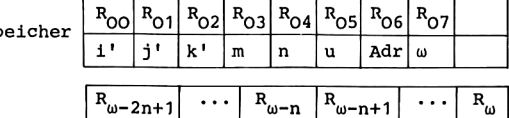

 $m_n$  ...  $m_1$   $s_n$  ...  $s_1$ 

 $\overline{\mathbf{L}}$ 

. .

wenn Flag O=1: Anzeige j  $\leftarrow$ 

wenn Flag O=1: Anzeige k wenn Flag 0=1: Anzeige u

 $u + 0, i + 1$ 

 $u + s, j, k + i$ 

 $m_{k} + m_{k} + 1$  $R_X + s_k m_k$ ,  $R_Y + m_k$  $s_k^{\text{th}}$  = RND( $s_k^{\text{th}}$ <sub>k</sub> )/(m<sub>k</sub>+1)  $j+j+1$ ,  $R_{\chi}+j$ ,  $R_{\gamma}+m$ wenn  $j\leq m$  -

2 i+i+1, wenn n>i-1 $\leq$ 

#### Einleseprogramm

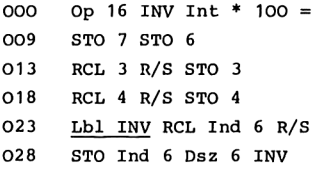

Hauptprogramm

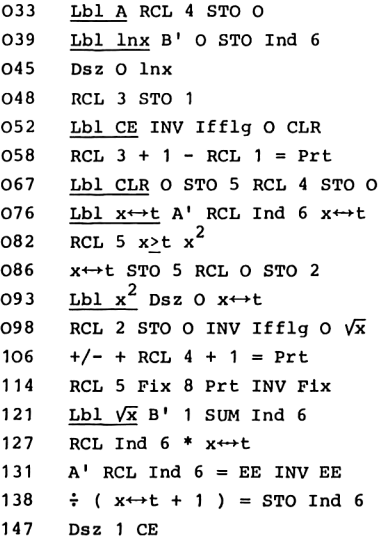

 $R_x + \omega$  $R_{07}$ <sup>+ω,  $R_{06}$ +Adr s<sub>1</sub></sup> Anzeige m, Stop, R<sub>03</sub><sup>+</sup>m Anzeige n, Stop, Ro4<sup>+n</sup> Anzeigen, Stop  $\leftarrow$ Speichern, Adr+Adr-1,-

 $i' + n$  $m_i + 0$  $i'+i'-1$ , wenn  $i'>0$   $j' + m$ wenn Flag  $0 = 0$ Anzeige  $j = m+1-j'$  $u + 0$ ,  $i' + n \leftarrow$  $R_T + s_i \leftarrow$ wenn  $u_2s_1$   $u + s_{i}$ ,  $k + 1$  $i'$ +i'-1, wenn i'>0 i+k, wenn Flag  $0 = 0$ -Anzeige  $k = n+1-k'$ Anzeige u  $m_k + m_k + 1 \leftarrow$  $R_X + m_k$ ,  $R_T + m_k$  $R_x$  + RND ( $s_k$ <sup>m</sup><sub>k</sub>)  $s_k + RND(s_k m_k) / (m_k + 1)$  $j'$ +j'-1, wenn j'>0 -

#### Anzeige des Endergebnisses

150 Lbl B Adv RCL 4 STO O  $i' + n$ 157 Lbl  $1/x$  RCL  $4 + 1 - RCL$   $0 = R_v+n+1-i' = i$ 167 Prt Anzelge i 168 B' RCL Ind 6 Fix 1 Prt Anzeige m<sub>4</sub> 174 INV Fix Dsz O  $1/x$  i'+i'-1, wenn i'>0 -179 R/S Stop

Adressenunterprogramme

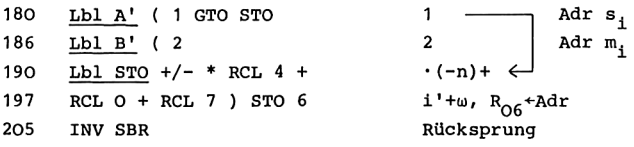

#### Anleitung\_zur Verwendung\_der\_Programme

- 1. Eingabe des Programms.
- 2. Eingabe der Mandatsanzahl m, der Anzahl n der Listen und der erhaltenen Stimmen: RTN bzw. RST, R/S m R/S n R/S  $s_1$  R/S  $\ldots$   $s_n$  R/S.
- 3. Möglicher Zwischenschritt zur Überprüfung der in Schritt eingegebenen Werte: bei HP-67/97 durch e Anzeige m R/S Anzeige n R/S Anzeige  $s_1$  R/S ... Anzeige  $s_n$  R/S, bei TI-58/59 mit der Anweisungsfolge von Schritt 2. Fehlerhaft eingegebene Werte werden hierbei durch Überschreiben im Anzeigeregister auch im Datenspeicher berichtigt.
- 4. Falls bei Schritt 5 während der Rechnung die Zuteilungsschritte angezeigt werden sollen: STF O bzw. Stflg O; falls sie nicht angezeigt werden sollen: CLF O bzw. INV Stflg O.
- 5. Berechnung der Mandatsverteilung und Anzeige des Endergebnisses: A.

Weitere zusätzlich mögliche Schritte:

6. Soll nach Schritt <sup>5</sup> die Mandatsverteilung für M Mandate ermittelt werden mit M>m, so ist dies durch Fortsetzung der Rechnung möglich bei den Rechnern HP-67/97 durch M STO C GTO <sup>1</sup> R/S, bei den Rechnern TI-58/59 durch M STO 03 M-m STO 01 GTO CE R/S.

7. Wiederholung der Anzeige des Endergebnisses: B.

Mögliche Wiederholungen:

Schritt 7,

Schritt 6,

ab Schritt 2 für andere Eingabedaten.

Mit Schritt <sup>4</sup> und <sup>6</sup> können die Zuteilungsschritte angezeigt werden in der folgenden Form: Nummer des Zuteilungsschritts; Nummer der Liste, die ein Mandat erhält; zugehörige Teilstimmenzahl (mit größtmöglicher Zahl von Nachkommastellen).

Bei Schritt <sup>5</sup> und <sup>6</sup> wird nach Beendigung der Rechnung die Mandatsverteilung angezeigt: die Listennummer i und die Anzahl m, der erhaltenen Mandate für i =  $1, \ldots, n$ . Zur besseren Unterscheidung werden hierbei die Mandatszahlen mit einer Nachkommastelle angegeben, alle anderen ganzzahligen Werte ohne Nachkommastellen.

Das Programm für die Rechner HP-67/97 benötigt 2n+6 Datenspeicherplätze, so daß man n<10 wählen kann. In dem Programm für die Rechner TI-58/59 werden 2n+8 Datenregister belegt. Für den Rechner TI-58 stehen nach dem Einschalten des Gerätes Speicherplätze für 240 Programmschritte und 30 Datenregister bereit, so daß n<11 möglich ist. Auf dem Rechner TI-59 führt <sup>9</sup> Op 17 zur Aufteilung des Speichers in 240 Programmschritte und 90 Datenspeicherplätze, womit n<41 zulässig wird.

## Beispiele

(1)  $m = 10$ ,  $n = 3$ ,  $s_1 = 338$ ,  $s_2 = 416$ ,  $s_3 = 246$ .

Vor Beginn der Rechnung wurde Flag O gesetzt, so daß die Zuteilungsschritte mit ausgedruckt sind. Es ergibt sich die Mandatsverteilung des obigen Beispiels.

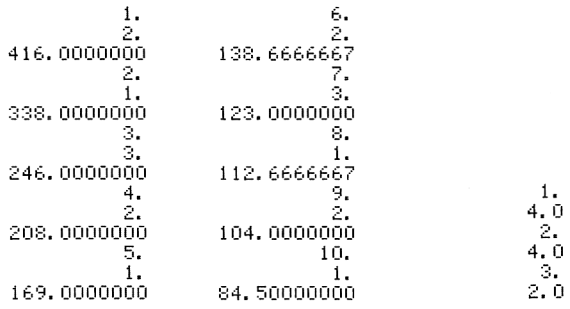

 $(2)$  $m = 5$ ,  $n = 5$ ,  $s_1 = 618$ ,  $s_2 = 412$ ,  $s_3 = 1236$ ,  $s_4 = 404$ ,  $s_5 = 719$ .

Mit Flag O gesetzt folgte die Anzeige der Zuteilungsschritte und das Endergebnis. Mit  $M = 9$  wurde die Rechnung fortgesetzt.

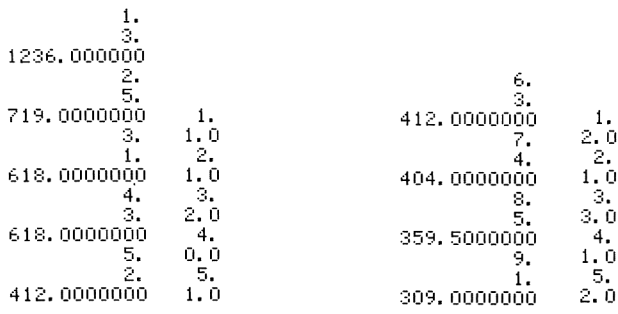

Man erkennt, daß im 5. Zuteilungsschritt die Listen L<sub>2</sub> und L<sub>3</sub> gleiche Teilstimmenzahlen besitzen. Bei Vergabe von 5 Mandaten und Abschluß des Zuteilungsverfahrens nach Form II werden daher nur 4 Mandate fest vergeben:  $L_1$  und  $L_5$  erhalten je 1 Mandat, L<sub>3</sub> erhält 2 Mandate, L<sub>4</sub> erhält kein Mandat; die Listen  $L_2$  und  $L_3$  nehmen an einem Losentscheid um das 5. Mandat teil. Für m = 5 und Abschluß des Zuteilungsverfahrens nach Form III erhalten sowohl  $L_2$  wie  $L_3$  im letzten Zuteilungsschritt ein Mandat, so daß das Endergebnis nach Form III lautet:  $L_1$ ,  $L_2$ und L<sub>5</sub> erhalten je 1 Mandat, L<sub>3</sub> erhält 3 Mandate, L<sub>4</sub> erhält kein Mandat.

(3) 
$$
m = 12
$$
,  $n = 4$ ,  
\n $s_1 = 400$ ,  $s_2 = 1000$ ,  $s_3 = 800$ ,  $s_4 = 600$ .

Um die Zuteilungsschritte mit auszudrucken, wurde wieder Flag O gesetzt. Die Rechnung wurde anschließend mit M = 15 fortgesetzt.

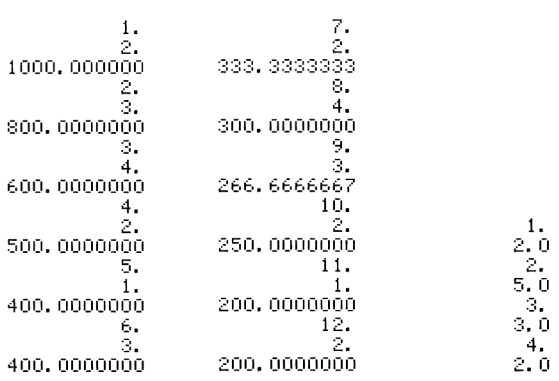

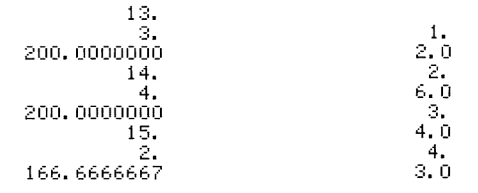

Auf Grund des speziellen Wahlergebnisses in diesem Beispiel sind im 11. Zuteilungsschritt alle Quotienten gleich. Da  $m = 12$  Mandate vergeben werden sollen, erhält die Liste L<sub>1</sub> das 11. Mandat; wird die Mandatsvergabe nach der oben besprochenen Form I abgeschlossen, so erhält die Liste L<sub>2</sub> das 12. Mandat, und die Listen L<sub>3</sub> und L<sub>4</sub> erhalten für dieselbe Höchstzahl kein Mandat. Bei Abschluß nach Form III durch die Zuteilung zusätzlicher Mandate erhalten auch die Listen L<sub>3</sub> und L4 je ein Mandat.

In diesem Zusammenhang zeigt sich die volle Bedeutung der oben formulierten Mandatsvergabe mit Abschluß nach Form II, wo bei gleichen Teilstimmenzahlen im letzten Zuteilungsschritt das letzte Mandat verlost wird. Da m = <sup>12</sup> Mandate vergeben werden sollen, erhält die Liste L<sub>1</sub> das 11. Mandat fest zugeteilt, da sie es nicht im letzten Zuteilungsschritt erwirbt. Die Listen  $L_2$ ,  $L_3$  und  $L_4$  haben im letzten Zuteilungsschritt gleiche Teilstimmenzahlen, so daß zwischen ihnen das 12. Mandat verlost wird.

iner, Numer<br>.<br>. 17 Hainer, Numerische Algorithmen

# LITERATUR

#### NUMERISCHE MATHEMATIK

- [1] Becker, J.; Dreyer, H.-J.; Haacke, W.; Nabert, R.: Numerische Mathematik für Ingenieure. Stuttgart: Teubner 1977.
- [2] Engel, A.: Elementarmathematik vom algorithmischen Standpunkt. Stuttgart: Klett 1977.
- [3] Finckenstein, K. Graf Finck v.: Einführung in die Numerische Mathematik Band 1, Band 2. München: Hanser 1977, 1978.
- [4] Grigorieff, R.D.: Numerik gewöhnlicher Differentialgleichungen, Band 1: Einschrittverfahren, Band 2: Mehrschrittverfahren. Stuttgart: Teubner 1972, 1977.
- [5] Henrici, P.: Elemente der numerischen Analysis Band 1, Band 2. Mannheim: Bibliographisches Institut 1972.
- [6) Jordan-Engeln, G.; Reutter, F.: Numerische Mathematik für Ingenieure. Mannheim: Bibliographisches Institut 1978,
- [7) Selder, H.: Einführung in die Numerische Mathematik für Ingenieure. München: Hanser 1973.
- [8]) Stoer, J.: Einführung in die Numerische Mathematik I, II. Berlin: Springer 1972, 1973 (Band II gemeinsam mit R. Bulirsch).
- [9] Stummel F.; Hainer, K.: Praktische Mathematik. Stuttgart: Teubner 1977.
- [10] Törnig, W.: Numerische Mathematik für Ingenieure und Physiker Band 1, Band 2. Berlin: Springer 1979.
- [11)] Werner, H.: Praktische Mathematik I, II. Berlin: Springer 1975, 1979 (Band II gemeinsam mit R. Schaback).

#### PROGRAMMIERBARE TASCHENRECHNER

- [12] Alt, H.: Angewandte Mathematik, Finanzmathematik, Statistik, Informatik für UPN-Rechner. Braunschweig: Vieweg 1979,
- [13) Bromm, K.U.: Programmierbare Taschenrechner in Schule und Ausbildung. Braunschweig: Vieweg 1979.
- [14] Eisberg, R.M.: Mathematische Physik für Benutzer programmierbarer Taschenrechner. Oldenbourg 1978.
- [15] Gloistehn, H.H.: Lehr- und Übungsbuch für den TI-58 und TI-59. Braunschweig: Vieweg 1978.
- [16] Henrici, P.: Analytische Rechenverfahren für den Taschenrechner HP-25. München: Oldenbourg 1978.
- [17] Hoyer, K.; Schnell, G.: Differentialgleichungen der Elektrotechnik; Lösung mittels Theorie der Differentialgleichungen, Laplace-Transformation und programmierbarer Taschenrechner. Braunschweig: Vieweg 1978.
- [18] Kahan, W.; Parlett, B.N.: Können Sie sich auf Ihren Rechner verlassen? In: Jahrbuch Überblicke Mathematik 1978, S. 199-216. Mannheim: Bibliographisches Institut 1978,.
- [19] Ludwig, H.-J.: Programmoptimierung für Taschenrechner (AOS). Braunschweig: Vieweg 1979.
- [20] Schauer, H.; Barta, G.: Methoden der Programmerstellung für Tisch- und Taschenrechner, Wien: Springer 1979.
- [21) Thießen, P.: Lehr- und Übungsbuch für die Rechner HP-29C/HP-19C und HP-67/HP-97. Braunschweig: Vieweg 1980.
- [22] Venz, G.: LöÖsung von Differentialgleichungen mit programmierbaren Taschenrechnern; Verfahren für gewöhnliche und partielle Differentialgleichungen. München: Oldenbourg 1978.

# $17 *$

# **SACHVERZEICHNIS**

# A

Abkühlung 224 Ableitung von Polynomen 23 Abschneiden von Nachkommastellen 13 Abspaltung von Linearfaktoren 23 Adams-Bashforth-Extrapolationsverfahren 115£, 128 Adams-Moulton-Interpolationsverfahren 115f, 128 Adams-Prädiktor-Korrektorverfahren 115f, 128 Adressenunterprogramme 134 Adressierung  $-$ , indirekte 6, 131f —, absolute 11 äquidistant 63, 74 Algorithmus 1, <sup>9</sup> -, in Endlosform 10 Anfangs-bedingung 101, 114, 216 - marke 70 - Randwert-Aufgabe 216 - wert 3, 101, 114 -- aufgaben 101f Anlaufrechnung 115, 117£ Anweisung <sup>2</sup> -, Druck- <sup>5</sup> -, Taschenrechner- <sup>4</sup> Anzeige-anweisungen 9 --, Steuergrößen für 187, 219 - format 5, 19, 21, 108, 121£, 129, 220£f, 223, 231, 239£f, 242 - n von Ergebnissen <sup>5</sup> ---, 13-stelliges 19 Approximation, sukzessive 38f, 44, 115, 168, 183 arithmetische Hierarchie 18, 213 - Operation, offenstehende 10, 12, 231 Auflistung von Programmen 10 Aufruf von Unterprogrammen 11 Aufstellmöglichkeiten 226 Ausdruck <sup>2</sup> Ausgabegrößen <sup>9</sup> Ausgleichsgerade 89f

Auslöschung 32, 94

#### B

Bedingungen bei Vergleichen <sup>3</sup> Betragssummennorm 136 Bisektion 34 Blindoperation mit Klammern 18

#### C

Charakteristisches Polynom 200

#### D

Damen-Aufgabe 226f Datenspeicher-Belegung 9, 132 - platz <sup>6</sup> Defekt-normen 136, 137 - vektoren 135f Determinanten 147 Dezimaldarstellung, normalisierte 16 Differentialgleichungen gewöhnliche 101f, 185£ partielle 216 -, Systeme von 101 Differenzen, dividierte 63, 71 - approximation 185, 216 - gleichungen 217 - quotienten 51, 216 --, reziproke 53 - schema 61f Drei-Achtel-Regel 104 Dreieckschema 63, 81 Dreiecksmatrix 147 Dreizehnstellige Anzeige 19 Druckanweisung 5, 9 Dsz-Anweisung 6

#### E

Eigenvektor 200 - näherungen 201 Eigenwert 200 - näherungen 202, 203 - aufgaben bei Matrizen 200f Eingabe eines Programms 5 - größen <sup>9</sup> Einschrittverfahren 102£

Einzelschrittverfahren für lineare Gleichungssysteme 170f, 180 für nichtlineare Glei-Chungssysteme 184£f, 186f Eliminationsverfahren 144£ für mehrere Gleichungssysteme 159£ Endlosform von Algorithmen 10 Endwert 3 euklidische Norm 136, 200 - S Skalarprodukt 200 Euler-Cauchy, verbessertes Verfahren von 103 Exponent 16 Extrapolation 73 - sverfahren 115f, 128f

# F

Fehlerabschätzung 32, 75, 82, 105, 116, 136, 202 -, a-posteriori- 38, 45, 50, 169, 170, <sup>184</sup> -, a-priori- 34, 39, 45, 50, 170, 184 Fehler-funktion 78, 87 - meldung 10, 54, 94, 203£ - quadrat 89 Fibonaccische Zahlen 50 Fixpunkt 38, 43, 168, 183 Flag 69, 70, 187, 219, 241 Funktionalmatrix 184 Funktionen, Berechnung 22f

## G

ganzzahliger Teil 13 Gaußsche Klammer 13 - s Eliminationsverfahren 144£ --, für mehrere Gleichungssysteme 159f Gauß-Seidel-Verfahren für lineare Gleichungssysteme 170f Genauigkeit, interne 19, 99 - sverluste 32, 94 Gesamtschrittverfahren für lineare Gleichungssysteme 168f für nichtlineare Gleichungssysteme 183£ Gitterpunkte 102, 114, 185, 217

Gleichheitszeichen 12 Gleichungssysteme -, gestaffelte 146, -, lineare 135f 158, 167 -, nichtlineare 183f

## H

Heron, Verfahren von 46 Höchstzahlen 234 d'Hondtsches Verfahren 234f Horner-Schema 22, 47, 228

#### I

INT 13 Integralsinus 30 Integration, numerische 74f Interpolation 73 -, quadratische 54 -, iterative lineare 62, 71£ Interpolationspolynome 54, 61£, 75 -, Lagrange-Darstellung 61 -, Newtonsche Darstellung 62 -, Rekursionsformeln 62 Interpolationsverfahren 115£, 128£ Intervall-halbierung 33f - schachtelungsverfahren 34 iterative lineare Interpolation 62, 71f Iterative Verfahren siasive verlangen<br>für lineare Gleichungs-<br>systeme 167f für nichtlineare Glei-Chungssysteme 183f für Nullstellen 33f iterierte Vektoren 202

#### J

Jacobisches Gesamtschrittverfahren für lineare Gleichungssysteme 168f

#### K

Kettenlinie 198 Klammer [x] 13 - operationen 18, 87 komplementärer Index 134 kontrahierend 39, 184 Konvergenzordnung 105, 116 Kuntzmann, Verfahren 104 Kutta, Verfahren von 103 L Leibnizsches Konvergenzkriterium 32

Linearfaktor 23 Lipschitz-Bedingung 39, 184

#### M

```
Mandatszuteilung 235
Mantisse 16
................<br>Marken 3, 5, 8, 11, 70<br>Matrix 131f
-, Dreiecks- 147
-, inverse 159, 165f<br>-, inverse 159, 165f<br>-, symmetrische 133, 201<br>-, positiv definite 170, 180
Matrizennorm
  verträgliche 136, 185
Maximum 6
- norm 136, 184
Mehrschrittverfahren 114f
Milne-Prädiktor-Korrektor-
  verfahren 115f, 129
- Simpson-Interpolations-
  verfahren, 115£, 129
V.-Mises-Verfahren 201
```
# N

```
Nachkommastellen
  Abschneiden 13
  Runden 15
Newtonsches Verfahren 44£
  für Polynome 47f
Normen 136
normierte iterierte
  Vektoren 202
Nullstellen-Berechnung 33f
—, einfache 44
Nyström-Extrapolations-
  verfahren 115£, 129
```
# $\Omega$

optimal 89

#### P

Partialsummen 1, 26, 27f, 32

Pfeil bei Wertzuweisung <sup>2</sup> Polygonzugverfahren 103, 107, 112 -, verbessertes 103, 107, 112 Polynom, charakteristisches 200 Polynome 22£, 61£ -, Newtonsches Verfahren 47f Potenz-methode 201f - reihen 26, 29, 32 Prädiktor-Korrektor-Verfahren 115f, 128f Programm-abbruch 10, 53, 94 - auflistung 10 - schleifen 134 - speicherzeile <sup>4</sup>

# Q

Quadratische Interpolation 54 Quadratsummennorm 136 Quotientenkriterium 32

# R

Randbedingungen 185, 216 Randwertaufgaben 185f, 198£ Rayleigh-Quotient 200 Rechenzeit 11, 158, 166, 179, 233 Reduktion von Ziffern 16 Regula falsi 50f Reihen, unendliche 27£ Rekursionsformeln 1, 22, 27, 62£, 95 Relaxationsverfahren 180f Romberg-Integration 79£  $-$  Schema 81 $f$ Rücksprung 3, 12 Rückwärtseinsetzen 147 Runden 15£ Rundungsfehler 35, 237 Runge-Kutta-Typ 102£ -- Verfahren 104, 107, 112, 118

# S

Schach-Aufgabe 226f Schema, iterative lineare Interpolation 62 —, Differenzen- 61£ -, Horner- 22, 47, 228

#### Sachverzeichnis 251

Schema, Romberg- 81 Schleifen 3, 134 — index 3, 9, 134 --, komplementärer 134 — parameter 3, 9, 134 Schneiden 12f Schrittweite 3, 69, 75, 80, 185, 193, 216 Schutzstellen 19, 167 Sehnentrapezformel 74f, 79f Sekantenmethode 50 Simpsonsche Formel 74f, 80 Skalarprodukt euklidisches 200 Spaltensumme, maximale 136 Speicher, virtueller 167 - abbildungsfunktion 132£ Speichern von Vektoren und Matrizen 131£ Sprung 3, 8, 11 — marken 5, 11 Stapelspeicher 8, 12, 25, 42, 143, 156£, 213 Steueroperationen, spezielle 91 Stützstellen 61£ —, äquidistante 63 sukzessive Approximation 38f, 44, 115, 168, 183

#### T

Tangententrapezformel 74f, 81 Tastenfunktion-Kurzform 10 -, Z+ 92£, 100 Testregister 8, 18, 42 Trapezformeln 74£

Tschebyscheff-Approximation 26 U Überrelaxation 180

Unterprogramme 11 Unterrelaxation 180

V

Vektoren 131£ -, normierte iterierte 202 Vektoriteration 201 Vergleiche 3 Verzweigungen 3, 8 Vorzeichenwechsel 33, 35, 54, 57

#### W

Wärmeleitungsgleichung 216f Wertepaare 90 Wertzuweisung <sup>2</sup> Wiederholungsbereich 3

#### Z

Zahlenfelder 131, 167 Zeilensumme, maximale 136, 185 Zeilensummenkriterium, schwaches 169 Zeilenvertauschung 145£ Zeitbedarf 158, 166, 179, 233 Zeitzeile 217 Zuteilungsverfahren 235, 244£

# Bücher über Programmieren aus dem B.I.-Wissenschaftsverlag:

Dederichs, W. APPLESOFT-BASIC 188 Seiten. 1982. B.I.-Hochschultaschenbuch 603 Eine Einführung in die Vielfalt der Einsatzmöglichkeiten eines Mikrocomputers anhand des APPLE II. Dipl.-Math. Wolfgang Dederichs, Hattingen.

# Haase, V./W. Stucky BASIC

Programmieren für Anfänger 230 Seiten. 1977. B.I.-Hochschultaschenbuch 744 Für Programmieranfänger, aber auch zur Aneignung verfeinerter Techniken des Programmierens. Als Vorlesungstext und zum Selbststudium. Dr. Volkmar Haase, Prof. Dr. Wolffried Stucky, Universität Karlsruhe. aber auch zur Aneignung verfeinerter Techniken des Pro-<br>
grammierens. Als Vorlesungs-<br>
text und zum Selbststudium.<br>
Dr. Volkmar Haase, Prof. Dr.<br>
Wolffried Stucky, Universität<br>
Karlsruhe.<br> **Kaucher, E./R. Klatte/**<br> **Ch. Ul** 

Kaucher, E./R. Klatte/ Ch. Ullrich Programmiersprachen im Griff Band 1: FORTRAN 310 Seiten. 1980. B.I.-Hochschultaschenbuch 795

the contract of the contract of the contract of the contract of the contract of the contract of the contract of

 Band 2: PASCAL 359 Seiten. 198l. B.I.-Hochschultaschenbuch 796 Band 3: BASIC 390 Seiten. 198l. B.L-Hochschultaschenbuch 797 Einprägsame graphische Darstellung der Syntax und präzise Beschreibung der Semantik, didaktisch aufbereitet.

Dr. Edgar Kaucher, Dr. Rudi Klatte, Prof. Dr. Christian Ullrich, Universität Karlsruhe.

# Rohlfing, H. PASCAL. Eine Einführung

217 Seiten. 1978. B.I.-Hochschultaschenbuch 756 Klare und einfach definierte Sprachkonzepte erleichtern das Erlernen des Programmierens und erlauben struk turiertes Programmieren und schrittweise Verfeinerung.

# Schließmann, H. PL/1 für Mikrocomputer. Ein Lehr- und Übungsbuch für Studium und Praxis 332 Seiten. 1982. Wv. Eine Einführung in die Programmiersprache PL/1 unter besonderer Berücksichtigung ihres Einsatzes auf Mikrocomputer. Prof. Dr.-Ing. Helmut Schließmann, Fachhochschule Darmstadt. **Bücher Band 2: PASCAL<br>
Biocher Band 3: PASCAL<br>
Programmieren Band 3: BASIC<br>
Missenschaltes-<br>
Missenschafts-<br>
Missenschafts-<br>
Missenschafts-<br>
Missenschafts-<br>
Missenschafts-<br>
Detericts, W.<br>
Electricity, W. Business are Bes**

 $\blacksquare$  . The contract of the contract of the contract of the contract of the contract of the contract of the contract of the contract of the contract of the contract of the contract of the contract of the contract of the

Bibliographisches Institut Mannheim/Wien/Zürich

# Karl Hainer

Geboren 15. Dezember1942 in Offenbach am Main. Ab <sup>1962</sup> Studium der Mathematik an der Universität Frankfurt, Diplom 1966, Promotion 1968. Von 1966 bis 1970 wissenschaftlicher Mitarbeiter am Lehrstuhl für Angewandte und Instrumentelle Mathematik an der Universität Frankfurt. 1971 Akademischer Rat, 1975 Akademischer Oberrat am Mathematischen Seminar der Universität Frankfurt.

Für Mathematiker, Informatiker, Naturwissenschaftler, Techniker, Studenten naturwissenschaftlicher und ingenieurwissenschaftlicher Fachrichtungen an Universitäten, technischen Hochschulen und Fachhochschulen, Benutzer programmierbarer Taschenrechner. Das Buch bringt eine Einführung in die Grundaufgaben der numerischen Mathematik und die praktische Durchführung der Lösungsalgorithmen auf programmierbaren Taschenrechnern. Mit Flußdiagrammen, übersichtlich gestalteten Programmen für die Rechner HP-67/97 und TI-58/59 und numerischen Beispielen.